# **eTime Xpress Web Services API Examples**

(For version 8.000.010)

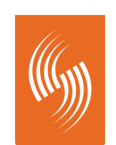

**Celayix Software** Workforce Management Solutions

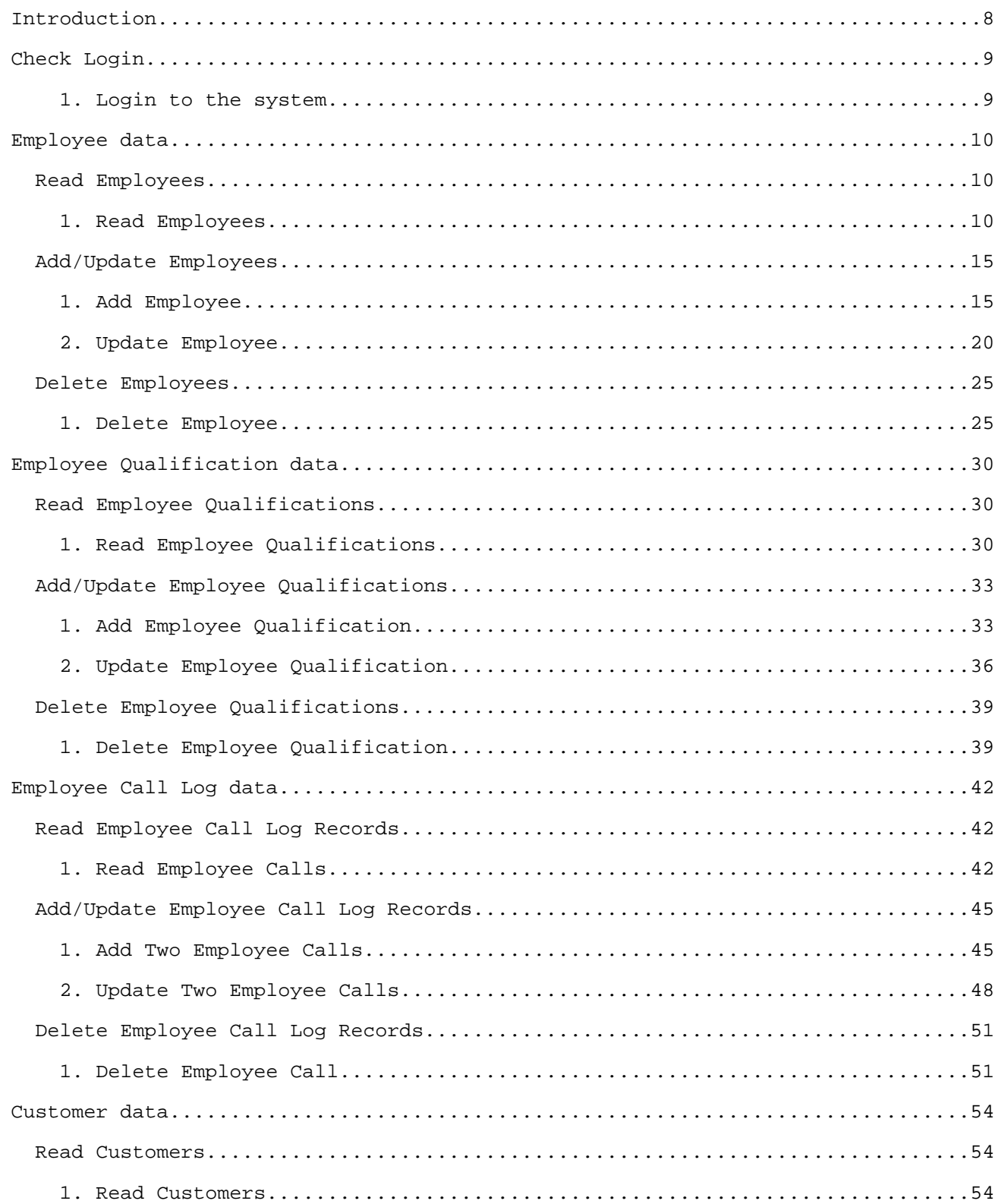

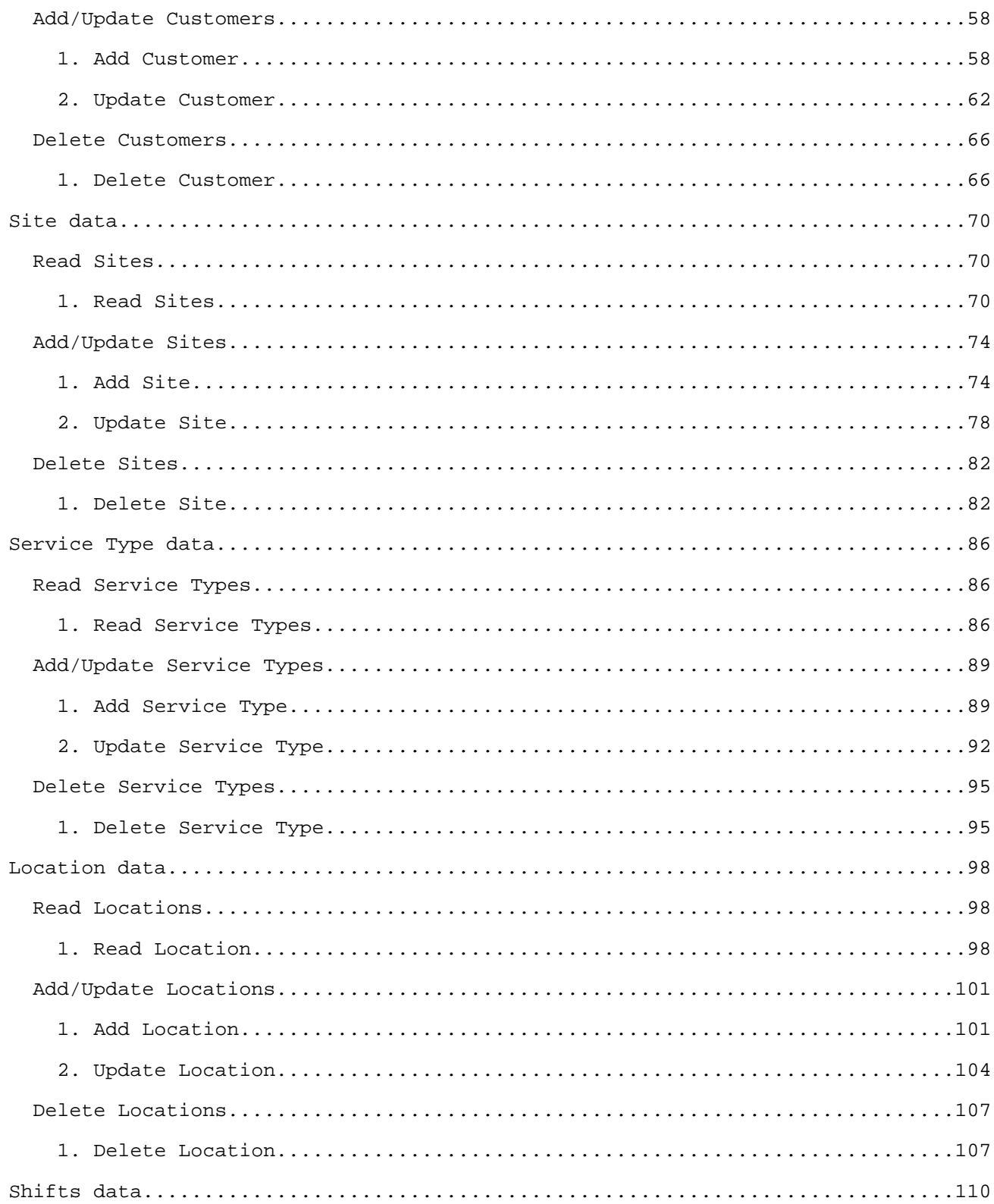

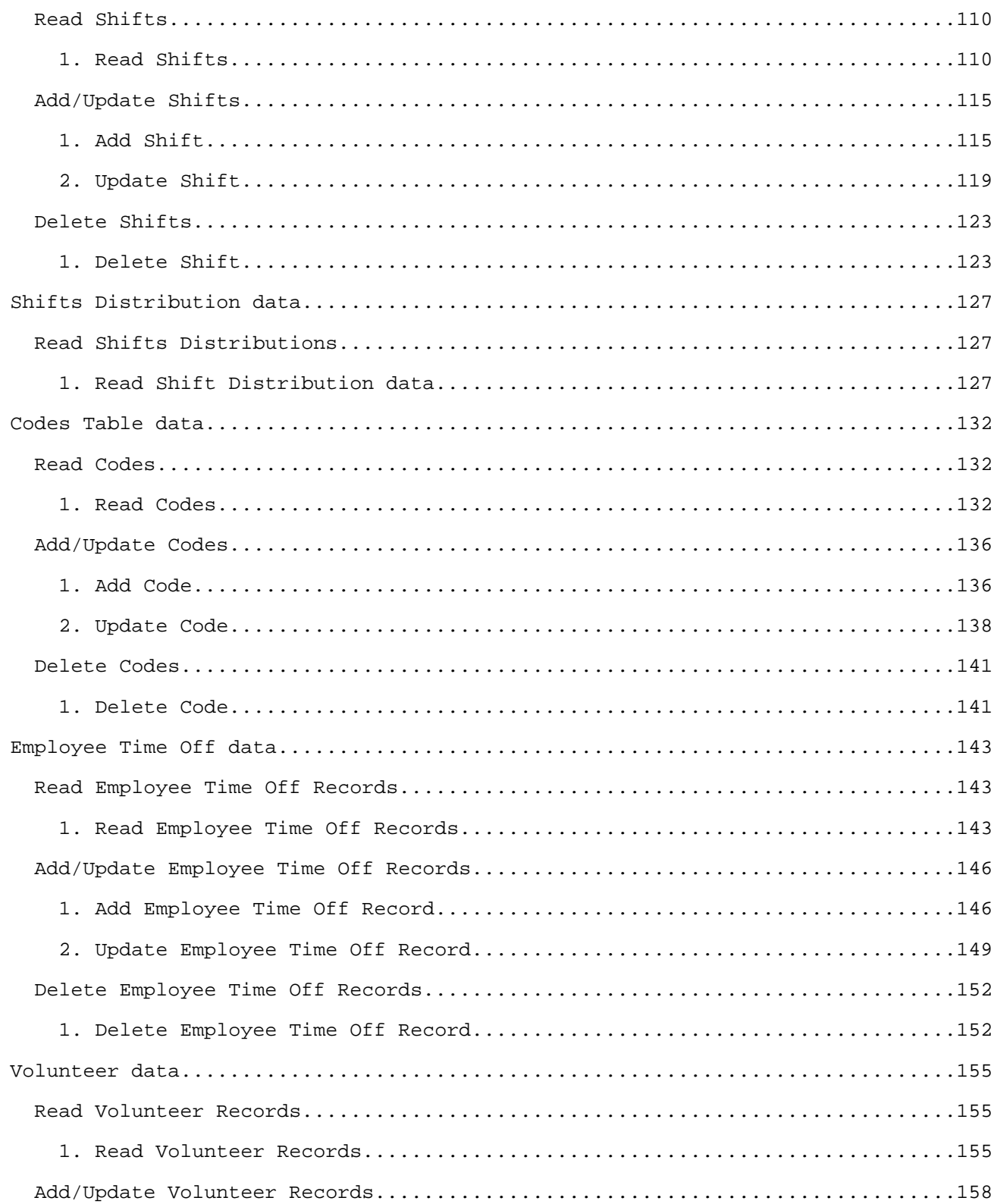

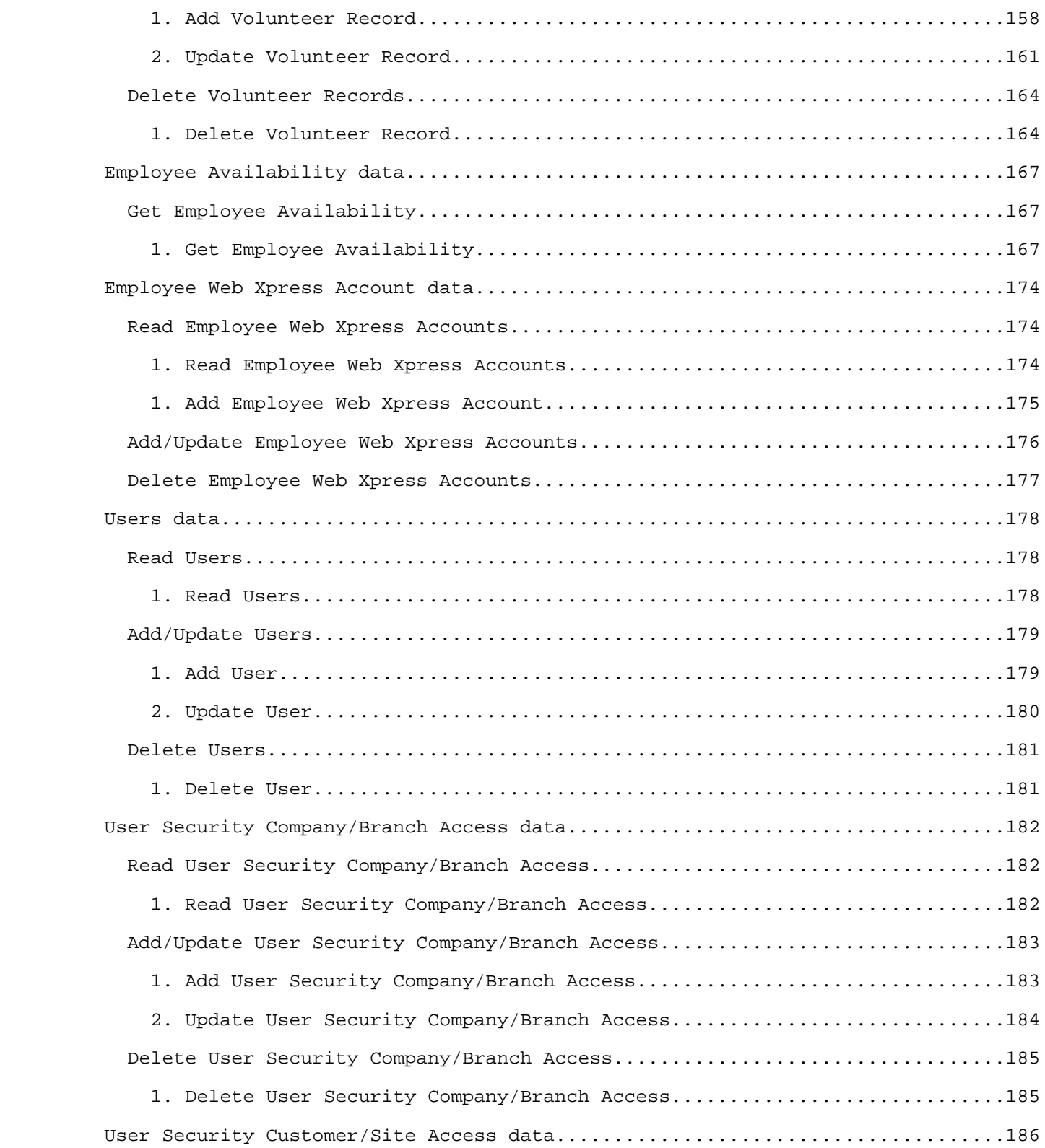

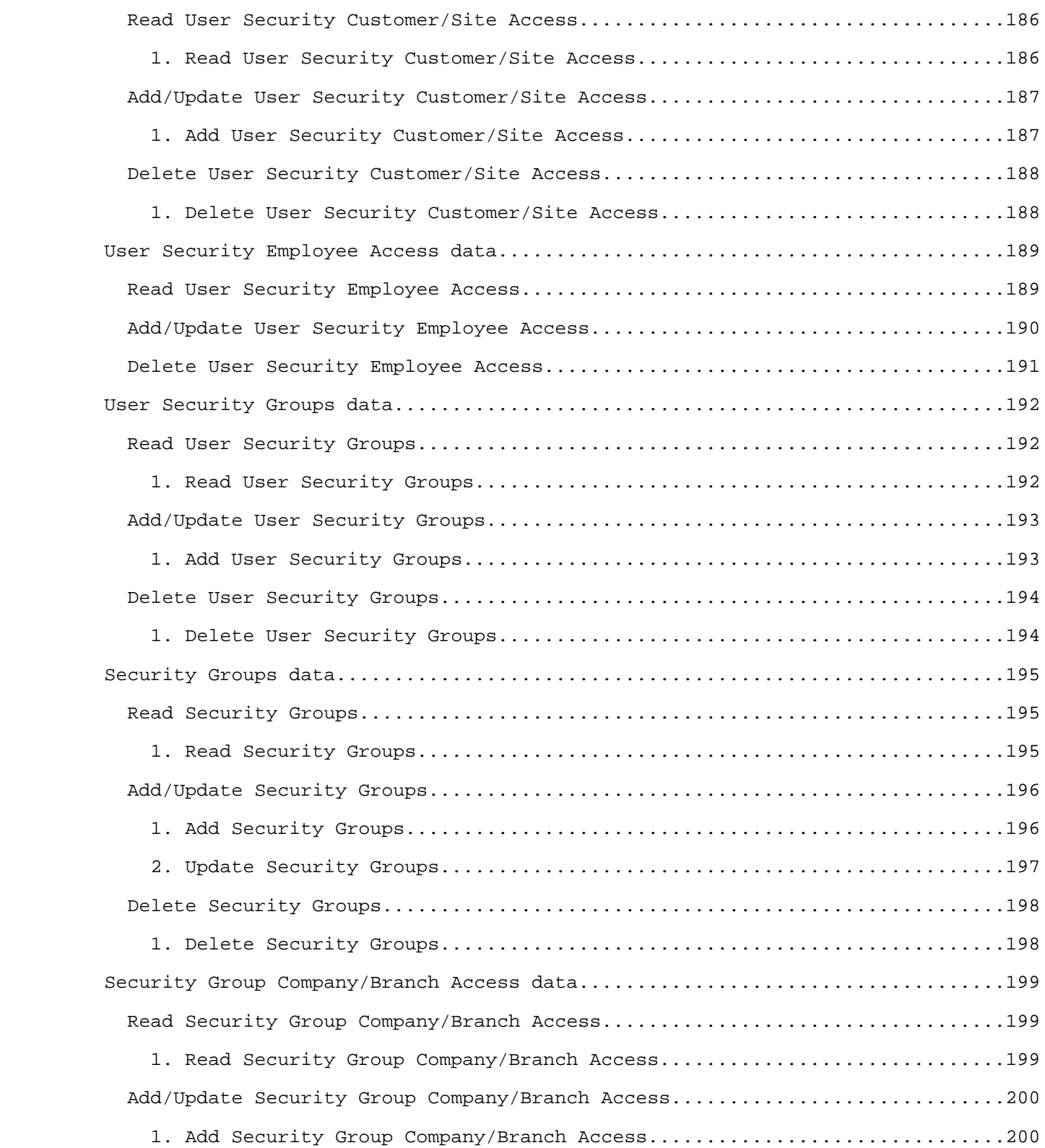

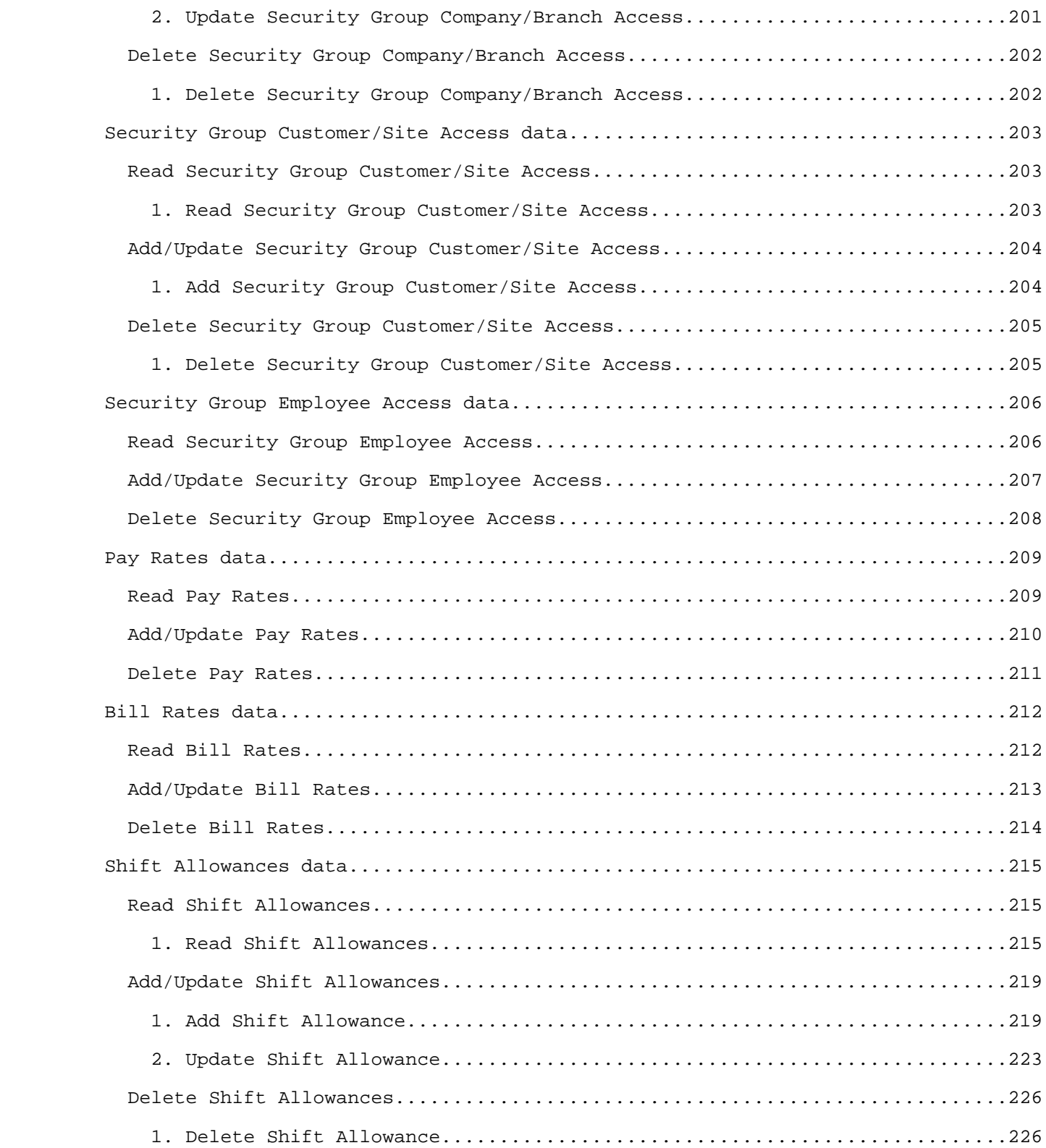

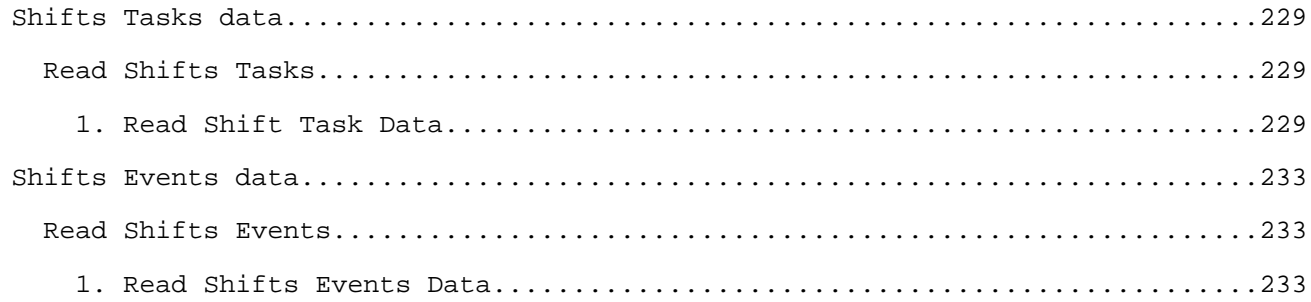

### **Introduction**

 The eTime Xpress Web Services API is a full featured interface to the eTime Xpress business logic. A developer can build applications that read, create, update and delete eTime information objects such as employees, customers, sites, services and shifts as well as execute eTime Xpress functions like employee availability.

 This document is intended for developers and assumes you are familiar with software development, web services and eTime Xpress.

 eTime Xpress Web Services API supports the following W3C specifications: WSDL - WSDL 1.1 is the de facto standard according to the W3C SOAP - SOAP 1.1 HTTP Binding is the de facto standard according to the W3C XML Schema - W3C 2001 XML Schema Recommendation

 This document includes one or more samples with typical values of parameters and data for each Web Service operation. The examples include brief description, SOAP request and response.

 Additional eTime Xpress Web Services API documents: \* eTime Xpress Web Services API - Detailed information about the eTime Xpress Web Services API operations, their parameters and possible errors. \* eTime Xpress Web Services API Datasets - Detailed information about the data used in the operations.

# **Check Login**

#### **1. Login to the system**

 **Description:** Log in the system with username "admin" and password "admin". Session ID (returned in pcSessionID parameter value) will be used in all further operations.

#### **SOAP Request:**

```
 <SOAP-ENV:Envelope
     xmlns:SOAP-ENV="http://schemas.xmlsoap.org/soap/envelope/"
     xmlns:xsi="http://www.w3.org/2001/XMLSchema-instance">
    <SOAP-ENV:Body
        xmlns:s0="urn:eTimeWS:eTimeWS"
        xmlns:s1="http://www.w3.org/2001/XMLSchema">
       <s0:apSrv>
          <dsContext xmlns="urn:eTimeWS:eTimeWS">
             <ttContext>
                <contextGroup>PARAM</contextGroup>
                <contextName>pcPassword</contextName>
                 <contextValue>admin</contextValue>
                 <contextOperator />
                 <contextType />
             </ttContext>
             <ttContext>
                 <contextGroup>PARAM</contextGroup>
                <contextName>pcUserID</contextName>
                <contextValue>admin</contextValue>
                <contextOperator />
                <contextType />
             </ttContext>
          </dsContext>
       </s0:apSrv>
    </SOAP-ENV:Body>
 </SOAP-ENV:Envelope>
```

```
 <SOAP-ENV:Envelope
              xmlns:SOAP-ENV="http://schemas.xmlsoap.org/soap/envelope/"
 xmlns:xsi="http://www.w3.org/2001/XMLSchema-instance"
 xmlns:xsd="http://www.w3.org/2001/XMLSchema">
             <SOAP-ENV:Body>
                <apSrvResponse xmlns="urn:eTimeWS:eTimeWS">
                   <result xsi:nil="true" />
                   <dsContext>
                      <ttContext>
                         <contextGroup>PARAM</contextGroup>
                         <contextName>pcPassword</contextName>
                         <contextValue>admin</contextValue>
                         <contextOperator />
                         <contextType />
                      </ttContext>
                      <ttContext>
                         <contextGroup>PARAM</contextGroup>
                         <contextName>pcSessionID</contextName>
                         <contextValue>admin.8c4a11bf-a8e0-3e9e-df11-84e3cd76215d.bJZfvubladuiXKMj</contextValue>
                         <contextOperator />
                         <contextType />
                      </ttContext>
                      <ttContext>
                         <contextGroup>PARAM</contextGroup>
                         <contextName>pcUserID</contextName>
                         <contextValue>admin</contextValue>
                         <contextOperator />
                         <contextType />
                      </ttContext>
                   </dsContext>
                </apSrvResponse>
             </SOAP-ENV:Body>
          </SOAP-ENV:Envelope>
```
#### **1. Read Employees**

 **Description:** Get all employee records from company 9 branch 2 and last name that begins with "A" or "B". Two records are returned, for employees with eid=117 and eid=118.

#### **SOAP Request:**

```
 <SOAP-ENV:Envelope
     xmlns:SOAP-ENV="http://schemas.xmlsoap.org/soap/envelope/"
     xmlns:xsi="http://www.w3.org/2001/XMLSchema-instance">
    <SOAP-ENV:Body
        xmlns:s0="urn:eTimeWS:eTimeWS"
        xmlns:s1="http://www.w3.org/2001/XMLSchema">
       <s0:apSrvEmpGet>
          <dsContext xmlns="urn:eTimeWS:eTimeWS">
              <ttContext>
                 <contextGroup>PARAM</contextGroup>
                 <contextName>pcSessionID</contextName>
                 <contextValue>admin.8c4a11bf-a8e0-3e9e-df11-84e3cd76215d.bJZfvubladuiXKMj</contextValue>
                 <contextOperator />
                 <contextType />
             </ttContext>
             <ttContext>
                 <contextGroup>PARAM</contextGroup>
                <contextName>pcStatus</contextName>
                <contextValue />
                <contextOperator />
                 <contextType />
             </ttContext>
             <ttContext>
                <contextGroup>PARAM</contextGroup>
                <contextName>pcUserID</contextName>
                <contextValue>admin</contextValue>
                <contextOperator />
                <contextType />
             </ttContext>
             <ttContext>
                <contextGroup>PARAM</contextGroup>
                 <contextName>pcWhere</contextName>
                <contextValue>employee.emnamel begins 'a' OR employee.emnamel begins 'b'</contextValue>
                 <contextOperator />
                 <contextType />
             </ttContext>
             <ttContext>
                 <contextGroup>PARAM</contextGroup>
                <contextName>piBranchID</contextName>
                 <contextValue>2</contextValue>
                 <contextOperator />
                 <contextType />
             </ttContext>
             <ttContext>
                 <contextGroup>PARAM</contextGroup>
                 <contextName>piCompanyID</contextName>
                <contextValue>9</contextValue>
                 <contextOperator />
                 <contextType />
             </ttContext>
          </dsContext>
       </s0:apSrvEmpGet>
    </SOAP-ENV:Body>
 </SOAP-ENV:Envelope>
```

```
 <SOAP-ENV:Envelope
     xmlns:SOAP-ENV="http://schemas.xmlsoap.org/soap/envelope/"
     xmlns:xsi="http://www.w3.org/2001/XMLSchema-instance"
    xmlns:xsd="http://www.w3.org/2001/XMLSchema">
    <SOAP-ENV:Body>
       <apSrvEmpGetResponse xmlns="urn:eTimeWS:eTimeWS">
          <result xsi:nil="true" />
          <dsContext>
```
#### 1. Read Employees

```
<ttContext>
      <contextGroup>PARAM</contextGroup>
      <contextName>pcIgnoredInServiceFieldsList</contextName>
      <contextValue />
      <context0perator />
      <contextType />
   </ttContext>
   <ttContext>
      <contextGroup>PARAM</contextGroup>
      <contextName>pcSessionID</contextName>
      <contextValue>admin.8c4a11bf-a8e0-3e9e-df11-84e3cd76215d.bJZfyubladuiXKMj</contextValue>
      <context0perator />
      <contextType />
   </ttContext>
   <ttContext>
      <contextGroup>PARAM</contextGroup>
      <contextName>pcStatus</contextName>
      <contextValue />
      <context0perator />
      <contextType />
   </ttContext>
   <ttContext>
      <contextGroup>PARAM</contextGroup>
      <contextName>pcUserID</contextName>
      <contextValue>admin</contextValue>
      <context0perator />
      <contextType />
   </ttContext>
   <ttContext>
      <contextGroup>PARAM</contextGroup>
      <contextName>pcWhere</contextName>
      <contextValue>employee.emnamel begins 'a' OR employee.emnamel begins 'b'</contextValue>
      <context0perator />
      <contextType />
   </ttContext>
   <ttContext>
      <contextGroup>PARAM</contextGroup>
      <contextName>piBranchID</contextName>
      <contextValue>2</contextValue>
      <context0perator />
      <contextType />
   </ttContext>
   <ttContext>
      <contextGroup>PARAM</contextGroup>
      <contextName>piCompanyID</contextName>
      <contextValue>9</contextValue>
      <context0perator />
      <contextType />
   </ttContext>
   <ttContext>
      <contextGroup>PARAM</contextGroup>
      -contextName>plBatchKeySearchOK</contextName><br>contextName>plBatchKeySearchOK</contextName>
      <context0perator />
      <contextType />
   </ttContext>
</dsContext>
<dsEmployee>
   <ttEmployee>
      <cid>9</cid>
      <br/>bid>2</bid>
      <eid>117</eid>
      <emnamel>Amos</emnamel>
      <emnamef>Andy</emnamef>
      <emshort>AmosA</emshort>
      <rstat>A</rstat>
      <addr>123 Main Street</addr>
      \langle \text{addr} \rangle\langle \text{addr} \rangle<city>Philadelphia</city>
      <stcd>PA</stcd>
      <zip>19059 </zip>
      <cycd>USA</cycd><br><cycd>USA</cycd><br><phone>215-555-1234</phone>
```
#### 1. Read Employees

#### SOAP Response:

<phone>215-555-2345</phone>  $<$ faxno /> <teltype>HOME</teltype> <teltype>CELL</teltype>  $\frac{1}{2}$ <ssn>123456789</ssn> <dob>1978-03-04</dob> <emsex>M</emsex> <embackgr>CAU</embackgr> <emhaircol>Brown</emhaircol> <emeyecol>Blue</emeyecol> <emhgt>5.11</emhgt> <emwgt>55</emwgt> <emmrstcd>S</emmrstcd> <emdepend>0</emdepend> <ekin>John Amos</ekin> <photolog /> <dtend xsi:nil="true" /> <termrc /> <emnerev>101</emnerev> <emlarev xsi:nil="true" /> <emuic>false</emuic> <emuicfil xsi:nil="true" /> <emuicexp xsi:nil="true" /> <depcd>DPT1</depcd> <emposcd>POS1</emposcd> <empycd>SEFT</empycd> <emsrtycd>PAT</emsrtycd> <pyfrcd>B</pyfrcd> <embudget>true</embudget> <embdby>W</embdby> <embdhrs>40.0</embdhrs> <statpay>true</statpay> <br/>brkexm>true</brkexm> <ratecalc>F</ratecalc> <eunion>false</eunion> <empsrhrs>0.0</empsrhrs>  $\overline{\epsilon}$ enfedid /> <fedidexp xsi:nil="true" />  $\frac{1}{2}$ <wauthexp xsi:nil="true" />  $\gamma$ <qunexp xsi:nil="true" />  $\frac{1}{\sqrt{2}}$ <stateexp xsi:nil="true" />  $\epsilon$ embadge /> <br/>badgeexp xsi:nil="true" /> <empother /> <otherexp xsi:nil="true" />  $\epsilon$  <emake /> <emodel /> <emcaryr>0</emcaryr> <emplate />  $\alpha$  <carstcd  $\alpha$ <einsexp xsi:nil="true" /> <workdays>false</workdays> <workdays>true</workdays> <workdays>true</workdays> <workdays>true</workdays> <workdays>true</workdays> <workdays>true</workdays> <workdays>false</workdays>  $/>$  $<$ ref2 />  $<$ ref3 />  $<$ ref4 />  $<$ ref5 />  $<$ ref $6$  />  $<$ ref $7$  />  $<$ ref8 />  $<$ ref9  $/$  $<$ ref10 /> <cruser>admin</cruser>

#### 1. Read Employees

```
<crdate>2010-10-27</crdate>
   <crtime>48746</crtime>
    <exported>false</exported>
    <expdate xsi:nil="true" />
    <archived>false</archived>
    <archivedDate xsi:nil="true" />
   \noindent \verb|<fullname>>Amos, andy </t>fullname> \verb|<b>blue></b> \verb|<b>blue></b> \verb|<b>blue></b> \verb|<b>blue></b> \verb|<b>blue></b> \verb|<b>blue></b> \verb|<b>blue></b> \verb|<b>blue></b> \verb|<b>blue></b> \verb|<b>blue</b> \verb|<b>blue</b> \verb|<b>blue</b> \verb|<b>blue</b> \verb|<b>blue</b> \verb|<b>blue</b> \verb|<b>blue</b> \verb|<b>blue</b> \verb|<b>blue</b> \verb|<b>blue</<disp_crtime>13:32:26</disp_crtime>
   <cObjectName />
   <cValmess />
   <cChkNew />
   <iImport>0</iImport>
   <lCalcolone>false</lCalcolone>
   <disp_emnerev>Jan 1</disp_emnerev>
</ttEmployee>
<ttEmployee>
   <cid>9</cid>
   <br/>bid>2</bid>
   \frac{1}{2} <eid>118</eid>
   <emnamel>Brown</emnamel>
   <emnamef>Barb</emnamef>
   <emshort>BrownB</emshort>
    <rstat>A</rstat>
    <addr>234 Broadway Ave</addr>
    \langle \text{addr} \rangle\verb|<addr|/|<city>Philadelphia</city>
   <stcd>PA</stcd>
    <zip>19059</zip>
   <cycd>USA</cycd><br><cycd>USA</cycd><br><phone>215-555-5555</phone>
    <phone />
    \timesfaxno />
    <teltype>HOME</teltype>
    <teltype />
    \epsilonmailid />
    <ssn>987654321</ssn>
   <dob>1990-06-15</dob>
    <emsex>F</emsex>
    <embackgr>CAU</embackgr>
   <emhaircol>Blonde</emhaircol>
   <emeyecol>Blue</emeyecol>
    <emhqt>5.11</emhqt>
   <emwgt>60</emwgt>
   <emmrstcd>S</emmrstcd>
   <emdepend>0</emdepend>
   <ekin>Ben Brown</ekin>
    <photoloc />
    <dtend xsi:nil="true" />
   <termrc /><br><emnerev>101</emnerev>
   <emlarev xsi:nil="true" />
   <emuic>false</emuic>
   <emuicfil xsi:nil="true" /><br><emuicexp xsi:nil="true" />
    <depcd>DPT1</depcd>
    <emposcd>POS1</emposcd>
   <empycd>HEFT</empycd>
    <emsrtycd>POS</emsrtycd>
    <pyfrcd>B</pyfrcd>
    <embudget>true</embudget>
    <embdby>W</embdby>
    <embdhrs>40.0</embdhrs>
    <statpay>true</statpay>
    <br/>brkexm>true</brkexm>
    <ratecalc>F</ratecalc>
    <eunion>false</eunion>
    <empsrhrs>0.0</empsrhrs>
    - - \frac{1}{2} \frac{1}{2} \frac{1}{2} \frac{1}{2}<fedidexp xsi:nil="true" />
    \frac{1}{2}<wauthexp xsi:nil="true" />
```
#### **1. Read Employees**

#### **SOAP Response:**

 <gunper /> <gunexp xsi:nil="true" /> <emstateid /> <stateexp xsi:nil="true" /> <embadge /> <badgeexp xsi:nil="true" /> <empother /> <otherexp xsi:nil="true" />  $\epsilon$  /> <emodel /> <emcaryr>0</emcaryr> <emplate /> <carstcd /> <einsexp xsi:nil="true" /> <workdays>true</workdays> <workdays>true</workdays> <workdays>true</workdays> <workdays>true</workdays> <workdays>false</workdays> <workdays>false</workdays> <workdays>true</workdays>  $<$ ref1 />  $<$ ref2  $/$  $<$ ref3  $/$ >  $<$ ref4 />  $<$ ref5  $/$  $<sub>ref6</sub>$ /></sub>  $<$ ref $7$  />  $<sub>ref8</sub>$ /></sub>  $<$ ref9  $/$  $<$ ref10 /> <cruser>admin</cruser> <crdate>2010-10-29</crdate> <crtime>61136</crtime> <exported>false</exported> <expdate xsi:nil="true" /> <archived>false</archived> <archivedDate xsi:nil="true" /> <fullname>Brown, Barb</fullname> <DbRow>0x0000000000016cb2</DbRow> <disp\_crtime>16:58:56</disp\_crtime> <cObjectName /> <cValmess /> <cChkNew /> <iImport>0</iImport> <lCalcolone>false</lCalcolone> <disp\_emnerev>Jan 1</disp\_emnerev> </ttEmployee> </dsEmployee> </apSrvEmpGetResponse> </SOAP-ENV:Body> </SOAP-ENV:Envelope>

#### **1. Add Employee**

 **Description:** Add new employee record. The cChkNew field is set to 'A'. The eid field is ignored when Company Setting Automatic Employee ID Assignment is activated in eTime Xpress. The assigned id value is included in the response (eid=145).

#### **SOAP Request:**

```
 <SOAP-ENV:Envelope
              xmlns:SOAP-ENV="http://schemas.xmlsoap.org/soap/envelope/"
              xmlns:xsi="http://www.w3.org/2001/XMLSchema-instance">
             <SOAP-ENV:Body
                 xmlns:s0="urn:eTimeWS:eTimeWS"
                 xmlns:s1="http://www.w3.org/2001/XMLSchema">
                <s0:apSrvEmpSave>
                   <dsContext xmlns="urn:eTimeWS:eTimeWS">
                       <ttContext>
                          <contextGroup>PARAM</contextGroup>
                          <contextName>pcAction</contextName>
                          <contextValue>ADD_UPDATE</contextValue>
                          <contextOperator />
                          <contextType />
                       </ttContext>
                       <ttContext>
                          <contextGroup>PARAM</contextGroup>
                          <contextName>pcSessionID</contextName>
                          <contextValue>admin.8c4a11bf-a8e0-3e9e-df11-84e3cd76215d.bJZfvubladuiXKMj</contextValue>
                          <contextOperator />
                          <contextType />
                       </ttContext>
                       <ttContext>
                          <contextGroup>PARAM</contextGroup>
                          <contextName>pcUserID</contextName>
                          <contextValue>admin</contextValue>
                          <contextOperator />
                          <contextType />
                      </ttContext>
                      <ttContext>
                          <contextGroup>PARAM</contextGroup>
                          <contextName>piBranchID</contextName>
                          <contextValue>2</contextValue>
                          <contextOperator />
                          <contextType />
                      </ttContext>
                       <ttContext>
                          <contextGroup>PARAM</contextGroup>
                          <contextName>piCompanyID</contextName>
                          <contextValue>9</contextValue>
                          <contextOperator />
                          <contextType />
                       </ttContext>
                   </dsContext>
                   <dsEmployee xmlns="urn:eTimeWS:eTimeWS">
                       <ttEmployee>
                          <cid>9</cid>
                          <bid>2</bid>
                          <eid>0</eid>
                          <emnamel>Glass</emnamel>
                          <emnamef>Kirk</emnamef>
                          <emshort>GlassK</emshort>
                         <rstat>A</rstat>
                          <addr>2140 Pine Road</addr>
                         \verb|<addr| />
                         \langle \text{addr} \rangle <city>Philadelphia</city>
                          <stcd>PA</stcd>
                          <zip>19059</zip>
 <cycd>USA</cycd>
 <phone>215-555-0912</phone>
                         \n  <b>phone</b> />
                          <faxno />
                         <teltype>HOME</teltype>
                          <teltype />
                          <emailid />
```
#### 1. Add Employee

#### SOAP Request:

 $<$ ssn>167182910</ssn> <dob>1969-02-11</dob> <emsex>M</emsex> <embackgr>CAU</embackgr> <emhaircol>Blonde</emhaircol> <emeyecol>Brown</emeyecol> <emhgt>5.12</emhgt> <emwgt>85</emwgt> <emmrstcd>S</emmrstcd> <emdepend>0</emdepend> <ekin>Kate White</ekin> <photoloc />  $\frac{1}{2}$  <dtstart>2007-01-09</dtstart> <dtend xsi:nil="true" /> <termrc /> <emnerev>101</emnerev> <emlarev xsi:nil="true" /> <emuic>false</emuic> <emuicfil xsi:nil="true" /><br><emuicexp xsi:nil="true" /> <depcd>DPT1</depcd> <emposcd>POS1</emposcd> <empycd>HEFT</empycd> <emsrtycd>POS</emsrtycd> <pyfrcd>B</pyfrcd> <embudget>true</embudget> <embdby>W</embdby> <embdhrs>40.0</embdhrs> <statpay>true</statpay> <ratecalc>F</ratecalc> <eunion>false</eunion> <empsrhrs>0.0</empsrhrs> <emfedid /> <fedidexp xsi:nil="true" />  $\frac{1}{2}$ <wauthexp xsi:nil="true" /><br><gunper /> <gunexp xsi:nil="true" />  $-$ emstateid /> <stateexp xsi:nil="true" />  $\epsilon$ embadge /> <br/>badgeexp xsi:nil="true" /><br><empother /> <otherexp xsi:nil="true" />  $\frac{1}{2}$  <emake  $\frac{1}{2}$ <emcaryr>0</emcaryr> <emplate /><br><carstcd /> <einsexp xsi:nil="true" /> <workdays>true</workdays><workdays>true</workdays> <workdays>true</workdays> <workdays>true</workdays> <workdays>false</workdays> <workdays>false</workdays> <workdays>true</workdays>  $<$ ref $1$  />  $<$ ref2 />  $<$ ref3 />  $<$ ref4 />  $<$ ref5 />  $<$ ref $6$  />  $<$ ref7 />  $<$ ref8 />  $<sub>ref9</sub>$ </sub>  $/$  $<$ ref10 /> <cruser /> <crdate>2000-01-01</crdate> <crtime>0</crtime> <exported>false</exported> <expdate xsi:nil="true" /> <archived>false</archived>

#### **1. Add Employee**

#### **SOAP Request:**

```
 <archivedDate xsi:nil="true" />
                 <fullname />
                 <DbRow>0x000000</DbRow>
                 <disp_crtime />
                 <cObjectName />
                 <cValmess />
                 <cChkNew>A</cChkNew>
                 <iImport>0</iImport>
                 <lCalcolone>false</lCalcolone>
                 <disp_emnerev />
              </ttEmployee>
          </dsEmployee>
       </s0:apSrvEmpSave>
    </SOAP-ENV:Body>
 </SOAP-ENV:Envelope>
```

```
 <SOAP-ENV:Envelope
     xmlns:SOAP-ENV="http://schemas.xmlsoap.org/soap/envelope/"
     xmlns:xsi="http://www.w3.org/2001/XMLSchema-instance"
     xmlns:xsd="http://www.w3.org/2001/XMLSchema">
    <SOAP-ENV:Body>
       <apSrvEmpSaveResponse xmlns="urn:eTimeWS:eTimeWS">
          <result xsi:nil="true" />
          <dsContext>
             <ttContext>
                <contextGroup>PARAM</contextGroup>
                <contextName>pcAction</contextName>
                <contextValue>ADD_UPDATE</contextValue>
                 <contextOperator />
                 <contextType />
             </ttContext>
             <ttContext>
                <contextGroup>PARAM</contextGroup>
                 <contextName>pcSessionID</contextName>
                 <contextValue>admin.8c4a11bf-a8e0-3e9e-df11-84e3cd76215d.bJZfvubladuiXKMj</contextValue>
                <contextOperator />
                 <contextType />
             </ttContext>
             <ttContext>
                <contextGroup>PARAM</contextGroup>
                 <contextName>pcUserID</contextName>
                 <contextValue>admin</contextValue>
                <contextOperator />
                <contextType />
             </ttContext>
             <ttContext>
                <contextGroup>PARAM</contextGroup>
                <contextName>piBranchID</contextName>
                <contextValue>2</contextValue>
                <contextOperator />
                 <contextType />
             </ttContext>
             <ttContext>
                <contextGroup>PARAM</contextGroup>
                <contextName>piCompanyID</contextName>
                <contextValue>9</contextValue>
                <contextOperator />
                <contextType />
             </ttContext>
          </dsContext>
          <dsEmployee>
             <ttEmployee>
                <cid>9</cid>
                <bid>2</bid>
                 <eid>145</eid>
                <emnamel>Glass</emnamel>
                <emnamef>Kirk</emnamef>
                 <emshort>GlassK</emshort>
                <rstat>A</rstat>
                <addr>2140 Pine Road</addr>
```
#### 1. Add Employee

#### SOAP Response:

 $\verb|$  $\langle \text{addr} \rangle$ <city>Philadelphia</city> <stcd>PA</stcd>  $19059zip>$ <cycd>USA</cycd> <phone>215-555-0912</phone> <phone />  $<$ faxno /> <teltype>HOME</teltype> <teltype />  $\frac{1}{2}$   $\frac{1}{2}$   $\frac{1}{2}$   $\frac{1}{2}$ <ssn>167182910</ssn> <dob>1969-02-11</dob> <emsex>F</emsex> <embackgr>CAU</embackgr> <emhaircol>Blonde</emhaircol> <emeyecol>Brown</emeyecol> <emhgt>5.12</emhgt><br><emwgt>85</emwgt> <emmrstcd>S</emmrstcd> <emdepend>0</emdepend> <ekin>Kate White</ekin> <photoloc /> <dtstart>2007-01-09</dtstart> <dtend xsi:nil="true" />  $\text{termrc}$  /> <emnerev>101</emnerev> <emlarev xsi:nil="true" /> <emuic>false</emuic> <emuicfil xsi:nil="true" /><br><emuicexp xsi:nil="true" /> <depcd>DPT1</depcd> <emposcd>POS1</emposcd> <empycd>HEFT</empycd> <emsrtycd>POS</emsrtycd> <pyfrcd>B</pyfrcd> <embudget>true</embudget> <embdby>W</embdby> <embdhrs>40.0</embdhrs> <statpay>true</statpay> <br />
<br />
kexm>
true</br<br />
kexm> <ratecalc>F</ratecalc> <eunion>false</eunion> <empsrhrs>0.0</empsrhrs>  $\overline{\epsilon}$ enfedid /> <fedidexp xsi:nil="true" />  $\frac{1}{2}$  $\verb| \verb|$  $\verb|symper|/|$ <gunexp xsi:nil="true" /> <emstateid /><br><stateexp xsi:nil="true" /> <embadge /> <br/>badgeexp xsi:nil="true" /> <empother /> <otherexp xsi:nil="true" />  $\epsilon$  <emake /> <emodel /> <emcaryr>0</emcaryr> <emplate />  $\sqrt{2}$  <carstcd /> <einsexp xsi:nil="true" /> <workdays>true</workdays> <workdays>true</workdays> <workdays>true</workdays> <workdays>true</workdays> <workdays>false</workdays> <workdays>false</workdays> <workdays>true</workdays>  $<$ ref1 />  $<$ ref2 />  $<$ ref3 />  $<$ ref4 />

#### **1. Add Employee**

```
<ref5 />
                  <ref6 />
                  <ref7 />
                  <ref8 />
                  <ref9 />
                  <ref10 />
 <cruser>admin</cruser>
 <crdate>2010-10-29</crdate>
                   <crtime>61436</crtime>
 <exported>false</exported>
 <expdate xsi:nil="true" />
                   <archived>false</archived>
                   <archivedDate xsi:nil="true" />
                   <fullname />

 <disp_crtime>17:03:56</disp_crtime>
 <cObjectName />
                   <cValmess />
 <cChkNew>A</cChkNew>
 <iImport>0</iImport>
                   <lCalcolone>false</lCalcolone>
                   <disp_emnerev />
                </ttEmployee>
              </dsEmployee>
 </apSrvEmpSaveResponse>
 </SOAP-ENV:Body>
       </SOAP-ENV:Envelope>
```
#### **2. Update Employee**

```
 Description: Update employee with eid=118. Change Contact phone (phone[1] field)
                            to 215-555-7777. The cChkNew field is set to 'U'. The
                            pcUpdateRequestFieldsList is set to "phone[1]" to limit the update
                            only to this field.
         SOAP Request:
          <SOAP-ENV:Envelope
             xmlns:SOAP-ENV="http://schemas.xmlsoap.org/soap/envelope/"
             xmlns:xsi="http://www.w3.org/2001/XMLSchema-instance">
             <SOAP-ENV:Body
 xmlns:s0="urn:eTimeWS:eTimeWS"
 xmlns:s1="http://www.w3.org/2001/XMLSchema">
                <s0:apSrvEmpSave>
                   <dsContext xmlns="urn:eTimeWS:eTimeWS">
                      <ttContext>
                         <contextGroup>PARAM</contextGroup>
                         <contextName>pcAction</contextName>
                         <contextValue>ADD_UPDATE</contextValue>
                         <contextOperator />
                         <contextType />
                      </ttContext>
                      <ttContext>
                         <contextGroup>PARAM</contextGroup>
                         <contextName>pcSessionID</contextName>
                         <contextValue>admin.8c4a11bf-a8e0-3e9e-df11-84e3cd76215d.bJZfvubladuiXKMj</contextValue>
                         <contextOperator />
                         <contextType />
                      </ttContext>
                      <ttContext>
                         <contextGroup>PARAM</contextGroup>
                         <contextName>pcUpdateRequestFieldsList</contextName>
                         <contextValue>phone[1]</contextValue>
                         <contextOperator />
                         <contextType />
                      </ttContext>
                      <ttContext>
                         <contextGroup>PARAM</contextGroup>
                         <contextName>pcUserID</contextName>
                         <contextValue>admin</contextValue>
                         <contextOperator />
                         <contextType />
                      </ttContext>
                      <ttContext>
                         <contextGroup>PARAM</contextGroup>
                         <contextName>piBranchID</contextName>
                         <contextValue>2</contextValue>
                         <contextOperator />
                         <contextType />
                      </ttContext>
                      <ttContext>
                         <contextGroup>PARAM</contextGroup>
                         <contextName>piCompanyID</contextName>
                         <contextValue>9</contextValue>
                         <contextOperator />
                         <contextType />
                      </ttContext>
                   </dsContext>
                   <dsEmployee xmlns="urn:eTimeWS:eTimeWS">
                      <ttEmployee>
                         <cid>9</cid>
                         <bid>2</bid>
                         <eid>118</eid>
                         <emnamel>Brown</emnamel>
                         <emnamef>Barb</emnamef>
                         <emshort>BrownB</emshort>
                        <rstat>A</rstat>
                        <addr>234 Broadway Ave</addr>
                        \verb|<addr| />
                        \langle \text{addr} \rangle <city>Philadelphia</city>
                         <stcd>PA</stcd>
```
#### 2. Update Employee

#### SOAP Request:

 $<$ zip>19059</zip> <cycd>USA</cycd>  $\n phone > 215-555-7777$ <phone />  $\frac{1}{\sqrt{2}}$ <teltype>HOME</teltype> <teltype />
<tentype />
<tentype />
<tentype />
<tentype />
<tentype />
<tentype />
<tentype />
<tentype />
<tentype />
<tentype />  $\sim$ <ssn>987654321</ssn> <dob>1990-06-15</dob> <emsex>F</emsex> <embackgr>CAU</embackgr> <emhaircol>Blonde</emhaircol> <emeyecol>Blue</emeyecol> <emhgt>5.11</emhgt> <emwgt>60</emwgt> <emmrstcd>S</emmrstcd> <emdepend>0</emdepend> <ekin>Ben Brown</ekin> <photoloc /> <dtend xsi:nil="true" /> <termrc /> <emnerev>101</emnerev> <emlarev xsi:nil="true" /> <emuic>false</emuic> <emuicfil xsi:nil="true" /> <emuicexp xsi:nil="true" /> <depcd>DPT1</depcd> <emposcd>POS1</emposcd> <empycd>HEFT</empycd> <emsrtycd>POS</emsrtycd> <pyfrcd>B</pyfrcd> <embudget>true</embudget> <embdby>W</embdby> <embdhrs>40.0</embdhrs> <statpay>true</statpay> <ratecalc>F</ratecalc> <eunion>false</eunion> <empsrhrs>0.0</empsrhrs> <emfedid /> <fedidexp xsi:nil="true" />  $\frac{1}{\sqrt{2}}$ <wauthexp xsi:nil="true" /> <gunper /><br><gunexp xsi:nil="true" />  $\frac{1}{\text{emstated}}$  /> <stateexp xsi:nil="true" /> <embadge /> <br/>badgeexp xsi:nil="true" />  $\verb|$ <otherexp xsi:nil="true" />  $\epsilon$  <emake /> <emodel /> <emcaryr>0</emcaryr> <emplate />  $\alpha$  <carstcd /> <einsexp xsi:nil="true" /> <workdays>true</workdays> <workdays>true</workdays> <workdays>true</workdays> <workdays>true</workdays> <workdays>false</workdays> <workdays>false</workdays> <workdays>true</workdays>  $$ref1 / \overline{)}$$  $<$ ref2 />  $<$ ref3 />  $<$ ref4 />  $<$ ref5 />  $<$ ref $6$  />  $<$ ref $7$  $/$  $<$ ref8 />

#### **2. Update Employee**

#### **SOAP Request:**

```
<ref9 />
                       <math>ref10</math>/>
                        <cruser>admin</cruser>
                        <crdate>2010-10-29</crdate>
                        <crtime>61512</crtime>
                        <exported>false</exported>
                       <expdate xsi:nil="true"
                        <archived>false</archived>
                        <archivedDate xsi:nil="true" />
 <fullname>Brown, Barb</fullname>
 <DbRow>0x000000</DbRow>
                        <disp_crtime>17:05:12</disp_crtime>
                        <cObjectName />
                        <cValmess />
                        <cChkNew>U</cChkNew>
                        <iImport>0</iImport>
                        <lCalcolone>false</lCalcolone>
                        <disp_emnerev>Jan 1</disp_emnerev>
                     </ttEmployee>
                  </dsEmployee>
               </s0:apSrvEmpSave>
            </SOAP-ENV:Body>
         </SOAP-ENV:Envelope>
```

```
 <SOAP-ENV:Envelope
 xmlns:SOAP-ENV="http://schemas.xmlsoap.org/soap/envelope/"
 xmlns:xsi="http://www.w3.org/2001/XMLSchema-instance"
              xmlns:xsd="http://www.w3.org/2001/XMLSchema">
             <SOAP-ENV:Body>
                <apSrvEmpSaveResponse xmlns="urn:eTimeWS:eTimeWS">
                   <result xsi:nil="true" />
                   <dsContext>
                      <ttContext>
                         <contextGroup>PARAM</contextGroup>
                         <contextName>pcAction</contextName>
                         <contextValue>ADD_UPDATE</contextValue>
                         <contextOperator />
                          <contextType />
                      </ttContext>
                      <ttContext>
                         <contextGroup>PARAM</contextGroup>
                         <contextName>pcSessionID</contextName>
                         <contextValue>admin.8c4a11bf-a8e0-3e9e-df11-84e3cd76215d.bJZfvubladuiXKMj</contextValue>
                         <contextOperator />
                         <contextType />
                      </ttContext>
                      <ttContext>
                         <contextGroup>PARAM</contextGroup>
                         <contextName>pcUpdateRequestFieldsList</contextName>
                         <contextValue>phone[1]</contextValue>
                         <contextOperator />
                         <contextType />
                      </ttContext>
                      <ttContext>
                         <contextGroup>PARAM</contextGroup>
                         <contextName>pcUserID</contextName>
                         <contextValue>admin</contextValue>
                         <contextOperator />
                         <contextType />
                      </ttContext>
                      <ttContext>
                         <contextGroup>PARAM</contextGroup>
                         <contextName>piBranchID</contextName>
                         <contextValue>2</contextValue>
                         <contextOperator />
                         <contextType />
                      </ttContext>
                      <ttContext>
                         <contextGroup>PARAM</contextGroup>
                         <contextName>piCompanyID</contextName>
```
#### 2. Update Employee

```
<contextValue>9</contextValue>
        <context0perator />
        <contextType />
    </ttContext>
</dsContext>
<dsEmployee>
   <ttEmployee>
       &lt; cid > 9</math> <math display="block">&lt; cid ></math><br />
<br />
<br />
<br />
<br />
<br />
<br />
<br />
<br />
<br />
<br />
<br />
<br />
<br />
<br />
<br />
<br />
<br />
<br />
<br />
<br />
<br />
<br />
<br />
<br />
<br />
<br />
<br />
<br />
<br />
<br />
<br /
       <eid>118</eid>
       <emnamel>Brown</emnamel>
       <emnamef>Barb</emnamef>
       <emshort>BrownB</emshort>
       <rstat>A</rstat>
       <addr>234 Broadway Ave</addr>
       \langle \text{addr } \rangle > \langle \text{addr } \rangle<city>Philadelphia</city>
       <stcd>PA</stcd><br><zip>19059</zip>
       <cycd>USA</cycd>
        <phone>215-555-7777</phone>
       \n  <b>phone</b> / \n  <i>of</i><faxno />
        <teltype>HOME</teltype>
       <teltype />
       \epsilonemailid />
        <ssn>987654321</ssn>
       <dob>1990-06-15</dob>
        <emsex>F</emsex>
        <embackgr>CAU</embackgr>
        <emhaircol>Blonde</emhaircol>
        <emeyecol>Blue</emeyecol>
        <emhgt>5.11</emhgt>
        <emwgt>60</emwgt>
        <emmrstcd>S</emmrstcd>
        <emdepend>0</emdepend>
        <ekin>Ben Brown</ekin>
        <photoloc />
       <dtstart>2005-01-02</dtstart>
        <dtend xsi:nil="true" />
        <termrc />
       <emnerev>101</emnerev>
       <emlarev xsi:nil="true" />
       <emuic>false</emuic>
       <emaiofil xsi:nil="true" /><br><emuicexp xsi:nil="true" />
       <depcd>DPT1</depcd>
        <emposcd>POS1</emposcd>
       <empycd>HEFT</empycd>
       <emsrtycd>POS</emsrtycd>
       <pyfrcd>B</pyfrcd>
       <embudget>true</embudget>
       <embdby>W</embdby>
       <embdhrs>40.0</embdhrs>
       <statpay>true</statpay>
       <br/>brkexm>true</brkexm>
        <ratecalc>F</ratecalc>
       <eunion>false</eunion>
       <empsrhrs>0.0</empsrhrs>
        <emfedid />
        <fedidexp xsi:nil="true" />
        \frac{1}{2}<wauthexp xsi:nil="true" />
        \langlegunper />
        <gunexp xsi:nil="true" />
        <emstateid />
        <stateexp xsi:nil="true" />
        <embadge />
       <otherexp xsi:nil="true" />
       \epsilon <emake />
       <emodel />
```
#### **2. Update Employee**

```
 <emcaryr>0</emcaryr>
                      <emplate />
                      <carstcd />
                      <einsexp xsi:nil="true" />
                      <workdays>true</workdays>
                      <workdays>true</workdays>
                      <workdays>true</workdays>
                      <workdays>true</workdays>
                      <workdays>false</workdays>
                      <workdays>false</workdays>
                      <workdays>true</workdays>
                     <ref1 />
                     <ref2 />
                     <ref3 />
                     <ref4 />
<ref5 />
<ref6 /<ref7 />
 <ref8 />
 <ref9 />
                      <ref10 />
 <cruser>admin</cruser>
 <crdate>2010-10-29</crdate>
                      <crtime>61882</crtime>
 <exported>false</exported>
 <expdate xsi:nil="true" />
                      <archived>false</archived>
                      <archivedDate xsi:nil="true" />
                      <fullname>Brown, Barb</fullname>
                      <DbRow>0x000000</DbRow>
                      <disp_crtime>17:11:22</disp_crtime>
                      <cObjectName />
                      <cValmess />
                      <cChkNew>U</cChkNew>
                      <iImport>0</iImport>
                      <lCalcolone>false</lCalcolone>
                      <disp_emnerev>Jan 1</disp_emnerev>
                   </ttEmployee>
                </dsEmployee>
              </apSrvEmpSaveResponse>
           </SOAP-ENV:Body>
        </SOAP-ENV:Envelope>
```
#### **1. Delete Employee**

 **Description:** Delete employee with eid=135.

```
 SOAP Request:
```

```
 <SOAP-ENV:Envelope
              xmlns:SOAP-ENV="http://schemas.xmlsoap.org/soap/envelope/"
              xmlns:xsi="http://www.w3.org/2001/XMLSchema-instance">
             <SOAP-ENV:Body
                 xmlns:s0="urn:eTimeWS:eTimeWS"
                 xmlns:s1="http://www.w3.org/2001/XMLSchema">
                <s0:apSrvEmpSave>
                   <dsContext xmlns="urn:eTimeWS:eTimeWS">
                      <ttContext>
                         <contextGroup>PARAM</contextGroup>
                         <contextName>pcAction</contextName>
                         <contextValue>DELETE</contextValue>
                         <contextOperator />
                         <contextType />
                      </ttContext>
                      <ttContext>
                         <contextGroup>PARAM</contextGroup>
                         <contextName>pcSessionID</contextName>
                         <contextValue>admin.8c4a11bf-a8e0-3e9e-df11-84e3cd76215d.bJZfvubladuiXKMj</contextValue>
                         <contextOperator />
                         <contextType />
                      </ttContext>
                      <ttContext>
                         <contextGroup>PARAM</contextGroup>
                         <contextName>pcUserID</contextName>
                         <contextValue>admin</contextValue>
                         <contextOperator />
                         <contextType />
                      </ttContext>
                      <ttContext>
                         <contextGroup>PARAM</contextGroup>
                         <contextName>piBranchID</contextName>
                         <contextValue>2</contextValue>
                         <contextOperator />
                         <contextType />
                      </ttContext>
                      <ttContext>
                         <contextGroup>PARAM</contextGroup>
                         <contextName>piCompanyID</contextName>
                         <contextValue>9</contextValue>
                         <contextOperator />
                         <contextType />
                      </ttContext>
                   </dsContext>
                   <dsEmployee xmlns="urn:eTimeWS:eTimeWS">
                      <ttEmployee>
                         <cid>9</cid>
 <bid>2</bid>
 <eid>135</eid>
                         <emnamel />
                         <emnamef />
                         <emshort />
                         <rstat />
                        \texttt{caddr} />
                        \langleaddr \rangle\langle \text{addr} \rangle <city />
 <stcd />
                        <zip />
                         <cycd />
                         <phone />
                         <phone />
                         <faxno />
                         <teltype />
                         <teltype />
                         <emailid />
                        <ssn / <dob xsi:nil="true" />
                         <emsex />
                         <embackgr />
```
#### 1. Delete Employee

#### SOAP Request:

<emhaircol /> <emeyecol /> <emhgt>0.0</emhgt> <emwgt>0</emwgt>  $\overline{\phantom{a}}$  <emmrstcd /> <emdepend>0</emdepend>  $\text{cekin}$  /> <photoloc /> <dtstart xsi:nil="true" /> <dtend xsi:nil="true" /> <termrc /> <emnerev>0</emnerev> <emlarev xsi:nil="true" /> <emuic>false</emuic> <emuicfil xsi:nil="true" /> <emuicexp xsi:nil="true" />  $<$ depcd  $/$  $\epsilon$ emposcd />  $<$ empycd /> <emsrtycd /> <pyfrcd /> <embudget>false</embudget> <embdby /> <embdhrs>0.0</embdhrs> <statpay>false</statpay> <br/>brkexm>false</brkexm>  $<sub>ratecalc</sub>$ /></sub> <eunion>false</eunion> <empsrhrs>0.0</empsrhrs> <emfedid /> <fedidexp xsi:nil="true" />  $\frac{1}{2}$ <wauthexp xsi:nil="true" /> <gunper /> <gunexp xsi:nil="true" /> <emstateid /> <stateexp xsi:nil="true" />  $\overline{\phantom{a}}$  /> <br/>badgeexp xsi:nil="true" /> <empother /> <otherexp xsi:nil="true" />  $\epsilon$  <emake /> <emodel /> <emcaryr>0</emcaryr>  $\epsilon$ emplate /> <carstcd /> <einsexp xsi:nil="true" /> <workdays>false</workdays> <workdays>false</workdays> <workdays>false</workdays> <workdays>false</workdays> <workdays>false</workdays> <workdays>false</workdays> <workdays>false</workdays>  $<$ refl />  $$ref2 />$$  $<$ ref3 />  $xref4$  /><br> $xref5$  />  $<$ ref $6$  />  $<$ ref $7$  />  $<$ ref8 />  $<$ ref9 />  $<$ ref $10$  /> <cruser /> <crdate xsi:nil="true" /> <crtime>0</crtime> <exported>false</exported> <expdate xsi:nil="true" /> <archived>false</archived> <archivedDate xsi:nil="true" />  $|$  <fullname  $|$  $<$ DbRow /> <disp\_crtime />

#### **1. Delete Employee**

#### **SOAP Request:**

```
 <cObjectName />
                 <cValmess />
                 <cChkNew />
                 <iImport>0</iImport>
                 <lCalcolone>false</lCalcolone>
                 <disp_emnerev />
              </ttEmployee>
          </dsEmployee>
       </s0:apSrvEmpSave>
    </SOAP-ENV:Body>
 </SOAP-ENV:Envelope>
```

```
 <SOAP-ENV:Envelope
              xmlns:SOAP-ENV="http://schemas.xmlsoap.org/soap/envelope/"
              xmlns:xsi="http://www.w3.org/2001/XMLSchema-instance"
              xmlns:xsd="http://www.w3.org/2001/XMLSchema">
             <SOAP-ENV:Body>
                <apSrvEmpSaveResponse xmlns="urn:eTimeWS:eTimeWS">
                   <result xsi:nil="true" />
                   <dsContext>
                      <ttContext>
                         <contextGroup>PARAM</contextGroup>
                         <contextName>pcAction</contextName>
                         <contextValue>DELETE</contextValue>
                         <contextOperator />
                         <contextType />
                      </ttContext>
                      <ttContext>
                          <contextGroup>PARAM</contextGroup>
                          <contextName>pcSessionID</contextName>
                          <contextValue>admin.8c4a11bf-a8e0-3e9e-df11-84e3cd76215d.bJZfvubladuiXKMj</contextValue>
                         <contextOperator />
                          <contextType />
                      </ttContext>
                      <ttContext>
                          <contextGroup>PARAM</contextGroup>
                          <contextName>pcUserID</contextName>
                          <contextValue>admin</contextValue>
                          <contextOperator />
                         <contextType />
                      </ttContext>
                      <ttContext>
                          <contextGroup>PARAM</contextGroup>
                        <contextName>piBranchID</contextName>
                         <contextValue>2</contextValue>
                         <contextOperator />
                         <contextType />
                      </ttContext>
                      <ttContext>
                         <contextGroup>PARAM</contextGroup>
                         <contextName>piCompanyID</contextName>
                         <contextValue>9</contextValue>
                         <contextOperator />
                         <contextType />
                      </ttContext>
                   </dsContext>
                   <dsEmployee>
                      <ttEmployee>
 <cid>9</cid>
 <bid>2</bid>
                         <eid>135</eid>
                         <emnamel />
                         <emnamef />
                         <emshort />
                          <rstat />
                         \langle \text{addr} \rangle\verb|<addr| />
                          <addr />
                          <city />
                        <stcd /
```
#### 1. Delete Employee

#### SOAP Response:

 $<$ zip />  $<$ cycd  $/$ <phone /> <phone />  $\times$ faxno /> <teltype /> <teltype />
<emailid />  $<$ ssn /> <dob xsi:nil="true" />  $<$ emsex />  $\frac{1}{2}$  <embackgr /> <emhaircol /> <emeyecol /> <emhgt>0.0</emhgt> <emwgt>0</emwgt>  $\overline{\phantom{a}}$  <emmrstcd /> <emdepend>0</emdepend> <ekin /><br><photoloc /> <dtstart xsi:nil="true" /> <dtend xsi:nil="true" /> <termrc /> <emnerev>0</emnerev> <emlarev xsi:nil="true" /> <emuic>false</emuic> <emuicfil xsi:nil="true" /> <emuicexp xsi:nil="true" />  $\text{ />$ <emposcd /> <empycd /> <emsrtycd /> <pyfrcd /> <embudget>false</embudget> <embdby /> <embdhrs>0.0</embdhrs> <statpay>false</statpay>  $<sub>ratecalc</sub>$ /></sub> <eunion>false</eunion> <empsrhrs>0.0</empsrhrs>  $\overline{\epsilon}$  <emfedid /> <fedidexp xsi:nil="true" />  $\frac{1}{\sqrt{2}}$ <wauthexp xsi:nil="true" /> <gunper /><br><gunexp xsi:nil="true" />  $\frac{1}{\text{emstated}}$  /> <stateexp xsi:nil="true" /> <embadge /> <br/>badgeexp xsi:nil="true" />  $\verb|$ <otherexp xsi:nil="true" />  $\epsilon$  <emake /> <emodel /> <emcaryr>0</emcaryr> <emplate />  $\sqrt{2}$ <einsexp xsi:nil="true" /> <workdays>false</workdays> <workdays>false</workdays> <workdays>false</workdays> <workdays>false</workdays> <workdays>false</workdays> <workdays>false</workdays> <workdays>false</workdays>  $<$ ref1  $\overline{\smash{5}}$  $<sub>ref2</sub>$ /></sub>  $<$ ref3 />  $<$ ref4 />  $<$ ref5 />  $<$ ref $6$  />  $<$ ref $7$  />  $<$ ref8 />

#### **1. Delete Employee**

```
<ref9 />
 <ref10 />
                <cruser />
                <crdate xsi:nil="true" />
                <crtime>0</crtime>
                <exported>false</exported>
 <expdate xsi:nil="true" />
 <archived>false</archived>
                <archivedDate xsi:nil="true" />
                <fullname />
                <DbRow />
 <disp_crtime />
 <cObjectName />
 <cValmess />
 <cChkNew />
 <iImport>0</iImport>
 <lCalcolone>false</lCalcolone>
 <disp_emnerev />
 </ttEmployee>
 </dsEmployee>
 </apSrvEmpSaveResponse>
 </SOAP-ENV:Body>
 </SOAP-ENV:Envelope>
```
# **Read Employee Qualifications**

#### **1. Read Employee Qualifications**

 **Description:** Get all employee qualifications for employee with eid=121. Two qualifications are returned: ARM and POL.

#### **SOAP Request:**

```
 <SOAP-ENV:Envelope
     xmlns:SOAP-ENV="http://schemas.xmlsoap.org/soap/envelope/"
     xmlns:xsi="http://www.w3.org/2001/XMLSchema-instance">
    <SOAP-ENV:Body
        xmlns:s0="urn:eTimeWS:eTimeWS"
        xmlns:s1="http://www.w3.org/2001/XMLSchema">
       <s0:apSrvQualifGet>
          <dsContext xmlns="urn:eTimeWS:eTimeWS">
             <ttContext>
                <contextGroup>PARAM</contextGroup>
                 <contextName>pcSessionID</contextName>
                <contextValue>admin.8c4a11bf-a8e0-3e9e-df11-84e3cd76215d.bJZfvubladuiXKMj</contextValue>
                <contextOperator />
                <contextType />
             </ttContext>
             <ttContext>
                <contextGroup>PARAM</contextGroup>
                <contextName>pcStatus</contextName>
                <contextValue />
                <contextOperator />
                <contextType />
             </ttContext>
             <ttContext>
                <contextGroup>PARAM</contextGroup>
                 <contextName>pcUserID</contextName>
                <contextValue>admin</contextValue>
                <contextOperator />
                 <contextType />
             </ttContext>
             <ttContext>
                 <contextGroup>PARAM</contextGroup>
                 <contextName>pcWhere</contextName>
                 <contextValue>qualif.eid=121</contextValue>
                 <contextOperator />
                <contextType />
             </ttContext>
             <ttContext>
                 <contextGroup>PARAM</contextGroup>
                <contextName>piBranchID</contextName>
                 <contextValue>2</contextValue>
                 <contextOperator />
                 <contextType />
             </ttContext>
             <ttContext>
                <contextGroup>PARAM</contextGroup>
                <contextName>piCompanyID</contextName>
                <contextValue>9</contextValue>
                <contextOperator />
                <contextType />
             </ttContext>
          </dsContext>
       </s0:apSrvQualifGet>
    </SOAP-ENV:Body>
 </SOAP-ENV:Envelope>
```

```
 <SOAP-ENV:Envelope
     xmlns:SOAP-ENV="http://schemas.xmlsoap.org/soap/envelope/"
     xmlns:xsi="http://www.w3.org/2001/XMLSchema-instance"
    xmlns:xsd="http://www.w3.org/2001/XMLSchema">
    <SOAP-ENV:Body>
       <apSrvQualifGetResponse xmlns="urn:eTimeWS:eTimeWS">
          <result xsi:nil="true" />
          <dsContext>
             <ttContext>
```
# **Read Employee Qualifications**

#### **1. Read Employee Qualifications**

```
 <contextGroup>PARAM</contextGroup>
       <contextName>pcIgnoredInServiceFieldsList</contextName>
       <contextValue />
       <contextOperator />
       <contextType />
    </ttContext>
    <ttContext>
       <contextGroup>PARAM</contextGroup>
       <contextName>pcSessionID</contextName>
       <contextValue>admin.8c4a11bf-a8e0-3e9e-df11-84e3cd76215d.bJZfvubladuiXKMj</contextValue>
       <contextOperator />
       <contextType />
    </ttContext>
    <ttContext>
       <contextGroup>PARAM</contextGroup>
       <contextName>pcStatus</contextName>
       <contextValue />
       <contextOperator />
       <contextType />
    </ttContext>
    <ttContext>
       <contextGroup>PARAM</contextGroup>
       <contextName>pcUserID</contextName>
       <contextValue>admin</contextValue>
       <contextOperator />
       <contextType />
    </ttContext>
    <ttContext>
       <contextGroup>PARAM</contextGroup>
       <contextName>pcWhere</contextName>
       <contextValue>qualif.eid=121</contextValue>
       <contextOperator />
       <contextType />
    </ttContext>
    <ttContext>
       <contextGroup>PARAM</contextGroup>
       <contextName>piBranchID</contextName>
       <contextValue>2</contextValue>
       <contextOperator />
       <contextType />
    </ttContext>
    <ttContext>
       <contextGroup>PARAM</contextGroup>
       <contextName>piCompanyID</contextName>
       <contextValue>9</contextValue>
       <contextOperator />
       <contextType />
    </ttContext>
    <ttContext>
       <contextGroup>PARAM</contextGroup>
       <contextName>plBatchKeySearchOK</contextName>
       <contextValue>YES</contextValue>
       <contextOperator />
       <contextType />
    </ttContext>
 </dsContext>
 <dsQualif>
    <ttQualif>
       <qualtype>E</qualtype>
       <cid>9</cid>
       <bid>2</bid>
       <eid>121</eid>
       <uid>0</uid>
       <sid>0</sid>
       <qualcd>ARM</qualcd>
       <effdate>2010-10-27</effdate>
       <expdate xsi:nil="true" />
       <cruser>admin</cruser>
       <crdate>2010-10-27</crdate>
       <crtime>52851</crtime>
       <disp_crtime>14:40:51</disp_crtime>
       <cObjectName />
       <cValmess />
       <cChkNew />
```
# **Read Employee Qualifications**

#### **1. Read Employee Qualifications**

```
 <iImport>0</iImport>
                         <DbRow>0x000000000001cab7</DbRow>
                         <descr>Fire Arms Certified</descr>
                         <empName>Evans, Eva</empName>
                         <emp_stat>A</emp_stat>
                     \langle/ttQualif>
                      <ttQualif>
                         <qualtype>E</qualtype>
                        < \overrightarrow{c}id>9\overrightarrow{c}/\overrightarrow{c}id>
                        <bid>2</bid>
                         <eid>121</eid>
                         <uid>0</uid>
                        <sid>0</sid>
 <qualcd>POL</qualcd>
 <effdate>2010-10-27</effdate>
                         <expdate xsi:nil="true" />
                         <cruser>admin</cruser>
                         <crdate>2010-10-27</crdate>
 <crtime>52855</crtime>
 <disp_crtime>14:40:55</disp_crtime>
                         <cObjectName />
                         <cValmess />
                        <cChkNew />
                         <iImport>0</iImport>
                         <DbRow>0x000000000001cab8</DbRow>
                         <descr>Former Police Officer</descr>
                         <empName>Evans, Eva</empName>
                         <emp_stat>A</emp_stat>
                      </ttQualif>
                   </dsQualif>
 </apSrvQualifGetResponse>
 </SOAP-ENV:Body>
         </SOAP-ENV:Envelope>
```
# **Add/Update Employee Qualifications**

#### **1. Add Employee Qualification**

 **Description:** Add employee qualification AID to employee with eid=121. The cChkNew field is set to 'A'.

#### **SOAP Request:**

```
 <SOAP-ENV:Envelope
     xmlns:SOAP-ENV="http://schemas.xmlsoap.org/soap/envelope/"
     xmlns:xsi="http://www.w3.org/2001/XMLSchema-instance">
    <SOAP-ENV:Body
        xmlns:s0="urn:eTimeWS:eTimeWS"
        xmlns:s1="http://www.w3.org/2001/XMLSchema">
       <s0:apSrvQualifSave>
           <dsContext xmlns="urn:eTimeWS:eTimeWS">
              <ttContext>
                 <contextGroup>PARAM</contextGroup>
                 <contextName>pcAction</contextName>
                 <contextValue>ADD_UPDATE</contextValue>
                 <contextOperator />
                 <contextType />
              </ttContext>
              <ttContext>
                 <contextGroup>PARAM</contextGroup>
                 <contextName>pcSessionID</contextName>
                 <contextValue>admin.8c4a11bf-a8e0-3e9e-df11-84e3cd76215d.bJZfvubladuiXKMj</contextValue>
                 <contextOperator />
                 <contextType />
              </ttContext>
              <ttContext>
                 <contextGroup>PARAM</contextGroup>
                 <contextName>pcUserID</contextName>
                 <contextValue>admin</contextValue>
                 <contextOperator />
                 <contextType />
              </ttContext>
              <ttContext>
                 <contextGroup>PARAM</contextGroup>
                <contextName>piBranchID</contextName>
                 <contextValue>2</contextValue>
                 <contextOperator />
                 <contextType />
              </ttContext>
              <ttContext>
                 <contextGroup>PARAM</contextGroup>
                 <contextName>piCompanyID</contextName>
                 <contextValue>9</contextValue>
                 <contextOperator />
                 <contextType />
              </ttContext>
           </dsContext>
           <dsQualif xmlns="urn:eTimeWS:eTimeWS">
              <ttQualif>
                 <qualtype>E</qualtype>
                < \overrightarrow{c}id>9\overrightarrow{c}/\overrightarrow{c}id>
                <bid>2</bid>
                 <eid>121</eid>
                 <uid>0</uid>
                 <sid>0</sid>
                 <qualcd>AID</qualcd>
                 <effdate>2010-10-27</effdate>
                 <expdate xsi:nil="true" />
                 <cruser />
                 <crdate>2000-01-01</crdate>
                 <crtime>0</crtime>
                 <disp_crtime />
                 <cObjectName />
                 <cValmess />
                 <cChkNew>A</cChkNew>
                 <iImport>0</iImport>
                 <DbRow>0x000000</DbRow>
                 <descr />
                 <empName />
                 <emp_stat />
              </ttQualif>
          </dsQualif>
```
# **Add/Update Employee Qualifications**

#### **1. Add Employee Qualification**

#### **SOAP Request:**

```
 </s0:apSrvQualifSave>
    </SOAP-ENV:Body>
 </SOAP-ENV:Envelope>
```

```
 <SOAP-ENV:Envelope
     xmlns:SOAP-ENV="http://schemas.xmlsoap.org/soap/envelope/"
     xmlns:xsi="http://www.w3.org/2001/XMLSchema-instance"
     xmlns:xsd="http://www.w3.org/2001/XMLSchema">
    <SOAP-ENV:Body>
       <apSrvQualifSaveResponse xmlns="urn:eTimeWS:eTimeWS">
          <result xsi:nil="true" />
           <dsContext>
              <ttContext>
                 <contextGroup>PARAM</contextGroup>
                 <contextName>pcAction</contextName>
                 <contextValue>ADD_UPDATE</contextValue>
                 <contextOperator />
                 <contextType />
              </ttContext>
              <ttContext>
                 <contextGroup>PARAM</contextGroup>
                 <contextName>pcSessionID</contextName>
                 <contextValue>admin.8c4a11bf-a8e0-3e9e-df11-84e3cd76215d.bJZfvubladuiXKMj</contextValue>
                 <contextOperator />
                 <contextType />
              </ttContext>
              <ttContext>
                 <contextGroup>PARAM</contextGroup>
                 <contextName>pcUserID</contextName>
                 <contextValue>admin</contextValue>
                 <contextOperator />
                 <contextType />
              </ttContext>
              <ttContext>
                 <contextGroup>PARAM</contextGroup>
                 <contextName>piBranchID</contextName>
                 <contextValue>2</contextValue>
                 <contextOperator />
                 <contextType />
              </ttContext>
              <ttContext>
                 <contextGroup>PARAM</contextGroup>
                 <contextName>piCompanyID</contextName>
                 <contextValue>9</contextValue>
                 <contextOperator />
                 <contextType />
              </ttContext>
          </dsContext>
          <dsQualif>
              <ttQualif>
                 <qualtype>E</qualtype>
                < \overrightarrow{c}id>9\overrightarrow{c}/\overrightarrow{c}id>
                 <bid>2</bid>
                \frac{22}{121} <eid>121</eid>
                 <uid>0</uid>
                 <sid>0</sid>
                 <qualcd>AID</qualcd>
                 <effdate>2010-10-27</effdate>
                 <expdate xsi:nil="true" />
                 <cruser>admin</cruser>
                 <crdate>2010-11-01</crdate>
                 <crtime>30470</crtime>
                 <disp_crtime>08:27:50</disp_crtime>
                 <cObjectName />
                 <cValmess />
                 <cChkNew>A</cChkNew>
                 <iImport>0</iImport>
                 <DbRow>0x000000</DbRow>
                 <descr>First Aid Certificate</descr>
                 <empName />
```
# **Add/Update Employee Qualifications**

#### **1. Add Employee Qualification**

#### **SOAP Response:**

 <emp\_stat /> </ttQualif> </dsQualif> </apSrvQualifSaveResponse> </SOAP-ENV:Body> </SOAP-ENV:Envelope>
# **Add/Update Employee Qualifications**

#### **2. Update Employee Qualification**

 **Description:** Update AID employee qualification for employee with eid=121: set the Expiry date (the expdate field) to 10/27/2011. The cChkNew field is not set, the record is in the AUTO DETECT mode.

 **SOAP Request:**

```
 <SOAP-ENV:Envelope
     xmlns:SOAP-ENV="http://schemas.xmlsoap.org/soap/envelope/"
     xmlns:xsi="http://www.w3.org/2001/XMLSchema-instance">
    <SOAP-ENV:Body
        xmlns:s0="urn:eTimeWS:eTimeWS"
        xmlns:s1="http://www.w3.org/2001/XMLSchema">
       <s0:apSrvQualifSave>
          <dsContext xmlns="urn:eTimeWS:eTimeWS">
             <ttContext>
                 <contextGroup>PARAM</contextGroup>
                 <contextName>pcAction</contextName>
                 <contextValue>ADD_UPDATE</contextValue>
                 <contextOperator />
                 <contextType />
             </ttContext>
             <ttContext>
                 <contextGroup>PARAM</contextGroup>
                <contextName>pcSessionID</contextName>
                <contextValue>admin.8c4a11bf-a8e0-3e9e-df11-84e3cd76215d.bJZfvubladuiXKMj</contextValue>
                <contextOperator />
                <contextType />
             </ttContext>
             <ttContext>
                <contextGroup>PARAM</contextGroup>
                <contextName>pcUserID</contextName>
                <contextValue>admin</contextValue>
                <contextOperator />
                <contextType />
             </ttContext>
             <ttContext>
                <contextGroup>PARAM</contextGroup>
                <contextName>piBranchID</contextName>
                 <contextValue>2</contextValue>
                <contextOperator />
                 <contextType />
             </ttContext>
             <ttContext>
                 <contextGroup>PARAM</contextGroup>
                 <contextName>piCompanyID</contextName>
                 <contextValue>9</contextValue>
                 <contextOperator />
                <contextType />
              </ttContext>
          </dsContext>
          <dsQualif xmlns="urn:eTimeWS:eTimeWS">
             <ttQualif>
                 <qualtype>E</qualtype>
                <cid>9</cid>
                <bid>2</bid>
                <eid>121</eid>
                 <uid>0</uid>
                <sid>0</sid>
                 <qualcd>AID</qualcd>
                <effdate>2010-10-27</effdate>
                <expdate>2011-10-27</expdate>
                <cruser>admin</cruser>
                <crdate>2010-11-01</crdate>
                 <crtime>30470</crtime>
                <disp_crtime>08:27:50</disp_crtime>
                <cObjectName />
                 <cValmess />
                <cChkNew />
                <iImport>0</iImport>
                 <DbRow>0x000000</DbRow>
                <descr>First Ai</descr>
                 <empName>Evans, Eva</empName>
```
## **Add/Update Employee Qualifications**

#### **2. Update Employee Qualification**

#### **SOAP Request:**

```
 <emp_stat>A</emp_stat>
              </ttQualif>
           </dsQualif>
       </s0:apSrvQualifSave>
    </SOAP-ENV:Body>
 </SOAP-ENV:Envelope>
```

```
 <SOAP-ENV:Envelope
     xmlns:SOAP-ENV="http://schemas.xmlsoap.org/soap/envelope/"
     xmlns:xsi="http://www.w3.org/2001/XMLSchema-instance"
     xmlns:xsd="http://www.w3.org/2001/XMLSchema">
    <SOAP-ENV:Body>
       <apSrvQualifSaveResponse xmlns="urn:eTimeWS:eTimeWS">
          <result xsi:nil="true" />
          <dsContext>
             <ttContext>
                <contextGroup>PARAM</contextGroup>
                <contextName>pcAction</contextName>
                <contextValue>ADD_UPDATE</contextValue>
                <contextOperator />
                <contextType />
             </ttContext>
             <ttContext>
                <contextGroup>PARAM</contextGroup>
                <contextName>pcSessionID</contextName>
                <contextValue>admin.8c4a11bf-a8e0-3e9e-df11-84e3cd76215d.bJZfvubladuiXKMj</contextValue>
                <contextOperator />
                <contextType />
             </ttContext>
             <ttContext>
                 <contextGroup>PARAM</contextGroup>
                 <contextName>pcUserID</contextName>
                 <contextValue>admin</contextValue>
                 <contextOperator />
                 <contextType />
             </ttContext>
             <ttContext>
                <contextGroup>PARAM</contextGroup>
                <contextName>piBranchID</contextName>
                <contextValue>2</contextValue>
                <contextOperator />
                 <contextType />
             </ttContext>
             <ttContext>
                 <contextGroup>PARAM</contextGroup>
                <contextName>piCompanyID</contextName>
                <contextValue>9</contextValue>
                <contextOperator />
                <contextType />
             </ttContext>
          </dsContext>
          <dsQualif>
             <ttQualif>
                <qualtype>E</qualtype>
               <cid>9</cid>
                <bid>2</bid>
                <eid>121</eid>
                <uid>0</uid>
                <sid>0</sid>
                <qualcd>AID</qualcd>
                <effdate>2010-10-27</effdate>
                 <expdate>2011-10-27</expdate>
                 <cruser>admin</cruser>
                 <crdate>2010-11-01</crdate>
                 <crtime>30500</crtime>
                <disp_crtime>08:28:20</disp_crtime>
                 <cObjectName />
                 <cValmess />
                 <cChkNew />
                 <iImport>0</iImport>
```
# **Add/Update Employee Qualifications**

## **2. Update Employee Qualification**

```
 <DbRow>0x000000</DbRow>
                   <descr>First Aid Certificate</descr>
                   <empName>Evans, Eva</empName>
 <emp_stat>A</emp_stat>
 </ttQualif>
              </dsQualif>
 </apSrvQualifSaveResponse>
 </SOAP-ENV:Body>
       </SOAP-ENV:Envelope>
```
## **Delete Employee Qualifications**

### **1. Delete Employee Qualification**

 **Description:** Delete AID employee qualification for employee with eid=121.

```
 SOAP Request:
```

```
 <SOAP-ENV:Envelope
             xmlns:SOAP-ENV="http://schemas.xmlsoap.org/soap/envelope/"
             xmlns:xsi="http://www.w3.org/2001/XMLSchema-instance">
             <SOAP-ENV:Body
                xmlns:s0="urn:eTimeWS:eTimeWS"
                xmlns:s1="http://www.w3.org/2001/XMLSchema">
                <s0:apSrvQualifSave>
                   <dsContext xmlns="urn:eTimeWS:eTimeWS">
                      <ttContext>
                         <contextGroup>PARAM</contextGroup>
                         <contextName>pcAction</contextName>
                         <contextValue>DELETE</contextValue>
                         <contextOperator />
                         <contextType />
                      </ttContext>
                      <ttContext>
                         <contextGroup>PARAM</contextGroup>
                         <contextName>pcSessionID</contextName>
                         <contextValue>admin.8c4a11bf-a8e0-3e9e-df11-84e3cd76215d.bJZfvubladuiXKMj</contextValue>
                         <contextOperator />
                         <contextType />
                      </ttContext>
                      <ttContext>
                         <contextGroup>PARAM</contextGroup>
                         <contextName>pcUserID</contextName>
                         <contextValue>admin</contextValue>
                         <contextOperator />
                         <contextType />
                      </ttContext>
                      <ttContext>
                         <contextGroup>PARAM</contextGroup>
                         <contextName>piBranchID</contextName>
                         <contextValue>2</contextValue>
                         <contextOperator />
                         <contextType />
                      </ttContext>
                      <ttContext>
                         <contextGroup>PARAM</contextGroup>
                         <contextName>piCompanyID</contextName>
                         <contextValue>9</contextValue>
                         <contextOperator />
                         <contextType />
                      </ttContext>
                   </dsContext>
                   <dsQualif xmlns="urn:eTimeWS:eTimeWS">
                      <ttQualif>
                         <qualtype />
 <cid>9</cid>
 <bid>2</bid>
                         <eid>121</eid>
                         <uid>0</uid>
                        <sid>0</sid>
                         <qualcd>AID</qualcd>
 <effdate xsi:nil="true" />
 <expdate xsi:nil="true" />
                         <cruser />
                         <crdate xsi:nil="true" />
                         <crtime>0</crtime>
                         <disp_crtime />
                         <cObjectName />
                         <cValmess />
                         <cChkNew />
                         <iImport>0</iImport>
                         <DbRow />
                         <descr />
                         <empName />
                         <emp_stat />
                     \langle/ttQualif>
                   </dsQualif>
                </s0:apSrvQualifSave>
```
## **Delete Employee Qualifications**

#### **1. Delete Employee Qualification**

#### **SOAP Request:**

 </SOAP-ENV:Body> </SOAP-ENV:Envelope>

```
 <SOAP-ENV:Envelope
              xmlns:SOAP-ENV="http://schemas.xmlsoap.org/soap/envelope/"
              xmlns:xsi="http://www.w3.org/2001/XMLSchema-instance"
              xmlns:xsd="http://www.w3.org/2001/XMLSchema">
             <SOAP-ENV:Body>
                <apSrvQualifSaveResponse xmlns="urn:eTimeWS:eTimeWS">
                   <result xsi:nil="true" />
                   <dsContext>
                      <ttContext>
                         <contextGroup>PARAM</contextGroup>
                         <contextName>pcAction</contextName>
                         <contextValue>DELETE</contextValue>
                         <contextOperator />
                         <contextType />
                      </ttContext>
                      <ttContext>
                         <contextGroup>PARAM</contextGroup>
                         <contextName>pcSessionID</contextName>
                         <contextValue>admin.8c4a11bf-a8e0-3e9e-df11-84e3cd76215d.bJZfvubladuiXKMj</contextValue>
                         <contextOperator />
                         <contextType />
                      </ttContext>
                      <ttContext>
                         <contextGroup>PARAM</contextGroup>
                         <contextName>pcUserID</contextName>
                         <contextValue>admin</contextValue>
                         <contextOperator />
                         <contextType />
                      </ttContext>
                      <ttContext>
                         <contextGroup>PARAM</contextGroup>
                          <contextName>piBranchID</contextName>
                         <contextValue>2</contextValue>
                         <contextOperator />
                          <contextType />
                      </ttContext>
                      <ttContext>
                         <contextGroup>PARAM</contextGroup>
                         <contextName>piCompanyID</contextName>
                         <contextValue>9</contextValue>
                         <contextOperator />
                         <contextType />
                      </ttContext>
                   </dsContext>
                   <dsQualif>
                      <ttQualif>
                         <qualtype />
                         <cid>9</cid>
                        <bid>2</bid>
                         <eid>121</eid>
                         <uid>0</uid>
                         <sid>0</sid>
                         <qualcd>AID</qualcd>
                         <effdate xsi:nil="true" />
                         <expdate xsi:nil="true" />
 <cruser />
 <crdate xsi:nil="true" />
                         <crtime>0</crtime>
                         <disp_crtime />
                         <cObjectName />
                         <cValmess />
                         <cChkNew />
                         <iImport>0</iImport>
                         <DbRow />
                         <descr />
                         <empName />
                         <emp_stat />
```
# **Delete Employee Qualifications**

## **1. Delete Employee Qualification**

#### **SOAP Response:**

 </ttQualif> </dsQualif> </apSrvQualifSaveResponse> </SOAP-ENV:Body> </SOAP-ENV:Envelope>

## **Read Employee Call Log Records**

#### **1. Read Employee Calls**

 **Description:** Get all calls for employee with eid=117. Three calls are returned, with callid=119, 120 and 130.

#### **SOAP Request:**

```
 <SOAP-ENV:Envelope
     xmlns:SOAP-ENV="http://schemas.xmlsoap.org/soap/envelope/"
     xmlns:xsi="http://www.w3.org/2001/XMLSchema-instance">
    <SOAP-ENV:Body
        xmlns:s0="urn:eTimeWS:eTimeWS"
        xmlns:s1="http://www.w3.org/2001/XMLSchema">
       <s0:apSrvCallLogGet>
          <dsContext xmlns="urn:eTimeWS:eTimeWS">
             <ttContext>
                <contextGroup>PARAM</contextGroup>
                 <contextName>pcSessionID</contextName>
                <contextValue>admin.8c4a11bf-a8e0-3e9e-df11-84e3cd76215d.bJZfvubladuiXKMj</contextValue>
                <contextOperator />
                <contextType />
             </ttContext>
             <ttContext>
                <contextGroup>PARAM</contextGroup>
                <contextName>pcUserID</contextName>
                <contextValue>admin</contextValue>
                <contextOperator />
                <contextType />
             </ttContext>
             <ttContext>
                <contextGroup>PARAM</contextGroup>
                 <contextName>pcWhere</contextName>
                <contextValue>calllog.eid=117</contextValue>
                <contextOperator />
                 <contextType />
             </ttContext>
             <ttContext>
                 <contextGroup>PARAM</contextGroup>
                <contextName>piBranchID</contextName>
                 <contextValue>2</contextValue>
                 <contextOperator />
                <contextType />
             </ttContext>
             <ttContext>
                 <contextGroup>PARAM</contextGroup>
                <contextName>piCompanyID</contextName>
                 <contextValue>9</contextValue>
                 <contextOperator />
                <contextType />
              </ttContext>
          </dsContext>
       </s0:apSrvCallLogGet>
    </SOAP-ENV:Body>
 </SOAP-ENV:Envelope>
```

```
 <SOAP-ENV:Envelope
    xmlns:SOAP-ENV="http://schemas.xmlsoap.org/soap/envelope/"
     xmlns:xsi="http://www.w3.org/2001/XMLSchema-instance"
    xmlns:xsd="http://www.w3.org/2001/XMLSchema">
    <SOAP-ENV:Body>
       <apSrvCallLogGetResponse xmlns="urn:eTimeWS:eTimeWS">
          <result xsi:nil="true" />
          <dsContext>
             <ttContext>
                <contextGroup>PARAM</contextGroup>
                <contextName>pcIgnoredInServiceFieldsList</contextName>
                <contextValue />
                <contextOperator />
                <contextType />
             </ttContext>
             <ttContext>
```
## **Read Employee Call Log Records**

#### **1. Read Employee Calls**

```
 <contextGroup>PARAM</contextGroup>
                         <contextName>pcSessionID</contextName>
                         <contextValue>admin.8c4a11bf-a8e0-3e9e-df11-84e3cd76215d.bJZfvubladuiXKMj</contextValue>
                         <contextOperator />
                         <contextType />
                       </ttContext>
                      <ttContext>
                         <contextGroup>PARAM</contextGroup>
                         <contextName>pcUserID</contextName>
                         <contextValue>admin</contextValue>
                         <contextOperator />
                         <contextType />
                      </ttContext>
                      <ttContext>
                         <contextGroup>PARAM</contextGroup>
                         <contextName>pcWhere</contextName>
                         <contextValue>calllog.eid=117</contextValue>
                         <contextOperator />
                         <contextType />
                      </ttContext>
                      <ttContext>
                         <contextGroup>PARAM</contextGroup>
                         <contextName>piBranchID</contextName>
                         <contextValue>2</contextValue>
                         <contextOperator />
                         <contextType />
                      </ttContext>
                      <ttContext>
                         <contextGroup>PARAM</contextGroup>
                         <contextName>piCompanyID</contextName>
                         <contextValue>9</contextValue>
                         <contextOperator />
                         <contextType />
                      </ttContext>
                      <ttContext>
                         <contextGroup>PARAM</contextGroup>
                         <contextName>plBatchKeySearchOK</contextName>
                         <contextValue>YES</contextValue>
                         <contextOperator />
                         <contextType />
                      </ttContext>
                   </dsContext>
                   <dsCalllog>
                      <ttCalllog>
                         <callid>119</callid>
                         <cid>9</cid>
                        <bid>2</bid>
                         <eid>117</eid>
                         <calldate>2010-11-01</calldate>
                         <callcd>1</callcd>
                         <phone>215-555-2345</phone>
                         <notes />
                         <cruser>admin</cruser>
                         <crdate>2010-11-01</crdate>
                         <crtime>31520</crtime>
                         <cdescr>No Answer</cdescr>
                         <empName>Amos, Andy</empName>
 <emp_stat>A</emp_stat>
 <disp_crtime>08:45:20</disp_crtime>
                         <DbRow>0x0000000000014e01</DbRow>
                          <iImport>0</iImport>
                         <cObjectName />
                         <cValmess />
                         <cChkNew />
                      </ttCalllog>
                      <ttCalllog>
                         <callid>120</callid>
                         <cid>9</cid>
                         <bid>2</bid>
                         <eid>117</eid>
                         <calldate>2010-11-01</calldate>
                         <callcd>2</callcd>
                         <phone>215-555-1234</phone>
                         <notes />
```
# **Read Employee Call Log Records**

## **1. Read Employee Calls**

```
 <cruser>admin</cruser>
                       <crdate>2010-11-01</crdate>
                       <crtime>31535</crtime>
                       <cdescr>Left Message</cdescr>
                       <empName>Amos, Andy</empName>
                       <emp_stat>A</emp_stat>
 <disp_crtime>08:45:35</disp_crtime>
 <DbRow>0x0000000000014e02</DbRow>
                       <iImport>0</iImport>
                       <cObjectName />
                       <cValmess />
                       <cChkNew />
                     </ttCalllog>
                     <ttCalllog>
                       <callid>130</callid>
                       <cid>9</cid>
                      <bid>2</bid>
                       <eid>117</eid>
                       <calldate>2010-11-01</calldate>
                       <callcd>3</callcd>
                       <phone>215-555-2345</phone>
                       <notes>Shift for 11/09/2010</notes>
                       <cruser>admin</cruser>
                       <crdate>2010-11-01</crdate>
                       <crtime>31673</crtime>
                       <cdescr>Refused/Not Interested</cdescr>
                       <empName>Amos, Andy</empName>
 <emp_stat>A</emp_stat>
 <disp_crtime>08:47:53</disp_crtime>
                       <DbRow>0x000000000001e2d1</DbRow>
                       <iImport>0</iImport>
                       <cObjectName />
                       <cValmess />
                       <cChkNew />
                     </ttCalllog>
                  </dsCalllog>
               </apSrvCallLogGetResponse>
            </SOAP-ENV:Body>
         </SOAP-ENV:Envelope>
```
#### **1. Add Two Employee Calls**

 **Description:** Add two employee calls with code 1 and 4 (NO answer and Confirmed) to employee with eid=117. The cChkNew field is set to 'A'. The system assigns the following ids to them (the callid field): 135 and 136.

### **SOAP Request:**

```
 <SOAP-ENV:Envelope
     xmlns:SOAP-ENV="http://schemas.xmlsoap.org/soap/envelope/"
     xmlns:xsi="http://www.w3.org/2001/XMLSchema-instance">
    <SOAP-ENV:Body
        xmlns:s0="urn:eTimeWS:eTimeWS"
        xmlns:s1="http://www.w3.org/2001/XMLSchema">
       <s0:apSrvCallLogSave>
          <dsContext xmlns="urn:eTimeWS:eTimeWS">
             <ttContext>
                <contextGroup>PARAM</contextGroup>
                <contextName>pcAction</contextName>
                <contextValue>ADD_UPDATE</contextValue>
                <contextOperator />
                <contextType />
             </ttContext>
             <ttContext>
                <contextGroup>PARAM</contextGroup>
                <contextName>pcSessionID</contextName>
                <contextValue>admin.8c4a11bf-a8e0-3e9e-df11-84e3cd76215d.bJZfvubladuiXKMj</contextValue>
                <contextOperator />
                <contextType />
             </ttContext>
             <ttContext>
                <contextGroup>PARAM</contextGroup>
                <contextName>pcUserID</contextName>
                <contextValue>admin</contextValue>
                <contextOperator />
                <contextType />
             </ttContext>
             <ttContext>
                <contextGroup>PARAM</contextGroup>
                <contextName>piBranchID</contextName>
                <contextValue>2</contextValue>
                <contextOperator />
                <contextType />
             </ttContext>
             <ttContext>
                <contextGroup>PARAM</contextGroup>
                <contextName>piCompanyID</contextName>
                <contextValue>9</contextValue>
                <contextOperator />
                <contextType />
             </ttContext>
          </dsContext>
          <dsCalllog xmlns="urn:eTimeWS:eTimeWS">
             <ttCalllog>
                <callid>0</callid>
                 <cid>9</cid>
                <bid>2</bid>
                <eid>117</eid>
                <calldate>2010-11-01</calldate>
                <callcd>1</callcd>
                <phone>215-555-1234</phone>
                <notes />
                <cruser />
                <crdate>2000-01-01</crdate>
                <crtime>0</crtime>
                <cdescr />
                <empName />
                <emp_stat />
                <disp_crtime />

                <iImport>0</iImport>
                <cObjectName />
                <cValmess />
                <cChkNew>A</cChkNew>
```
#### **1. Add Two Employee Calls**

#### **SOAP Request:**

```
 </ttCalllog>
              <ttCalllog>
                 <callid>0</callid>
                 <cid>9</cid>
                 <bid>2</bid>
                 <eid>117</eid>
                 <calldate>2010-11-01</calldate>
                 <callcd>4</callcd>
                 <phone>215-555-2345</phone>
                 <notes />
                 <cruser />
                 <crdate>2000-01-01</crdate>
                 <crtime>0</crtime>
                 <cdescr />
                 <empName />
                 <emp_stat />
                 <disp_crtime />
                > 0x0000000 < /DbRow>
                 <iImport>0</iImport>
                 <cObjectName />
                 <cValmess />
                 <cChkNew>A</cChkNew>
              </ttCalllog>
          </dsCalllog>
       </s0:apSrvCallLogSave>
    </SOAP-ENV:Body>
 </SOAP-ENV:Envelope>
```

```
 <SOAP-ENV:Envelope
    xmlns:SOAP-ENV="http://schemas.xmlsoap.org/soap/envelope/"
     xmlns:xsi="http://www.w3.org/2001/XMLSchema-instance"
     xmlns:xsd="http://www.w3.org/2001/XMLSchema">
    <SOAP-ENV:Body>
       <apSrvCallLogSaveResponse xmlns="urn:eTimeWS:eTimeWS">
          <result xsi:nil="true" />
          <dsContext>
             <ttContext>
                <contextGroup>PARAM</contextGroup>
                <contextName>pcAction</contextName>
                <contextValue>ADD_UPDATE</contextValue>
                <contextOperator />
                <contextType />
             </ttContext>
             <ttContext>
                <contextGroup>PARAM</contextGroup>
                <contextName>pcSessionID</contextName>
                <contextValue>admin.8c4a11bf-a8e0-3e9e-df11-84e3cd76215d.bJZfvubladuiXKMj</contextValue>
                <contextOperator />
                <contextType />
             </ttContext>
             <ttContext>
                <contextGroup>PARAM</contextGroup>
                <contextName>pcUserID</contextName>
                <contextValue>admin</contextValue>
                <contextOperator />
                <contextType />
             </ttContext>
             <ttContext>
                <contextGroup>PARAM</contextGroup>
                <contextName>piBranchID</contextName>
                <contextValue>2</contextValue>
                <contextOperator />
                <contextType />
             </ttContext>
             <ttContext>
                <contextGroup>PARAM</contextGroup>
                <contextName>piCompanyID</contextName>
                <contextValue>9</contextValue>
                <contextOperator />
                <contextType />
```
### **1. Add Two Employee Calls**

```
 </ttContext>
                  </dsContext>
                  <dsCalllog>
                     <ttCalllog>
                        <callid>135</callid>
                        <cid>9</cid>
                        <bid>2</bid>
                        <eid>117</eid>
                        <calldate>2010-11-01</calldate>
                        <callcd>1</callcd>
                        <phone>215-555-1234</phone>
                       <sub>notes</sub> /></sub>
 <cruser>admin</cruser>
 <crdate>2010-11-01</crdate>
                        <crtime>31884</crtime>
                        <cdescr>No Answer</cdescr>
 <empName />
 <emp_stat />
                        <disp_crtime>08:51:24</disp_crtime>
                       \n  <b>DbRow&gt;0x000000</b> <math>\times</math> <b>DbRow&gt; <iImport>0</iImport>
                        <cObjectName />
                        <cValmess />
                        <cChkNew>A</cChkNew>
                     </ttCalllog>
                     <ttCalllog>
                        <callid>136</callid>
                        <cid>9</cid>
                        <bid>2</bid>
                        <eid>117</eid>
                        <calldate>2010-11-01</calldate>
                        <callcd>4</callcd>
                        <phone>215-555-2345</phone>
                        <notes />
                        <cruser>admin</cruser>
                        <crdate>2010-11-01</crdate>
                        <crtime>31884</crtime>
                        <cdescr>Confirmed</cdescr>
                        <empName />
                        <emp_stat />
                        <disp_crtime>08:51:24</disp_crtime>

                        <iImport>0</iImport>
                        <cObjectName />
                        <cValmess />
                        <cChkNew>A</cChkNew>
                     </ttCalllog>
                  </dsCalllog>
 </apSrvCallLogSaveResponse>
 </SOAP-ENV:Body>
         </SOAP-ENV:Envelope>
```
### **2. Update Two Employee Calls**

 **Description:** Update two employee calls with callid=135 and 136, setting their Notes to "Check employee info" and "Shift for 11/12/2010" respectively. The cChkNew field is not set, the records are in the AUTO DETECT mode.

 **SOAP Request:**

```
 <SOAP-ENV:Envelope
              xmlns:SOAP-ENV="http://schemas.xmlsoap.org/soap/envelope/"
              xmlns:xsi="http://www.w3.org/2001/XMLSchema-instance">
             <SOAP-ENV:Body
 xmlns:s0="urn:eTimeWS:eTimeWS"
 xmlns:s1="http://www.w3.org/2001/XMLSchema">
                <s0:apSrvCallLogSave>
                   <dsContext xmlns="urn:eTimeWS:eTimeWS">
                      <ttContext>
                         <contextGroup>PARAM</contextGroup>
                         <contextName>pcAction</contextName>
                         <contextValue>ADD_UPDATE</contextValue>
                         <contextOperator />
                          <contextType />
                      </ttContext>
                      <ttContext>
                         <contextGroup>PARAM</contextGroup>
                         <contextName>pcSessionID</contextName>
                         <contextValue>admin.8c4a11bf-a8e0-3e9e-df11-84e3cd76215d.bJZfvubladuiXKMj</contextValue>
                         <contextOperator />
                         <contextType />
                      </ttContext>
                      <ttContext>
                         <contextGroup>PARAM</contextGroup>
                         <contextName>pcUserID</contextName>
                         <contextValue>admin</contextValue>
                         <contextOperator />
                         <contextType />
                      </ttContext>
                      <ttContext>
                         <contextGroup>PARAM</contextGroup>
                         <contextName>piBranchID</contextName>
                         <contextValue>2</contextValue>
                         <contextOperator />
                         <contextType />
                      </ttContext>
                      <ttContext>
                         <contextGroup>PARAM</contextGroup>
                         <contextName>piCompanyID</contextName>
                         <contextValue>9</contextValue>
                         <contextOperator />
                         <contextType />
                      </ttContext>
                   </dsContext>
                   <dsCalllog xmlns="urn:eTimeWS:eTimeWS">
                      <ttCalllog>
                         <callid>135</callid>
                         <cid>9</cid>
                         <bid>2</bid>
                         <eid>117</eid>
                         <calldate>2010-11-01</calldate>
                         <callcd>1</callcd>
                         <phone>215-555-1234</phone>
                         <notes>Check employee info</notes>
                         <cruser>admin</cruser>
                         <crdate>2010-11-01</crdate>
                         <crtime>31884</crtime>
                         <cdescr>No Answer</cdescr>
                         <empName>Amos, An</empName>
                         <emp_stat>A</emp_stat>
                         <disp_crtime>08:51:24</disp_crtime>
                         <DbRow>0x000000</DbRow>
                         <iImport>0</iImport>
                         <cObjectName />
                         <cValmess />
```
#### **2. Update Two Employee Calls**

#### **SOAP Request:**

```
 <cChkNew />
                    </ttCalllog>
                    <ttCalllog>
                      <callid>136</callid>
                       <cid>9</cid>
                      <bid>2</bid>
                      <eid>117</eid>
                       <calldate>2010-11-01</calldate>
                       <callcd>4</callcd>
 <phone>215-555-2345</phone>
 <notes>Shift for 11/12/2010</notes>
                      <cruser>admin</cruser>
                      <crdate>2010-11-01</crdate>
                      <crtime>31884</crtime>
                      <cdescr>Confirmed</cdescr>
                       <empName>Amos, An</empName>
 <emp_stat>A</emp_stat>
 <disp_crtime>08:51:24</disp_crtime>
                      <DbRow>0x000000</DbRow>
                      <iImport>0</iImport>
                      <cObjectName />
                      <cValmess />
                      <cChkNew />
                    </ttCalllog>
                 </dsCalllog>
              </s0:apSrvCallLogSave>
           </SOAP-ENV:Body>
         </SOAP-ENV:Envelope>
```

```
 <SOAP-ENV:Envelope
     xmlns:SOAP-ENV="http://schemas.xmlsoap.org/soap/envelope/"
     xmlns:xsi="http://www.w3.org/2001/XMLSchema-instance"
     xmlns:xsd="http://www.w3.org/2001/XMLSchema">
    <SOAP-ENV:Body>
       <apSrvCallLogSaveResponse xmlns="urn:eTimeWS:eTimeWS">
          <result xsi:nil="true" />
          <dsContext>
             <ttContext>
                 <contextGroup>PARAM</contextGroup>
                <contextName>pcAction</contextName>
                <contextValue>ADD_UPDATE</contextValue>
                <contextOperator />
                <contextType />
             </ttContext>
             <ttContext>
                <contextGroup>PARAM</contextGroup>
                <contextName>pcSessionID</contextName>
                <contextValue>admin.8c4a11bf-a8e0-3e9e-df11-84e3cd76215d.bJZfvubladuiXKMj</contextValue>
                <contextOperator />
                <contextType />
             </ttContext>
             <ttContext>
                <contextGroup>PARAM</contextGroup>
                <contextName>pcUserID</contextName>
                <contextValue>admin</contextValue>
                <contextOperator />
                <contextType />
             </ttContext>
             <ttContext>
                <contextGroup>PARAM</contextGroup>
                <contextName>piBranchID</contextName>
                <contextValue>2</contextValue>
                <contextOperator />
                <contextType />
             </ttContext>
             <ttContext>
                <contextGroup>PARAM</contextGroup>
                <contextName>piCompanyID</contextName>
                <contextValue>9</contextValue>
                <contextOperator />
```
### **2. Update Two Employee Calls**

```
 <contextType />
                     </ttContext>
                  </dsContext>
                  <dsCalllog>
                     <ttCalllog>
                        <callid>135</callid>
                        <cid>9</cid>
                        <bid>2</bid>
                        <eid>117</eid>
                        <calldate>2010-11-01</calldate>
                        <callcd>1</callcd>
                        <phone>215-555-1234</phone>
                        <notes>Check employee info</notes>
                        <cruser>admin</cruser>
                        <crdate>2010-11-01</crdate>
                        <crtime>32102</crtime>
                        <cdescr>No Answer</cdescr>
                        <empName>Amos, An</empName>
 <emp_stat>A</emp_stat>
 <disp_crtime>08:55:02</disp_crtime>

                        <iImport>0</iImport>
                        <cObjectName />
                        <cValmess />
                        <cChkNew />
                     </ttCalllog>
                     <ttCalllog>
                        <callid>136</callid>
                        <cid>9</cid>
                        <bid>2</bid>
                        <eid>117</eid>
                        <calldate>2010-11-01</calldate>
                        <callcd>4</callcd>
 <phone>215-555-2345</phone>
 <notes>Shift for 11/12/2010</notes>
                        <cruser>admin</cruser>
                        <crdate>2010-11-01</crdate>
                        <crtime>32102</crtime>
                        <cdescr>Confirmed</cdescr>
                        <empName>Amos, An</empName>
                        <emp_stat>A</emp_stat>
                        <disp_crtime>08:55:02</disp_crtime>
                       > 0x0000000  <iImport>0</iImport>
                        <cObjectName />
                        <cValmess />
                        <cChkNew />
                     </ttCalllog>
                  </dsCalllog>
               </apSrvCallLogSaveResponse>
            </SOAP-ENV:Body>
         </SOAP-ENV:Envelope>
```
## **Delete Employee Call Log Records**

#### **1. Delete Employee Call**

 **Description:** Delete employee call callid=135.

```
 SOAP Request:
```

```
 <SOAP-ENV:Envelope
     xmlns:SOAP-ENV="http://schemas.xmlsoap.org/soap/envelope/"
     xmlns:xsi="http://www.w3.org/2001/XMLSchema-instance">
    <SOAP-ENV:Body
        xmlns:s0="urn:eTimeWS:eTimeWS"
        xmlns:s1="http://www.w3.org/2001/XMLSchema">
       <s0:apSrvCallLogSave>
          <dsContext xmlns="urn:eTimeWS:eTimeWS">
             <ttContext>
                 <contextGroup>PARAM</contextGroup>
                 <contextName>pcAction</contextName>
                 <contextValue>DELETE</contextValue>
                 <contextOperator />
                 <contextType />
             </ttContext>
             <ttContext>
                 <contextGroup>PARAM</contextGroup>
                 <contextName>pcSessionID</contextName>
                 <contextValue>admin.8c4a11bf-a8e0-3e9e-df11-84e3cd76215d.bJZfvubladuiXKMj</contextValue>
                 <contextOperator />
                 <contextType />
             </ttContext>
             <ttContext>
                 <contextGroup>PARAM</contextGroup>
                 <contextName>pcUserID</contextName>
                 <contextValue>admin</contextValue>
                 <contextOperator />
                 <contextType />
             </ttContext>
             <ttContext>
                 <contextGroup>PARAM</contextGroup>
                 <contextName>piBranchID</contextName>
                 <contextValue>2</contextValue>
                 <contextOperator />
                 <contextType />
             </ttContext>
             <ttContext>
                 <contextGroup>PARAM</contextGroup>
                 <contextName>piCompanyID</contextName>
                 <contextValue>9</contextValue>
                 <contextOperator />
                 <contextType />
              </ttContext>
          </dsContext>
          <dsCalllog xmlns="urn:eTimeWS:eTimeWS">
             <ttCalllog>
                 <callid>135</callid>
                 <cid>0</cid>
                 <bid>0</bid>
                 <eid>0</eid>
                 <calldate>2010-11-01</calldate>
                 <callcd />
                 <phone />
                 <notes />
                 <cruser />
                 <crdate xsi:nil="true" />
                 <crtime>0</crtime>
                 <cdescr />
                 <empName />
                 <emp_stat />
                 <disp_crtime />
                 <DbRow />
                 <iImport>0</iImport>
                 <cObjectName />
                 <cValmess />
                 <cChkNew />
             </ttCalllog>
          </dsCalllog>
       </s0:apSrvCallLogSave>
    </SOAP-ENV:Body>
```
# **Delete Employee Call Log Records**

#### **1. Delete Employee Call**

#### **SOAP Request:**

</SOAP-ENV:Envelope>

```
 <SOAP-ENV:Envelope
     xmlns:SOAP-ENV="http://schemas.xmlsoap.org/soap/envelope/"
     xmlns:xsi="http://www.w3.org/2001/XMLSchema-instance"
     xmlns:xsd="http://www.w3.org/2001/XMLSchema">
    <SOAP-ENV:Body>
       <apSrvCallLogSaveResponse xmlns="urn:eTimeWS:eTimeWS">
          <result xsi:nil="true" />
          <dsContext>
             <ttContext>
                 <contextGroup>PARAM</contextGroup>
                 <contextName>pcAction</contextName>
                 <contextValue>DELETE</contextValue>
                 <contextOperator />
                 <contextType />
             </ttContext>
             <ttContext>
                 <contextGroup>PARAM</contextGroup>
                 <contextName>pcSessionID</contextName>
                 <contextValue>admin.8c4a11bf-a8e0-3e9e-df11-84e3cd76215d.bJZfvubladuiXKMj</contextValue>
                 <contextOperator />
                 <contextType />
             </ttContext>
             <ttContext>
                 <contextGroup>PARAM</contextGroup>
                 <contextName>pcUserID</contextName>
                 <contextValue>admin</contextValue>
                 <contextOperator />
                 <contextType />
             </ttContext>
             <ttContext>
                 <contextGroup>PARAM</contextGroup>
                 <contextName>piBranchID</contextName>
                 <contextValue>2</contextValue>
                 <contextOperator />
                 <contextType />
             </ttContext>
             <ttContext>
                 <contextGroup>PARAM</contextGroup>
                 <contextName>piCompanyID</contextName>
                 <contextValue>9</contextValue>
                 <contextOperator />
                 <contextType />
             </ttContext>
          </dsContext>
          <dsCalllog>
             <ttCalllog>
                 <callid>135</callid>
                 <cid>0</cid>
                 <bid>0</bid>
                 <eid>0</eid>
                 <calldate>2010-11-01</calldate>
                 <callcd />
                 <phone />
                 <notes />
                 <cruser />
                 <crdate xsi:nil="true" />
                 <crtime>0</crtime>
                 <cdescr />
                 <empName />
                 <emp_stat />
                 <disp_crtime />
                 <DbRow />
                 <iImport>0</iImport>
                 <cObjectName />
                 <cValmess />
                 <cChkNew />
             </ttCalllog>
          </dsCalllog>
```
# **Delete Employee Call Log Records**

### **1. Delete Employee Call**

#### **SOAP Response:**

 </apSrvCallLogSaveResponse> </SOAP-ENV:Body> </SOAP-ENV:Envelope>

#### **1. Read Customers**

 **Description:** Get all customers from company 9 branch 2. Two customers are returned with uid=13 and 14.

#### **SOAP Request:**

```
 <SOAP-ENV:Envelope
     xmlns:SOAP-ENV="http://schemas.xmlsoap.org/soap/envelope/"
     xmlns:xsi="http://www.w3.org/2001/XMLSchema-instance">
    <SOAP-ENV:Body
        xmlns:s0="urn:eTimeWS:eTimeWS"
        xmlns:s1="http://www.w3.org/2001/XMLSchema">
       <s0:apSrvCustGet>
          <dsContext xmlns="urn:eTimeWS:eTimeWS">
             <ttContext>
                <contextGroup>PARAM</contextGroup>
                 <contextName>pcSessionID</contextName>
                <contextValue>admin.8c4a11bf-a8e0-3e9e-df11-84e3cd76215d.bJZfvubladuiXKMj</contextValue>
                <contextOperator />
                <contextType />
             </ttContext>
             <ttContext>
                <contextGroup>PARAM</contextGroup>
                <contextName>pcStatus</contextName>
                <contextValue />
                <contextOperator />
                <contextType />
             </ttContext>
             <ttContext>
                <contextGroup>PARAM</contextGroup>
                <contextName>pcUserID</contextName>
                <contextValue>admin</contextValue>
                <contextOperator />
                 <contextType />
             </ttContext>
             <ttContext>
                 <contextGroup>PARAM</contextGroup>
                 <contextName>pcWhere</contextName>
                 <contextValue />
                 <contextOperator />
                <contextType />
             </ttContext>
             <ttContext>
                 <contextGroup>PARAM</contextGroup>
                <contextName>piBranchID</contextName>
                 <contextValue>2</contextValue>
                 <contextOperator />
                 <contextType />
             </ttContext>
             <ttContext>
                <contextGroup>PARAM</contextGroup>
                <contextName>piCompanyID</contextName>
                <contextValue>9</contextValue>
                <contextOperator />
                <contextType />
             </ttContext>
          </dsContext>
       </s0:apSrvCustGet>
    </SOAP-ENV:Body>
 </SOAP-ENV:Envelope>
```

```
 <SOAP-ENV:Envelope
     xmlns:SOAP-ENV="http://schemas.xmlsoap.org/soap/envelope/"
     xmlns:xsi="http://www.w3.org/2001/XMLSchema-instance"
    xmlns:xsd="http://www.w3.org/2001/XMLSchema">
    <SOAP-ENV:Body>
       <apSrvCustGetResponse xmlns="urn:eTimeWS:eTimeWS">
          <result xsi:nil="true" />
          <dsContext>
             <ttContext>
```
#### **1. Read Customers**

```
 <contextGroup>PARAM</contextGroup>
       <contextName>pcIgnoredInServiceFieldsList</contextName>
       <contextValue />
       <contextOperator />
       <contextType />
    </ttContext>
    <ttContext>
       <contextGroup>PARAM</contextGroup>
       <contextName>pcSessionID</contextName>
       <contextValue>admin.8c4a11bf-a8e0-3e9e-df11-84e3cd76215d.bJZfvubladuiXKMj</contextValue>
       <contextOperator />
       <contextType />
    </ttContext>
    <ttContext>
       <contextGroup>PARAM</contextGroup>
       <contextName>pcStatus</contextName>
       <contextValue />
       <contextOperator />
       <contextType />
    </ttContext>
    <ttContext>
       <contextGroup>PARAM</contextGroup>
       <contextName>pcUserID</contextName>
       <contextValue>admin</contextValue>
       <contextOperator />
       <contextType />
    </ttContext>
    <ttContext>
       <contextGroup>PARAM</contextGroup>
       <contextName>pcWhere</contextName>
       <contextValue />
       <contextOperator />
       <contextType />
    </ttContext>
    <ttContext>
       <contextGroup>PARAM</contextGroup>
       <contextName>piBranchID</contextName>
       <contextValue>2</contextValue>
       <contextOperator />
       <contextType />
    </ttContext>
    <ttContext>
       <contextGroup>PARAM</contextGroup>
       <contextName>piCompanyID</contextName>
       <contextValue>9</contextValue>
       <contextOperator />
       <contextType />
    </ttContext>
    <ttContext>
       <contextGroup>PARAM</contextGroup>
       <contextName>plBatchKeySearchOK</contextName>
       <contextValue>YES</contextValue>
       <contextOperator />
       <contextType />
    </ttContext>
 </dsContext>
 <dsCustomer>
    <ttCustomer>
       <cid>9</cid>
       <bid>2</bid>
       <uid>13</uid>
       <csname>Really Retail Inc</csname>
       <csshort>RRI</csshort>
      <rstat>A</rstat>
      <addr>692 12th Ave</addr>
      \langle \text{addr} \rangle\langle \text{addr} \rangle <addr />
       <city>Philadelphia</city>
       <stcd>PA</stcd>
       <zip>19059</zip>
       <cycd>USA</cycd>
       <phone>215-555-1111</phone>
       <phone>215-555-1112</phone>
```
#### **1. Read Customers**

```
 <faxno>215-555-1113</faxno>
                         <telexno>215-555-1114</telexno>
                         <webadd>www.reallyretail.com</webadd>
                         <emailid>contact@reallyretail.com</emailid>
                         <csince>2006-10-21</csince>
                         <cend xsi:nil="true" />
 <cssrvrp />
 <dtstart xsi:nil="true" />
                         <dtend xsi:nil="true" />
                         <cnextrev xsi:nil="true" />
                         <exported>false</exported>
                         <expdate xsi:nil="true" />
                         <consite>false</consite>
                         <baddrsam>false</baddrsam>
                         <psrvat />
                         <sbillat>Garry Knox</sbillat>
                         <baddr>692 12th Ave</baddr>
                         <baddr />
                        <baddr/ <bcity>Philadelphia</bcity>
                         <bstcd>PA</bstcd>
                         <bzip>19059</bzip>
                         <bcycd>USA</bcycd>
                        <ref1 /<ref2 />
<ref3 /<ref4 />
                        <ref5 />
                        <ref6 /<ref7 />
                        <ref8 />
                        <ref9 />
                        <ref10 / <cruser>admin</cruser>
                         <crdate>2010-10-28</crdate>
                         <crtime>34697</crtime>
                         <psblfrcd />
                         <disp_crtime>09:38:17</disp_crtime>
                         <cObjectName />
                         <cValmess />
                         <cChkNew />
                         <iImport>0</iImport>
                         <DbRow>0x000000000001460d</DbRow>
                      </ttCustomer>
                      <ttCustomer>
                         <cid>9</cid>
                         <bid>2</bid>
                         <uid>14</uid>
                         <csname>Western Wholesale Inc</csname>
                         <csshort>WWI</csshort>
                         <rstat>A</rstat>
                         <addr>510 16th Ave</addr>
                        \langleaddr \rangle <addr />
                        \langle \text{addr} \rangle <city>Philadelphia</city>
                         <stcd>PA</stcd>
                         <zip>19059</zip>
                         <cycd>USA</cycd>
                         <phone>215-555-3000</phone>
                         <phone>215-555-3001</phone>
                         <faxno>215-555-3002</faxno>
                         <telexno>215-555-3003</telexno>
                         <webadd>westwholesales.com</webadd>
                         <emailid>sales@westwholesales.com</emailid>
                         <csince>2007-05-04</csince>
                         <cend xsi:nil="true" />
                         <cssrvrp />
                         <dtstart xsi:nil="true" />
                         <dtend xsi:nil="true" />
                         <cnextrev xsi:nil="true" />
                         <exported>false</exported>
                         <expdate xsi:nil="true" />
                         <consite>false</consite>
```
## **1. Read Customers**

```
 <baddrsam>false</baddrsam>
                    <psrvat>Main Office</psrvat>
                    <sbillat>Darren Lock</sbillat>
                    <baddr>510 16th Ave</baddr>
                    <baddr />
                    <baddr />
                    <bcity>Philadelphia</bcity>
                    <bstcd>PA</bstcd>
                    <bzip>19059</bzip>
                    <bcycd>USA</bcycd>
                   <ref1 />
                   <ref2 /<ref3 /<ref4 /<math>\frac{1}{2} />
<ref6 /<ref7 />
                   <ref8 />
 <ref9 />
 <ref10 />
                    <cruser>admin</cruser>
 <crdate>2010-10-27</crdate>
 <crtime>51268</crtime>
                    <psblfrcd />
                    <disp_crtime>14:14:28</disp_crtime>
                    <cObjectName />
                    <cValmess />
 <cChkNew />
 <iImport>0</iImport>
                    <DbRow>0x000000000001460f</DbRow>
                 </ttCustomer>
               </dsCustomer>
            </apSrvCustGetResponse>
          </SOAP-ENV:Body>
       </SOAP-ENV:Envelope>
```
#### **1. Add Customer Description:** Add new customer. The cChkNew field is not set, the record is in the AUTO DETECT mode. The uid field is ignored when Company Setting Automatic Customer ID Assignment is activated in eTime Xpress. The assigned id value is included in the response (uid=16).  **SOAP Request:** <SOAP-ENV:Envelope xmlns:SOAP-ENV="http://schemas.xmlsoap.org/soap/envelope/" xmlns:xsi="http://www.w3.org/2001/XMLSchema-instance"> <SOAP-ENV:Body xmlns:s0="urn:eTimeWS:eTimeWS" xmlns:s1="http://www.w3.org/2001/XMLSchema"> <s0:apSrvCustSave> <dsContext xmlns="urn:eTimeWS:eTimeWS"> <ttContext> <contextGroup>PARAM</contextGroup> <contextName>pcAction</contextName> <contextValue>ADD\_UPDATE</contextValue> <contextOperator /> <contextType /> </ttContext> <ttContext> <contextGroup>PARAM</contextGroup> <contextName>pcSessionID</contextName> <contextValue>admin.8c4a11bf-a8e0-3e9e-df11-84e3cd76215d.bJZfvubladuiXKMj</contextValue> <contextOperator /> <contextType /> </ttContext> <ttContext> <contextGroup>PARAM</contextGroup> <contextName>pcUserID</contextName> <contextValue>admin</contextValue> <contextOperator /> <contextType /> </ttContext> <ttContext> <contextGroup>PARAM</contextGroup> <contextName>piBranchID</contextName> <contextValue>2</contextValue> <contextOperator /> <contextType /> </ttContext> <ttContext> <contextGroup>PARAM</contextGroup> <contextName>piCompanyID</contextName> <contextValue>9</contextValue> <contextOperator /> <contextType /> </ttContext> </dsContext> <dsCustomer xmlns="urn:eTimeWS:eTimeWS"> <ttCustomer> <cid>9</cid> <bid>2</bid> <uid>0</uid> <csname>XYZ Inc.</csname> <csshort>XYZ</csshort> <rstat>A</rstat> <addr>1630 34th Ave</addr>  $\langle \text{addr} \rangle$  $\langle \text{addr} \rangle$  <addr /> <city>Philadelphia</city> <stcd>PA</stcd> <zip>19059</zip> <cycd>USA</cycd> <phone>215-555-3400</phone> <phone>215-555-3401</phone> <faxno>215-555-3402</faxno> <telexno>215-555-3403</telexno> <webadd>www.xyz.com</webadd> <emailid>sales@xyz.com</emailid>

#### **1. Add Customer**

#### **SOAP Request:**

```
 <csince>2008-01-01</csince>
                         <cend xsi:nil="true" />
                         <cssrvrp />
                         <dtstart xsi:nil="true" />
                         <dtend xsi:nil="true" />
                         <cnextrev xsi:nil="true" />
                         <exported>false</exported>
                         <expdate xsi:nil="true" />
                         <consite>false</consite>
                         <baddrsam>false</baddrsam>
                         <psrvat>Blue Hall</psrvat>
                         <sbillat>Dan Good</sbillat>
                         <baddr>391 39th Ave</baddr>
                         <baddr />
                         <baddr />
                         <bcity>Philadelphia</bcity>
                         <bstcd>PA</bstcd>
                        <bzip>19059</bzip>
 <bcycd>USA</bcycd>
 <ref1 />
                        <ref2 />
                        <math>ref3</math><ref4 />
                        <ref5 /<ref6 />
                        <ref7 />
                        <ref8 /<ref9 />
                        <ref10 />
                         <cruser />
                         <crdate>2000-01-01</crdate>
                         <crtime>0</crtime>
                         <psblfrcd />
                         <disp_crtime />
                         <cObjectName />
                         <cValmess />
                         <cChkNew />
                         <iImport>0</iImport>

                      </ttCustomer>
                   </dsCustomer>
                </s0:apSrvCustSave>
             </SOAP-ENV:Body>
          </SOAP-ENV:Envelope>
```

```
 <SOAP-ENV:Envelope
     xmlns:SOAP-ENV="http://schemas.xmlsoap.org/soap/envelope/"
     xmlns:xsi="http://www.w3.org/2001/XMLSchema-instance"
    xmlns:xsd="http://www.w3.org/2001/XMLSchema">
    <SOAP-ENV:Body>
       <apSrvCustSaveResponse xmlns="urn:eTimeWS:eTimeWS">
          <result xsi:nil="true" />
          <dsContext>
             <ttContext>
                <contextGroup>PARAM</contextGroup>
                <contextName>pcAction</contextName>
                <contextValue>ADD_UPDATE</contextValue>
                <contextOperator />
                <contextType />
             </ttContext>
             <ttContext>
                <contextGroup>PARAM</contextGroup>
                <contextName>pcSessionID</contextName>
                <contextValue>admin.8c4a11bf-a8e0-3e9e-df11-84e3cd76215d.bJZfvubladuiXKMj</contextValue>
                <contextOperator />
                <contextType />
             </ttContext>
             <ttContext>
                <contextGroup>PARAM</contextGroup>
                <contextName>pcUserID</contextName>
```
#### **1. Add Customer**

```
 <contextValue>admin</contextValue>
                          <contextOperator />
                          <contextType />
                      </ttContext>
                       <ttContext>
                         <contextGroup>PARAM</contextGroup>
                         <contextName>piBranchID</contextName>
                         <contextValue>2</contextValue>
                         <contextOperator />
                         <contextType />
                      </ttContext>
                      <ttContext>
                         <contextGroup>PARAM</contextGroup>
                         <contextName>piCompanyID</contextName>
                         <contextValue>9</contextValue>
                         <contextOperator />
                         <contextType />
                      </ttContext>
                      <ttContext>
                         <contextGroup>PARAM</contextGroup>
                         <contextName>plSiteRefreshRequired</contextName>
                         <contextValue />
                         <contextOperator />
                         <contextType />
                      </ttContext>
                   </dsContext>
                   <dsCustomer>
                      <ttCustomer>
                          <cid>9</cid>
                         <bid>2</bid>
                         <uid>16</uid>
                          <csname>XYZ Inc.</csname>
                          <csshort>XYZ</csshort>
                         <rstat>A</rstat>
                          <addr>1630 34th Ave</addr>
                         \verb|<addr|/>\langle \text{addr} \rangle\langle \text{addr} \rangle <city>Philadelphia</city>
                         <stcd>PA</stcd>
                          <zip>19059</zip>
                         <cycd>USA</cycd>
 <phone>215-555-3400</phone>
 <phone>215-555-3401</phone>
                         <faxno>215-555-3402</faxno>
                         <telexno>215-555-3403</telexno>
                         <webadd>www.xyz.com</webadd>
                         <emailid>sales@xyz.com</emailid>
                         <csince>2008-01-01</csince>
                         <cend xsi:nil="true" />
                         <cssrvrp />
 <dtstart xsi:nil="true" />
 <dtend xsi:nil="true" />
                         <cnextrev xsi:nil="true" />
                          <exported>false</exported>
                         <expdate xsi:nil="true" />
                          <consite>false</consite>
                          <baddrsam>false</baddrsam>
                          <psrvat>Blue Hall</psrvat>
                          <sbillat>Dan Good</sbillat>
                          <baddr>391 39th Ave</baddr>
                          <baddr />
                          <baddr />
                          <bcity>Philadelphia</bcity>
                          <bstcd>PA</bstcd>
                          <bzip>19059</bzip>
                          <bcycd>USA</bcycd>
                         <sub>ref1</sub> /></sub>
                         <ref2 />
                         <ref3 />
                         <ref4 />
                        <ref5 />
                        <ref6 />
                        <ref7 />
```
## **1. Add Customer**

```
<ref8 / <ref9 />
             <ref10 / <cruser>admin</cruser>
 <crdate>2010-10-29</crdate>
              <crtime>63061</crtime>
 <psblfrcd />
 <disp_crtime>17:31:01</disp_crtime>
              <cObjectName />
 <cValmess />
 <cChkNew />
 <iImport>0</iImport>
 <DbRow>0x000000</DbRow>
             </ttCustomer>
           </dsCustomer>
 </apSrvCustSaveResponse>
 </SOAP-ENV:Body>
      </SOAP-ENV:Envelope>
```
### **2. Update Customer**

 **Description:** Update customer with uid=13. Change Fax and Telex numbers (the faxno/telexno fields) to 215-555-1945/1946. The cChkNew field is not set, the record is in the AUTO DETECT mode. The pcUpdateRequestFieldsList is set to "faxno,telexno" to limit the update only to these fields.  **SOAP Request:** <SOAP-ENV:Envelope xmlns:SOAP-ENV="http://schemas.xmlsoap.org/soap/envelope/" xmlns:xsi="http://www.w3.org/2001/XMLSchema-instance"> <SOAP-ENV:Body xmlns:s0="urn:eTimeWS:eTimeWS" xmlns:s1="http://www.w3.org/2001/XMLSchema"> <s0:apSrvCustSave> <dsContext xmlns="urn:eTimeWS:eTimeWS"> <ttContext> <contextGroup>PARAM</contextGroup> <contextName>pcAction</contextName> <contextValue>ADD\_UPDATE</contextValue> <contextOperator /> <contextType /> </ttContext> <ttContext> <contextGroup>PARAM</contextGroup> <contextName>pcSessionID</contextName> <contextValue>admin.8c4a11bf-a8e0-3e9e-df11-84e3cd76215d.bJZfvubladuiXKMj</contextValue> <contextOperator /> <contextType /> </ttContext> <ttContext> <contextGroup>PARAM</contextGroup> <contextName>pcUpdateRequestFieldsList</contextName> <contextValue>faxno,telexno</contextValue> <contextOperator /> <contextType /> </ttContext> <ttContext> <contextGroup>PARAM</contextGroup> <contextName>pcUserID</contextName> <contextValue>admin</contextValue> <contextOperator /> <contextType /> </ttContext> <ttContext> <contextGroup>PARAM</contextGroup> <contextName>piBranchID</contextName> <contextValue>2</contextValue> <contextOperator /> <contextType /> </ttContext> <ttContext> <contextGroup>PARAM</contextGroup> <contextName>piCompanyID</contextName> <contextValue>9</contextValue> <contextOperator /> <contextType /> </ttContext> </dsContext> <dsCustomer xmlns="urn:eTimeWS:eTimeWS"> <ttCustomer> <cid>9</cid> <bid>2</bid> <uid>13</uid> <csname>Really Retail Inc</csname> <csshort>RRI</csshort> <rstat>A</rstat> <addr>692 12th Ave</addr> <addr /> <addr />  $\langle \text{addr} \rangle$ <city>Philadelphia</city>

#### **2. Update Customer**

#### **SOAP Request:**

```
 <stcd>PA</stcd>
                         <zip>19059</zip>
                         <cycd>USA</cycd>
 <phone>215-555-1111</phone>
 <phone>215-555-1112</phone>
                         <faxno>215-555-1945</faxno>
                         <telexno>215-555-1946</telexno>
                         <webadd>www.reallyretail.com</webadd>
                         <emailid>contact@reallyretail.com</emailid>
                         <csince>2006-10-21</csince>
                         <cend xsi:nil="true" />
                         <cssrvrp />
                         <dtstart xsi:nil="true" />
                         <dtend xsi:nil="true" />
                         <cnextrev xsi:nil="true" />
                         <exported>false</exported>
                         <expdate xsi:nil="true" />
                         <consite>false</consite>
                         <baddrsam>false</baddrsam>
                         <psrvat />
                         <sbillat>Garry Knox</sbillat>
                         <baddr>692 12th Ave</baddr>
                         <baddr />
                         <baddr />
                         <bcity>Philadelphia</bcity>
                         <bstcd>PA</bstcd>
                         <bzip>19059</bzip>
                         <bcycd>USA</bcycd>
                        <ref1 />
                        <ref2 />
                        <ref3 />
                        <ref4 />
                        <ref5 />
                        <ref6 />
                        <ref7 />
                        <ref8 /<ref9 />
                        <sub>ref10</sub> /></sub>
                         <cruser>admin</cruser>
                         <crdate>2010-10-28</crdate>
                         <crtime>34697</crtime>
                         <psblfrcd />
                         <disp_crtime>09:38:17</disp_crtime>
                         <cObjectName />
                         <cValmess />
                         <cChkNew />
                         <iImport>0</iImport>
                         /DbRow>
                      </ttCustomer>
                   </dsCustomer>
                </s0:apSrvCustSave>
             </SOAP-ENV:Body>
          </SOAP-ENV:Envelope>
```

```
 <SOAP-ENV:Envelope
 xmlns:SOAP-ENV="http://schemas.xmlsoap.org/soap/envelope/"
 xmlns:xsi="http://www.w3.org/2001/XMLSchema-instance"
 xmlns:xsd="http://www.w3.org/2001/XMLSchema">
            <SOAP-ENV:Body>
               <apSrvCustSaveResponse xmlns="urn:eTimeWS:eTimeWS">
                  <result xsi:nil="true" />
                  <dsContext>
                     <ttContext>
                        <contextGroup>PARAM</contextGroup>
                        <contextName>pcAction</contextName>
                        <contextValue>ADD_UPDATE</contextValue>
                        <contextOperator />
                        <contextType />
                     </ttContext>
                     <ttContext>
```
#### **2. Update Customer**

```
 <contextGroup>PARAM</contextGroup>
                        <contextName>pcSessionID</contextName>
                        <contextValue>admin.8c4a11bf-a8e0-3e9e-df11-84e3cd76215d.bJZfvubladuiXKMj</contextValue>
                        <contextOperator />
                        <contextType />
                      </ttContext>
                     <ttContext>
                        <contextGroup>PARAM</contextGroup>
                        <contextName>pcUpdateRequestFieldsList</contextName>
                        <contextValue>faxno,telexno</contextValue>
                        <contextOperator />
                        <contextType />
                     </ttContext>
                     <ttContext>
                        <contextGroup>PARAM</contextGroup>
                        <contextName>pcUserID</contextName>
                        <contextValue>admin</contextValue>
                        <contextOperator />
                        <contextType />
                     </ttContext>
                     <ttContext>
                        <contextGroup>PARAM</contextGroup>
                        <contextName>piBranchID</contextName>
                        <contextValue>2</contextValue>
                        <contextOperator />
                        <contextType />
                     </ttContext>
                     <ttContext>
                        <contextGroup>PARAM</contextGroup>
                        <contextName>piCompanyID</contextName>
                        <contextValue>9</contextValue>
                        <contextOperator />
                        <contextType />
                     </ttContext>
                     <ttContext>
                        <contextGroup>PARAM</contextGroup>
                        <contextName>plSiteRefreshRequired</contextName>
                        <contextValue />
                        <contextOperator />
                        <contextType />
                     </ttContext>
                  </dsContext>
                  <dsCustomer>
                     <ttCustomer>
                        <cid>9</cid>
                        <bid>2</bid>
                        <uid>13</uid>
                        <csname>Really Retail Inc</csname>
                        <csshort>RRI</csshort>
                        <rstat>A</rstat>
                       <addr>692 12th Ave</addr>
\alpha and \alpha />
\alpha and \alpha />
                        <addr />
                        <city>Philadelphia</city>
                        <stcd>PA</stcd>
                        <zip>19059</zip>
 <cycd>USA</cycd>
 <phone>215-555-1111</phone>
                        <phone>215-555-1112</phone>
                        <faxno>215-555-1945</faxno>
                        <telexno>215-555-1946</telexno>
                        <webadd>www.reallyretail.com</webadd>
                        <emailid>contact@reallyretail.com</emailid>
                        <csince>2006-10-21</csince>
                        <cend xsi:nil="true" />
 <cssrvrp />
 <dtstart xsi:nil="true" />
                        <dtend xsi:nil="true" />
                       <cnextrev xsi:nil="true"
                        <exported>false</exported>
                        <expdate xsi:nil="true" />
                        <consite>false</consite>
                        <baddrsam>false</baddrsam>
```
### **2. Update Customer**

```
 <psrvat />
                   <sbillat>Garry Knox</sbillat>
                   <baddr>692 12th Ave</baddr>
 <baddr />
\alpha /> \alpha /> \alpha /> \alpha <bcity>Philadelphia</bcity>
                   <bstcd>PA</bstcd>
                   <bzip>19059</bzip>
                   <bcycd>USA</bcycd>
<ref1 />
<ref2 /<sub>ref3</sub> /></sub>
<ref4 />
<ref5 /<ref6 />
 <ref7 />
<ref8 /<ref9 />
                  <ref10 />
                   <cruser>admin</cruser>
                   <crdate>2010-10-29</crdate>
                   <crtime>63178</crtime>
                   <psblfrcd />
                   <disp_crtime>17:32:58</disp_crtime>
                   <cObjectName />
                   <cValmess />
                  <\!\!cChkNew />
 <iImport>0</iImport>
 <DbRow>0x000000</DbRow>
                 </ttCustomer>
               </dsCustomer>
            </apSrvCustSaveResponse>
          </SOAP-ENV:Body>
       </SOAP-ENV:Envelope>
```
#### **1. Delete Customer**

 **Description:** Delete customer with uid=16.

```
 SOAP Request:
```

```
 <SOAP-ENV:Envelope
              xmlns:SOAP-ENV="http://schemas.xmlsoap.org/soap/envelope/"
              xmlns:xsi="http://www.w3.org/2001/XMLSchema-instance">
             <SOAP-ENV:Body
                 xmlns:s0="urn:eTimeWS:eTimeWS"
                 xmlns:s1="http://www.w3.org/2001/XMLSchema">
                <s0:apSrvCustSave>
                   <dsContext xmlns="urn:eTimeWS:eTimeWS">
                       <ttContext>
                          <contextGroup>PARAM</contextGroup>
                          <contextName>pcAction</contextName>
                          <contextValue>DELETE</contextValue>
                          <contextOperator />
                          <contextType />
                       </ttContext>
                       <ttContext>
                          <contextGroup>PARAM</contextGroup>
                          <contextName>pcSessionID</contextName>
                          <contextValue>admin.8c4a11bf-a8e0-3e9e-df11-84e3cd76215d.bJZfvubladuiXKMj</contextValue>
                          <contextOperator />
                          <contextType />
                       </ttContext>
                       <ttContext>
                          <contextGroup>PARAM</contextGroup>
                          <contextName>pcUserID</contextName>
                          <contextValue>admin</contextValue>
                          <contextOperator />
                          <contextType />
                       </ttContext>
                       <ttContext>
                          <contextGroup>PARAM</contextGroup>
                          <contextName>piBranchID</contextName>
                          <contextValue>2</contextValue>
                          <contextOperator />
                          <contextType />
                       </ttContext>
                       <ttContext>
                          <contextGroup>PARAM</contextGroup>
                          <contextName>piCompanyID</contextName>
                          <contextValue>9</contextValue>
                          <contextOperator />
                          <contextType />
                       </ttContext>
                   </dsContext>
                   <dsCustomer xmlns="urn:eTimeWS:eTimeWS">
                       <ttCustomer>
                          <cid>9</cid>
                          <bid>2</bid>
                          <uid>16</uid>
                          <csname />
                          <csshort />
                          <rstat />
                         \langle \text{addr} \rangle\verb|<addr| />
                          <addr />
                         \langle \text{addr} \rangle <city />
                         <stcd /<zip />
                          <cycd />
                          <phone />
                          <phone />
                          <faxno />
                          <telexno />
                          <webadd />
                          <emailid />
                          <csince xsi:nil="true" />
                          <cend xsi:nil="true" />
 <cssrvrp />
 <dtstart xsi:nil="true" />
```
#### **1. Delete Customer**

### **SOAP Request:**

```
 <dtend xsi:nil="true" />
                            <cnextrev xsi:nil="true" />
                            <exported>false</exported>
                            <expdate xsi:nil="true" />
                            <consite>false</consite>
                            <baddrsam>false</baddrsam>
                            <psrvat />
                           \overline{\text{c}}sbillat />
                            <baddr />
                           <baddr />
                            <baddr />
                          \langlebcity \rangle <bstcd />
                           <bzip />
                           <bcycd />
                          <ref1 />
                          <ref2 />
                          <ref3 />
 <ref4 />
 <ref5 />
                          <ref6 />
                          <math>ref7</math><ref8 />
                          <ref9 /<ref10 />
                           <cruser />
                           <crdate xsi:nil="true" />
                            <crtime>0</crtime>
                            <psblfrcd />
                           <disp_crtime />
                            <cObjectName />
                            <cValmess />
                            <cChkNew />
                            <iImport>0</iImport>
                           <DbRow />
                        </ttCustomer>
                     </dsCustomer>
                 </s0:apSrvCustSave>
              </SOAP-ENV:Body>
           </SOAP-ENV:Envelope>
```

```
 <SOAP-ENV:Envelope
             xmlns:SOAP-ENV="http://schemas.xmlsoap.org/soap/envelope/"
             xmlns:xsi="http://www.w3.org/2001/XMLSchema-instance"
             xmlns:xsd="http://www.w3.org/2001/XMLSchema">
            <SOAP-ENV:Body>
 <apSrvCustSaveResponse xmlns="urn:eTimeWS:eTimeWS">
 <result xsi:nil="true" />
                   <dsContext>
                      <ttContext>
                         <contextGroup>PARAM</contextGroup>
                         <contextName>pcAction</contextName>
                         <contextValue>DELETE</contextValue>
                         <contextOperator />
                         <contextType />
                      </ttContext>
                      <ttContext>
                         <contextGroup>PARAM</contextGroup>
                         <contextName>pcSessionID</contextName>
                         <contextValue>admin.8c4a11bf-a8e0-3e9e-df11-84e3cd76215d.bJZfvubladuiXKMj</contextValue>
                         <contextOperator />
                         <contextType />
                      </ttContext>
                      <ttContext>
                         <contextGroup>PARAM</contextGroup>
                         <contextName>pcUserID</contextName>
                         <contextValue>admin</contextValue>
                         <contextOperator />
                         <contextType />
                      </ttContext>
```
#### **1. Delete Customer**

```
 <ttContext>
                          <contextGroup>PARAM</contextGroup>
                          <contextName>piBranchID</contextName>
                          <contextValue>2</contextValue>
                          <contextOperator />
                          <contextType />
                       </ttContext>
                       <ttContext>
                          <contextGroup>PARAM</contextGroup>
                          <contextName>piCompanyID</contextName>
                          <contextValue>9</contextValue>
                          <contextOperator />
                          <contextType />
                       </ttContext>
                   </dsContext>
                   <dsCustomer>
                       <ttCustomer>
                          <cid>9</cid>
                          <bid>2</bid>
                          <uid>16</uid>
                          <csname />
                          <csshort />
                          <rstat />
                         \langle \text{addr} \rangle\alpha and \alpha />
\alpha and \alpha />
                         \verb|<addr| />
                          <city />
                         <stcd /\langlezip />
                          <cycd />
                          <phone />
                          <phone />
                          <faxno />
                          <telexno />
                          <webadd />
                          <emailid />
                          <csince xsi:nil="true" />
                          <cend xsi:nil="true" />
 <cssrvrp />
 <dtstart xsi:nil="true" />
                          <dtend xsi:nil="true" />
                          <cnextrev xsi:nil="true" />
                          <exported>false</exported>
                          <expdate xsi:nil="true" />
                          <consite>false</consite>
                          <baddrsam>false</baddrsam>
                          <psrvat />
                          <sbillat />
\alpha /> \alpha /> \alpha /> \alpha\alpha /> \alpha /> \alpha /> \alpha <baddr />
                          <bcity />
                          <bstcd />
                          <bzip />
                         <sub>bcycd</sub> /></sub>
                         <ref1 />
                         <ref2 />
                         <ref3 />
                         <ref4 />
                         <ref5 />
                         <ref6 /<ref7 />
                         <ref8 />
                         <ref9 /<ref10 />
                          <cruser />
                          <crdate xsi:nil="true" />
                          <crtime>0</crtime>
                          <psblfrcd />
                          <disp_crtime />
                          <cObjectName />
                          <cValmess />
                          <cChkNew />
```
## **1. Delete Customer**

```
 <iImport>0</iImport>
 <DbRow />
</ttCustomer>
 </dsCustomer>
 </apSrvCustSaveResponse>
 </SOAP-ENV:Body>
 </SOAP-ENV:Envelope>
```
## **Read Sites**

#### **1. Read Sites**

 **Description:** Get all sites from company 9 branch 2 with sid=1. Two sites are returned, from customers with uid=13 and 14 respectively.

#### **SOAP Request:**

```
 <SOAP-ENV:Envelope
     xmlns:SOAP-ENV="http://schemas.xmlsoap.org/soap/envelope/"
     xmlns:xsi="http://www.w3.org/2001/XMLSchema-instance">
    <SOAP-ENV:Body
        xmlns:s0="urn:eTimeWS:eTimeWS"
        xmlns:s1="http://www.w3.org/2001/XMLSchema">
       <s0:apSrvSiteGet>
          <dsContext xmlns="urn:eTimeWS:eTimeWS">
             <ttContext>
                <contextGroup>PARAM</contextGroup>
                 <contextName>pcSessionID</contextName>
                <contextValue>admin.8c4a11bf-a8e0-3e9e-df11-84e3cd76215d.bJZfvubladuiXKMj</contextValue>
                <contextOperator />
                <contextType />
             </ttContext>
             <ttContext>
                <contextGroup>PARAM</contextGroup>
                <contextName>pcStatus</contextName>
                <contextValue />
                <contextOperator />
                <contextType />
             </ttContext>
             <ttContext>
                <contextGroup>PARAM</contextGroup>
                 <contextName>pcUserID</contextName>
                <contextValue>admin</contextValue>
                <contextOperator />
                 <contextType />
             </ttContext>
             <ttContext>
                 <contextGroup>PARAM</contextGroup>
                 <contextName>pcWhere</contextName>
                 <contextValue>site.sid=1</contextValue>
                 <contextOperator />
                <contextType />
             </ttContext>
             <ttContext>
                 <contextGroup>PARAM</contextGroup>
                <contextName>piBranchID</contextName>
                 <contextValue>2</contextValue>
                 <contextOperator />
                 <contextType />
             </ttContext>
             <ttContext>
                <contextGroup>PARAM</contextGroup>
                <contextName>piCompanyID</contextName>
                <contextValue>9</contextValue>
                <contextOperator />
                <contextType />
             </ttContext>
          </dsContext>
       </s0:apSrvSiteGet>
    </SOAP-ENV:Body>
 </SOAP-ENV:Envelope>
```

```
 <SOAP-ENV:Envelope
     xmlns:SOAP-ENV="http://schemas.xmlsoap.org/soap/envelope/"
     xmlns:xsi="http://www.w3.org/2001/XMLSchema-instance"
    xmlns:xsd="http://www.w3.org/2001/XMLSchema">
    <SOAP-ENV:Body>
       <apSrvSiteGetResponse xmlns="urn:eTimeWS:eTimeWS">
          <result xsi:nil="true" />
          <dsContext>
             <ttContext>
```
## **Read Sites**

### **1. Read Sites**

```
 <contextGroup>PARAM</contextGroup>
       <contextName>pcIgnoredInServiceFieldsList</contextName>
       <contextValue />
       <contextOperator />
       <contextType />
    </ttContext>
    <ttContext>
       <contextGroup>PARAM</contextGroup>
       <contextName>pcSessionID</contextName>
       <contextValue>admin.8c4a11bf-a8e0-3e9e-df11-84e3cd76215d.bJZfvubladuiXKMj</contextValue>
       <contextOperator />
       <contextType />
    </ttContext>
    <ttContext>
       <contextGroup>PARAM</contextGroup>
       <contextName>pcStatus</contextName>
       <contextValue />
       <contextOperator />
       <contextType />
    </ttContext>
    <ttContext>
       <contextGroup>PARAM</contextGroup>
       <contextName>pcUserID</contextName>
       <contextValue>admin</contextValue>
       <contextOperator />
       <contextType />
    </ttContext>
    <ttContext>
       <contextGroup>PARAM</contextGroup>
       <contextName>pcWhere</contextName>
       <contextValue>site.sid=1</contextValue>
       <contextOperator />
       <contextType />
    </ttContext>
    <ttContext>
       <contextGroup>PARAM</contextGroup>
      <contextName>piBranchID</contextName>
       <contextValue>2</contextValue>
       <contextOperator />
       <contextType />
    </ttContext>
    <ttContext>
       <contextGroup>PARAM</contextGroup>
       <contextName>piCompanyID</contextName>
       <contextValue>9</contextValue>
       <contextOperator />
       <contextType />
    </ttContext>
 </dsContext>
 <dsSite>
    <ttSite>
       <cid>9</cid>
       <bid>2</bid>
       <uid>13</uid>
       <sid>1</sid>
       <psname>Patrol Route 1</psname>
       <psshort>Patrol1</psshort>
       <rstat>A</rstat>
       <dtstart xsi:nil="true" />
       <dtend xsi:nil="true" />
       <pslstdt xsi:nil="true" />
      \texttt{caddr} />
      \langle \text{addr} \rangle\verb|<addr| />
       <addr />
       <city />
       <stcd />
       <zip />
      <cycd / <phone />
      \n  <b>phone</b> / \n  >\n <faxno />
       <telexno />
       <dpayrate>E</dpayrate>
```
# **Read Sites**

## 1. Read Sites

## SOAP Response:

<otpytype>B</otpytype> <maxpaylo>false</maxpaylo> <maxpay>0.000</maxpay> <paystat>true</paystat> <pstattyp>S</pstattyp> <psbrkexm>true</psbrkexm> <baddrsam>false</baddrsam> <psblfrcd /> <psbudget>false</psbudget> <br/>pspadge: raine ://rezeas/<br><psbdby>W</psbdby><br><psbdhrs>0.00</psbdhrs> <dbilrate>S</dbilrate> <otbltype>S</otbltype> <pbilstat>true</pbilstat>  $\epsilon$ sbillat />  $<sub>psrvat</sub>$  /><br> $<sub>chaddr</sub>$  /></sub></sub>  $<$ baddr $/$   $>$  $<$ baddr  $/$ <bcity />  $<sub>bestcd</sub>$  /></sub>  $\text{skip}$  />  $<$ bcycd  $/$  $<$ ref1 />  $<$ ref2 />  $<$ ref3 />  $<$ ref4 />  $<$ ref5 />  $<$ ref6 />  $<$ ref $7$  />  $<$ ref8 />  $<$ ref9 />  $$ref10 / >$$ <cruser>admin</cruser> <crdate>2010-10-27</crdate> <crtime>52082</crtime> <exported>false</exported> <expdate xsi:nil="true" /> <phaccess>true</phaccess> <br/>brkthtyp>M</brkthtyp> <usedaysv>true</usedaysv>  $\frac{1}{2}$   $\frac{1}{2}$   $\frac{1}{2}$   $\frac{1}{2}$ <cObjectName />  $<$ cValmess /> <cChkNew /> <iImport>0</iImport>  $<sub>ccRefCalc</sub>$ /></sub> <lCalcolone>false</lCalcolone> <uname>RRI</uname>  $<sub>2</sub>$ DbRow>0x00000000000001c6b2</DbRow></sub> <disp\_crtime>17:32:58</disp\_crtime> </ttSite> <ttSite> <cid>9</cid>  $<$ bid>2</bid> <uid>14</uid>  $<$ sid>1</sid> <psname>Wholesale Warehouse 1</psname> <psshort>WW1</psshort> <rstat>A</rstat> <dtstart xsi:nil="true" /> <dtend xsi:nil="true" /> <pslstdt xsi:nil="true" />  $\overline{\text{c}}$  addr />  $\langle \text{addr} \rangle$  $\langle \text{addr} \rangle$  $\langle \text{addr} \rangle$  $\langle \text{city} \rangle$  $<$ stcd  $/$  $\langle zip \rangle$  $<$  cycd  $/$ 

# **Read Sites**

## **1. Read Sites**

## **SOAP Response:**

 <phone /> <phone /> <faxno /> <telexno /> <dpayrate>E</dpayrate> <otpytype>B</otpytype> <maxpaylo>false</maxpaylo> <maxpay>0.000</maxpay> <paystat>true</paystat> <pstattyp>S</pstattyp> <psbrkexm>true</psbrkexm> <baddrsam>false</baddrsam> <psblfrcd /> <psbudget>false</psbudget> <psbdby>W</psbdby> <psbdhrs>0.00</psbdhrs> <bilit>true</bilit> <dbilrate>S</dbilrate> <otbltype>S</otbltype> <pbilstat>true</pbilstat> <bstattyp>S</bstattyp> <billot>false</billot> <sbillat>Darren Lock</sbillat> <psrvat>Main Office</psrvat> <baddr>510 16th Ave</baddr> <baddr />  $\verb| />$  <bcity>Philadelphia</bcity> <bstcd>PA</bstcd> <bzip>19059</bzip> <bcycd>USA</bcycd>  $<$ ref1 />  $<$ ref2 />  $<$ ref3 />  $<$ ref4 />  $<$ ref5  $/$ >  $<$ ref6 />  $<$ ref $7$  />  $<$ ref8  $/$ >  $<$ ref9  $/$  $<$ ref10 /> <cruser>admin</cruser> <crdate>2010-10-27</crdate> <crtime>52204</crtime> <exported>false</exported> <expdate xsi:nil="true" /> <phaccess>true</phaccess> <brkthtyp>M</brkthtyp> <usedaysv>true</usedaysv>  $\epsilon$ emailid /> <cObjectName /> <cValmess /> <cChkNew /> <iImport>0</iImport> <cRefCalc /> <lCalcolone>false</lCalcolone> <uname>WWI</uname> <DbRow>0x000000000000c040</DbRow> <disp\_crtime>14:14:28</disp\_crtime>  $\langle$ ttSite> </dsSite> </apSrvSiteGetResponse> </SOAP-ENV:Body> </SOAP-ENV:Envelope>

```
 1. Add Site
 Description: Add new site. The cChkNew field is not set, the record is in the
                     AUTO DETECT mode. The sid field is ignored when Company Setting
                     Automatic Site ID Assignment is activated in eTime Xpress. The
                     assigned id value is included in the response (sid=9).
 SOAP Request:
 <SOAP-ENV:Envelope
     xmlns:SOAP-ENV="http://schemas.xmlsoap.org/soap/envelope/"
     xmlns:xsi="http://www.w3.org/2001/XMLSchema-instance">
    <SOAP-ENV:Body
        xmlns:s0="urn:eTimeWS:eTimeWS"
        xmlns:s1="http://www.w3.org/2001/XMLSchema">
       <s0:apSrvSiteSave>
           <dsContext xmlns="urn:eTimeWS:eTimeWS">
              <ttContext>
                 <contextGroup>PARAM</contextGroup>
                 <contextName>pcAction</contextName>
                 <contextValue>ADD_UPDATE</contextValue>
                 <contextOperator />
                 <contextType />
              </ttContext>
              <ttContext>
                 <contextGroup>PARAM</contextGroup>
                 <contextName>pcSessionID</contextName>
                 <contextValue>admin.8c4a11bf-a8e0-3e9e-df11-84e3cd76215d.bJZfvubladuiXKMj</contextValue>
                 <contextOperator />
                 <contextType />
              </ttContext>
              <ttContext>
                 <contextGroup>PARAM</contextGroup>
                 <contextName>pcUserID</contextName>
                 <contextValue>admin</contextValue>
                 <contextOperator />
                 <contextType />
              </ttContext>
              <ttContext>
                 <contextGroup>PARAM</contextGroup>
                 <contextName>piBranchID</contextName>
                 <contextValue>2</contextValue>
                 <contextOperator />
                 <contextType />
              </ttContext>
              <ttContext>
                 <contextGroup>PARAM</contextGroup>
                 <contextName>piCompanyID</contextName>
                 <contextValue>9</contextValue>
                 <contextOperator />
                 <contextType />
              </ttContext>
           </dsContext>
           <dsSite xmlns="urn:eTimeWS:eTimeWS">
             <sub>tf</sub>site></sub>
                 <cid>9</cid>
                 <bid>2</bid>
                 <uid>13</uid>
                 <sid>0</sid>
                 <psname>Patrol Route 3</psname>
                 <psshort>Patrol3</psshort>
                 <rstat>A</rstat>
                 <dtstart xsi:nil="true" />
                 <dtend xsi:nil="true" />
                 <pslstdt xsi:nil="true" />
                \bar{\sim} addr \rightarrow\langle \text{addr} \rangle\langle \text{addr} \rangle\langle \text{addr} \rangle <city />
                <stcd />
                <zip /<cycd / <phone />
                 <phone />
```
#### 1. Add Site

#### SOAP Request:

<faxno /> <telexno /> <dpayrate>E</dpayrate> <otpytype>B</otpytype> <maxpaylo>false</maxpaylo> <maxpay>0.000</maxpay> <paystat>true</paystat> <pstattyp>S</pstattyp> <psbrkexm>true</psbrkexm> <br/>baddrsam>false</baddrsam> <psblfrcd /> <psbudget>false</psbudget> <br/>psauged: 10150;<br><psbdby>W</psbdby><psbdhrs>0.00</psbdhrs> <br />
shilit>true</bilit> <dbilrate>S</dbilrate> <otbltype>S</otbltype> <pbilstat>true</pbilstat>  $\frac{1}{\text{c} \cdot \text{c} \cdot \text{c}}$ <psrvat />  **/>**  $<$ baddr  $/$  ${\tt  />$ <bcity />  $<sub>bestcd</sub>$  /></sub>  $\text{skip}$  />  $<sub>bcycd</sub>$  /></sub>  $<$ ref1 />  $<$ ref2 />  $<$ ref3 />  $<$ ref4 />  $<$ ref5 />  $<$ ref6 />  $<$ ref $7$  />  $<$ ref8 />  $/>$  $<$ ref $10$  /> <cruser /> <crdate>2000-01-01</crdate> <crtime>0</crtime> <exported>false</exported> <expdate xsi:nil="true"  $/$ <phaccess>true</phaccess> <br/>brkthtyp>M</brkthtyp> <usedaysv>true</usedaysv>  $\epsilon$  <emailid /> <cObjectName /> <cValmess /> <cChkNew />  $\langle$ iImport>0</iImport>  $<sub>ccRefCalc</sub>$ /></sub> <lCalcolone>false</lCalcolone>  $\frac{1}{2}$  **/DbRow>** <disp\_crtime /> </ttSite> </dsSite> </s0:apSrvSiteSave> </SOAP-ENV:Body> </SOAP-ENV:Envelope>

```
<SOAP-ENV:Envelope
    xmlns: SOAP-ENV="http://schemas.xmlsoap.org/soap/envelope/"
    xmlns:xsi="http://www.w3.org/2001/XMLSchema-instance"
    xmlns:xsd="http://www.w3.org/2001/XMLSchema">
   <SOAP-ENV:Body>
      <apSrvSiteSaveResponse xmlns="urn:eTimeWS:eTimeWS">
         <result xsi:nil="true" />
```
# 1. Add Site

```
<dsContext>
   <ttContext>
      <contextGroup>PARAM</contextGroup>
      <contextName>pcAction</contextName>
      <contextValue>ADD_UPDATE</contextValue>
      \overline{\phantom{a}} < context0 perator \overline{\phantom{a}} >
      <contextType />
   </ttContext>
   <ttContext>
      <contextGroup>PARAM</contextGroup>
      <contextName>pcSessionID</contextName>
      <contextValue>admin.8c4a11bf-a8e0-3e9e-df11-84e3cd76215d.bJZfvubladuiXKMj</contextValue>
      <context0perator />
      <contextType />
   </ttContext>
   <ttContext>
      <contextGroup>PARAM</contextGroup>
      <contextName>pcUserID</contextName>
      <contextValue>admin</contextValue>
      <context0perator />
      <contextType />
   </ttContext>
   <ttContext>
      <contextGroup>PARAM</contextGroup>
      <contextName>piBranchID</contextName>
      <contextValue>2</contextValue>
      <context0perator />
      <contextType />
   </ttContext>
   <ttContext>
      <contextGroup>PARAM</contextGroup>
      <contextName>piCompanyID</contextName>
      <contextValue>9</contextValue>
      <context0perator />
      <contextType />
   </ttContext>
\langle dsContext>
<dsSite>
   <ttSite>
      <cid>9</cid>
      <bid>2</bid>
      <uid>13</uid>
      <sid>9</sid>
      <psname>Patrol Route 3</psname>
      <psshort>Patrol3</psshort>
      <rstat>A</rstat>
      <dtstart xsi:nil="true" />
      <dtend xsi:nil="true" />
      <pslstdt xsi:nil="true" />
      \frac{c}{\text{addr}} /> \frac{c}{\text{addr}}\frac{c}{c} <addr />
      <city />
      <stcd /\langle zip \rangle<cycd /<phone /<phone />
      <faxno />
      <telexno />
      <dpayrate>E</dpayrate>
      <otpytype>B</otpytype>
      <maxpaylo>false</maxpaylo>
      <maxpay>0.000</maxpay>
      <paystat>true</paystat>
      <pstattyp>S</pstattyp>
      <psbrkexm>true</psbrkexm>
      <baddrsam>false</baddrsam>
      <psblfrcd />
      <psbudget>false</psbudget>
      <psbdby>W</psbdby>
      <psbdhrs>0.00</psbdhrs>
```
# **1. Add Site**

```
 <dbilrate>S</dbilrate>
                          <otbltype>S</otbltype>
                          <pbilstat>true</pbilstat>
                          <bstattyp>S</bstattyp>
                          <billot>false</billot>
                          <sbillat />
                          <psrvat />
                         <sub>baddr</sub> /></sub>
                          <baddr />
                          <baddr />
                         \text{chcity} />
                         <sub>1</sub> <sub>2</sub> <sub>3</sub> <sub>4</sub></sub></sub></sub></sub>
 <bzip />
 <bcycd />
                         <ref1 />
                         <ref2 />
                         <sub>ref3</sub>/></sub>
                         <ref4 />
 <ref5 />
 <ref6 />
                         <ref7 />
                         <ref8 />
                         <ref9 />
                         <ref10 / <cruser>admin</cruser>
 <crdate>2010-10-29</crdate>
                          <crtime>63754</crtime>
                          <exported>false</exported>
                          <expdate xsi:nil="true" />
                          <phaccess>true</phaccess>
                          <brkthtyp>M</brkthtyp>
                          <usedaysv>true</usedaysv>
                          <emailid />
                          <cObjectName />
                          <cValmess />
                          <cChkNew />
                          <iImport>0</iImport>
                          <cRefCalc />
                          <lCalcolone>false</lCalcolone>
                          <uname />
                          <DbRow>0x000000</DbRow>
                          <disp_crtime>17:42:34</disp_crtime>
                       </ttSite>
                   </dsSite>
                </apSrvSiteSaveResponse>
             </SOAP-ENV:Body>
          </SOAP-ENV:Envelope>
```
### **2. Update Site**

 **Description:** Update site with uid=14 and sid=4. Set the status of this site (the rstat field) to Inactive. The cChkNew field is not set, the record is in the AUTO DETECT mode.  **SOAP Request:** <SOAP-ENV:Envelope xmlns:SOAP-ENV="http://schemas.xmlsoap.org/soap/envelope/" xmlns:xsi="http://www.w3.org/2001/XMLSchema-instance"> <SOAP-ENV:Body xmlns:s0="urn:eTimeWS:eTimeWS" xmlns:s1="http://www.w3.org/2001/XMLSchema"> <s0:apSrvSiteSave> <dsContext xmlns="urn:eTimeWS:eTimeWS"> <ttContext> <contextGroup>PARAM</contextGroup> <contextName>pcAction</contextName> <contextValue>ADD\_UPDATE</contextValue> <contextOperator /> <contextType /> </ttContext> <ttContext> <contextGroup>PARAM</contextGroup> <contextName>pcSessionID</contextName> <contextValue>admin.8c4a11bf-a8e0-3e9e-df11-84e3cd76215d.bJZfvubladuiXKMj</contextValue> <contextOperator /> <contextType /> </ttContext> <ttContext> <contextGroup>PARAM</contextGroup> <contextName>pcUserID</contextName> <contextValue>admin</contextValue> <contextOperator /> <contextType /> </ttContext> <ttContext> <contextGroup>PARAM</contextGroup> <contextName>piBranchID</contextName> <contextValue>2</contextValue> <contextOperator /> <contextType /> </ttContext> <ttContext> <contextGroup>PARAM</contextGroup> <contextName>piCompanyID</contextName> <contextValue>9</contextValue> <contextOperator /> <contextType /> </ttContext> </dsContext> <dsSite xmlns="urn:eTimeWS:eTimeWS"> <ttSite> <cid>9</cid> <bid>2</bid> <uid>14</uid>  $<$ sid>4 $<$ /sid> <psname>Wholesale Warehouse 4</psname> <psshort>WW4</psshort> <rstat>I</rstat> <dtstart xsi:nil="true" /> <dtend xsi:nil="true" /> <pslstdt xsi:nil="true" />  $\bar{\sim}$  addr  $\rightarrow$  $\verb| />$  $\langle \text{addr} \rangle$  $\langle \text{addr} \rangle$  <city /> <stcd />  $\langle$ zip /> <cycd /> <phone /> <phone />

### **2. Update Site**

#### **SOAP Request:**

 <faxno /> <telexno /> <dpayrate>E</dpayrate> <otpytype>B</otpytype> <maxpaylo>false</maxpaylo> <maxpay>0.000</maxpay> <paystat>true</paystat> <pstattyp>S</pstattyp> <psbrkexm>true</psbrkexm> <baddrsam>false</baddrsam> <psblfrcd /> <psbudget>false</psbudget> <psbdby>W</psbdby> <psbdhrs>0.00</psbdhrs> <bilit>true</bilit> <dbilrate>S</dbilrate> <otbltype>S</otbltype> <pbilstat>true</pbilstat> <bstattyp>S</bstattyp> <billot>false</billot> <sbillat>Darren Lock</sbillat> <psrvat>Main Office</psrvat> <baddr>510 16th Ave</baddr> <baddr /> <baddr /> <bcity>Philadelphia</bcity> <bstcd>PA</bstcd> <bzip>19059</bzip> <bcycd>USA</bcycd>  $<$ ref1 />  $<$ ref2  $/$ >  $<$ ref3  $/$  $<$ ref4 />  $<$ ref5 />  $<$ ref $6$  />  $<$ ref $7$  />  $<$ ref8 />  $<$ ref9  $/$ >  $<$ ref10 /> <cruser>admin</cruser> <crdate>2010-10-27</crdate> <crtime>52221</crtime> <exported>false</exported> <expdate xsi:nil="true" /> <phaccess>true</phaccess> <brkthtyp>M</brkthtyp> <usedaysv>true</usedaysv>  $\epsilon$ emailid /> <cObjectName /> <cValmess /> <cChkNew /> <iImport>0</iImport> <cRefCalc /> <lCalcolone>false</lCalcolone> <uname>WWI</uname> <DbRow>0x000000</DbRow> <disp\_crtime>14:14:28</disp\_crtime> </ttSite> </dsSite> </s0:apSrvSiteSave> </SOAP-ENV:Body> </SOAP-ENV:Envelope>

```
 <SOAP-ENV:Envelope
     xmlns:SOAP-ENV="http://schemas.xmlsoap.org/soap/envelope/"
     xmlns:xsi="http://www.w3.org/2001/XMLSchema-instance"
     xmlns:xsd="http://www.w3.org/2001/XMLSchema">
    <SOAP-ENV:Body>
       <apSrvSiteSaveResponse xmlns="urn:eTimeWS:eTimeWS">
          <result xsi:nil="true" />
```
# 2. Update Site

```
<dsContext>
   <ttContext>
      <contextGroup>PARAM</contextGroup>
      <contextName>pcAction</contextName>
      <contextValue>ADD_UPDATE</contextValue>
      \overline{\phantom{a}} < context0 perator \overline{\phantom{a}} >
      <contextType />
   </ttContext>
   <ttContext>
      <contextGroup>PARAM</contextGroup>
      <contextName>pcSessionID</contextName>
      <contextValue>admin.8c4a11bf-a8e0-3e9e-df11-84e3cd76215d.bJZfvubladuiXKMj</contextValue>
      <context0perator />
      <contextType />
   </ttContext>
   <ttContext>
      <contextGroup>PARAM</contextGroup>
      <contextName>pcUserID</contextName>
      <contextValue>admin</contextValue>
      <context0perator />
      <contextType />
   </ttContext>
   <ttContext>
      <contextGroup>PARAM</contextGroup>
      <contextName>piBranchID</contextName>
      <contextValue>2</contextValue>
      <context0perator />
      <contextType />
   </ttContext>
   <ttContext>
      <contextGroup>PARAM</contextGroup>
      <contextName>piCompanyID</contextName>
      <contextValue>9</contextValue>
      <context0perator />
      <contextType />
   </ttContext>
\langle dsContext>
<dsSite>
   <ttSite>
      <cid>9</cid>
      <bid>2</bid>
      <uid>14</uid>
      <sid>4</sid>
      <psname>Wholesale Warehouse 4</psname>
      <psshort>WW4</psshort>
      <rstat>I</rstat>
      <dtstart xsi:nil="true" />
      <dtend xsi:nil="true" />
      <pslstdt xsi:nil="true" />
      \frac{c}{\text{addr}} /> \frac{c}{\text{addr}}\frac{c}{c} <addr />
      <city />
      <stcd /\langle zip \rangle<cycd /<phone /<phone />
      <faxno />
      <telexno />
      <dpayrate>E</dpayrate>
      <otpytype>B</otpytype>
      <maxpaylo>false</maxpaylo>
      <maxpay>0.000</maxpay>
      <paystat>true</paystat>
      <pstattyp>S</pstattyp>
      <psbrkexm>true</psbrkexm>
      <baddrsam>false</baddrsam>
      <psblfrcd />
      <psbudget>false</psbudget>
      <psbdby>W</psbdby>
      <psbdhrs>0.00</psbdhrs>
```
# **2. Update Site**

# **SOAP Response:**

 <dbilrate>S</dbilrate> <otbltype>S</otbltype> <pbilstat>true</pbilstat> <bstattyp>S</bstattyp> <billot>false</billot> <sbillat>Darren Lock</sbillat> <psrvat>Main Office</psrvat> <baddr>510 16th Ave</baddr> <baddr /> <baddr /> <bcity>Philadelphia</bcity> <bstcd>PA</bstcd> <bzip>19059</bzip> <bcycd>USA</bcycd>  $<$ ref1 />  $<$ ref2  $/$ >  $<$ ref3  $/$  $<$ ref4  $/$ > <ref5 /> <ref6 />  $<$ ref $7$  />  $<$ ref8 />  $<$ ref9  $/$ >  $<$ ref10  $/$  <cruser>admin</cruser> <crdate>2010-10-29</crdate> <crtime>63816</crtime> <exported>false</exported> <expdate xsi:nil="true" /> <phaccess>true</phaccess> <brkthtyp>M</brkthtyp> <usedaysv>true</usedaysv> <emailid /> <cObjectName /> <cValmess /> <cChkNew /> <iImport>0</iImport> <cRefCalc /> <lCalcolone>false</lCalcolone> <uname>WWI</uname> <DbRow>0x000000</DbRow> <disp\_crtime>17:43:36</disp\_crtime> </ttSite> </dsSite> </apSrvSiteSaveResponse> </SOAP-ENV:Body> </SOAP-ENV:Envelope>

## **1. Delete Site**

 **Description:** Delete site with uid=13 and sid=9.

#### **SOAP Request:**

```
 <SOAP-ENV:Envelope
     xmlns:SOAP-ENV="http://schemas.xmlsoap.org/soap/envelope/"
     xmlns:xsi="http://www.w3.org/2001/XMLSchema-instance">
    <SOAP-ENV:Body
        xmlns:s0="urn:eTimeWS:eTimeWS"
        xmlns:s1="http://www.w3.org/2001/XMLSchema">
       <s0:apSrvSiteSave>
          <dsContext xmlns="urn:eTimeWS:eTimeWS">
              <ttContext>
                 <contextGroup>PARAM</contextGroup>
                 <contextName>pcAction</contextName>
                 <contextValue>DELETE</contextValue>
                 <contextOperator />
                 <contextType />
              </ttContext>
              <ttContext>
                 <contextGroup>PARAM</contextGroup>
                 <contextName>pcSessionID</contextName>
                 <contextValue>admin.8c4a11bf-a8e0-3e9e-df11-84e3cd76215d.bJZfvubladuiXKMj</contextValue>
                 <contextOperator />
                 <contextType />
              </ttContext>
              <ttContext>
                 <contextGroup>PARAM</contextGroup>
                 <contextName>pcUserID</contextName>
                 <contextValue>admin</contextValue>
                 <contextOperator />
                 <contextType />
              </ttContext>
              <ttContext>
                 <contextGroup>PARAM</contextGroup>
                 <contextName>piBranchID</contextName>
                 <contextValue>2</contextValue>
                 <contextOperator />
                 <contextType />
              </ttContext>
              <ttContext>
                 <contextGroup>PARAM</contextGroup>
                 <contextName>piCompanyID</contextName>
                 <contextValue>9</contextValue>
                 <contextOperator />
                 <contextType />
              </ttContext>
          </dsContext>
          <dsSite xmlns="urn:eTimeWS:eTimeWS">
              <ttSite>
                 <cid>9</cid>
                 <bid>2</bid>
                 <uid>13</uid>
                 <sid>9</sid>
                 <psname />
                 <psshort />
                <rstat>A</rstat>
                 <dtstart xsi:nil="true" />
                 <dtend xsi:nil="true" />
                 <pslstdt xsi:nil="true" />
                \langle \text{addr} \rangle <addr />
                \langle \text{addr} \rangle\verb|<addr| />
                 <city />
                 <stcd />
                 <zip />
                 <cycd />
                 <phone />
                 <phone />
                 <faxno />
                 <telexno />
                 <dpayrate>E</dpayrate>
                 <otpytype />
```
## **1. Delete Site**

## **SOAP Request:**

```
 <maxpaylo>false</maxpaylo>
                       <maxpay>0.000</maxpay>
                       <paystat>true</paystat>
                       <pstattyp />
                       <psbrkexm>true</psbrkexm>
                       <baddrsam>false</baddrsam>
                       <psblfrcd />
                       <psbudget>false</psbudget>
                      <psbdby />
 <psbdhrs>0.00</psbdhrs>
 <bilit>true</bilit>
                       <dbilrate />
<otbltype />
 <pbilstat>true</pbilstat>
                       <bstattyp />
                       <billot>false</billot>
                       <sbillat />
                      <sub>psrvat</sub>/></sub>
 <baddr />
 <baddr />
                      <baddr />\left\langle \text{bdity}\right\rangle <bstcd />
                       <bzip />
                       <bcycd />
                      <ref1 />
                      <ref2 />
                      <ref3 />
                      <ref4 />
                      <ref5 />
                      <ref6 />
                      <ref7 />
                      <ref8 /<ref9 />
                      <ref10 />
                       <cruser />
                       <crdate xsi:nil="true" />
                       <crtime>0</crtime>
                       <exported>false</exported>
                       <expdate xsi:nil="true" />
                       <phaccess>true</phaccess>
                       <brkthtyp>M</brkthtyp>
                       <usedaysv>false</usedaysv>
                      \epsilonemailid />
                       <cObjectName />
                       <cValmess />
                       <cChkNew />
                       <iImport>0</iImport>
                       <cRefCalc />
                       <lCalcolone>false</lCalcolone>
                       <uname />
 <DbRow />
 <disp_crtime />
                    </ttSite>
                 </dsSite>
              </s0:apSrvSiteSave>
           </SOAP-ENV:Body>
         </SOAP-ENV:Envelope>
```

```
 <SOAP-ENV:Envelope
             xmlns:SOAP-ENV="http://schemas.xmlsoap.org/soap/envelope/"
 xmlns:xsi="http://www.w3.org/2001/XMLSchema-instance"
 xmlns:xsd="http://www.w3.org/2001/XMLSchema">
            <SOAP-ENV:Body>
               <apSrvSiteSaveResponse xmlns="urn:eTimeWS:eTimeWS">
                  <result xsi:nil="true" />
                  <dsContext>
                     <ttContext>
                        <contextGroup>PARAM</contextGroup>
                        <contextName>pcAction</contextName>
```
## 1. Delete Site

```
<contextValue>DELETE</contextValue>
          <context0perator />
          <contextType />
     </ttContext>
     <ttContext>
         <contextGroup>PARAM</contextGroup>
         <contextName>pcSessionID</contextName>
         <contextValue>admin.8c4a11bf-a8e0-3e9e-df11-84e3cd76215d.bJZfvubladuiXKMj</contextValue>
         <context0perator />
         \overline{\overline{\text{contextType}} } />
     </ttContext>
     <ttContext>
         <contextGroup>PARAM</contextGroup>
         <contextName>pcUserID</contextName>
         <contextValue>admin</contextValue>
         <context0perator />
         <contextType />
    \langle/ttContext>
    <ttContext>
         <contextGroup>PARAM</contextGroup>
         <contextName>piBranchID</contextName>
         <contextValue>2</contextValue>
         <context0perator />
         <contextType />
    </ttContext>
     <ttContext>
         <contextGroup>PARAM</contextGroup>
          <contextName>piCompanyID</contextName>
         <contextValue>9</contextValue>
          <context0perator />
          <contextType />
     </ttContext>
</dsContext>
<dsSite>
     <ttSite>
         <cid>9</cid>
          <br />
<br />
<br />
<br />
<br />
<br />
<br />
<br />
<br />
<br />
<br />
<br />
<br />
<br />
<br />
<br />
<br />
<br />
<br />
<br />
<br />
<br />
<br />
<br />
<br />
<br />
<br />
<br />
<br />
<br />
<br />
<br /
         <uid>13</uid>
         <sid>9</sid>
         <psname />
          <sub>psshort</sub>/></sub>
          <rstat>A</rstat>
         <dtstart xsi:nil="true" />
         <dtend xsi:nil="true" />
         <pslstdt xsi:nil="true" />
         \frac{1}{\text{c} \cdot \text{c} \cdot \text{c}\langle \text{addr} \rangle\langle \text{addr} \rangle\langle \text{city} \rangle<stcd \overline{2}\begin{array}{c} \text{zip} \ / \text{?} \\ \text{<cycl} \ / \text{?} \end{array}<phone />
          <phone />
         <faxno />
          <telexno />
          <dpayrate>E</dpayrate>
         <otpytype />
         <maxpaylo>false</maxpaylo>
          <maxpay>0.000</maxpay>
          <paystat>true</paystat>
          <pstattyp />
          <psbrkexm>true</psbrkexm>
          <baddrsam>false</baddrsam>
          <psblfrcd />
          <psbudget>false</psbudget>
          <psbdby />
          <psbdhrs>0.00</psbdhrs>
          <br />
shilit>true</bilit>
          <dbilrate />
         <otbltype />
          <pbilstat>true</pbilstat>
          <bstattyp />
```
# **1. Delete Site**

## **SOAP Response:**

 <billot>false</billot> <sbillat /> <psrvat /> <baddr />  $\alpha$  />  $\alpha$  />  $\alpha$  />  $\alpha$  <baddr />  $\left\langle \text{bdity}\right\rangle$  <bstcd /> <bzip /> <bcycd />  $<sub>ref1</sub>$ /></sub>  $<sub>ref2</sub>$  /></sub>  $$ref3$$  />  $<$ ref4 />  $$\frac{1}{2}$$  $<$ ref6  $/$  $<$ ref $7$  />  $<sub>ref8</sub>$ /></sub> <ref9 /> <ref10 /> <cruser /> <crdate xsi:nil="true" /> <crtime>0</crtime> <exported>false</exported> <expdate xsi:nil="true" /> <phaccess>true</phaccess> <brkthtyp>M</brkthtyp> <usedaysv>false</usedaysv> <emailid /> <cObjectName /> <cValmess />  $<\!\!cC$ hkNew /> <iImport>0</iImport> <cRefCalc /> <lCalcolone>false</lCalcolone> <uname /> <DbRow /> <disp\_crtime /> </ttSite> </dsSite> </apSrvSiteSaveResponse> </SOAP-ENV:Body> </SOAP-ENV:Envelope>

# **Read Service Types**

## **1. Read Service Types**

 **Description:** Get all service types from company 9 branch 2. Three service types are returned with srvtyid=24, 25, and 26.

#### **SOAP Request:**

```
 <SOAP-ENV:Envelope
     xmlns:SOAP-ENV="http://schemas.xmlsoap.org/soap/envelope/"
     xmlns:xsi="http://www.w3.org/2001/XMLSchema-instance">
    <SOAP-ENV:Body
        xmlns:s0="urn:eTimeWS:eTimeWS"
        xmlns:s1="http://www.w3.org/2001/XMLSchema">
       <s0:apSrvSrvTypeGet>
          <dsContext xmlns="urn:eTimeWS:eTimeWS">
             <ttContext>
                <contextGroup>PARAM</contextGroup>
                 <contextName>pcSessionID</contextName>
                <contextValue>admin.8c4a11bf-a8e0-3e9e-df11-84e3cd76215d.bJZfvubladuiXKMj</contextValue>
                <contextOperator />
                <contextType />
             </ttContext>
             <ttContext>
                <contextGroup>PARAM</contextGroup>
                <contextName>pcStatus</contextName>
                <contextValue />
                <contextOperator />
                <contextType />
             </ttContext>
             <ttContext>
                <contextGroup>PARAM</contextGroup>
                 <contextName>pcUserID</contextName>
                <contextValue>admin</contextValue>
                <contextOperator />
                 <contextType />
             </ttContext>
             <ttContext>
                 <contextGroup>PARAM</contextGroup>
                 <contextName>pcWhere</contextName>
                 <contextValue />
                 <contextOperator />
                <contextType />
             </ttContext>
             <ttContext>
                 <contextGroup>PARAM</contextGroup>
                <contextName>piBranchID</contextName>
                 <contextValue>2</contextValue>
                 <contextOperator />
                 <contextType />
             </ttContext>
             <ttContext>
                <contextGroup>PARAM</contextGroup>
                <contextName>piCompanyID</contextName>
                <contextValue>9</contextValue>
                <contextOperator />
                <contextType />
             </ttContext>
          </dsContext>
       </s0:apSrvSrvTypeGet>
    </SOAP-ENV:Body>
 </SOAP-ENV:Envelope>
```

```
 <SOAP-ENV:Envelope
     xmlns:SOAP-ENV="http://schemas.xmlsoap.org/soap/envelope/"
     xmlns:xsi="http://www.w3.org/2001/XMLSchema-instance"
    xmlns:xsd="http://www.w3.org/2001/XMLSchema">
    <SOAP-ENV:Body>
       <apSrvSrvTypeGetResponse xmlns="urn:eTimeWS:eTimeWS">
          <result xsi:nil="true" />
          <dsContext>
             <ttContext>
```
# **Read Service Types**

# **1. Read Service Types**

```
 <contextGroup>PARAM</contextGroup>
       <contextName>pcIgnoredInServiceFieldsList</contextName>
       <contextValue />
       <contextOperator />
       <contextType />
    </ttContext>
    <ttContext>
       <contextGroup>PARAM</contextGroup>
       <contextName>pcSessionID</contextName>
       <contextValue>admin.8c4a11bf-a8e0-3e9e-df11-84e3cd76215d.bJZfvubladuiXKMj</contextValue>
       <contextOperator />
       <contextType />
    </ttContext>
    <ttContext>
       <contextGroup>PARAM</contextGroup>
       <contextName>pcStatus</contextName>
       <contextValue />
       <contextOperator />
       <contextType />
    </ttContext>
    <ttContext>
       <contextGroup>PARAM</contextGroup>
       <contextName>pcUserID</contextName>
       <contextValue>admin</contextValue>
       <contextOperator />
       <contextType />
    </ttContext>
    <ttContext>
       <contextGroup>PARAM</contextGroup>
       <contextName>pcWhere</contextName>
       <contextValue />
       <contextOperator />
       <contextType />
    </ttContext>
    <ttContext>
       <contextGroup>PARAM</contextGroup>
       <contextName>piBranchID</contextName>
       <contextValue>2</contextValue>
       <contextOperator />
       <contextType />
    </ttContext>
    <ttContext>
       <contextGroup>PARAM</contextGroup>
       <contextName>piCompanyID</contextName>
       <contextValue>9</contextValue>
       <contextOperator />
       <contextType />
    </ttContext>
    <ttContext>
       <contextGroup>PARAM</contextGroup>
       <contextName>plBatchKeySearchOK</contextName>
       <contextValue>YES</contextValue>
       <contextOperator />
       <contextType />
    </ttContext>
 </dsContext>
 <dsSrvType>
    <ttSrvtype>
       <srvtyid>24</srvtyid>
       <cid>9</cid>
       <bid>2</bid>
       <srvtycd>REG</srvtycd>
       <srvdesc>Regular</srvdesc>
       <srvstat>A</srvstat>
       <cruser>admin</cruser>
       <crdate>2010-10-27</crdate>
       <crtime>48712</crtime>
      <ref1 />
      <ref2 />
      <ref3 />
      <ref4 />
      <ref5 />
      <ref6 />
      <ref7 />
```
# **Read Service Types**

# **1. Read Service Types**

```
<ref8 />
                      <ref9 /<ref10 / <disp_crtime>13:31:52</disp_crtime>
                       <DbRow>0x0000000000016cae</DbRow>
                       <cObjectName />
                       <cValmess />
                       <cChkNew />
                       <iImport>0</iImport>
                     </ttSrvtype>
                     <ttSrvtype>
                       <srvtyid>25</srvtyid>
                       <cid>9</cid>
                       <bid>2</bid>
                       <srvtycd>POS</srvtycd>
                       <srvdesc>Post</srvdesc>
                       <srvstat>A</srvstat>
                       <cruser>admin</cruser>
 <crdate>2010-10-27</crdate>
 <crtime>48712</crtime>
                      <ref1 />
                      <math>ref2</math> /<sub>ref3</sub>/></sub>
                      <ref4 /<ref5 />
<ref6 /<ref7 />
                      <ref8 />
                      <ref9 / <ref10 />
                       <disp_crtime>13:31:52</disp_crtime>
                       <DbRow>0x0000000000016caf</DbRow>
                       <cObjectName />
                       <cValmess />
                       <cChkNew />
                       <iImport>0</iImport>
                     </ttSrvtype>
                     <ttSrvtype>
                       <srvtyid>26</srvtyid>
                       <cid>9</cid>
                       <bid>2</bid>
                       <srvtycd>PAT</srvtycd>
                       <srvdesc>Patrol</srvdesc>
                       <srvstat>A</srvstat>
                       <cruser>admin</cruser>
                       <crdate>2010-10-27</crdate>
                       <crtime>48712</crtime>
                      <ref1 />
<ref2 />
<ref3 /<ref4 />
<ref5 />
<ref6 /<ref7 />
                      <ref8 />
                      <ref9 />
                      <ref10 / <disp_crtime>13:31:52</disp_crtime>
                       <DbRow>0x0000000000016cb0</DbRow>
                       <cObjectName />
                       <cValmess />
                       <cChkNew />
                       <iImport>0</iImport>
                     </ttSrvtype>
                  </dsSrvType>
               </apSrvSrvTypeGetResponse>
            </SOAP-ENV:Body>
         </SOAP-ENV:Envelope>
```
#### **1. Add Service Type**

 **Description:** Add new service type. The cChkNew field is not set, the record is in the AUTO DETECT mode. The assigned id value is included in the response (srvtyid=29).

#### **SOAP Request:**

```
 <SOAP-ENV:Envelope
             xmlns:SOAP-ENV="http://schemas.xmlsoap.org/soap/envelope/"
             xmlns:xsi="http://www.w3.org/2001/XMLSchema-instance">
            <SOAP-ENV:Body
                xmlns:s0="urn:eTimeWS:eTimeWS"
                xmlns:s1="http://www.w3.org/2001/XMLSchema">
               <s0:apSrvSrvTypeSave>
                  <dsContext xmlns="urn:eTimeWS:eTimeWS">
                     <ttContext>
                        <contextGroup>PARAM</contextGroup>
                        <contextName>pcAction</contextName>
                        <contextValue>ADD_UPDATE</contextValue>
                        <contextOperator />
                        <contextType />
                     </ttContext>
                     <ttContext>
                        <contextGroup>PARAM</contextGroup>
                        <contextName>pcSessionID</contextName>
                        <contextValue>admin.8c4a11bf-a8e0-3e9e-df11-84e3cd76215d.bJZfvubladuiXKMj</contextValue>
                        <contextOperator />
                        <contextType />
                     </ttContext>
                     <ttContext>
                        <contextGroup>PARAM</contextGroup>
                        <contextName>pcUserID</contextName>
                        <contextValue>admin</contextValue>
                        <contextOperator />
                        <contextType />
                     </ttContext>
                     <ttContext>
                        <contextGroup>PARAM</contextGroup>
                        <contextName>piBranchID</contextName>
                        <contextValue>2</contextValue>
                        <contextOperator />
                        <contextType />
                     </ttContext>
                     <ttContext>
                        <contextGroup>PARAM</contextGroup>
                        <contextName>piCompanyID</contextName>
                        <contextValue>9</contextValue>
                        <contextOperator />
                        <contextType />
                     </ttContext>
                  </dsContext>
                  <dsSrvType xmlns="urn:eTimeWS:eTimeWS">
                     <ttSrvtype>
                        <srvtyid>0</srvtyid>
                        <cid>9</cid>
                        <bid>2</bid>
                        <srvtycd>SUP</srvtycd>
                        <srvdesc>Supervisor</srvdesc>
                        <srvstat>A</srvstat>
                        <cruser />
                        <crdate>2000-01-01</crdate>
                        <crtime>0</crtime>
<ref1 />
<ref2 /<ref3 />
<ref4 />
<ref5 /<ref6 />
 <ref7 />
<ref8 /<ref9 /<math>ref10</math> <disp_crtime />
                        <DbRow />
```
## 1. Add Service Type

## SOAP Request:

```
<cObjectName />
               <cValmess />
               <cChkNew />
               <iImport>0</iImport>
            </ttSrvtype>
         </dsSrvType>
      </s0:apSrvSrvTypeSave>
   </SOAP-ENV: Body>
</SOAP-ENV:Envelope>
```

```
<SOAP-ENV:Envelope
    xmlns:SOAP-ENV="http://schemas.xmlsoap.org/soap/envelope/"
    xmlns:xsi="http://www.w3.org/2001/XMLSchema-instance"
   xmlns:xsd="http://www.w3.org/2001/XMLSchema">
   <SOAP-ENV:Body>
      <apSrvSrvTypeSaveResponse xmlns="urn:eTimeWS:eTimeWS">
         <result xsi:nil="true" />
         <dsContext>
            <ttContext>
               <contextGroup>PARAM</contextGroup>
               <contextName>pcAction</contextName>
               <contextValue>ADD_UPDATE</contextValue>
               <context0perator />
               <contextType />
            </ttContext>
            <ttContext>
               <contextGroup>PARAM</contextGroup>
               <contextName>pcSessionID</contextName>
               <contextValue>admin.8c4a11bf-a8e0-3e9e-df11-84e3cd76215d.bJZfvubladuiXKMj</contextValue>
               <context0perator />
               <contextType />
            </ttContext>
            <ttContext>
               <contextGroup>PARAM</contextGroup>
               <contextName>pcUserID</contextName>
               <contextValue>admin</contextValue>
               <context0perator />
               <contextType />
            </ttContext>
            <ttContext>
               <contextGroup>PARAM</contextGroup>
               <contextName>piBranchID</contextName>
               <contextValue>2</contextValue>
               <context0perator />
               <contextType />
            </ttContext>
            <ttContext>
               <contextGroup>PARAM</contextGroup>
               <contextName>piCompanyID</contextName>
               <contextValue>9</contextValue>
               <context0perator />
               <contextType />
            </ttContext>
         </dsContext>
         <dsSrvType>
            <ttSrvtype>
               <srvtyid>29</srvtyid>
               <cid>9</cid>
               <bid>2</bid>
               <srvtycd>SUP</srvtycd>
               <srvdesc>Supervisor</srvdesc>
               <srvstat>A</srvstat>
               <cruser>admin</cruser>
               <crdate>2010-10-29</crdate>
               <crtime>57223</crtime>
               <ref1 />
               <ref2 />
               <ref3 />
               <ref4 />
               <ref5 />
```
# **1. Add Service Type**

```
<ref6 /<ref7 />
              <ref8 />
              <ref9 />
              <ref10 />
               <disp_crtime>15:53:43</disp_crtime>
 <DbRow />
 <cObjectName />
               <cValmess />
 <cChkNew />
 <iImport>0</iImport>
             </ttSrvtype>
 </dsSrvType>
 </apSrvSrvTypeSaveResponse>
 </SOAP-ENV:Body>
      </SOAP-ENV:Envelope>
```
#### **2. Update Service Type**

```
 Description: Update service type with srvtyid=29. Set the status of this service
                             type (the srvstat field) to Void. The cChkNew field is not set, the
                             record is in the AUTO DETECT mode.
         SOAP Request:
          <SOAP-ENV:Envelope
              xmlns:SOAP-ENV="http://schemas.xmlsoap.org/soap/envelope/"
              xmlns:xsi="http://www.w3.org/2001/XMLSchema-instance"
              xmlns:xsd="http://www.w3.org/2001/XMLSchema">
             <SOAP-ENV:Body>
                <apSrvSrvTypeSaveResponse xmlns="urn:eTimeWS:eTimeWS">
                   <result xsi:nil="true" />
                   <dsContext>
                      <ttContext>
                         <contextGroup>PARAM</contextGroup>
                         <contextName>pcAction</contextName>
                         <contextValue>ADD_UPDATE</contextValue>
                         <contextOperator />
                         <contextType />
                      </ttContext>
                      <ttContext>
                         <contextGroup>PARAM</contextGroup>
                         <contextName>pcSessionID</contextName>
                         <contextValue>admin.8c4a11bf-a8e0-3e9e-df11-84e3cd76215d.bJZfvubladuiXKMj</contextValue>
                         <contextOperator />
                         <contextType />
                      </ttContext>
                      <ttContext>
                         <contextGroup>PARAM</contextGroup>
                         <contextName>pcUserID</contextName>
                         <contextValue>admin</contextValue>
                         <contextOperator />
                         <contextType />
                      </ttContext>
                      <ttContext>
                         <contextGroup>PARAM</contextGroup>
                         <contextName>piBranchID</contextName>
                         <contextValue>2</contextValue>
                         <contextOperator />
                         <contextType />
                      </ttContext>
                      <ttContext>
                         <contextGroup>PARAM</contextGroup>
                         <contextName>piCompanyID</contextName>
                         <contextValue>9</contextValue>
                         <contextOperator />
                         <contextType />
                      </ttContext>
                   </dsContext>
                   <dsSrvType>
                      <ttSrvtype>
                         <srvtyid>29</srvtyid>
                         <cid>9</cid>
                         <bid>2</bid>
                         <srvtycd>SUP</srvtycd>
                         <srvdesc>Supervisor</srvdesc>
                        <srvstat>A</srvstat>
                         <cruser>admin</cruser>
                         <crdate>2010-10-29</crdate>
                         <crtime>57223</crtime>
                        <ref1 />
                        <ref2 />
                        <ref3 />
                        <math>\text{ref4} />
                        <sub>ref5</sub>/></sub>
<ref6 /<ref7 />
                        <ref8 />
                        <sub>ref9</sub>/></sub>
                        cr<sub>P</sub>f10 /s <disp_crtime>15:53:43</disp_crtime>
```
## 2. Update Service Type

## SOAP Request:

```
 <DbRow />
               <cObjectName />
               <cValmess />
               <cChkNew />
               <iImport>0</iImport>
            </ttSrvtype>
         </dsSrvType>
      </apSrvSrvTypeSaveResponse>
   </SOAP-ENV:Body>
</SOAP-ENV:Envelope>
```

```
<SOAP-ENV:Envelope
    xmlns:SOAP-ENV="http://schemas.xmlsoap.org/soap/envelope/"
    xmlns:xsi="http://www.w3.org/2001/XMLSchema-instance"
    xmlns:xsd="http://www.w3.org/2001/XMLSchema">
   <SOAP-ENV: Body>
       <apSrvSrvTypeSaveResponse xmlns="urn:eTimeWS:eTimeWS">
          <result xsi:nil="true" />
          <dsContext>
              <ttContext>
                 <contextGroup>PARAM</contextGroup>
                 <contextName>pcAction</contextName>
                 <contextValue>ADD_UPDATE</contextValue>
                 <context0perator />
                 <contextType />
              </ttContext>
              <ttContext>
                 <contextGroup>PARAM</contextGroup>
                 <contextName>pcSessionID</contextName>
                 <contextValue>admin.8c4allbf-a8e0-3e9e-dfl1-84e3cd76215d.bJZfvubladuiXKMj</contextValue>
                 <context0perator />
                 <contextType />
              </ttContext>
              <ttContext>
                  <contextGroup>PARAM</contextGroup>
                 <contextName>pcUserID</contextName>
                 <contextValue>admin</contextValue>
                 <context0perator />
                 <contextType />
              </ttContext>
              <ttContext>
                 <contextGroup>PARAM</contextGroup>
                 <contextName>piBranchID</contextName>
                 <contextValue>2</contextValue>
                 <context0perator />
                 <contextType />
              </ttContext>
              <ttContext>
                 <contextGroup>PARAM</contextGroup>
                 <contextName>piCompanyID</contextName>
                 <contextValue>9</contextValue>
                 <context0perator />
                 < contextType \left/ \right.</ttContext>
          \langle/dsContext>
          <dsSrvType>
              <ttSrvtype>
                 <srvtyid>29</srvtyid>
                 <cid>9</cid>
                 <br />
<br />
<br />
<br />
<br />
<br />
<br />
<br />
<br />
<br />
<br />
<br />
<br />
<br />
<br />
<br />
<br />
<br />
<br />
<br />
<br />
<br />
<br />
<<br />
<<br />
<<br />
<<br />
<<br />
<<br />
<<<<<<<<<<<<<
                 <srvtycd>SUP</srvtycd>
                 <srvdesc>Supervisor</srvdesc>
                 <srvstat>V</srvstat>
                 <cruser>admin</cruser>
                 <crdate>2010-10-29</crdate>
                 <crtime>57367</crtime>
                 <refl /<ref2 />
                 <ref3 />
                 <ref4 />
```
# **2. Update Service Type**

```
<ref5 />
<ref6 /<ref7 /<ref8 />
                <ref9 />
                <sub>ref10</sub>'/></sub>
                 <disp_crtime>15:56:07</disp_crtime>
                \n  <b>DbRow</b> > 0x0000000 < / <b>DbRow</b> <cObjectName />
 <cValmess />
 <cChkNew />
 <iImport>0</iImport>
 </ttSrvtype>
 </dsSrvType>
 </apSrvSrvTypeSaveResponse>
 </SOAP-ENV:Body>
 </SOAP-ENV:Envelope>
```
# **Delete Service Types**

# **1. Delete Service Type**

 **Description:** Delete service type with srvtyid=29.

```
 SOAP Request:
```

```
 <SOAP-ENV:Envelope
     xmlns:SOAP-ENV="http://schemas.xmlsoap.org/soap/envelope/"
     xmlns:xsi="http://www.w3.org/2001/XMLSchema-instance">
    <SOAP-ENV:Body
        xmlns:s0="urn:eTimeWS:eTimeWS"
        xmlns:s1="http://www.w3.org/2001/XMLSchema">
       <s0:apSrvSrvTypeSave>
          <dsContext xmlns="urn:eTimeWS:eTimeWS">
             <ttContext>
                <contextGroup>PARAM</contextGroup>
                <contextName>pcAction</contextName>
                <contextValue>DELETE</contextValue>
                <contextOperator />
                <contextType />
             </ttContext>
             <ttContext>
                <contextGroup>PARAM</contextGroup>
                 <contextName>pcSessionID</contextName>
                <contextValue>admin.8c4a11bf-a8e0-3e9e-df11-84e3cd76215d.bJZfvubladuiXKMj</contextValue>
                <contextOperator />
                 <contextType />
             </ttContext>
             <ttContext>
                 <contextGroup>PARAM</contextGroup>
                 <contextName>pcUserID</contextName>
                 <contextValue>admin</contextValue>
                 <contextOperator />
                 <contextType />
             </ttContext>
             <ttContext>
                 <contextGroup>PARAM</contextGroup>
                 <contextName>piBranchID</contextName>
                <contextValue>2</contextValue>
                <contextOperator />
                <contextType />
             </ttContext>
             <ttContext>
                <contextGroup>PARAM</contextGroup>
                <contextName>piCompanyID</contextName>
                <contextValue>9</contextValue>
                <contextOperator />
                <contextType />
              </ttContext>
          </dsContext>
          <dsSrvType xmlns="urn:eTimeWS:eTimeWS">
             <ttSrvtype>
                <srvtyid>29</srvtyid>
                <cid>9</cid>
                <bid>2</bid>
                <srvtycd />
                <srvdesc />
                <srvstat />
                <cruser />
                <crdate xsi:nil="true" />
                <crtime>0</crtime>
               <ref1 />
                <ref2 />
               <ref3 />
                <ref4 />
                <ref5 />
                <ref6 />
                <ref7 />
                <ref8 />
                <ref9 /<ref10 />
                <disp_crtime />
                 \sqrt{5} <cObjectName />
                <cValmess />
                <cChkNew />
```
# **Delete Service Types**

# **1. Delete Service Type**

## **SOAP Request:**

```
 <iImport>0</iImport>
              </ttSrvtype>
           </dsSrvType>
       </s0:apSrvSrvTypeSave>
    </SOAP-ENV:Body>
 </SOAP-ENV:Envelope>
```

```
 <SOAP-ENV:Envelope
     xmlns:SOAP-ENV="http://schemas.xmlsoap.org/soap/envelope/"
     xmlns:xsi="http://www.w3.org/2001/XMLSchema-instance"
     xmlns:xsd="http://www.w3.org/2001/XMLSchema">
    <SOAP-ENV:Body>
       <apSrvSrvTypeSaveResponse xmlns="urn:eTimeWS:eTimeWS">
          <result xsi:nil="true" />
          <dsContext>
             <ttContext>
                <contextGroup>PARAM</contextGroup>
                <contextName>pcAction</contextName>
                <contextValue>DELETE</contextValue>
                <contextOperator />
                <contextType />
             </ttContext>
             <ttContext>
                <contextGroup>PARAM</contextGroup>
                <contextName>pcSessionID</contextName>
                <contextValue>admin.8c4a11bf-a8e0-3e9e-df11-84e3cd76215d.bJZfvubladuiXKMj</contextValue>
                <contextOperator />
                <contextType />
             </ttContext>
             <ttContext>
                 <contextGroup>PARAM</contextGroup>
                <contextName>pcUserID</contextName>
                <contextValue>admin</contextValue>
                 <contextOperator />
                 <contextType />
             </ttContext>
             <ttContext>
                <contextGroup>PARAM</contextGroup>
                <contextName>piBranchID</contextName>
                <contextValue>2</contextValue>
                <contextOperator />
                 <contextType />
             </ttContext>
             <ttContext>
                 <contextGroup>PARAM</contextGroup>
                <contextName>piCompanyID</contextName>
                <contextValue>9</contextValue>
                <contextOperator />
                <contextType />
             </ttContext>
          </dsContext>
          <dsSrvType>
             <ttSrvtype>
                <srvtyid>29</srvtyid>
                <cid>9</cid>
                <bid>2</bid>
                <srvtycd />
                <srvdesc />
                <srvstat />
                <cruser />
                <crdate xsi:nil="true" />
                <crtime>0</crtime>
               <ref1 /<ref2 /<ref3 />
               <ref4 />
               <ref5 />
                <ref6 />
               <ref7 />
               <ref8 /
```
# **Delete Service Types**

# **1. Delete Service Type**

```
<ref9 />
 <ref10 />
 <disp_crtime />
 <DbRow />
 <cObjectName />
             <cValmess />
 <cChkNew />
 <iImport>0</iImport>
           </ttSrvtype>
 </dsSrvType>
 </apSrvSrvTypeSaveResponse>
 </SOAP-ENV:Body>
     </SOAP-ENV:Envelope>
```
# **Read Locations**

## **1. Read Location**

 **Description:** Read information on location with name LocationName='RRI Patrols' from company 9 branch 2.

### **SOAP Request:**

```
 <SOAP-ENV:Envelope
     xmlns:SOAP-ENV="http://schemas.xmlsoap.org/soap/envelope/"
     xmlns:xsi="http://www.w3.org/2001/XMLSchema-instance">
    <SOAP-ENV:Body
        xmlns:s0="urn:eTimeWS:eTimeWS"
        xmlns:s1="http://www.w3.org/2001/XMLSchema">
       <s0:apSrvLocationGet>
          <dsContext xmlns="urn:eTimeWS:eTimeWS">
             <ttContext>
                <contextGroup>PARAM</contextGroup>
                 <contextName>pcSessionID</contextName>
                <contextValue>admin.8c4a11bf-a8e0-3e9e-df11-84e3cd76215d.bJZfvubladuiXKMj</contextValue>
                <contextOperator />
                <contextType />
             </ttContext>
             <ttContext>
                <contextGroup>PARAM</contextGroup>
                <contextName>pcStatus</contextName>
                <contextValue />
                <contextOperator />
                <contextType />
             </ttContext>
             <ttContext>
                <contextGroup>PARAM</contextGroup>
                 <contextName>pcUserID</contextName>
                <contextValue>admin</contextValue>
                <contextOperator />
                 <contextType />
             </ttContext>
             <ttContext>
                 <contextGroup>PARAM</contextGroup>
                 <contextName>pcWhere</contextName>
                 <contextValue>location.LocationName='RRI Patrols'</contextValue>
                 <contextOperator />
                <contextType />
             </ttContext>
             <ttContext>
                 <contextGroup>PARAM</contextGroup>
                <contextName>piBranchID</contextName>
                 <contextValue>2</contextValue>
                 <contextOperator />
                 <contextType />
             </ttContext>
             <ttContext>
                <contextGroup>PARAM</contextGroup>
                <contextName>piCompanyID</contextName>
                <contextValue>9</contextValue>
                <contextOperator />
                <contextType />
             </ttContext>
          </dsContext>
       </s0:apSrvLocationGet>
    </SOAP-ENV:Body>
 </SOAP-ENV:Envelope>
```

```
 <SOAP-ENV:Envelope
     xmlns:SOAP-ENV="http://schemas.xmlsoap.org/soap/envelope/"
     xmlns:xsi="http://www.w3.org/2001/XMLSchema-instance"
    xmlns:xsd="http://www.w3.org/2001/XMLSchema">
    <SOAP-ENV:Body>
       <apSrvLocationGetResponse xmlns="urn:eTimeWS:eTimeWS">
          <result xsi:nil="true" />
          <dsContext>
             <ttContext>
```
# **Read Locations**

## **1. Read Location**

```
 <contextGroup>PARAM</contextGroup>
       <contextName>pcIgnoredInServiceFieldsList</contextName>
       <contextValue />
       <contextOperator />
       <contextType />
    </ttContext>
    <ttContext>
       <contextGroup>PARAM</contextGroup>
       <contextName>pcSessionID</contextName>
       <contextValue>admin.8c4a11bf-a8e0-3e9e-df11-84e3cd76215d.bJZfvubladuiXKMj</contextValue>
       <contextOperator />
       <contextType />
    </ttContext>
    <ttContext>
       <contextGroup>PARAM</contextGroup>
       <contextName>pcStatus</contextName>
       <contextValue />
       <contextOperator />
       <contextType />
    </ttContext>
    <ttContext>
       <contextGroup>PARAM</contextGroup>
       <contextName>pcUserID</contextName>
       <contextValue>admin</contextValue>
       <contextOperator />
       <contextType />
    </ttContext>
    <ttContext>
       <contextGroup>PARAM</contextGroup>
       <contextName>pcWhere</contextName>
       <contextValue>location.LocationName='RRI Patrols'</contextValue>
       <contextOperator />
       <contextType />
    </ttContext>
    <ttContext>
       <contextGroup>PARAM</contextGroup>
       <contextName>piBranchID</contextName>
       <contextValue>2</contextValue>
       <contextOperator />
       <contextType />
    </ttContext>
    <ttContext>
       <contextGroup>PARAM</contextGroup>
       <contextName>piCompanyID</contextName>
       <contextValue>9</contextValue>
       <contextOperator />
       <contextType />
    </ttContext>
    <ttContext>
       <contextGroup>PARAM</contextGroup>
       <contextName>plBatchKeySearchOK</contextName>
       <contextValue>YES</contextValue>
       <contextOperator />
       <contextType />
    </ttContext>
 </dsContext>
 <dsLocation>
    <ttLocation>
       <LocationObj>24.000000000</LocationObj>
       <LocationName>RRI Patrols</LocationName>
       <LocationDescription>Really Retails Inc - Patrol Routes 1&2</LocationDescription>
       <MaxDistance>0.0</MaxDistance>
      <rstat>A</rstat>
       <cruser>admin</cruser>
       <crtime>2010-10-29T16:04:07.972</crtime>
       <cid>9</cid>
       <bid>2</bid>
       <UpdateStatus />
      <sub>ref1</sub> /></sub>
      <ref2 />
      <ref3 />
      <ref4 />
      <ref5 />
      <ref6 />
```
# **Read Locations**

# **1. Read Location**

```
<ref7 />
                     <ref8 />
                     <ref9 />
                     <sub>ref10</sub> /></sub>
                      <crdate>2010-10-29</crdate>
                      <disp_crtime>16:04:07</disp_crtime>
                      <DbRow>0x000000000001c6b8</DbRow>
                      <cObjectName />
                      <cValmess />
 <cChkNew />
 <iImport>0</iImport>
                   </ttLocation>
                </dsLocation>
 </apSrvLocationGetResponse>
 </SOAP-ENV:Body>
        </SOAP-ENV:Envelope>
```
### **1. Add Location**

```
 Description: Add new location with name LocationName="RRI Patrol1". The cChkNew
                            field is set to 'A'. The location id assigned by the system is
                           included in the response (LocationObj=33.000000000).
         SOAP Request:
         <SOAP-ENV:Envelope
             xmlns:SOAP-ENV="http://schemas.xmlsoap.org/soap/envelope/"
             xmlns:xsi="http://www.w3.org/2001/XMLSchema-instance">
            <SOAP-ENV:Body
                xmlns:s0="urn:eTimeWS:eTimeWS"
                xmlns:s1="http://www.w3.org/2001/XMLSchema">
               <s0:apSrvLocationSave>
                  <dsContext xmlns="urn:eTimeWS:eTimeWS">
                     <ttContext>
                        <contextGroup>PARAM</contextGroup>
                        <contextName>pcAction</contextName>
                        <contextValue>ADD_UPDATE</contextValue>
                        <contextOperator />
                        <contextType />
                     </ttContext>
                     <ttContext>
                        <contextGroup>PARAM</contextGroup>
                        <contextName>pcSessionID</contextName>
                        <contextValue>admin.8c4a11bf-a8e0-3e9e-df11-84e3cd76215d.bJZfvubladuiXKMj</contextValue>
                        <contextOperator />
                        <contextType />
                     </ttContext>
                     <ttContext>
                        <contextGroup>PARAM</contextGroup>
                        <contextName>pcUserID</contextName>
                        <contextValue>admin</contextValue>
                        <contextOperator />
                        <contextType />
                     </ttContext>
                     <ttContext>
                        <contextGroup>PARAM</contextGroup>
                        <contextName>piBranchID</contextName>
                        <contextValue>2</contextValue>
                        <contextOperator />
                        <contextType />
                    </ttContext>
                     <ttContext>
                        <contextGroup>PARAM</contextGroup>
                        <contextName>piCompanyID</contextName>
                        <contextValue>9</contextValue>
                        <contextOperator />
                        <contextType />
                     </ttContext>
                  </dsContext>
                  <dsLocation xmlns="urn:eTimeWS:eTimeWS">
                     <ttLocation>
                        <LocationObj>0.000000000</LocationObj>
                        <LocationName>RRI Patrol1</LocationName>
                        <LocationDescription>Really Retails Inc - Patrol Route 1</LocationDescription>
                        <MaxDistance>0.0</MaxDistance>
                       <rstat>A</rstat>
                        <cruser />
                        <crtime>2000-01-01T00:00:00.000</crtime>
                        <cid>9</cid>
                        <bid>2</bid>
                        <UpdateStatus />
                       <sub>ref1</sub> /></sub>
                       <ref2 />
<ref3 /<ref4 /<sub>ref5</sub>/></sub>
<ref6 /<ref7 />
                       <ref8 />
                       <ref9 / <ref10 />
                        <crdate>2000-01-01</crdate>
```
# 1. Add Location

## SOAP Request:

```
<disp_crtime
               <DbRow>0x000000</DbRow>
               <cObjectName />
               <cValmess />
               <cChkNew>A</cChkNew>
               <iImport>0</iImport>
            </ttLocation>
         </dsLocation>
      </s0:apSrvLocationSave>
   </SOAP-ENV:Body>
</SOAP-ENV:Envelope>
```

```
<SOAP-ENV:Envelope
    xmlns: SOAP-ENV="http://schemas.xmlsoap.org/soap/envelope/"
    xmlns:xsi="http://www.w3.org/2001/XMLSchema-instance"
   xmlns:xsd="http://www.w3.org/2001/XMLSchema">
   <SOAP-ENV:Body>
      <apSrvLocationSaveResponse xmlns="urn:eTimeWS:eTimeWS">
         <result xsi:nil="true" />
         <dsContext>
            <ttContext>
               <contextGroup>PARAM</contextGroup>
               <contextName>pcAction</contextName>
               <contextValue>ADD_UPDATE</contextValue>
               <context0perator />
               <contextType />
            </ttContext>
            <ttContext>
               <contextGroup>PARAM</contextGroup>
               <contextName>pcSessionID</contextName>
               <contextValue>admin.8c4a11bf-a8e0-3e9e-df11-84e3cd76215d.bJZfvubladuiXKMj</contextValue>
               <context0perator />
               <contextType />
            </ttContext>
            <ttContext>
               <contextGroup>PARAM</contextGroup>
               <contextName>pcUserID</contextName>
               <contextValue>admin</contextValue>
               <context0perator />
               <contextType />
            </ttContext>
            <ttContext>
               <contextGroup>PARAM</contextGroup>
               <contextName>piBranchID</contextName>
               <contextValue>2</contextValue>
               <context0perator />
               <contextType />
            </ttContext>
            <ttContext>
               <contextGroup>PARAM</contextGroup>
               <contextName>piCompanyID</contextName>
               <contextValue>9</contextValue>
               <context0perator />
               <contextType />
            \langle/ttContext>
         \langle/dsContext>
         <dsLocation>
            <ttLocation>
               <LocationObj>33.000000000</LocationObj>
               <LocationName>RRI Patroll</LocationName>
               <LocationDescription>Really Retails Inc - Patrol Route 1</LocationDescription>
               <MaxDistance>0.0</MaxDistance>
               <rstat>A</rstat>
               <cruser>admin</cruser>
               <crtime>2010-10-29T16:06:59.097</crtime>
               <cid>9</cid>
               <bid>2</bid>
               <UpdateStatus />
               <sub>ref1</sub>/></sub>
               <ref2 />
```
# **1. Add Location**

#### **SOAP Response:**

 $<$ ref3 />  $<$ ref4 />  $<$ ref5  $/$ >  $<$ ref6  $/$  $<$ ref $7$  />  $<$ ref $8$  />  $<$ ref9 />  $<sub>ref10</sub>$  /></sub> <crdate>2010-10-29</crdate> <disp\_crtime>16:06:59</disp\_crtime> <DbRow>0x000000</DbRow> <cObjectName /> <cValmess /> <cChkNew>A</cChkNew> <iImport>0</iImport> </ttLocation> </dsLocation> </apSrvLocationSaveResponse> </SOAP-ENV:Body> </SOAP-ENV:Envelope>

## **2. Update Location**

```
 Description: Update location with LocationName="RRI Patrol"
                            (LocationObj=24.000000000): change name to "RRI Patrol2" and
                            LocationDescription field to "Really Retails Inc - Patrol Route 2".
                            The cChkNew field is set to 'U'.
         SOAP Request:
         <SOAP-ENV:Envelope
             xmlns:SOAP-ENV="http://schemas.xmlsoap.org/soap/envelope/"
             xmlns:xsi="http://www.w3.org/2001/XMLSchema-instance">
            <SOAP-ENV:Body
 xmlns:s0="urn:eTimeWS:eTimeWS"
 xmlns:s1="http://www.w3.org/2001/XMLSchema">
                <s0:apSrvLocationSave>
                   <dsContext xmlns="urn:eTimeWS:eTimeWS">
                      <ttContext>
                         <contextGroup>PARAM</contextGroup>
                         <contextName>pcAction</contextName>
                         <contextValue>ADD_UPDATE</contextValue>
                         <contextOperator />
                         <contextType />
                      </ttContext>
                      <ttContext>
                         <contextGroup>PARAM</contextGroup>
                         <contextName>pcSessionID</contextName>
                         <contextValue>admin.8c4a11bf-a8e0-3e9e-df11-84e3cd76215d.bJZfvubladuiXKMj</contextValue>
                         <contextOperator />
                         <contextType />
                      </ttContext>
                      <ttContext>
                         <contextGroup>PARAM</contextGroup>
                         <contextName>pcUserID</contextName>
                         <contextValue>admin</contextValue>
                         <contextOperator />
                         <contextType />
                      </ttContext>
                      <ttContext>
                         <contextGroup>PARAM</contextGroup>
                         <contextName>piBranchID</contextName>
                         <contextValue>2</contextValue>
                         <contextOperator />
                         <contextType />
                      </ttContext>
                      <ttContext>
                         <contextGroup>PARAM</contextGroup>
                         <contextName>piCompanyID</contextName>
                         <contextValue>9</contextValue>
                         <contextOperator />
                         <contextType />
                      </ttContext>
                   </dsContext>
                   <dsLocation xmlns="urn:eTimeWS:eTimeWS">
                      <ttLocation>
                         <LocationObj>24.000000000</LocationObj>
                         <LocationName>RRI Patrol2</LocationName>
                         <LocationDescription>Really Retails Inc - Patrol Route 2</LocationDescription>
                         <MaxDistance>0.0</MaxDistance>
                         <rstat>A</rstat>
                         <cruser>admin</cruser>
                         <crtime>2010-10-29T16:04:07.000</crtime>
                         <cid>9</cid>
                         <bid>2</bid>
                         <UpdateStatus />
                        <sub>ref1</sub> /></sub>
                        <ref2 /<ref3 />
                        <ref4 />
                        <ref5 />
                        <ref6 />
                        <ref7 />
                        <ref8 />
                        <ref9 />
```
# 2. Update Location

## SOAP Request:

```
<ref10 />
               <crdate>2010-10-29</crdate>
               <disp_crtime>16:04:07</disp_crtime>
                / <b>DbRow</b><cObjectName />
               <cValmess />
              <cChkNew>U</cChkNew>
               <iImport>0</iImport>
           </ttLocation>
         </dsLocation>
     </s0:apSrvLocationSave>
  </SOAP-ENV: Body>
</SOAP-ENV:Envelope>
```

```
<SOAP-ENV:Envelope
    xmlns: SOAP-ENV="http://schemas.xmlsoap.org/soap/envelope/"
    xmlns:xsi="http://www.w3.org/2001/XMLSchema-instance"
    xmlns:xsd="http://www.w3.org/2001/XMLSchema">
   <SOAP-ENV:Body>
      <apSrvLocationSaveResponse xmlns="urn:eTimeWS:eTimeWS">
         <result xsi:nil="true" />
         cdsContext<ttContext>
               <contextGroup>PARAM</contextGroup>
               <contextName>pcAction</contextName>
               <contextValue>ADD_UPDATE</contextValue>
               <context0perator />
               <contextType />
            \langle/ttContext>
            <ttContext>
               <contextGroup>PARAM</contextGroup>
               <contextName>pcSessionID</contextName>
               <contextValue>admin.8c4a11bf-a8e0-3e9e-df11-84e3cd76215d.bJZfvubladuiXKMj</contextValue>
               <context0perator />
               <contextType />
            </ttContext>
            <ttContext>
               <contextGroup>PARAM</contextGroup>
               <contextName>pcUserID</contextName>
               <contextValue>admin</contextValue>
               <context0perator />
               <contextType />
            </ttContext>
            <ttContext>
               <contextGroup>PARAM</contextGroup>
               <contextName>piBranchID</contextName>
               <contextValue>2</contextValue>
               <context0perator />
               <contextType />
            </ttContext>
            <ttContext>
               <contextGroup>PARAM</contextGroup>
               <contextName>piCompanyID</contextName>
               <contextValue>9</contextValue>
               <context0perator />
               <contextType />
            </ttContext>
         \langle dsContext>
         <dsLocation>
            <sub>tf</sub></sub>
               <LocationObj>24.000000000</LocationObj>
               <LocationName>RRI Patrol2</LocationName>
               <LocationDescription>Really Retails Inc - Patrol Route 2</LocationDescription>
               <MaxDistance>0.0</MaxDistance>
               <rstat>A</rstat>
               <cruser>admin</cruser>
               <crtime>2010-10-29T16:07:38.862</crtime>
               <cid>9</cid>
               <br/>bid>2</bid>
               <UpdateStatus />
```
# **2. Update Location**

#### **SOAP Response:**

 $<$ ref1 />  $<$ ref2  $/$  $<$ ref3  $/$ >  $<$ ref4 />  $<$ ref5  $/$  $<$ ref $6$  />  $<$ ref $7$  />  $<$ ref $8$  />  $<$ ref9  $/$ >  $<sub>ref10</sub>$  /></sub> <crdate>2010-10-29</crdate> <disp\_crtime>16:07:38</disp\_crtime> <DbRow>0x000000</DbRow> <cObjectName /> <cValmess /> <cChkNew>U</cChkNew> <iImport>0</iImport> </ttLocation> </dsLocation> </apSrvLocationSaveResponse> </SOAP-ENV:Body>

</SOAP-ENV:Envelope>

# **Delete Locations**

## **1. Delete Location**

 **Description:** Delete location with LocationObj=28.000000000.

```
 SOAP Request:
```

```
 <SOAP-ENV:Envelope
              xmlns:SOAP-ENV="http://schemas.xmlsoap.org/soap/envelope/"
              xmlns:xsi="http://www.w3.org/2001/XMLSchema-instance">
             <SOAP-ENV:Body
                 xmlns:s0="urn:eTimeWS:eTimeWS"
                 xmlns:s1="http://www.w3.org/2001/XMLSchema">
                <s0:apSrvLocationSave>
                   <dsContext xmlns="urn:eTimeWS:eTimeWS">
                      <ttContext>
                         <contextGroup>PARAM</contextGroup>
                         <contextName>pcAction</contextName>
                         <contextValue>DELETE</contextValue>
                         <contextOperator />
                         <contextType />
                      </ttContext>
                      <ttContext>
                         <contextGroup>PARAM</contextGroup>
                         <contextName>pcSessionID</contextName>
                         <contextValue>admin.8c4a11bf-a8e0-3e9e-df11-84e3cd76215d.bJZfvubladuiXKMj</contextValue>
                         <contextOperator />
                         <contextType />
                      </ttContext>
                      <ttContext>
                         <contextGroup>PARAM</contextGroup>
                         <contextName>pcUserID</contextName>
                         <contextValue>admin</contextValue>
                         <contextOperator />
                         <contextType />
                      </ttContext>
                      <ttContext>
                         <contextGroup>PARAM</contextGroup>
                         <contextName>piBranchID</contextName>
                         <contextValue>2</contextValue>
                         <contextOperator />
                         <contextType />
                      </ttContext>
                      <ttContext>
                         <contextGroup>PARAM</contextGroup>
                         <contextName>piCompanyID</contextName>
                         <contextValue>9</contextValue>
                         <contextOperator />
                         <contextType />
                      </ttContext>
                   </dsContext>
                   <dsLocation xmlns="urn:eTimeWS:eTimeWS">
                      <ttLocation>
                         <LocationObj>28.000000000</LocationObj>
 <LocationName />
 <LocationDescription />
                         <MaxDistance>0.0</MaxDistance>
                         <rstat />
                         <cruser />
                         <crtime xsi:nil="true" />
                         <cid>9</cid>
                         <bid>2</bid>
                         <UpdateStatus />
                        <ref1 />
                        <sub>ref2</sub>/></sub>
                        <ref3 />
                        <ref4 />
                        <ref5 />
                        <ref6 />
                        <ref7 />
                        <ref8 /<ref9 / <ref10 />
                         <crdate xsi:nil="true" />
                         <disp_crtime />
                         />
                         <cObjectName />
```
### **Delete Locations**

### **1. Delete Location**

### **SOAP Request:**

```
 <cValmess />
                 <cChkNew />
                 <iImport>0</iImport>
              </ttLocation>
           </dsLocation>
       </s0:apSrvLocationSave>
    </SOAP-ENV:Body>
 </SOAP-ENV:Envelope>
```

```
 <SOAP-ENV:Envelope
     xmlns:SOAP-ENV="http://schemas.xmlsoap.org/soap/envelope/"
     xmlns:xsi="http://www.w3.org/2001/XMLSchema-instance"
     xmlns:xsd="http://www.w3.org/2001/XMLSchema">
    <SOAP-ENV:Body>
       <apSrvLocationSaveResponse xmlns="urn:eTimeWS:eTimeWS">
          <result xsi:nil="true" />
          <dsContext>
             <ttContext>
                 <contextGroup>PARAM</contextGroup>
                 <contextName>pcAction</contextName>
                 <contextValue>DELETE</contextValue>
                 <contextOperator />
                 <contextType />
             </ttContext>
             <ttContext>
                 <contextGroup>PARAM</contextGroup>
                 <contextName>pcSessionID</contextName>
                 <contextValue>admin.8c4a11bf-a8e0-3e9e-df11-84e3cd76215d.bJZfvubladuiXKMj</contextValue>
                 <contextOperator />
                 <contextType />
             </ttContext>
             <ttContext>
                 <contextGroup>PARAM</contextGroup>
                 <contextName>pcUserID</contextName>
                 <contextValue>admin</contextValue>
                 <contextOperator />
                 <contextType />
             </ttContext>
             <ttContext>
                 <contextGroup>PARAM</contextGroup>
                <contextName>piBranchID</contextName>
                 <contextValue>2</contextValue>
                 <contextOperator />
                 <contextType />
             </ttContext>
             <ttContext>
                 <contextGroup>PARAM</contextGroup>
                 <contextName>piCompanyID</contextName>
                 <contextValue>9</contextValue>
                 <contextOperator />
                 <contextType />
             </ttContext>
          </dsContext>
          <dsLocation>
             <ttLocation>
                 <LocationObj>28.000000000</LocationObj>
                 <LocationName />
                 <LocationDescription />
                 <MaxDistance>0.0</MaxDistance>
                 <rstat />
                 <cruser />
                 <crtime xsi:nil="true" />
                 <cid>9</cid>
                 <bid>2</bid>
                 <UpdateStatus />
                <sub>ref1</sub> /></sub>
                <ref2 />
                <ref3 />
                <ref4 />
                <ref5 /
```
# **Delete Locations**

### **1. Delete Location**

```
<ref6 /<ref7 />
             <ref8 />
             <ref9 />
             <ref10 />
              <crdate xsi:nil="true" />
 <disp_crtime />
 <DbRow />
              <cObjectName />
 <cValmess />
 <cChkNew />
 <iImport>0</iImport>
 </ttLocation>
           </dsLocation>
 </apSrvLocationSaveResponse>
 </SOAP-ENV:Body>
 </SOAP-ENV:Envelope>
```

```
 1. Read Shifts
         Description: Get all shifts from company 9 branch 2 on November 2, 2010
                            (parameters pdFromDate and pdToDate = 11/02/2010). Two shifts are
                            returned with shiftid=432 and 433.
         SOAP Request:
         <SOAP-ENV:Envelope
             xmlns:SOAP-ENV="http://schemas.xmlsoap.org/soap/envelope/"
             xmlns:xsi="http://www.w3.org/2001/XMLSchema-instance">
            <SOAP-ENV:Body
 xmlns:s0="urn:eTimeWS:eTimeWS"
 xmlns:s1="http://www.w3.org/2001/XMLSchema">
               <s0:apSrvShiftGet>
                   <dsContext xmlns="urn:eTimeWS:eTimeWS">
                      <ttContext>
                         <contextGroup>PARAM</contextGroup>
                         <contextName>pcSessionID</contextName>
                         <contextValue>admin.8c4a11bf-a8e0-3e9e-df11-84e3cd76215d.bJZfvubladuiXKMj</contextValue>
                         <contextOperator />
                         <contextType />
                      </ttContext>
                      <ttContext>
                         <contextGroup>PARAM</contextGroup>
                         <contextName>pcUserID</contextName>
                         <contextValue>admin</contextValue>
                         <contextOperator />
                         <contextType />
                      </ttContext>
                      <ttContext>
                         <contextGroup>PARAM</contextGroup>
                         <contextName>pcWhere</contextName>
                         <contextValue />
                         <contextOperator />
                         <contextType />
                      </ttContext>
                      <ttContext>
                         <contextGroup>PARAM</contextGroup>
                         <contextName>pdFromDate</contextName>
                         <contextValue>11/02/2010</contextValue>
                         <contextOperator />
                         <contextType />
                      </ttContext>
                      <ttContext>
                         <contextGroup>PARAM</contextGroup>
                         <contextName>pdToDate</contextName>
                         <contextValue>11/02/2010</contextValue>
                         <contextOperator />
                         <contextType />
                      </ttContext>
                      <ttContext>
                         <contextGroup>PARAM</contextGroup>
                         <contextName>piBranchID</contextName>
                         <contextValue>2</contextValue>
                         <contextOperator />
                         <contextType />
                      </ttContext>
                      <ttContext>
                         <contextGroup>PARAM</contextGroup>
                         <contextName>piCompanyID</contextName>
                         <contextValue>9</contextValue>
                         <contextOperator />
                         <contextType />
                      </ttContext>
                   </dsContext>
               </s0:apSrvShiftGet>
            </SOAP-ENV:Body>
         </SOAP-ENV:Envelope>
```
### **SOAP Response:**

<SOAP-ENV:Envelope

### 1. Read Shifts

```
xmlns: SOAP-ENV="http://schemas.xmlsoap.org/soap/envelope/"
xmlns:xsi="http://www.w3.org/2001/XMLSchema-instance"
xmlns:xsd="http://www.w3.org/2001/XMLSchema">
<SOAP-ENV:Body>
   <apSrvShiftGetResponse xmlns="urn:eTimeWS:eTimeWS">
      <result xsi:nil="true" />
      <dsContext>
         <ttContext>
            <contextGroup>PARAM</contextGroup>
            <contextName>pcIgnoredInServiceFieldsList</contextName>
            <contextValue />
            <context0perator />
            <contextType />
         </ttContext>
         <ttContext>
            <contextGroup>PARAM</contextGroup>
            <contextName>pcSessionID</contextName>
            <contextValue>admin.8c4allbf-a8e0-3e9e-df11-84e3cd76215d.bJZfvubladuiXKMj</contextValue>
            <context0perator />
            <contextType />
         </ttContext>
         <ttContext>
            <contextGroup>PARAM</contextGroup>
            <contextName>pcUserID</contextName>
            <contextValue>admin</contextValue>
            <context0perator />
            <contextType />
         </ttContext>
         <ttContext>
            <contextGroup>PARAM</contextGroup>
            <contextName>pcWhere</contextName>
            <contextValue />
            <context0perator />
            <contextType />
         </ttContext>
         <ttContext>
            <contextGroup>PARAM</contextGroup>
            <contextName>pdFromDate</contextName>
            <contextValue>11/02/2010</contextValue>
            <context0perator />
            <contextType />
         </ttContext>
         <ttContext>
            <contextGroup>PARAM</contextGroup>
            <contextName>pdToDate</contextName>
            <contextValue>11/02/2010</contextValue>
            <context0perator />
            <contextType />
         </ttContext>
         <ttContext>
            <contextGroup>PARAM</contextGroup>
            <contextName>piBranchID</contextName>
            <contextValue>2</contextValue>
            <context0perator />
            <contextType />
         </ttContext>
         <ttContext>
            <contextGroup>PARAM</contextGroup>
            <contextName>piCompanyID</contextName>
            <contextValue>9</contextValue>
            <context0perator />
            <contextType />
         </ttContext>
      </dsContext>
      <dsShifts>
         <ttShifts>
            <shiftid>433</shiftid>
            <cid>9</cid>
            <br/>bid>2</bid>
            <uid>13</uid>
            <sid>3</sid>
            <eid>0</eid>
            <shdate>2010-11-02</shdate>
            <tmstart>900</tmstart>
```
### 1. Read Shifts

```
<tmend>1700</tmend>
<breaks>0.000</breaks>
<emsrtycd>REG</emsrtycd>
<chkin>false</chkin>
<chkout>false</chkout>
<actmstrt>0</actmstrt>
<actmend>0</actmend>
<actbreak>0.000</actbreak>
<safetime /<shotexmp>false</shotexmp>
<chotemdt xsi:nil="true"
                          \rightarrow<blllot>false</billot>
<shtent>false</shtent>
<snote /<recalcon>true</recalcon>
<unsched>false</unsched>
<pylck>false</pylck>
<payldate xsi:nil="true" />
<spaid>false</spaid>
<spaidate xsi:nil="true" />
<pclosed>false</pclosed>
<pclodate xsi:nil="true" />
<billck>false</billck>
<bilodate xsi:nil="true" />
<sbilled>false</sbilled>
<sbildate xsi:nil="true" />
<bclosed>false</bclosed>
<bclodate xsi:nil="true" />
<shtype />
<safetyno>0</safetyno>
<crbytmen>false</crbytmen>
<grpshid>0</grpshid>
<autofill>false</autofill>
<cruser>admin</cruser>
<crdate>2010-11-01</crdate>
<crtime>36274</crtime>
<shstatcd />
<workdesc />
<shtagsetcd />
<ChangeGroupCode />
<ChangeGroupType>0</ChangeGroupType>
<schStartTime>2010-11-02T09:00:00.000</schStartTime>
<schEndTime>2010-11-02T17:00:00.000</schEndTime>
<wrkStartTime>2010-11-02T00:00:00.000</wrkStartTime>
<wrkEndTime>2010-11-03T00:00:00.000</wrkEndTime>
<SelfSchStart xsi:nil="true" />
<SelfSchEnd xsi:nil="true" />
<LocationObj>25.000000000</LocationObj>
<SelfSchAssignTime xsi:nil="true" />
<PublishType>0</PublishType>
<math>ref1 / > <br><ref2 / ><sub>ref3</sub>/></sub>
<math>ref4</math>ref5 />
<disp_crtime>10:04:34</disp_crtime>
<DbRow>0x0000000000016764</DbRow>
<iImport>0</iImport>
<cObjectName />
<cValmess />
<cChkNew />
<MidDiffScheduled>0</MidDiffScheduled>
<MidDiffOverlap1>0</MidDiffOverlap1>
<MidDiffOverlap2>0</MidDiffOverlap2>
<MidDiffWorked>0</MidDiffWorked>
<MidDiffWorkedOverlap1>0</MidDiffWorkedOverlap1>
<MidDiffWorkedOverlap2>0</MidDiffWorkedOverlap2>
<CustomerName>Really Retail Inc</CustomerName>
<CusShortName>RRI</CusShortName>
<SiteName>Retail Store 1</SiteName>
<StShortName>Retail1</StShortName>
<EmpFirstName />
<EmpLastName />
```
### 1. Read Shifts

```
<EmpShortName />
   <LocationCode>RRI Store1</LocationCode>
   <LocationDscr>Really Retails Inc - Retail Store 1</LocationDscr>
   <ServiceDescr>Regular</ServiceDescr>
   <ShiftTotal>8.0</ShiftTotal>
   <Acttotal>0.0</Acttotal>
   <chcrtime>10:04:34</chcrtime>
</ttShifts>
<ttShifts>
   <shiftid>432</shiftid>
   <cid>9</cid>
   <br />
<br />
<br />
<br />
<br />
<br />
<br />
<br />
<br />
<br />
<br />
<br />
<br />
<br />
<br />
<br />
<br />
<br />
<br />
<br />
<br />
<br />
<br />
<br />
<br />
<br />
<br />
<br />
<br />
<br />
<br />
<br /
   <uid>13</uid>
   <sid>3</sid>
   <eid>119</eid>
   <shdate>2010-11-02</shdate>
   <tmstart>800</tmstart>
   <tmend>1600</tmend>
   <breaks>0.000</breaks>
   <emsrtvcd>REG</emsrtvcd>
   <chkin>false</chkin>
   <chkout>false</chkout>
   <actmstrt>0</actmstrt>
   <actmend>0</actmend>
   <actbreak>0.000</actbreak>
   \leqsafetime />
   <bl/>bilno>0</bilno>
   <shotexmp>false</shotexmp>
   <chotemdt xsi:nil="true"
                                /<blllot>false</billot>
   <shtent>false</shtent>
   <snote />
   <recalcon>true</recalcon>
   <unsched>false</unsched>
   <pylck>false</pylck>
   <payldate xsi:nil="true" />
   <spaid>false</spaid>
   <spaidate xsi:nil="true" />
   <pclosed>false</pclosed>
   <pclodate xsi:nil="true" />
   <bilodate xsi:nil="true" />
   <sbilled>false</sbilled>
   <sbildate xsi:nil="true" />
   <bclosed>false</bclosed>
   <bclodate xsi:nil="true" />
   \mathsf{csht} vpe />
   <safetyno>0</safetyno>
   <crbytmen>false</crbytmen>
   <grpshid>0</grpshid>
   <autofill>false</autofill>
   <cruser>admin</cruser>
   <crdate>2010-11-01</crdate>
   <crtime>35446</crtime>
   <shstatcd />
   <workdesc />
   <shtaqsetcd />
   <ChangeGroupCode />
   <ChangeGroupType>0</ChangeGroupType>
   <schStartTime>2010-11-02T08:00:00.000</schStartTime>
   <schEndTime>2010-11-02T16:00:00.000</schEndTime>
   <wrkStartTime>2010-11-02T00:00:00.000</wrkStartTime>
   <wrkEndTime>2010-11-03T00:00:00.000</wrkEndTime>
   <SelfSchStart xsi:nil="true" />
   <SelfSchEnd xsi:nil="true" />
   <LocationObj>25.000000000</LocationObj>
   <SelfSchAssignTime xsi:nil="true" />
   <PublishType>0</PublishType>
   <sub>ref1</sub>/></sub>
   <ref2 />
   <ref3 />
   <ref4 />
   <ref5 />
   <disp_crtime>09:50:46</disp_crtime>
```
### **1. Read Shifts**

```
 <DbRow>0x0000000000016761</DbRow>
                          <iImport>0</iImport>
                          <cObjectName />
                          <cValmess />
                          <cChkNew />
                          <MidDiffScheduled>0</MidDiffScheduled>
                          <MidDiffOverlap1>0</MidDiffOverlap1>
                          <MidDiffOverlap2>0</MidDiffOverlap2>
                          <MidDiffWorked>0</MidDiffWorked>
                          <MidDiffWorkedOverlap1>0</MidDiffWorkedOverlap1>
                          <MidDiffWorkedOverlap2>0</MidDiffWorkedOverlap2>
                          <CustomerName>Really Retail Inc</CustomerName>
                          <CusShortName>RRI</CusShortName>
                          <SiteName>Retail Store 1</SiteName>
                          <StShortName>Retail1</StShortName>
                          <EmpFirstName>Charlie</EmpFirstName>
                          <EmpLastName>Clark</EmpLastName>
                          <EmpShortName>ClarkC</EmpShortName>
 <LocationCode>RRI Store1</LocationCode>
 <LocationDscr>Really Retails Inc - Retail Store 1</LocationDscr>
                          <ServiceDescr>Regular</ServiceDescr>
                          <ShiftTotal>8.0</ShiftTotal>
                          <Acttotal>0.0</Acttotal>
                          <chcrtime>09:50:46</chcrtime>
                       </ttShifts>
                   </dsShifts>
                </apSrvShiftGetResponse>
             </SOAP-ENV:Body>
          </SOAP-ENV:Envelope>
```
#### **1. Add Shift**

 **Description:** Add shift for employee with eid=117 on 11/02/2010. The cChkNew field is set to 'A'. The shift id assigned by the system is included in the response (shiftid=436).

```
 <SOAP-ENV:Envelope
              xmlns:SOAP-ENV="http://schemas.xmlsoap.org/soap/envelope/"
              xmlns:xsi="http://www.w3.org/2001/XMLSchema-instance">
             <SOAP-ENV:Body
 xmlns:s0="urn:eTimeWS:eTimeWS"
 xmlns:s1="http://www.w3.org/2001/XMLSchema">
                <s0:apSrvShiftSave>
                   <dsContext xmlns="urn:eTimeWS:eTimeWS">
                       <ttContext>
                         <contextGroup>PARAM</contextGroup>
                          <contextName>pcAction</contextName>
                          <contextValue>ADD_UPDATE</contextValue>
                          <contextOperator />
                          <contextType />
                      </ttContext>
                      <ttContext>
                          <contextGroup>PARAM</contextGroup>
                         <contextName>pcSessionID</contextName>
                         <contextValue>admin.8c4a11bf-a8e0-3e9e-df11-84e3cd76215d.bJZfvubladuiXKMj</contextValue>
                         <contextOperator />
                          <contextType />
                      </ttContext>
                      <ttContext>
                         <contextGroup>PARAM</contextGroup>
                         <contextName>pcUserID</contextName>
                         <contextValue>admin</contextValue>
                         <contextOperator />
                         <contextType />
                      </ttContext>
                      <ttContext>
                         <contextGroup>PARAM</contextGroup>
                          <contextName>piBranchID</contextName>
                         <contextValue>2</contextValue>
                         <contextOperator />
                          <contextType />
                     </ttContext>
                      <ttContext>
                          <contextGroup>PARAM</contextGroup>
                          <contextName>piCompanyID</contextName>
                          <contextValue>9</contextValue>
                          <contextOperator />
                         <contextType />
                      </ttContext>
                   </dsContext>
                   <dsShifts xmlns="urn:eTimeWS:eTimeWS">
                      <ttShifts>
                         <shiftid>0</shiftid>
                          <cid>9</cid>
                         <bid>2</bid>
                         <uid>13</uid>
                         <sid>3</sid>
                         <eid>117</eid>
                         <shdate>2010-11-02</shdate>
                          <tmstart>1700</tmstart>
                         <tmend>2300</tmend>
                         <breaks>0.000</breaks>
                         <emsrtycd>REG</emsrtycd>
                         <chkin>false</chkin>
                         <chkout>false</chkout>
                         <actmstrt>0</actmstrt>
                         <actmend>0</actmend>
                          <actbreak>0.000</actbreak>
                         <safetime />
                         <bilno>0</bilno>
                          <shotexmp>false</shotexmp>
                         <chotemdt xsi:nil="true" />
                         <billot>false</billot>
```
### **1. Add Shift**

```
 <shtent>false</shtent>
                <snote />
               <recalcon>true</recalcon>
                <unsched>false</unsched>
                <pylck>false</pylck>
                <payldate xsi:nil="true" />
                <spaid>false</spaid>
                <spaidate xsi:nil="true" />
                <pclosed>false</pclosed>
                <pclodate xsi:nil="true" />
                <billck>false</billck>
                <bilodate xsi:nil="true" />
                <sbilled>false</sbilled>
                <sbildate xsi:nil="true" />
                <bclosed>false</bclosed>
                <bclodate xsi:nil="true" />
                <shtype />
                <safetyno>0</safetyno>
                <crbytmen>false</crbytmen>
                <grpshid>0</grpshid>
                <autofill>false</autofill>
                <cruser />
                <crdate>2000-01-01</crdate>
                <crtime>0</crtime>
                <shstatcd />
                <workdesc />
                <shtagsetcd />
                 <ChangeGroupCode />
                <ChangeGroupType>0</ChangeGroupType>
                <schStartTime>2000-01-01T00:00:00.000</schStartTime>
                <schEndTime>2000-01-01T00:00:00.000</schEndTime>
                <wrkStartTime>2000-01-01T00:00:00.000</wrkStartTime>
                <wrkEndTime>2000-01-01T00:00:00.000</wrkEndTime>
                <SelfSchStart xsi:nil="true" />
                <SelfSchEnd xsi:nil="true" />
                <LocationObj>25.000000000</LocationObj>
                <SelfSchAssignTime xsi:nil="true" />
                <PublishType>0</PublishType>
               <ref1 />
               <ref2 />
               <ref3 />
               <ref4 />
               <ref5 />
                <disp_crtime />
               /DbRow
                <iImport>0</iImport>
                <cObjectName />
                <cValmess />
                <cChkNew>A</cChkNew>
                <MidDiffScheduled>0</MidDiffScheduled>
                <MidDiffOverlap1>0</MidDiffOverlap1>
                <MidDiffOverlap2>0</MidDiffOverlap2>
                <MidDiffWorked>0</MidDiffWorked>
                <MidDiffWorkedOverlap1>0</MidDiffWorkedOverlap1>
                <MidDiffWorkedOverlap2>0</MidDiffWorkedOverlap2>
                <CustomerName />
                <CusShortName />
                <SiteName />
                <StShortName />
                <EmpFirstName />
                 <EmpLastName />
                <EmpShortName />
                <LocationCode />
                <LocationDscr />
                <ServiceDescr />
                <ShiftTotal>0.0</ShiftTotal>
                <Acttotal>0.0</Acttotal>
                <chcrtime />
             </ttShifts>
          </dsShifts>
       </s0:apSrvShiftSave>
    </SOAP-ENV:Body>
 </SOAP-ENV:Envelope>
```
### 1. Add Shift

```
<SOAP-ENV:Envelope
    xmlns:SOAP-ENV="http://schemas.xmlsoap.org/soap/envelope/"
    xmlns:xsi="http://www.w3.org/2001/XMLSchema-instance"
   xmlns:xsd="http://www.w3.org/2001/XMLSchema">
   <SOAP-ENV:Body>
      <apSrvShiftSaveResponse xmlns="urn:eTimeWS:eTimeWS">
         <result xsi:nil="true" />
         <dsContext>
            <ttContext>
               <contextGroup>PARAM</contextGroup>
               <contextName>pcAction</contextName>
               <contextValue>ADD_UPDATE</contextValue>
               <context0perator />
               <contextType />
            \langle/ttContext>
            <ttContext>
               <contextGroup>PARAM</contextGroup>
               <contextName>pcSessionID</contextName>
               <contextValue>admin.8c4a11bf-a8e0-3e9e-df11-84e3cd76215d.bJZfvubladuiXKMj</contextValue>
               <context0perator />
               <contextType />
            </ttContext>
            <ttContext>
               <contextGroup>PARAM</contextGroup>
               <contextName>pcUserID</contextName>
               <contextValue>admin</contextValue>
               <context0perator />
               <contextType />
            </ttContext>
            <ttContext>
               <contextGroup>PARAM</contextGroup>
               <contextName>piBranchID</contextName>
               <contextValue>2</contextValue>
               <context0perator />
               <contextType />
            </ttContext>
            <ttContext>
               <contextGroup>PARAM</contextGroup>
               <contextName>piCompanyID</contextName>
               <contextValue>9</contextValue>
               <context0perator />
               <contextType />
            </ttContext>
         </dsContext>
         <dsShifts>
            <ttShifts>
               <shiftid>436</shiftid>
               <cid>9</cid>
               <bid>2</bid>
               \langle \text{uid}\rangle13</uid>
               <sid>3</sid>
               <eid>117</eid>
               <shdate>2010-11-02</shdate>
               <tmstart>1700</tmstart>
               <tmend>2300</tmend>
               <breaks>0.000</breaks>
               <emsrtycd>REG</emsrtycd>
               <chkin>false</chkin>
               <chkout>false</chkout>
               <actmstrt>0</actmstrt>
               <actmend>0</actmend>
               <actbreak>0.000</actbreak>
               <safetime />
               <bllno>0</bilno>
               <shotexmp>false</shotexmp>
               <chotemdt xsi:nil="true" />
               <blllot>false</billot>
               <shtent>false</shtent>
               <snote />
               <recalcon>true</recalcon>
               <unsched>false</unsched>
```
### **1. Add Shift**

```
 <pylck>false</pylck>
                         <payldate xsi:nil="true" />
                         <spaid>false</spaid>
                         <spaidate xsi:nil="true" />
                         <pclosed>false</pclosed>
                         <pclodate xsi:nil="true" />
                         <billck>false</billck>
                         <bilodate xsi:nil="true" />
                         <sbilled>false</sbilled>
                        <sbildate xsi:nil="true" />
                         <bclosed>false</bclosed>
                        <bclodate xsi:nil="true" />
                        <shtype />
                        <safetyno>0</safetyno>
                        <crbytmen>false</crbytmen>
 <grpshid>0</grpshid>
 <autofill>false</autofill>
                        <cruser>admin</cruser>
 <crdate>2010-11-01</crdate>
 <crtime>36932</crtime>
                        <shstatcd />
                         <workdesc />
                        <shtagsetcd />
                         <ChangeGroupCode />
 <ChangeGroupType>0</ChangeGroupType>
 <schStartTime>2000-01-01T00:00:00.000</schStartTime>
                        <schEndTime>2000-01-01T00:00:00.000</schEndTime>
                         <wrkStartTime>2000-01-01T00:00:00.000</wrkStartTime>
                         <wrkEndTime>2000-01-01T00:00:00.000</wrkEndTime>
                         <SelfSchStart xsi:nil="true" />
                         <SelfSchEnd xsi:nil="true" />
                         <LocationObj>25.000000000</LocationObj>
                         <SelfSchAssignTime xsi:nil="true" />
                         <PublishType>0</PublishType>
                        <ref1 />
                        <ref2 />
                        <ref3 />
                        <ref4 />
                        <ref5 />
                       \langledisp_crtime
                         <DbRow>0x000000</DbRow>
                         <iImport>0</iImport>
                        <cObjectName />
                         <cValmess />
                        <cChkNew>A</cChkNew>
                        <MidDiffScheduled>0</MidDiffScheduled>
                        <MidDiffOverlap1>0</MidDiffOverlap1>
                        <MidDiffOverlap2>0</MidDiffOverlap2>
                        <MidDiffWorked>0</MidDiffWorked>
                         <MidDiffWorkedOverlap1>0</MidDiffWorkedOverlap1>
                        <MidDiffWorkedOverlap2>0</MidDiffWorkedOverlap2>
                        <CustomerName />
                        <CusShortName />
                        <SiteName />
                         <StShortName />
                        <EmpFirstName />
                        <EmpLastName />
                         <EmpShortName />
                         <LocationCode />
                        <LocationDscr />
                         <ServiceDescr />
                         <ShiftTotal>0.0</ShiftTotal>
                         <Acttotal>0.0</Acttotal>
                        <chcrtime />
                     </ttShifts>
                  </dsShifts>
                </apSrvShiftSaveResponse>
            </SOAP-ENV:Body>
         </SOAP-ENV:Envelope>
```
### **2. Update Shift**

 **Description:** Update open shift with shiftid=433: assign to it employee with eid=118. The cChkNew field is set to 'U'.

```
 <SOAP-ENV:Envelope
     xmlns:SOAP-ENV="http://schemas.xmlsoap.org/soap/envelope/"
     xmlns:xsi="http://www.w3.org/2001/XMLSchema-instance">
    <SOAP-ENV:Body
        xmlns:s0="urn:eTimeWS:eTimeWS"
        xmlns:s1="http://www.w3.org/2001/XMLSchema">
       <s0:apSrvShiftSave>
          <dsContext xmlns="urn:eTimeWS:eTimeWS">
             <ttContext>
                 <contextGroup>PARAM</contextGroup>
                <contextName>pcAction</contextName>
                <contextValue>ADD_UPDATE</contextValue>
                <contextOperator />
                <contextType />
             </ttContext>
             <ttContext>
                <contextGroup>PARAM</contextGroup>
                <contextName>pcSessionID</contextName>
                <contextValue>admin.8c4a11bf-a8e0-3e9e-df11-84e3cd76215d.bJZfvubladuiXKMj</contextValue>
                <contextOperator />
                <contextType />
             </ttContext>
             <ttContext>
                <contextGroup>PARAM</contextGroup>
                <contextName>pcUserID</contextName>
                <contextValue>admin</contextValue>
                 <contextOperator />
                 <contextType />
             </ttContext>
             <ttContext>
                <contextGroup>PARAM</contextGroup>
                 <contextName>piBranchID</contextName>
                 <contextValue>2</contextValue>
                <contextOperator />
                 <contextType />
             </ttContext>
             <ttContext>
                <contextGroup>PARAM</contextGroup>
                 <contextName>piCompanyID</contextName>
                 <contextValue>9</contextValue>
                <contextOperator />
                <contextType />
             </ttContext>
          </dsContext>
          <dsShifts xmlns="urn:eTimeWS:eTimeWS">
             <ttShifts>
                <shiftid>433</shiftid>
                <cid>9</cid>
                <bid>2</bid>
                <uid>13</uid>
                <sid>3</sid>
                <eid>118</eid>
                <shdate>2010-11-02</shdate>
               <tmstart>900</tmstart>
                <tmend>1700</tmend>
                <breaks>0.000</breaks>
                <emsrtycd>REG</emsrtycd>
                <chkin>false</chkin>
                <chkout>false</chkout>
                 <actmstrt>0</actmstrt>
                 <actmend>0</actmend>
                 <actbreak>0.000</actbreak>
                 <safetime />
                 <bilno>0</bilno>
                <shotexmp>false</shotexmp>
                <chotemdt xsi:nil="true"
                <billot>false</billot>
                <shtent>false</shtent>
```
<snote />

### **2. Update Shift**

```
<recalcon>true</recalcon>
                          <unsched>false</unsched>
                          <pylck>false</pylck>
                          <payldate xsi:nil="true" />
                          <spaid>false</spaid>
                          <spaidate xsi:nil="true" />
                          <pclosed>false</pclosed>
                          <pclodate xsi:nil="true" />
                          <billck>false</billck>
                          <bilodate xsi:nil="true" />
                          <sbilled>false</sbilled>
                          <sbildate xsi:nil="true" />
                          <bclosed>false</bclosed>
                          <bclodate xsi:nil="true" />
                          <shtype />
                          <safetyno>0</safetyno>
                          <crbytmen>false</crbytmen>
 <grpshid>0</grpshid>
 <autofill>false</autofill>
                          <cruser>admin</cruser>
                          <crdate>2010-11-01</crdate>
                          <crtime>36274</crtime>
                          <shstatcd />
                          <workdesc />
                          <shtagsetcd />
                          <ChangeGroupCode />
                          <ChangeGroupType>0</ChangeGroupType>
                          <schStartTime>2010-11-02T09:00:00.000</schStartTime>
                          <schEndTime>2010-11-02T17:00:00.000</schEndTime>
                          <wrkStartTime>2010-11-02T00:00:00.000</wrkStartTime>
                          <wrkEndTime>2010-11-03T00:00:00.000</wrkEndTime>
                          <SelfSchStart xsi:nil="true" />
                          <SelfSchEnd xsi:nil="true" />
                          <LocationObj>25.000000000</LocationObj>
                          <SelfSchAssignTime xsi:nil="true" />
                          <PublishType>0</PublishType>
                         <sub>ref1</sub>/></sub>
                         <ref2 />
                         <ref3 />
                         <ref4 />
                         <ref5 / <disp_crtime>10:04:34</disp_crtime>
                          <DbRow>0x000000</DbRow>
                          <iImport>0</iImport>
                          <cObjectName />
                          <cValmess />
                          <cChkNew>U</cChkNew>
                          <MidDiffScheduled>0</MidDiffScheduled>
                          <MidDiffOverlap1>0</MidDiffOverlap1>
                          <MidDiffOverlap2>0</MidDiffOverlap2>
                          <MidDiffWorked>0</MidDiffWorked>
                          <MidDiffWorkedOverlap1>0</MidDiffWorkedOverlap1>
                          <MidDiffWorkedOverlap2>0</MidDiffWorkedOverlap2>
                          <CustomerName>Really R</CustomerName>
                          <CusShortName>RRI</CusShortName>
                          <SiteName>Retail S</SiteName>
                          <StShortName>Retail1</StShortName>
                          <EmpFirstName />
                          <EmpLastName />
                          <EmpShortName />
                          <LocationCode>RRI Stor</LocationCode>
                          <LocationDscr>Really R</LocationDscr>
                          <ServiceDescr>Regular</ServiceDescr>
                          <ShiftTotal>8.0</ShiftTotal>
                          <Acttotal>0.0</Acttotal>
                          <chcrtime>10:04:34</chcrtime>
                       </ttShifts>
                    </dsShifts>
                </s0:apSrvShiftSave>
             </SOAP-ENV:Body>
          </SOAP-ENV:Envelope>
```
### 2. Update Shift

```
<SOAP-ENV:Envelope
   xmlns: SOAP-ENV="http://schemas.xmlsoap.org/soap/envelope/"
    xmlns:xsi="http://www.w3.org/2001/XMLSchema-instance"
   xmlns:xsd="http://www.w3.org/2001/XMLSchema">
   <SOAP-ENV:Body>
      <apSrvShiftSaveResponse xmlns="urn:eTimeWS:eTimeWS">
         <result xsi:nil="true" />
         <dsContext>
            <ttContext>
               <contextGroup>PARAM</contextGroup>
               <contextName>pcAction</contextName>
               <contextValue>ADD UPDATE</contextValue>
               <context0perator />
               \verb|<contextType|/|</ttContext>
            <ttContext>
               <contextGroup>PARAM</contextGroup>
               <contextName>pcSessionID</contextName>
               <contextValue>admin.8c4a11bf-a8e0-3e9e-df11-84e3cd76215d.bJZfvubladuiXKMj</contextValue>
               <context0perator />
               <contextType />
            </ttContext>
            <ttContext>
               <contextGroup>PARAM</contextGroup>
               <contextName>pcUserID</contextName>
               <contextValue>admin</contextValue>
               <context0perator />
               <contextType />
            </ttContext>
            <ttContext>
               <contextGroup>PARAM</contextGroup>
               <contextName>piBranchID</contextName>
               <contextValue>2</contextValue>
               <context0perator />
               <contextType />
            </ttContext>
            <ttContext>
               <contextGroup>PARAM</contextGroup>
               <contextName>piCompanyID</contextName>
               <contextValue>9</contextValue>
               <context0perator />
               <contextType />
            </ttContext>
         </dsContext>
         <dsShifts>
            <ttShifts>
               <shiftid>433</shiftid>
               <cid>9</cid>
               <bid>2</bid>
               \langle \text{uid}\rangle13</uid>
               <sid>3</sid>
               seid>118s/eid>
               <shdate>2010-11-02</shdate>
               <tmstart>900</tmstart>
               <tmend>1700</tmend>
               <breaks>0.000</breaks>
               <emsrtycd>REG</emsrtycd>
               <chkin>false</chkin>
               <chkout>false</chkout>
               <actmstrt>0</actmstrt>
               <actmend>0</actmend>
               <actbreak>0.000</actbreak>
               <safetime />
               <bilno>0</bilno>
               <shotexmp>false</shotexmp>
               <chotemdt>2010-11-01</chotemdt>
               <blllot>false</billot>
               <shtent>false</shtent>
               <snote />
               <recalcon>true</recalcon>
               <unsched>false</unsched>
               <pylck>false</pylck>
```
### **2. Update Shift**

#### **SOAP Response:**

 <payldate xsi:nil="true" /> <spaid>false</spaid> <spaidate xsi:nil="true" /> <pclosed>false</pclosed> <pclodate xsi:nil="true" /> <billck>false</billck> <bilodate xsi:nil="true" /> <sbilled>false</sbilled> <sbildate xsi:nil="true" /> <bclosed>false</bclosed> <bclodate xsi:nil="true" /> <shtype /> <safetyno>0</safetyno> <crbytmen>false</crbytmen> <grpshid>0</grpshid> <autofill>false</autofill> <cruser>admin</cruser> <crdate>2010-11-01</crdate> <crtime>37018</crtime> <shstatcd /> <workdesc /> <shtagsetcd /> <ChangeGroupCode /> <ChangeGroupType>0</ChangeGroupType> <schStartTime>2010-11-02T09:00:00.000</schStartTime>  $\leq$ schEndTime>2010-11-02T17:00:00.000</schEndTime> <wrkStartTime>2010-11-02T00:00:00.000</wrkStartTime> <wrkEndTime>2010-11-03T00:00:00.000</wrkEndTime> <SelfSchStart xsi:nil="true" /> <SelfSchEnd xsi:nil="true" /> <LocationObj>25.000000000</LocationObj> <SelfSchAssignTime xsi:nil="true" /> <PublishType>0</PublishType>  $<$ ref1 />  $<$ ref2  $/$ >  $<$ ref3  $/$ >  $<$ ref4 />  $<$ ref5 /> <disp\_crtime>10:04:34</disp\_crtime> <DbRow>0x000000</DbRow> <iImport>0</iImport> <cObjectName /> <cValmess /> <cChkNew>U</cChkNew> <MidDiffScheduled>0</MidDiffScheduled> <MidDiffOverlap1>0</MidDiffOverlap1> <MidDiffOverlap2>0</MidDiffOverlap2> <MidDiffWorked>0</MidDiffWorked> <MidDiffWorkedOverlap1>0</MidDiffWorkedOverlap1> <MidDiffWorkedOverlap2>0</MidDiffWorkedOverlap2> <CustomerName>Really R</CustomerName> <CusShortName>RRI</CusShortName> <SiteName>Retail S</SiteName> <StShortName>Retail1</StShortName> <EmpFirstName /> <EmpLastName /> <EmpShortName /> <LocationCode>RRI Stor</LocationCode> <LocationDscr>Really R</LocationDscr> <ServiceDescr>Regular</ServiceDescr> <ShiftTotal>8.0</ShiftTotal> <Acttotal>0.0</Acttotal> <chcrtime>10:04:34</chcrtime> </ttShifts> </dsShifts> </apSrvShiftSaveResponse> </SOAP-ENV:Body> </SOAP-ENV:Envelope>

### **1. Delete Shift**

 **Description:** Delete shift with shiftid=436.

```
 <SOAP-ENV:Envelope
              xmlns:SOAP-ENV="http://schemas.xmlsoap.org/soap/envelope/"
              xmlns:xsi="http://www.w3.org/2001/XMLSchema-instance">
             <SOAP-ENV:Body
                 xmlns:s0="urn:eTimeWS:eTimeWS"
                 xmlns:s1="http://www.w3.org/2001/XMLSchema">
                <s0:apSrvShiftSave>
                   <dsContext xmlns="urn:eTimeWS:eTimeWS">
                      <ttContext>
                         <contextGroup>PARAM</contextGroup>
                         <contextName>pcAction</contextName>
                         <contextValue>DELETE</contextValue>
                         <contextOperator />
                         <contextType />
                      </ttContext>
                      <ttContext>
                         <contextGroup>PARAM</contextGroup>
                         <contextName>pcSessionID</contextName>
                         <contextValue>admin.8c4a11bf-a8e0-3e9e-df11-84e3cd76215d.bJZfvubladuiXKMj</contextValue>
                         <contextOperator />
                         <contextType />
                      </ttContext>
                      <ttContext>
                         <contextGroup>PARAM</contextGroup>
                         <contextName>pcUserID</contextName>
                         <contextValue>admin</contextValue>
                         <contextOperator />
                         <contextType />
                      </ttContext>
                      <ttContext>
                         <contextGroup>PARAM</contextGroup>
                         <contextName>piBranchID</contextName>
                         <contextValue>2</contextValue>
                         <contextOperator />
                         <contextType />
                      </ttContext>
                      <ttContext>
                         <contextGroup>PARAM</contextGroup>
                         <contextName>piCompanyID</contextName>
                         <contextValue>9</contextValue>
                         <contextOperator />
                         <contextType />
                      </ttContext>
                   </dsContext>
                   <dsShifts xmlns="urn:eTimeWS:eTimeWS">
                      <ttShifts>
                         <shiftid>436</shiftid>
                         <cid>0</cid>
                         <bid>0</bid>
                         <uid>0</uid>
                         <sid>0</sid>
                         <eid>0</eid>
                         <shdate xsi:nil="true" />
                        <tmstart>0</tmstart>
                         <tmend>0</tmend>
                         <breaks>0.000</breaks>
                         <emsrtycd />
                         <chkin>false</chkin>
                         <chkout>false</chkout>
                         <actmstrt>0</actmstrt>
                         <actmend>0</actmend>
                         <actbreak>0.000</actbreak>
<safetime />
 <bilno>0</bilno>
                         <shotexmp>false</shotexmp>
                         <chotemdt xsi:nil="true" />
                         <billot>false</billot>
                         <shtent>false</shtent>
                         <snote />
                        <recalcon>true</recalcon>
```
### **1. Delete Shift**

### **SOAP Request:**

 <unsched>false</unsched> <pylck>false</pylck> <payldate xsi:nil="true" /> <spaid>false</spaid> <spaidate xsi:nil="true" /> <pclosed>false</pclosed> <pclodate xsi:nil="true" /> <billck>false</billck> <bilodate xsi:nil="true" /> <sbilled>false</sbilled> <sbildate xsi:nil="true" /> <bclosed>false</bclosed> <bclodate xsi:nil="true" /> <shtype /> <safetyno>0</safetyno> <crbytmen>false</crbytmen> <grpshid>0</grpshid> <autofill>false</autofill> <cruser /> <crdate xsi:nil="true" /> <crtime>0</crtime> <shstatcd /> <workdesc /> <shtagsetcd /> <ChangeGroupCode /> <ChangeGroupType>0</ChangeGroupType> <schStartTime xsi:nil="true" /> <schEndTime xsi:nil="true" /> <wrkStartTime xsi:nil="true" /> <wrkEndTime xsi:nil="true" /> <SelfSchStart xsi:nil="true" /> <SelfSchEnd xsi:nil="true" /> <LocationObj>0.000000000</LocationObj> <SelfSchAssignTime xsi:nil="true" /> <PublishType>0</PublishType>  $<$ ref1 />  $<$ ref2 />  $<$ ref3 />  $<$ ref4 />  $<$ ref5 /> <disp\_crtime /> <DbRow /> <iImport>0</iImport> <cObjectName /> <cValmess /> <cChkNew /> <MidDiffScheduled>0</MidDiffScheduled> <MidDiffOverlap1>0</MidDiffOverlap1> <MidDiffOverlap2>0</MidDiffOverlap2> <MidDiffWorked>0</MidDiffWorked> <MidDiffWorkedOverlap1>0</MidDiffWorkedOverlap1> <MidDiffWorkedOverlap2>0</MidDiffWorkedOverlap2> <CustomerName /> <CusShortName /> <SiteName /> <StShortName /> <EmpFirstName /> <EmpLastName /> <EmpShortName /> <LocationCode /> <LocationDscr /> <ServiceDescr /> <ShiftTotal>0.0</ShiftTotal> <Acttotal>0.0</Acttotal> <chcrtime /> </ttShifts> </dsShifts> </s0:apSrvShiftSave> </SOAP-ENV:Body> </SOAP-ENV:Envelope>

### **1. Delete Shift**

```
 <SOAP-ENV:Envelope
     xmlns:SOAP-ENV="http://schemas.xmlsoap.org/soap/envelope/"
     xmlns:xsi="http://www.w3.org/2001/XMLSchema-instance"
     xmlns:xsd="http://www.w3.org/2001/XMLSchema">
    <SOAP-ENV:Body>
       <apSrvShiftSaveResponse xmlns="urn:eTimeWS:eTimeWS">
          <result xsi:nil="true" />
          <dsContext>
             <ttContext>
                 <contextGroup>PARAM</contextGroup>
                 <contextName>pcAction</contextName>
                 <contextValue>DELETE</contextValue>
                 <contextOperator />
                 <contextType />
             </ttContext>
             <ttContext>
                 <contextGroup>PARAM</contextGroup>
                 <contextName>pcSessionID</contextName>
                 <contextValue>admin.8c4a11bf-a8e0-3e9e-df11-84e3cd76215d.bJZfvubladuiXKMj</contextValue>
                 <contextOperator />
                 <contextType />
              </ttContext>
              <ttContext>
                 <contextGroup>PARAM</contextGroup>
                 <contextName>pcUserID</contextName>
                 <contextValue>admin</contextValue>
                 <contextOperator />
                 <contextType />
              </ttContext>
              <ttContext>
                 <contextGroup>PARAM</contextGroup>
                <contextName>piBranchID</contextName>
                 <contextValue>2</contextValue>
                 <contextOperator />
                 <contextType />
              </ttContext>
              <ttContext>
                 <contextGroup>PARAM</contextGroup>
                 <contextName>piCompanyID</contextName>
                 <contextValue>9</contextValue>
                 <contextOperator />
                 <contextType />
             </ttContext>
          </dsContext>
          <dsShifts>
              <ttShifts>
                 <shiftid>436</shiftid>
                 <cid>0</cid>
                 <bid>0</bid>
                 <uid>0</uid>
                 <sid>0</sid>
                 <eid>0</eid>
                 <shdate xsi:nil="true" />
                <tmstart>0</tmstart>
                 <tmend>0</tmend>
                 <breaks>0.000</breaks>
                 <emsrtycd />
                 <chkin>false</chkin>
                 <chkout>false</chkout>
                 <actmstrt>0</actmstrt>
                 <actmend>0</actmend>
                 <actbreak>0.000</actbreak>
                 <safetime />
                 <bilno>0</bilno>
                <shotexmp>false</shotexmp><br><chotemdt xsi:nil="true" />
                 <chotemdt xsi:nil="true" />
                 <billot>false</billot>
                <shtent>false</shtent>
                 <snote />
                <recalcon>true</recalcon>
                 <unsched>false</unsched>
                 <pylck>false</pylck>
                 <payldate xsi:nil="true" />
                 <spaid>false</spaid>
```
### **1. Delete Shift**

```
 <spaidate xsi:nil="true" />
                         <pclosed>false</pclosed>
                         <pclodate xsi:nil="true" />
                         <billck>false</billck>
                         <bilodate xsi:nil="true" />
                         <sbilled>false</sbilled>
                         <sbildate xsi:nil="true" />
                         <bclosed>false</bclosed>
                         <bclodate xsi:nil="true" />
                         <shtype />
                         <safetyno>0</safetyno>
                         <crbytmen>false</crbytmen>
 <grpshid>0</grpshid>
 <autofill>false</autofill>
                         <cruser />
                         <crdate xsi:nil="true" />
                         <crtime>0</crtime>
                         <shstatcd />
                         <workdesc />
                         <shtagsetcd />
                         <ChangeGroupCode />
                         <ChangeGroupType>0</ChangeGroupType>
                         <schStartTime xsi:nil="true" />
                         <schEndTime xsi:nil="true" />
                         <wrkStartTime xsi:nil="true" />
                         <wrkEndTime xsi:nil="true" />
                         <SelfSchStart xsi:nil="true" />
                         <SelfSchEnd xsi:nil="true" />
                         <LocationObj>0.000000000</LocationObj>
                         <SelfSchAssignTime xsi:nil="true" />
                         <PublishType>0</PublishType>
                        <ref1 />
                        <ref2 />
                        <ref3 />
                        <ref4 />
                        <ref5 />
                         <disp_crtime />
                         <DbRow />
                         <iImport>0</iImport>
                         <cObjectName />
                         <cValmess />
                         <cChkNew />
                         <MidDiffScheduled>0</MidDiffScheduled>
                         <MidDiffOverlap1>0</MidDiffOverlap1>
                         <MidDiffOverlap2>0</MidDiffOverlap2>
                         <MidDiffWorked>0</MidDiffWorked>
                         <MidDiffWorkedOverlap1>0</MidDiffWorkedOverlap1>
                         <MidDiffWorkedOverlap2>0</MidDiffWorkedOverlap2>
                         <CustomerName />
                         <CusShortName />
                         <SiteName />
                         <StShortName />
                         <EmpFirstName />
                         <EmpLastName />
                         <EmpShortName />
                         <LocationCode />
                         <LocationDscr />
                         <ServiceDescr />
                         <ShiftTotal>0.0</ShiftTotal>
                         <Acttotal>0.0</Acttotal>
                         <chcrtime />
                      </ttShifts>
                   </dsShifts>
                </apSrvShiftSaveResponse>
             </SOAP-ENV:Body>
          </SOAP-ENV:Envelope>
```
### **1. Read Shift Distribution data**

 **Description:** Read information for shift with shiftid=388. This shift has 4 hours of regular pay hours and 4 hours overtime pay hours.

#### **SOAP Request:**

```
 <SOAP-ENV:Envelope
     xmlns:SOAP-ENV="http://schemas.xmlsoap.org/soap/envelope/"
     xmlns:xsi="http://www.w3.org/2001/XMLSchema-instance">
    <SOAP-ENV:Body
        xmlns:s0="urn:eTimeWS:eTimeWS"
        xmlns:s1="http://www.w3.org/2001/XMLSchema">
       <s0:apSrvShiftDistrGet>
          <dsContext xmlns="urn:eTimeWS:eTimeWS">
             <ttContext>
                <contextGroup>PARAM</contextGroup>
                 <contextName>pcSessionID</contextName>
                <contextValue>admin.8c4a11bf-a8e0-3e9e-df11-84e3cd76215d.bJZfvubladuiXKMj</contextValue>
                <contextOperator />
                <contextType />
             </ttContext>
             <ttContext>
                <contextGroup>PARAM</contextGroup>
                <contextName>pcUserID</contextName>
                <contextValue>admin</contextValue>
                <contextOperator />
                <contextType />
             </ttContext>
             <ttContext>
                <contextGroup>PARAM</contextGroup>
                <contextName>pcWhere</contextName>
                <contextValue>shifts.shiftid=388</contextValue>
                <contextOperator />
                 <contextType />
             </ttContext>
             <ttContext>
                 <contextGroup>PARAM</contextGroup>
                 <contextName>pdFromDate</contextName>
                 <contextValue />
                 <contextOperator />
                <contextType />
             </ttContext>
             <ttContext>
                 <contextGroup>PARAM</contextGroup>
                <contextName>pdToDate</contextName>
                <contextValue />
                 <contextOperator />
                 <contextType />
             </ttContext>
             <ttContext>
                <contextGroup>PARAM</contextGroup>
               <contextName>piBranchID</contextName>
                <contextValue>2</contextValue>
                <contextOperator />
                <contextType />
             </ttContext>
             <ttContext>
                <contextGroup>PARAM</contextGroup>
                <contextName>piCompanyID</contextName>
                <contextValue>9</contextValue>
                <contextOperator />
                <contextType />
             </ttContext>
          </dsContext>
       </s0:apSrvShiftDistrGet>
    </SOAP-ENV:Body>
 </SOAP-ENV:Envelope>
```
#### **SOAP Response:**

<SOAP-ENV:Envelope

xmlns:SOAP-ENV="http://schemas.xmlsoap.org/soap/envelope/"

### **1. Read Shift Distribution data**

```
 xmlns:xsi="http://www.w3.org/2001/XMLSchema-instance"
  xmlns:xsd="http://www.w3.org/2001/XMLSchema">
 <SOAP-ENV:Body>
    <apSrvShiftDistrGetResponse xmlns="urn:eTimeWS:eTimeWS">
       <result xsi:nil="true" />
       <dsContext>
          <ttContext>
             <contextGroup>PARAM</contextGroup>
             <contextName>pcIgnoredInServiceFieldsList</contextName>
             <contextValue />
             <contextOperator />
             <contextType />
          </ttContext>
          <ttContext>
             <contextGroup>PARAM</contextGroup>
             <contextName>pcSessionID</contextName>
             <contextValue>admin.8c4a11bf-a8e0-3e9e-df11-84e3cd76215d.bJZfvubladuiXKMj</contextValue>
             <contextOperator />
             <contextType />
          </ttContext>
          <ttContext>
             <contextGroup>PARAM</contextGroup>
             <contextName>pcUserID</contextName>
             <contextValue>admin</contextValue>
             <contextOperator />
             <contextType />
          </ttContext>
          <ttContext>
             <contextGroup>PARAM</contextGroup>
             <contextName>pcWhere</contextName>
             <contextValue>shifts.shiftid=388</contextValue>
             <contextOperator />
             <contextType />
          </ttContext>
          <ttContext>
             <contextGroup>PARAM</contextGroup>
             <contextName>pdFromDate</contextName>
             <contextValue />
             <contextOperator />
             <contextType />
          </ttContext>
          <ttContext>
             <contextGroup>PARAM</contextGroup>
             <contextName>pdToDate</contextName>
             <contextValue />
             <contextOperator />
             <contextType />
          </ttContext>
          <ttContext>
             <contextGroup>PARAM</contextGroup>
             <contextName>piBranchID</contextName>
             <contextValue>2</contextValue>
             <contextOperator />
             <contextType />
          </ttContext>
          <ttContext>
             <contextGroup>PARAM</contextGroup>
             <contextName>piCompanyID</contextName>
             <contextValue>9</contextValue>
             <contextOperator />
              <contextType />
          </ttContext>
       </dsContext>
       <dsShiftDistribution>
          <ttShifts>
             <shiftid>388</shiftid>
             <cid>9</cid>
             <bid>2</bid>
             <uid>13</uid>
             <sid>3</sid>
             <eid>119</eid>
             <shdate>2010-10-29</shdate>
            <tmstart>800</tmstart>
             <tmend>1600</tmend>
```
#### **1. Read Shift Distribution data**

#### **SOAP Response:**

 <breaks>0.000</breaks> <emsrtycd>REG</emsrtycd> <chkin>true</chkin> <chkout>true</chkout> <actmstrt>800</actmstrt> <actmend>1600</actmend> <actbreak>0.000</actbreak> <safetime /> <bilno>0</bilno> <shotexmp>false</shotexmp> <chotemdt>2010-10-28</chotemdt> <billot>false</billot> <shtent>false</shtent> <snote /> <recalcon>true</recalcon> <unsched>false</unsched> <pylck>false</pylck> <payldate xsi:nil="true" /> <spaid>false</spaid> <spaidate xsi:nil="true" /> <pclosed>false</pclosed> <pclodate xsi:nil="true" /> <billck>false</billck> <bilodate xsi:nil="true" /> <sbilled>false</sbilled> <sbildate xsi:nil="true" /> <bclosed>false</bclosed> <bclodate xsi:nil="true" /> <shtype /> <safetyno>0</safetyno> <crbytmen>false</crbytmen> <grpshid>0</grpshid> <autofill>false</autofill> <cruser>admin</cruser> <crdate>2010-10-28</crdate> <crtime>40206</crtime> <shstatcd /> <workdesc /> <shtagsetcd /> <ChangeGroupCode /> <ChangeGroupType>0</ChangeGroupType> <schStartTime>2010-10-29T08:00:00.000</schStartTime> <schEndTime>2010-10-29T16:00:00.000</schEndTime> <wrkStartTime>2010-10-29T08:00:00.000</wrkStartTime> <wrkEndTime>2010-10-29T16:00:00.000</wrkEndTime> <SelfSchStart xsi:nil="true" /> <SelfSchEnd xsi:nil="true" /> <LocationObj>25.000000000</LocationObj> <SelfSchAssignTime xsi:nil="true" /> <PublishType>0</PublishType>  $<$ ref1 />  $<$ ref2  $/$ >  $<$ ref3  $/$  $<$ ref4 />  $<$ ref $5$  /> <disp\_crtime>11:10:06</disp\_crtime> <DbRow>0x000000000001cae1</DbRow> <iImport>0</iImport> <cObjectName /> <cValmess /> <cChkNew /> <MidDiffScheduled>0</MidDiffScheduled> <MidDiffOverlap1>0</MidDiffOverlap1> <MidDiffOverlap2>0</MidDiffOverlap2> <MidDiffWorked>0</MidDiffWorked> <MidDiffWorkedOverlap1>0</MidDiffWorkedOverlap1> <MidDiffWorkedOverlap2>0</MidDiffWorkedOverlap2> <CustomerName>Really Retail Inc</CustomerName> <CusShortName>RRI</CusShortName> <SiteName>Retail Store 1</SiteName> <StShortName>Retail1</StShortName> <EmpFirstName>Charlie</EmpFirstName> <EmpLastName>Clark</EmpLastName> <EmpShortName>ClarkC</EmpShortName>

### **1. Read Shift Distribution data**

```
 <LocationCode>RRI Store1</LocationCode>
                     <LocationDscr>Really Retails Inc - Retail Store 1</LocationDscr>
                     <ServiceDescr>Regular</ServiceDescr>
                     <ShiftTotal>8.0</ShiftTotal>
                     <Acttotal>8.0</Acttotal>
                     <chcrtime>11:10:06</chcrtime>
                   </ttShifts>
                   <ttShiftdis>
                     <shiftid>388</shiftid>
                     <rgpayhrs>4.000</rgpayhrs>
                     <rgpayhrc />
                     <rgpayrte>12.000</rgpayrte>
 <rgpayrrc />
 <otpayhrs>4.000</otpayhrs>
                     <otpayhrc />
                     <otpayrte>18.000</otpayrte>
<otpayrrc />
 <dtpayhrs>0.000</dtpayhrs>
 <dtpayhrc />
 <dtpayrte>12.000</dtpayrte>
 <dtpayrrc />
 <stpayhrs>0.000</stpayhrs>
                     <stpayhrc />
                     <stpayrte>24.000</stpayrte>
<stpayrrc />
 <ubpayhrs>0.000</ubpayhrs>
                     <ubpayhrc />
                     <ubpayrte>9.600</ubpayrte>
                     <ubpayrrc />
                     <ohpayhrs>0.000</ohpayhrs>
<ohpayhrc />
 <ohpayrte>12.000</ohpayrte>
                     <ohpayrrc />
                     <rgpyhrs2>0.000</rgpyhrs2>
                     <rgpyhrc2 />
                     <rgpyrte2>0.000</rgpyrte2>
                     <rgpyrrc2 />
                     <otpyhrs2>0.000</otpyhrs2>
                     <otpyhrc2 />
                     <otpyrte2>0.000</otpyrte2>
                     <otpyrrc2 />
                     <dtpyhrs2>0.000</dtpyhrs2>
                     <dtpyhrc2 />
                     <dtpyrte2>0.000</dtpyrte2>
                     <dtpyrrc2 />
                     <stpyhrs2>0.000</stpyhrs2>
                     <stpyhrc2 />
                     <stpyrte2>0.000</stpyrte2>
                     <stpyrrc2 />
                    \frac{1}{2} = \frac{1}{2} = \frac{1}{2} = 0.000 </ubpyhrs2>
                     <ubpyhrc2 />
                     <ubpyrte2>0.000</ubpyrte2>
                     <ubpyrrc2 />
                     <ohpyhrs2>0.000</ohpyhrs2>
<ohpyhrc2 />
 <ohpyrte2>0.000</ohpyrte2>
                     <ohpyrrc2 />
                     <snbilhrs>8.000</snbilhrs>
                     <snbilhrc />
                     <snbilrte>22.000</snbilrte>
 <snbilrc />
 <otbilhrs>0.000</otbilhrs>
                     <otbilhrc />
                     <otbilrte>22.000</otbilrte>
                     <otbilrc />
                     <dtbilhrs>0.000</dtbilhrs>
 <dtbilhrc />
 <dtbilrte>22.000</dtbilrte>
                     <dtbilrrc />
                     <stbilhrs>0.000</stbilhrs>
                     <stbilhrc />
                     <stbilrte>22.000</stbilrte>
                     <stbilrc />
                     <ubbilhrs>0.000</ubbilhrs>
```
### **1. Read Shift Distribution data**

#### **SOAP Response:**

 <ubbilhrc /> <ohbilhrs>0.000</ohbilhrs> <ohbilhrc /> <ohbilrte>22.000</ohbilrte> <ohbilrc /> <snblhrs2>0.000</snblhrs2> <snblhrc2 /> <snblrte2>0.000</snblrte2> <snblrrc2 /> <otblhrs2>0.000</otblhrs2> <otblhrc2 /> <otblrte2>0.000</otblrte2> <otblrrc2 /> <dtblhrs2>0.000</dtblhrs2> <dtblhrc2 /> <dtblrte2>0.000</dtblrte2> <dtblrrc2 /> <stblhrs2>0.000</stblhrs2> <stblhrc2 /> <stblrte2>0.000</stblrte2> <stblrrc2 /> <ubblhrs2>0.000</ubblhrs2> <ubblhrc2 /> <ohblhrs2>0.000</ohblhrs2> <ohblhrc2 /> <ohblrte2>0.000</ohblrte2>  $<$ ohblrrc2 /> <dover /> <wover>W</wover> <bover /> <mover /> <dpayrate>E</dpayrate> <dbilrate>S</dbilrate> <brkexm>true</brkexm> <psbrkexm>true</psbrkexm> <autorecl>true</autorecl> <cruser>admin</cruser> <crdate>2010-10-29</crdate> <crtime>47922</crtime> <chcrtime>13:18:42</chcrtime> <tover /> <qover /> </ttShiftdis> </dsShiftDistribution> </apSrvShiftDistrGetResponse> </SOAP-ENV:Body> </SOAP-ENV:Envelope>

```
 1. Read Codes
 Description: Get all codes for "Call Status Code" code type (CodeType=CALLTYPE).
                   Four codes are returned: cds=1,2,3,4 (descrpt="No Answer", "Left
                    Message", "Refused/Not Interested", and "Confirmed",
                    correspondingly).
 SOAP Request:
 <SOAP-ENV:Envelope
     xmlns:SOAP-ENV="http://schemas.xmlsoap.org/soap/envelope/"
     xmlns:xsi="http://www.w3.org/2001/XMLSchema-instance">
    <SOAP-ENV:Body
        xmlns:s0="urn:eTimeWS:eTimeWS"
        xmlns:s1="http://www.w3.org/2001/XMLSchema">
       <s0:apSrvCodesTableGet>
          <dsContext xmlns="urn:eTimeWS:eTimeWS">
             <ttContext>
                <contextGroup>PARAM</contextGroup>
               <contextName>pcCodeType</contextName>
                <contextValue>CALLTYPE</contextValue>
                <contextOperator />
                <contextType />
             </ttContext>
             <ttContext>
                <contextGroup>PARAM</contextGroup>
                <contextName>pcSessionID</contextName>
                <contextValue>admin.8c4a11bf-a8e0-3e9e-df11-84e3cd76215d.bJZfvubladuiXKMj</contextValue>
                <contextOperator />
                <contextType />
             </ttContext>
             <ttContext>
                <contextGroup>PARAM</contextGroup>
                <contextName>pcStatus</contextName>
                <contextValue />
                <contextOperator />
                <contextType />
             </ttContext>
             <ttContext>
                <contextGroup>PARAM</contextGroup>
                <contextName>pcUserID</contextName>
                <contextValue>admin</contextValue>
                <contextOperator />
                <contextType />
             </ttContext>
             <ttContext>
                <contextGroup>PARAM</contextGroup>
                <contextName>pcWhere</contextName>
                <contextValue />
                <contextOperator />
                 <contextType />
             </ttContext>
             <ttContext>
                <contextGroup>PARAM</contextGroup>
               <contextName>piBranchID</contextName>
                <contextValue>2</contextValue>
                <contextOperator />
                <contextType />
             </ttContext>
             <ttContext>
                 <contextGroup>PARAM</contextGroup>
                <contextName>piCompanyID</contextName>
                <contextValue>9</contextValue>
                <contextOperator />
                <contextType />
              </ttContext>
          </dsContext>
       </s0:apSrvCodesTableGet>
    </SOAP-ENV:Body>
 </SOAP-ENV:Envelope>
```
### 1. Read Codes

```
<SOAP-ENV:Envelope
   xmlns:SOAP-ENV="http://schemas.xmlsoap.org/soap/envelope/"
    xmlns:xsi="http://www.w3.org/2001/XMLSchema-instance"
    xmlns:xsd="http://www.w3.org/2001/XMLSchema">
   <SOAP-ENV:Body>
      <apSrvCodesTableGetResponse xmlns="urn:eTimeWS:eTimeWS">
         <result xsi:nil="true" />
         <dsContext>
            <ttContext>
               <contextGroup>PARAM</contextGroup>
               <contextName>pcCodeType</contextName>
               <contextValue>CALLTYPE</contextValue>
               <context0perator />
               <contextType />
            </ttContext>
            <ttContext>
               <contextGroup>PARAM</contextGroup>
               <contextName>pcIgnoredInServiceFieldsList</contextName>
               <contextValue />
               <context0perator />
               <contextType />
            </ttContext>
            <ttContext>
               <contextGroup>PARAM</contextGroup>
               <contextName>pcSessionID</contextName>
               <contextValue>admin.8c4a11bf-a8e0-3e9e-df11-84e3cd76215d.bJZfvubladuiXKMj</contextValue>
               <context0perator />
               <contextType />
            </ttContext>
            <ttContext>
               <contextGroup>PARAM</contextGroup>
               <contextName>pcStatus</contextName>
               <contextValue />
               <context0perator />
               <contextType />
            </ttContext>
            <ttContext>
               <contextGroup>PARAM</contextGroup>
               <contextName>pcUserID</contextName>
               <contextValue>admin</contextValue>
               <context0perator />
               <contextType />
            </ttContext>
            <ttContext>
               <contextGroup>PARAM</contextGroup>
               <contextName>pcWhere</contextName>
               <contextValue />
               <context0perator />
               <contextType />
            </ttContext>
            <ttContext>
               <contextGroup>PARAM</contextGroup>
               <contextName>piBranchID</contextName>
               <contextValue>2</contextValue>
               <context0perator />
               <contextType />
            </ttContext>
            <ttContext>
               <contextGroup>PARAM</contextGroup>
               <contextName>piCompanyID</contextName>
               <contextValue>9</contextValue>
               <context0perator />
               <contextType />
            </ttContext>
            <ttContext>
               <contextGroup>PARAM</contextGroup>
               <contextName>plBatchKeySearchOK</contextName>
               <contextValue>YES</contextValue>
               <context0perator />
               <contextType />
            </ttContext>
         </dsContext>
         <dsCodesTable>
            <ttCodesTable>
               <code-type>CALLTYPE</code-type>
```
### **1. Read Codes**

```
 <cds>1</cds>
                 <descrpt>No Answer</descrpt>
                 <program />
                 <code-char />
                 <code-logic>true</code-logic>
                 <code-date xsi:nil="true" />
                 <code-time>0</code-time>
                 <code-dec>0.0</code-dec>
                 <code-int>0</code-int>
                <rstat>A</rstat>
                 <DbRow>0x000000000000366a</DbRow>
                 <cObjectName />
                 <cValmess />
                 <cChkNew />
                 <iImport>0</iImport>
              </ttCodesTable>
              <ttCodesTable>
                 <code-type>CALLTYPE</code-type>
                 <cds>2</cds>
                 <descrpt>Left Message</descrpt>
                 <program />
                 <code-char />
                 <code-logic>true</code-logic>
                 <code-date xsi:nil="true" />
                 <code-time>0</code-time>
                 <code-dec>0.0</code-dec>
                 <code-int>0</code-int>
                 <rstat>A</rstat>
                 <DbRow>0x000000000000366b</DbRow>
                 <cObjectName />
                 <cValmess />
                 <cChkNew />
                 <iImport>0</iImport>
              </ttCodesTable>
              <ttCodesTable>
                 <code-type>CALLTYPE</code-type>
                 <cds>3</cds>
                 <descrpt>Refused/Not Interested</descrpt>
                 <program />
                 <code-char />
                 <code-logic>true</code-logic>
                 <code-date xsi:nil="true" />
                 <code-time>0</code-time>
                 <code-dec>0.0</code-dec>
                 <code-int>0</code-int>
                <rstat>A</rstat>
                 <DbRow>0x000000000000366c</DbRow>
                 <cObjectName />
                 <cValmess />
                 <cChkNew />
                 <iImport>0</iImport>
              </ttCodesTable>
              <ttCodesTable>
                 <code-type>CALLTYPE</code-type>
                 <cds>4</cds>
                 <descrpt>Confirmed</descrpt>
                 <program />
                 <code-char />
                 <code-logic>false</code-logic>
                 <code-date xsi:nil="true" />
                 <code-time>0</code-time>
                 <code-dec>0.0</code-dec>
                 <code-int>0</code-int>
                 <rstat>A</rstat>
                 <DbRow>0x0000000000014e74</DbRow>
                 <cObjectName />
                 <cValmess />
                 <cChkNew />
                 <iImport>0</iImport>
              </ttCodesTable>
          </dsCodesTable>
       </apSrvCodesTableGetResponse>
    </SOAP-ENV:Body>
 </SOAP-ENV:Envelope>
```
### **1. Read Codes**

### **1. Add Code**

 **Description:** Add new code "Busy" for "Call Status Code" code type (cds=5). The cChkNew field is set to 'A'.

```
 <SOAP-ENV:Envelope
              xmlns:SOAP-ENV="http://schemas.xmlsoap.org/soap/envelope/"
              xmlns:xsi="http://www.w3.org/2001/XMLSchema-instance">
             <SOAP-ENV:Body
                 xmlns:s0="urn:eTimeWS:eTimeWS"
                 xmlns:s1="http://www.w3.org/2001/XMLSchema">
                <s0:apSrvCodesTableSave>
                   <dsContext xmlns="urn:eTimeWS:eTimeWS">
                      <ttContext>
                         <contextGroup>PARAM</contextGroup>
                         <contextName>pcAction</contextName>
                         <contextValue>ADD_UPDATE</contextValue>
                         <contextOperator />
                         <contextType />
                      </ttContext>
                      <ttContext>
                         <contextGroup>PARAM</contextGroup>
                         <contextName>pcSessionID</contextName>
                         <contextValue>admin.8c4a11bf-a8e0-3e9e-df11-84e3cd76215d.bJZfvubladuiXKMj</contextValue>
                         <contextOperator />
                         <contextType />
                      </ttContext>
                      <ttContext>
                         <contextGroup>PARAM</contextGroup>
                         <contextName>pcUserID</contextName>
                         <contextValue>admin</contextValue>
                         <contextOperator />
                         <contextType />
                      </ttContext>
                      <ttContext>
                         <contextGroup>PARAM</contextGroup>
                         <contextName>piBranchID</contextName>
                         <contextValue />
                         <contextOperator />
                         <contextType />
                      </ttContext>
                      <ttContext>
                          <contextGroup>PARAM</contextGroup>
                         <contextName>piCompanyID</contextName>
                         <contextValue />
                         <contextOperator />
                         <contextType />
                       </ttContext>
                   </dsContext>
                   <dsCodesTable xmlns="urn:eTimeWS:eTimeWS">
                      <ttCodesTable>
                         <code-type>CALLTYPE</code-type>
                        <<ds>5<<<ds> <descrpt>Busy</descrpt>
                        <sub>error</sub> =</sub>
                         <code-char />
 <code-logic>false</code-logic>
 <code-date xsi:nil="true" />
                         <code-time>0</code-time>
                         <code-dec>0.0</code-dec>
                         <code-int>0</code-int>
                         <rstat>A</rstat>
                         <DbRow>0x000000</DbRow>
                         <cObjectName />
                         <cValmess />
                         <cChkNew>A</cChkNew>
                         <iImport>0</iImport>
                      </ttCodesTable>
                   </dsCodesTable>
                </s0:apSrvCodesTableSave>
             </SOAP-ENV:Body>
          </SOAP-ENV:Envelope>
```
### 1. Add Code

```
<SOAP-ENV:Envelope
   xmlns: SOAP-ENV="http://schemas.xmlsoap.org/soap/envelope/"
    xmlns:xsi="http://www.w3.org/2001/XMLSchema-instance"
   xmlns:xsd="http://www.w3.org/2001/XMLSchema">
   <SOAP-ENV:Body>
      <apSrvCodesTableSaveResponse xmlns="urn:eTimeWS:eTimeWS">
         <result xsi:nil="true" />
         <dsContext>
            <ttContext>
               <contextGroup>PARAM</contextGroup>
               <contextName>pcAction</contextName><br><contextName>pcAction</contextName>
               <context0perator />
               < contextType \rightarrow</ttContext>
            <ttContext>
               <contextGroup>PARAM</contextGroup>
               <contextName>pcSessionID</contextName>
               <contextValue>admin.8c4a11bf-a8e0-3e9e-df11-84e3cd76215d.bJZfvubladuiXKMj</contextValue>
               <context0perator />
               <contextType />
            </ttContext>
            <ttContext>
               <contextGroup>PARAM</contextGroup>
               <contextName>pcUserID</contextName>
               <contextValue>admin</contextValue>
               <context0perator />
               <contextType />
            </ttContext>
            <ttContext>
               <contextGroup>PARAM</contextGroup>
               <contextName>piBranchID</contextName>
               <contextValue />
               <context0perator />
               <contextType />
            </ttContext>
            <ttContext>
               <contextGroup>PARAM</contextGroup>
               <contextName>piCompanyID</contextName>
               <contextValue />
               <context0perator />
               <contextType />
            </ttContext>
         </dsContext>
         <dsCodesTable>
            <ttCodesTable>
               <code-type>CALLTYPE</code-type>
               <ds>5</ds>
               <descrpt>Busy</descrpt>
               <program />
               <code-char />
               <code-logic>false</code-logic>
               <code-date xsi:nil="true" />
               <code-time>0</code-time>
               <code-dec>0.0</code-dec>
               <code-int>0</code-int>
               <rstat>A</rstat>
               <DbRow>0x000000</DbRow>
               <cObjectName />
               <cValmess />
               <cChkNew>A</cChkNew>
               <iImport>0</iImport>
            </ttCodesTable>
         </dsCodesTable>
      </apSrvCodesTableSaveResponse>
   </SOAP-ENV:Body>
</SOAP-ENV:Envelope>
```
#### **2. Update Code**

 **Description:** Update code with cds=5 (descrpt="Busy") for "Call Status Code" code type: change descrpt field to "Line Busy". The cChkNew field is set to 'U'.

```
 <SOAP-ENV:Envelope
     xmlns:SOAP-ENV="http://schemas.xmlsoap.org/soap/envelope/"
     xmlns:xsi="http://www.w3.org/2001/XMLSchema-instance">
    <SOAP-ENV:Body
        xmlns:s0="urn:eTimeWS:eTimeWS"
        xmlns:s1="http://www.w3.org/2001/XMLSchema">
       <s0:apSrvCodesTableSave>
          <dsContext xmlns="urn:eTimeWS:eTimeWS">
             <ttContext>
                 <contextGroup>PARAM</contextGroup>
                 <contextName>pcAction</contextName>
                 <contextValue>ADD_UPDATE</contextValue>
                 <contextOperator />
                 <contextType />
             </ttContext>
             <ttContext>
                 <contextGroup>PARAM</contextGroup>
                <contextName>pcSessionID</contextName>
                <contextValue>admin.8c4a11bf-a8e0-3e9e-df11-84e3cd76215d.bJZfvubladuiXKMj</contextValue>
                <contextOperator />
                <contextType />
             </ttContext>
             <ttContext>
                <contextGroup>PARAM</contextGroup>
                <contextName>pcUserID</contextName>
                <contextValue>admin</contextValue>
                <contextOperator />
                <contextType />
             </ttContext>
             <ttContext>
                <contextGroup>PARAM</contextGroup>
                <contextName>piBranchID</contextName>
                 <contextValue>2</contextValue>
                <contextOperator />
                 <contextType />
             </ttContext>
             <ttContext>
                <contextGroup>PARAM</contextGroup>
                 <contextName>piCompanyID</contextName>
                 <contextValue>9</contextValue>
                 <contextOperator />
                <contextType />
              </ttContext>
          </dsContext>
          <dsCodesTable xmlns="urn:eTimeWS:eTimeWS">
             <ttCodesTable>
                 <code-type>CALLTYPE</code-type>
                 <cds>5</cds>
                <descrpt>Line Busy</descrpt>
                 <program />
                <code-char />
                <code-logic>false</code-logic>
                 <code-date xsi:nil="true" />
                <code-time>0</code-time>
                <code-dec>0.0</code-dec>
                 <code-int>0</code-int>
               <rstat>A</rstat>
                <DbRow>0x000000</DbRow>
                <cObjectName />
                <cValmess />
                <cChkNew>U</cChkNew>
                <iImport>0</iImport>
             </ttCodesTable>
          </dsCodesTable>
       </s0:apSrvCodesTableSave>
    </SOAP-ENV:Body>
```
### **2. Update Code**

#### **SOAP Request:**

</SOAP-ENV:Envelope>

```
 <SOAP-ENV:Envelope
     xmlns:SOAP-ENV="http://schemas.xmlsoap.org/soap/envelope/"
     xmlns:xsi="http://www.w3.org/2001/XMLSchema-instance"
     xmlns:xsd="http://www.w3.org/2001/XMLSchema">
    <SOAP-ENV:Body>
       <apSrvCodesTableSaveResponse xmlns="urn:eTimeWS:eTimeWS">
          <result xsi:nil="true" />
          <dsContext>
             <ttContext>
                 <contextGroup>PARAM</contextGroup>
                <contextName>pcAction</contextName>
                <contextValue>ADD_UPDATE</contextValue>
                <contextOperator />
                <contextType />
             </ttContext>
             <ttContext>
                <contextGroup>PARAM</contextGroup>
                <contextName>pcSessionID</contextName>
                <contextValue>admin.8c4a11bf-a8e0-3e9e-df11-84e3cd76215d.bJZfvubladuiXKMj</contextValue>
                <contextOperator />
                 <contextType />
             </ttContext>
             <ttContext>
                <contextGroup>PARAM</contextGroup>
                <contextName>pcUserID</contextName>
                <contextValue>admin</contextValue>
                 <contextOperator />
                 <contextType />
             </ttContext>
             <ttContext>
                <contextGroup>PARAM</contextGroup>
                 <contextName>piBranchID</contextName>
                 <contextValue>2</contextValue>
                <contextOperator />
                 <contextType />
             </ttContext>
             <ttContext>
                 <contextGroup>PARAM</contextGroup>
                 <contextName>piCompanyID</contextName>
                 <contextValue>9</contextValue>
                <contextOperator />
                <contextType />
             </ttContext>
          </dsContext>
          <dsCodesTable>
             <ttCodesTable>
                <code-type>CALLTYPE</code-type>
               <<ds>5<<<ds> <descrpt>Line Busy1234567891234567890</descrpt>
                <program />
                <code-char />
                <code-logic>false</code-logic>
                <code-date xsi:nil="true" />
                 <code-time>0</code-time>
                <code-dec>0.0</code-dec>
                <code-int>0</code-int>
                 <rstat>A</rstat>
                <DbRow>0x000000</DbRow>
                <cObjectName />
                 <cValmess />
                 <cChkNew>U</cChkNew>
                 <iImport>0</iImport>
              </ttCodesTable>
          </dsCodesTable>
       </apSrvCodesTableSaveResponse>
    </SOAP-ENV:Body>
 </SOAP-ENV:Envelope>
```
 **2. Update Code**

### **Delete Codes**

### **1. Delete Code**

 **Description:** Delete code with cds=5 (descrpt="Line Busy") for "Call Status Code" code type.

```
 <SOAP-ENV:Envelope
              xmlns:SOAP-ENV="http://schemas.xmlsoap.org/soap/envelope/"
              xmlns:xsi="http://www.w3.org/2001/XMLSchema-instance">
             <SOAP-ENV:Body
                 xmlns:s0="urn:eTimeWS:eTimeWS"
                 xmlns:s1="http://www.w3.org/2001/XMLSchema">
                <s0:apSrvCodesTableSave>
                   <dsContext xmlns="urn:eTimeWS:eTimeWS">
                      <ttContext>
                         <contextGroup>PARAM</contextGroup>
                         <contextName>pcAction</contextName>
                         <contextValue>DELETE</contextValue>
                         <contextOperator />
                         <contextType />
                      </ttContext>
                      <ttContext>
                         <contextGroup>PARAM</contextGroup>
                         <contextName>pcSessionID</contextName>
                         <contextValue>admin.8c4a11bf-a8e0-3e9e-df11-84e3cd76215d.bJZfvubladuiXKMj</contextValue>
                         <contextOperator />
                         <contextType />
                      </ttContext>
                      <ttContext>
                         <contextGroup>PARAM</contextGroup>
                         <contextName>pcUserID</contextName>
                         <contextValue>admin</contextValue>
                         <contextOperator />
                         <contextType />
                      </ttContext>
                      <ttContext>
                         <contextGroup>PARAM</contextGroup>
                        <contextName>piBranchID</contextName>
                         <contextValue>2</contextValue>
                         <contextOperator />
                         <contextType />
                      </ttContext>
                      <ttContext>
                         <contextGroup>PARAM</contextGroup>
                         <contextName>piCompanyID</contextName>
                         <contextValue>9</contextValue>
                         <contextOperator />
                         <contextType />
                      </ttContext>
                   </dsContext>
                   <dsCodesTable xmlns="urn:eTimeWS:eTimeWS">
                      <ttCodesTable>
                         <code-type>CALLTYPE</code-type>
                        <<ds>5<<<ds> <descrpt />
                         <program />
                         <code-char />
 <code-logic>false</code-logic>
 <code-date xsi:nil="true" />
                         <code-time>0</code-time>
                         <code-dec>0.0</code-dec>
                         <code-int>0</code-int>
                         <rstat />
                         <DbRow />
                         <cObjectName />
                         <cValmess />
                         <cChkNew />
                         <iImport>0</iImport>
                      </ttCodesTable>
                   </dsCodesTable>
                </s0:apSrvCodesTableSave>
             </SOAP-ENV:Body>
          </SOAP-ENV:Envelope>
```
### **Delete Codes**

### 1. Delete Code

```
<SOAP-ENV:Envelope
   xmlns: SOAP-ENV="http://schemas.xmlsoap.org/soap/envelope/"
    xmlns:xsi="http://www.w3.org/2001/XMLSchema-instance"
   xmlns:xsd="http://www.w3.org/2001/XMLSchema">
   <SOAP-ENV:Body>
      <apSrvCodesTableSaveResponse xmlns="urn:eTimeWS:eTimeWS">
         <result xsi:nil="true" />
         <dsContext>
            <ttContext>
               <contextGroup>PARAM</contextGroup>
               <contextName>pcAction</contextName>
               <contextValue>DELETE</contextValue>
               <context0perator />
               < contextType \rightarrow</ttContext>
            <ttContext>
               <contextGroup>PARAM</contextGroup>
               <contextName>pcSessionID</contextName>
               <contextValue>admin.8c4a11bf-a8e0-3e9e-df11-84e3cd76215d.bJZfvubladuiXKMj</contextValue>
               <context0perator />
               <contextType />
            </ttContext>
            <ttContext>
               <contextGroup>PARAM</contextGroup>
               <contextName>pcUserID</contextName>
               <contextValue>admin</contextValue>
               <context0perator />
               <contextType />
            </ttContext>
            <ttContext>
               <contextGroup>PARAM</contextGroup>
               <contextName>piBranchID</contextName>
               <contextValue>2</contextValue>
               <context0perator />
               <contextType />
            </ttContext>
            <ttContext>
               <contextGroup>PARAM</contextGroup>
               <contextName>piCompanyID</contextName>
               <contextValue>9</contextValue>
               <context0perator />
               <contextType />
            </ttContext>
         </dsContext>
         <dsCodesTable>
            <ttCodesTable>
               <code-type>CALLTYPE</code-type>
               <ds>5</ds>
               < descrpt />
               <program />
               <code-char /<code-logic>false</code-logic>
               <code-date xsi:nil="true" />
               <code-time>0</code-time>
               <code-dec>0.0</code-dec>
               <code-int>0</code-int>
               \text{c}rstat />
               <DbRow />
               <cObjectName />
               <cValmess />
               <cChkNew />
               <iImport>0</iImport>
            </ttCodesTable>
         </dsCodesTable>
      </apSrvCodesTableSaveResponse>
   </SOAP-ENV:Body>
</SOAP-ENV:Envelope>
```
# **Read Employee Time Off Records**

#### **1. Read Employee Time Off Records**

 **Description:** Get all employee time off records from company 9 branch 2 after November 1, 2010 (pcWhere parameter is set to "emptmoff.toffdate >= '11/01/2010'"). Two records are returned with tmoffid=271 and 275.

#### **SOAP Request:**

```
 <SOAP-ENV:Envelope
     xmlns:SOAP-ENV="http://schemas.xmlsoap.org/soap/envelope/"
     xmlns:xsi="http://www.w3.org/2001/XMLSchema-instance">
    <SOAP-ENV:Body
        xmlns:s0="urn:eTimeWS:eTimeWS"
        xmlns:s1="http://www.w3.org/2001/XMLSchema">
       <s0:apSrvTimeOffGet>
          <dsContext xmlns="urn:eTimeWS:eTimeWS">
              <ttContext>
                 <contextGroup>PARAM</contextGroup>
                 <contextName>pcSessionID</contextName>
                 <contextValue>admin.8c4a11bf-a8e0-3e9e-df11-84e3cd76215d.bJZfvubladuiXKMj</contextValue>
                 <contextOperator />
                 <contextType />
             </ttContext>
             <ttContext>
                 <contextGroup>PARAM</contextGroup>
                 <contextName>pcStatus</contextName>
                <contextValue />
                <contextOperator />
                 <contextType />
             </ttContext>
             <ttContext>
                <contextGroup>PARAM</contextGroup>
                <contextName>pcUserID</contextName>
                <contextValue>admin</contextValue>
                <contextOperator />
                <contextType />
             </ttContext>
             <ttContext>
                <contextGroup>PARAM</contextGroup>
                 <contextName>pcWhere</contextName>
                <contextValue>emptmoff.toffdate>='11/01/2010'</contextValue>
                 <contextOperator />
                 <contextType />
             </ttContext>
             <ttContext>
                 <contextGroup>PARAM</contextGroup>
                <contextName>piBranchID</contextName>
                 <contextValue>2</contextValue>
                 <contextOperator />
                 <contextType />
             </ttContext>
             <ttContext>
                 <contextGroup>PARAM</contextGroup>
                 <contextName>piCompanyID</contextName>
                 <contextValue>9</contextValue>
                 <contextOperator />
                 <contextType />
             </ttContext>
          </dsContext>
       </s0:apSrvTimeOffGet>
    </SOAP-ENV:Body>
 </SOAP-ENV:Envelope>
```

```
 <SOAP-ENV:Envelope
     xmlns:SOAP-ENV="http://schemas.xmlsoap.org/soap/envelope/"
     xmlns:xsi="http://www.w3.org/2001/XMLSchema-instance"
    xmlns:xsd="http://www.w3.org/2001/XMLSchema">
    <SOAP-ENV:Body>
       <apSrvTimeOffGetResponse xmlns="urn:eTimeWS:eTimeWS">
          <result xsi:nil="true" />
          <dsContext>
```
# **Read Employee Time Off Records**

#### **1. Read Employee Time Off Records**

```
 <ttContext>
                         <contextGroup>PARAM</contextGroup>
                         <contextName>pcIgnoredInServiceFieldsList</contextName>
                         <contextValue />
                         <contextOperator />
                         <contextType />
                      </ttContext>
                      <ttContext>
                         <contextGroup>PARAM</contextGroup>
                         <contextName>pcSessionID</contextName>
                         <contextValue>admin.8c4a11bf-a8e0-3e9e-df11-84e3cd76215d.bJZfvubladuiXKMj</contextValue>
                         <contextOperator />
                         <contextType />
                      </ttContext>
                      <ttContext>
                         <contextGroup>PARAM</contextGroup>
                         <contextName>pcStatus</contextName>
                         <contextValue />
                         <contextOperator />
                         <contextType />
                      </ttContext>
                      <ttContext>
                         <contextGroup>PARAM</contextGroup>
                         <contextName>pcUserID</contextName>
                         <contextValue>admin</contextValue>
                         <contextOperator />
                         <contextType />
                      </ttContext>
                      <ttContext>
                         <contextGroup>PARAM</contextGroup>
                         <contextName>pcWhere</contextName>
                        <contextValue>emptmoff.toffdate>='11/01/2010'</contextValue>
                         <contextOperator />
                          <contextType />
                      </ttContext>
                      <ttContext>
                         <contextGroup>PARAM</contextGroup>
                         <contextName>piBranchID</contextName>
                         <contextValue>2</contextValue>
                         <contextOperator />
                         <contextType />
                      </ttContext>
                      <ttContext>
                         <contextGroup>PARAM</contextGroup>
                         <contextName>piCompanyID</contextName>
                         <contextValue>9</contextValue>
                         <contextOperator />
                         <contextType />
                      </ttContext>
                   </dsContext>
                   <dsEmpTmOff>
                      <ttEmptmoff>
                         <tmoffid>271</tmoffid>
                         <cid>9</cid>
                         <bid>2</bid>
                         <eid>118</eid>
                         <toffdate>2010-11-01</toffdate>
                         <tmstart>900</tmstart>
                         <tmend>1200</tmend>
                        <tmoffcd>DOCT</tmoffcd>
                          <accumamt>3.000</accumamt>
                         <tmoffst>Noted</tmoffst>
                         <tmofftyp />
                         <tmoffnot />
                         <webtmoffid>0</webtmoffid>
                         <cruser>admin</cruser>
                         <crdate>2010-10-27</crdate>
                         <crtime>55823</crtime>
                         <ChangeGroupCode />
 <ChangeGroupType>0</ChangeGroupType>
 <disp_crtime>15:30:23</disp_crtime>
                         <DbRow>0x000000000000e724</DbRow>
                         <iImport>0</iImport>
                         <cObjectName />
```
# **Read Employee Time Off Records**

### **1. Read Employee Time Off Records**

```
 <cValmess />
                 <cChkNew />
                 <RotationParam />
                 <EmpShort>BrownB</EmpShort>
                 <EmpFull>Brown, Barb</EmpFull>
                <EmpStatus>A</EmpStatus>
                <TimeOffName>Doctor's appointment</TimeOffName>
                <TimeOffrstat>A</TimeOffrstat>
                <ShowErrorMessage>false</ShowErrorMessage>
                 <SetOpenShift>false</SetOpenShift>
             </ttEmptmoff>
             <ttEmptmoff>
                <tmoffid>275</tmoffid>
                <cid>9</cid>
                <bid>2</bid>
                <eid>117</eid>
                <toffdate>2010-11-03</toffdate>
                <tmstart>0</tmstart>
                <tmend>0</tmend>
                <tmoffcd>VAC</tmoffcd>
                <accumamt>0.000</accumamt>
                <tmoffst>Approved</tmoffst>
                <tmofftyp />
                <tmoffnot />
                <webtmoffid>0</webtmoffid>
                <cruser>admin</cruser>
                <crdate>2010-11-01</crdate>
                 <crtime>33403</crtime>
                <ChangeGroupCode />
                 <ChangeGroupType>0</ChangeGroupType>
                 <disp_crtime>09:16:43</disp_crtime>
                 <DbRow>0x0000000000016743</DbRow>
                 <iImport>0</iImport>
                 <cObjectName />
                 <cValmess />
                 <cChkNew />
                 <RotationParam />
                 <EmpShort>AmosA</EmpShort>
                <EmpFull>Amos, Andy</EmpFull>
                 <EmpStatus>A</EmpStatus>
                 <TimeOffName>Vacation</TimeOffName>
                <TimeOffrstat>A</TimeOffrstat>
                <ShowErrorMessage>false</ShowErrorMessage>
                 <SetOpenShift>false</SetOpenShift>
             </ttEmptmoff>
          </dsEmpTmOff>
       </apSrvTimeOffGetResponse>
    </SOAP-ENV:Body>
 </SOAP-ENV:Envelope>
```
#### **1. Add Employee Time Off Record**

 **Description:** Add new employee time off record on 11/02/2010 for employee with eid=117. The cChkNew field is set to 'A'. The record id assigned by the system is included in the response (tmoffid=276).

#### **SOAP Request:**

```
 <SOAP-ENV:Envelope
              xmlns:SOAP-ENV="http://schemas.xmlsoap.org/soap/envelope/"
              xmlns:xsi="http://www.w3.org/2001/XMLSchema-instance">
             <SOAP-ENV:Body
                 xmlns:s0="urn:eTimeWS:eTimeWS"
                 xmlns:s1="http://www.w3.org/2001/XMLSchema">
                <s0:apSrvTimeOffSave>
                   <dsContext xmlns="urn:eTimeWS:eTimeWS">
                      <ttContext>
                         <contextGroup>PARAM</contextGroup>
                         <contextName>pcAction</contextName>
                         <contextValue>ADD_UPDATE</contextValue>
                         <contextOperator />
                         <contextType />
                      </ttContext>
                      <ttContext>
                         <contextGroup>PARAM</contextGroup>
                         <contextName>pcSessionID</contextName>
                         <contextValue>admin.8c4a11bf-a8e0-3e9e-df11-84e3cd76215d.bJZfvubladuiXKMj</contextValue>
                         <contextOperator />
                         <contextType />
                      </ttContext>
                      <ttContext>
                         <contextGroup>PARAM</contextGroup>
                         <contextName>pcUserID</contextName>
                         <contextValue>admin</contextValue>
                         <contextOperator />
                         <contextType />
                      </ttContext>
                      <ttContext>
                         <contextGroup>PARAM</contextGroup>
                         <contextName>piBranchID</contextName>
                         <contextValue>2</contextValue>
                         <contextOperator />
                         <contextType />
                      </ttContext>
                      <ttContext>
                         <contextGroup>PARAM</contextGroup>
                         <contextName>piCompanyID</contextName>
                         <contextValue>9</contextValue>
                         <contextOperator />
                         <contextType />
                      </ttContext>
                   </dsContext>
                   <dsEmpTmOff xmlns="urn:eTimeWS:eTimeWS">
                      <ttEmptmoff>
                         <tmoffid>0</tmoffid>
                         <cid>9</cid>
                         <bid>2</bid>
                         <eid>117</eid>
                         <toffdate>2010-11-05</toffdate>
                         <tmstart>0</tmstart>
                         <tmend>0</tmend>
                         <tmoffcd>VAC</tmoffcd>
                         <accumamt>0.000</accumamt>
                         <tmoffst>Approved</tmoffst>
                         <tmofftyp />
                         <tmoffnot />
                         <webtmoffid>0</webtmoffid>
                         <cruser />
                         <crdate>2000-01-01</crdate>
                         <crtime>0</crtime>
                         <ChangeGroupCode />
                         <ChangeGroupType>0</ChangeGroupType>
 <disp_crtime />
 <DbRow>0x000000</DbRow>
                         <iImport>0</iImport>
```
#### **1. Add Employee Time Off Record**

#### **SOAP Request:**

```
 <cObjectName />
                 <cValmess />
                 <cChkNew>A</cChkNew>
                 <RotationParam />
                 <EmpShort />
                 <EmpFull />
                 <EmpStatus />
                 <TimeOffName />
                 <TimeOffrstat />
                 <ShowErrorMessage>false</ShowErrorMessage>
                 <SetOpenShift>false</SetOpenShift>
              </ttEmptmoff>
          </dsEmpTmOff>
       </s0:apSrvTimeOffSave>
    </SOAP-ENV:Body>
 </SOAP-ENV:Envelope>
```

```
 <SOAP-ENV:Envelope
             xmlns:SOAP-ENV="http://schemas.xmlsoap.org/soap/envelope/"
 xmlns:xsi="http://www.w3.org/2001/XMLSchema-instance"
 xmlns:xsd="http://www.w3.org/2001/XMLSchema">
             <SOAP-ENV:Body>
 <apSrvTimeOffSaveResponse xmlns="urn:eTimeWS:eTimeWS">
 <result xsi:nil="true" />
                   <dsContext>
                      <ttContext>
                         <contextGroup>PARAM</contextGroup>
                         <contextName>pcAction</contextName>
                         <contextValue>ADD_UPDATE</contextValue>
                         <contextOperator />
                         <contextType />
                      </ttContext>
                      <ttContext>
                         <contextGroup>PARAM</contextGroup>
                         <contextName>pcSessionID</contextName>
                         <contextValue>admin.8c4a11bf-a8e0-3e9e-df11-84e3cd76215d.bJZfvubladuiXKMj</contextValue>
                         <contextOperator />
                         <contextType />
                      </ttContext>
                      <ttContext>
                         <contextGroup>PARAM</contextGroup>
                         <contextName>pcUserID</contextName>
                         <contextValue>admin</contextValue>
                         <contextOperator />
                         <contextType />
                      </ttContext>
                      <ttContext>
                         <contextGroup>PARAM</contextGroup>
                         <contextName>piBranchID</contextName>
                         <contextValue>2</contextValue>
                         <contextOperator />
                         <contextType />
                      </ttContext>
                      <ttContext>
                         <contextGroup>PARAM</contextGroup>
                         <contextName>piCompanyID</contextName>
                         <contextValue>9</contextValue>
                         <contextOperator />
                         <contextType />
                      </ttContext>
                   </dsContext>
                   <dsEmpTmOff>
                      <ttEmptmoff>
                         <tmoffid>276</tmoffid>
                         <cid>9</cid>
                         <bid>2</bid>
                         <eid>117</eid>
                         <toffdate>2010-11-05</toffdate>
                        <tmstart>0</tmstart>
                         <tmend>0</tmend>
```
### 1. Add Employee Time Off Record

```
<tmoffcd>VAC</tmoffcd>
                  <accumamt>0.000</accumamt>
                  <tmoffst>Approved</tmoffst>
                  <tmofftyp /><br><tmofftyp />
                  <webtmoffid>0</webtmoffid>
                  <cruser>admin</cruser>
                  <crdate>2010-11-01</crdate>
                  <crtime>33625</crtime>
                  <ChangeGroupCode />
                  <ChangeGroupType>0</ChangeGroupType>
                  \langle \text{disp\_critime} \rangle
                  <iImport>0</iImport>
                  <cObjectName />
                  <cValmess /><br><cChkNew>A</cChkNew>
                  <RotationParam />
                  <EmpShort>AmosA</EmpShort><br><EmpFull>Amos, Andy</EmpFull>
                  <EmpStatus />
                  <TimeOffName>Vacation</TimeOffName>
                  \timesTimeOffrstat />
                  <ShowErrorMessage>false</ShowErrorMessage>
                  <SetOpenShift>false</SetOpenShift>
              \langle/ttEmptmoff>
           \langle /dsEmpTmOff \rangle</apSrvTimeOffSaveResponse>
   \texttt{<}/\operatorname{SOAP-}\mathrm{ENV:Body}\texttt{>}</SOAP-ENV:Envelope>
```
#### **2. Update Employee Time Off Record**

 **Description:** Update employee timeoff record with tmoffid=275: change date to 11/03/2010. The cChkNew field is set to 'U'. NOTE: tmoffid field of the record is changed from 275 to 277. To leave this field unchanged, set plChangeIdWhenUpdate=NO.

 **SOAP Request:**

```
 <SOAP-ENV:Envelope
              xmlns:SOAP-ENV="http://schemas.xmlsoap.org/soap/envelope/"
              xmlns:xsi="http://www.w3.org/2001/XMLSchema-instance">
             <SOAP-ENV:Body
 xmlns:s0="urn:eTimeWS:eTimeWS"
 xmlns:s1="http://www.w3.org/2001/XMLSchema">
                <s0:apSrvTimeOffSave>
                   <dsContext xmlns="urn:eTimeWS:eTimeWS">
                      <ttContext>
                         <contextGroup>PARAM</contextGroup>
                         <contextName>pcAction</contextName>
                         <contextValue>ADD_UPDATE</contextValue>
                         <contextOperator />
                          <contextType />
                      </ttContext>
                      <ttContext>
                         <contextGroup>PARAM</contextGroup>
                         <contextName>pcSessionID</contextName>
                         <contextValue>admin.8c4a11bf-a8e0-3e9e-df11-84e3cd76215d.bJZfvubladuiXKMj</contextValue>
                         <contextOperator />
                         <contextType />
                      </ttContext>
                      <ttContext>
                         <contextGroup>PARAM</contextGroup>
                         <contextName>pcUserID</contextName>
                         <contextValue>admin</contextValue>
                         <contextOperator />
                         <contextType />
                      </ttContext>
                      <ttContext>
                         <contextGroup>PARAM</contextGroup>
                         <contextName>piBranchID</contextName>
                         <contextValue>2</contextValue>
                         <contextOperator />
                         <contextType />
                      </ttContext>
                      <ttContext>
                         <contextGroup>PARAM</contextGroup>
                         <contextName>piCompanyID</contextName>
                         <contextValue>9</contextValue>
                         <contextOperator />
                         <contextType />
                      </ttContext>
                   </dsContext>
                   <dsEmpTmOff xmlns="urn:eTimeWS:eTimeWS">
                      <ttEmptmoff>
                         <tmoffid>275</tmoffid>
                          <cid>9</cid>
                         <bid>2</bid>
                         <eid>117</eid>
                         <toffdate>2010-11-04</toffdate>
                        <tmstart>0</tmstart>
                         <tmend>0</tmend>
                         <tmoffcd>VAC</tmoffcd>
                         <accumamt>0.000</accumamt>
                         <tmoffst>Approved</tmoffst>
                         <tmofftyp />
                         <tmoffnot />
                         <webtmoffid>0</webtmoffid>
                         <cruser>admin</cruser>
                         <crdate>2010-11-01</crdate>
                         <crtime>33403</crtime>
                         <ChangeGroupCode />
                         <ChangeGroupType>0</ChangeGroupType>
                         <disp_crtime>09:16:43</disp_crtime>
```
#### 2. Update Employee Time Off Record

### SOAP Request:

```
<DbRow>0x000000</DbRow>
                <iImport>0</iImport>
                <cObjectName />
                <cValmess />
                <cChkNew>U</cChkNew>
                <RotationParam />
                <EmpShort>AmosA</EmpShort>
                <EmpFull>Amos, An</EmpFull>
                <EmpStatus>A</EmpStatus>
                <TimeOffName>Vacation</TimeOffName>
                <TimeOffrstat>A</TimeOffrstat>
                <ShowErrorMessage>false</ShowErrorMessage>
                <SetOpenShift>false</SetOpenShift>
             \langle/ttEmptmoff>
         \frac{1}{2} /dsEmpTmOff>
      </s0:apSrvTimeOffSave>
   </SOAP-ENV: Body>
</SOAP-ENV:Envelope>
```

```
<SOAP-ENV:Envelope
   xmlns:SOAP-ENV="http://schemas.xmlsoap.org/soap/envelope/"
    xmlns:xsi="http://www.w3.org/2001/XMLSchema-instance"
   xmlns:xsd="http://www.w3.org/2001/XMLSchema">
   <SOAP-ENV:Body>
      <apSrvTimeOffSaveResponse xmlns="urn:eTimeWS:eTimeWS">
         <result xsi:nil="true" />
         <dsContext>
            <ttContext>
               <contextGroup>PARAM</contextGroup>
               <contextName>pcAction</contextName>
               <contextValue>ADD_UPDATE</contextValue>
               <context0perator />
               <contextType />
            </ttContext>
            <ttContext>
               <contextGroup>PARAM</contextGroup>
               <contextName>pcSessionID</contextName>
               <contextValue>admin.8c4a11bf-a8e0-3e9e-df11-84e3cd76215d.bJZfvubladuiXKMj</contextValue>
               <context0perator />
               <contextType />
            </ttContext>
            <ttContext>
               <contextGroup>PARAM</contextGroup>
               <contextName>pcUserID</contextName>
               <contextValue>admin</contextValue>
               <context0perator />
               <contextType />
            </ttContext>
            <ttContext>
               <contextGroup>PARAM</contextGroup>
               <contextName>piBranchID</contextName>
               <contextValue>2</contextValue>
               <context0perator />
               <contextType />
            \langle/ttContext>
            <ttContext>
               <contextGroup>PARAM</contextGroup>
               <contextName>piCompanyID</contextName>
               <contextValue>9</contextValue>
               <context0perator />
               <contextType />
            </ttContext>
         \langle/dsContext>
         <dsEmpTmOff>
            <ttEmptmoff>
               <tmoffid>277</tmoffid>
               <cid>9</cid>
               <bid>2</bid>
               <eid>117</eid>
               <toffdate>2010-11-04</toffdate>
```
### 2. Update Employee Time Off Record

```
<tmstart>0</tmstart>
                  <tmend>0</tmend>
                  <tmoffcd>VAC</tmoffcd>
                  <accumamt>0.000</accumamt>
                  <tmoffst>Approved</tmoffst>
                  <sub>tmofftyp</sub> /></sub>
                  <tmoffnot />
                  <webtmoffid>0</webtmoffid>
                  <cruser>admin</cruser>
                  <crdate>2010-11-01</crdate>
                  <crtime>33685</crtime>
                  <ChangeGroupCode />
                  <ChangeGroupType>0</ChangeGroupType></adisp_crtime>09:16:43</disp_crtime>
                   <b>7000000</b><iImport>0</iImport>
                  <cObjectName />
                  <cValmess /<cChkNew>U</cChkNew>
                  <RotationParam />
                  <EmpShort>AmosA</EmpShort>
                  \nonumber \begin{array}{ll} \mbox{$<$EmpFull>Amos,$ and $y$~\mbox{$<$}/EmpFull>\\ \mbox{$<$EmpStatus>A$\,<$EmpStatus>\\ \end{array}}<TimeOffName>Vacation</TimeOffName>
                  <TimeOffrstat>A</TimeOffrstat>
                  <ShowErrorMessage>false</ShowErrorMessage>
                  <SetOpenShift>false</SetOpenShift>
              </ttEmptmoff>
           \langle /dsEmpTmOff \rangle</apSrvTimeOffSaveResponse>
   </SOAP-ENV:Body>
</SOAP-ENV:Envelope>
```
# **Delete Employee Time Off Records**

#### **1. Delete Employee Time Off Record**

 **Description:** Delete employee time off record with tmoffid=276.

```
 SOAP Request:
```

```
 <SOAP-ENV:Envelope
     xmlns:SOAP-ENV="http://schemas.xmlsoap.org/soap/envelope/"
     xmlns:xsi="http://www.w3.org/2001/XMLSchema-instance">
    <SOAP-ENV:Body
        xmlns:s0="urn:eTimeWS:eTimeWS"
        xmlns:s1="http://www.w3.org/2001/XMLSchema">
       <s0:apSrvTimeOffSave>
          <dsContext xmlns="urn:eTimeWS:eTimeWS">
             <ttContext>
                <contextGroup>PARAM</contextGroup>
                <contextName>pcAction</contextName>
                <contextValue>DELETE</contextValue>
                <contextOperator />
                <contextType />
             </ttContext>
             <ttContext>
                <contextGroup>PARAM</contextGroup>
                 <contextName>pcSessionID</contextName>
                <contextValue>admin.8c4a11bf-a8e0-3e9e-df11-84e3cd76215d.bJZfvubladuiXKMj</contextValue>
                <contextOperator />
                 <contextType />
             </ttContext>
             <ttContext>
                 <contextGroup>PARAM</contextGroup>
                 <contextName>pcUserID</contextName>
                 <contextValue>admin</contextValue>
                 <contextOperator />
                 <contextType />
             </ttContext>
             <ttContext>
                 <contextGroup>PARAM</contextGroup>
                 <contextName>piBranchID</contextName>
                 <contextValue>2</contextValue>
                 <contextOperator />
                <contextType />
             </ttContext>
             <ttContext>
                <contextGroup>PARAM</contextGroup>
                <contextName>piCompanyID</contextName>
                <contextValue>9</contextValue>
                <contextOperator />
                <contextType />
              </ttContext>
          </dsContext>
          <dsEmpTmOff xmlns="urn:eTimeWS:eTimeWS">
            <ttEmptmoff>
                <tmoffid>277</tmoffid>
                <cid>9</cid>
                <bid>2</bid>
                <eid>0</eid>
                <toffdate xsi:nil="true" />
                <tmstart>0</tmstart>
                <tmend>0</tmend>
                <tmoffcd />
                <accumamt>0.000</accumamt>
                <tmoffst />
                 <tmofftyp />
                 <tmoffnot />
                 <webtmoffid>0</webtmoffid>
                 <cruser />
                 <crdate xsi:nil="true" />
                 <crtime>0</crtime>
                 <ChangeGroupCode />
                 <ChangeGroupType>0</ChangeGroupType>
                 <disp_crtime />
                 <DbRow />
                 <iImport>0</iImport>
                <cObjectName />
                <cValmess />
                 <cChkNew />
```
# **Delete Employee Time Off Records**

### **1. Delete Employee Time Off Record**

### **SOAP Request:**

```
 <RotationParam />
                 <EmpShort />
                 <EmpFull />
                 <EmpStatus />
                 <TimeOffName />
                 <TimeOffrstat />
                 <ShowErrorMessage>false</ShowErrorMessage>
                 <SetOpenShift>false</SetOpenShift>
              </ttEmptmoff>
          </dsEmpTmOff>
       </s0:apSrvTimeOffSave>
    </SOAP-ENV:Body>
 </SOAP-ENV:Envelope>
```

```
 <SOAP-ENV:Envelope
              xmlns:SOAP-ENV="http://schemas.xmlsoap.org/soap/envelope/"
              xmlns:xsi="http://www.w3.org/2001/XMLSchema-instance"
              xmlns:xsd="http://www.w3.org/2001/XMLSchema">
             <SOAP-ENV:Body>
 <apSrvTimeOffSaveResponse xmlns="urn:eTimeWS:eTimeWS">
 <result xsi:nil="true" />
                   <dsContext>
                      <ttContext>
                         <contextGroup>PARAM</contextGroup>
                         <contextName>pcAction</contextName>
                         <contextValue>DELETE</contextValue>
                         <contextOperator />
                         <contextType />
                      </ttContext>
                      <ttContext>
                         <contextGroup>PARAM</contextGroup>
                         <contextName>pcSessionID</contextName>
                         <contextValue>admin.8c4a11bf-a8e0-3e9e-df11-84e3cd76215d.bJZfvubladuiXKMj</contextValue>
                         <contextOperator />
                          <contextType />
                      </ttContext>
                      <ttContext>
                         <contextGroup>PARAM</contextGroup>
                         <contextName>pcUserID</contextName>
                         <contextValue>admin</contextValue>
                         <contextOperator />
                         <contextType />
                      </ttContext>
                      <ttContext>
                         <contextGroup>PARAM</contextGroup>
                         <contextName>piBranchID</contextName>
                         <contextValue>2</contextValue>
                         <contextOperator />
                         <contextType />
                      </ttContext>
                      <ttContext>
                         <contextGroup>PARAM</contextGroup>
                        <contextName>piCompanyID</contextName>
                         <contextValue>9</contextValue>
                         <contextOperator />
                         <contextType />
                      </ttContext>
                   </dsContext>
                   <dsEmpTmOff>
                      <ttEmptmoff>
                         <tmoffid>277</tmoffid>
                         <cid>9</cid>
                         <bid>2</bid>
                         <eid>0</eid>
                         <toffdate xsi:nil="true" />
                        <tmstart>0</tmstart>
                         <tmend>0</tmend>
                         <tmoffcd />
                         <accumamt>0.000</accumamt>
                         <tmoffst />
```
# **Delete Employee Time Off Records**

### **1. Delete Employee Time Off Record**

```
 <tmofftyp />
 <tmoffnot />
                  <webtmoffid>0</webtmoffid>
 <cruser />
 <crdate xsi:nil="true" />
                  <crtime>0</crtime>
                  <ChangeGroupCode />
                  <ChangeGroupType>0</ChangeGroupType>
                  <disp_crtime />

                  <iImport>0</iImport>
                  <cObjectName />
 <cValmess />
 <cChkNew />
                  <RotationParam />
 <EmpShort />
 <EmpFull />
                  <EmpStatus />
 <TimeOffName />
 <TimeOffrstat />
                  <ShowErrorMessage>false</ShowErrorMessage>
                  <SetOpenShift>false</SetOpenShift>
               \langle/ttEmptmoff>
              </dsEmpTmOff>
 </apSrvTimeOffSaveResponse>
 </SOAP-ENV:Body>
       </SOAP-ENV:Envelope>
```
# **Read Volunteer Records**

#### **1. Read Volunteer Records**

```
 Description: Get all volunteer records from company 9 branch 2 for November 8,
                   2010 (pcWhere parameter is set to "volunsh.voldate=11/08/2010"). Two
                   records are returned with volunid=88 and 89.
 SOAP Request:
 <SOAP-ENV:Envelope
     xmlns:SOAP-ENV="http://schemas.xmlsoap.org/soap/envelope/"
     xmlns:xsi="http://www.w3.org/2001/XMLSchema-instance">
    <SOAP-ENV:Body
        xmlns:s0="urn:eTimeWS:eTimeWS"
        xmlns:s1="http://www.w3.org/2001/XMLSchema">
       <s0:apSrvVolunshGet>
          <dsContext xmlns="urn:eTimeWS:eTimeWS">
             <ttContext>
                <contextGroup>PARAM</contextGroup>
                <contextName>pcSessionID</contextName>
                <contextValue>admin.8c4a11bf-a8e0-3e9e-df11-84e3cd76215d.bJZfvubladuiXKMj</contextValue>
                <contextOperator />
                <contextType />
             </ttContext>
```

```
 <ttContext>
                 <contextGroup>PARAM</contextGroup>
                 <contextName>pcStatus</contextName>
                 <contextValue />
                 <contextOperator />
                 <contextType />
             </ttContext>
             <ttContext>
                 <contextGroup>PARAM</contextGroup>
                 <contextName>pcUserID</contextName>
                 <contextValue>admin</contextValue>
                 <contextOperator />
                 <contextType />
             </ttContext>
             <ttContext>
                 <contextGroup>PARAM</contextGroup>
                 <contextName>pcWhere</contextName>
                 <contextValue>volunsh.voldate=11/08/2010</contextValue>
                 <contextOperator />
                 <contextType />
             </ttContext>
             <ttContext>
                 <contextGroup>PARAM</contextGroup>
                <contextName>piBranchID</contextName>
                 <contextValue>2</contextValue>
                 <contextOperator />
                 <contextType />
             </ttContext>
             <ttContext>
                 <contextGroup>PARAM</contextGroup>
                 <contextName>piCompanyID</contextName>
                 <contextValue>9</contextValue>
                 <contextOperator />
                 <contextType />
             </ttContext>
          </dsContext>
       </s0:apSrvVolunshGet>
    </SOAP-ENV:Body>
 </SOAP-ENV:Envelope>
```

```
 <SOAP-ENV:Envelope
    xmlns:SOAP-ENV="http://schemas.xmlsoap.org/soap/envelope/"
     xmlns:xsi="http://www.w3.org/2001/XMLSchema-instance"
    xmlns:xsd="http://www.w3.org/2001/XMLSchema">
    <SOAP-ENV:Body>
       <apSrvVolunshGetResponse xmlns="urn:eTimeWS:eTimeWS">
          <result xsi:nil="true" />
          <dsContext>
```
# **Read Volunteer Records**

#### **1. Read Volunteer Records**

```
 <ttContext>
       <contextGroup>PARAM</contextGroup>
       <contextName>pcIgnoredInServiceFieldsList</contextName>
       <contextValue />
       <contextOperator />
       <contextType />
    </ttContext>
    <ttContext>
       <contextGroup>PARAM</contextGroup>
       <contextName>pcSessionID</contextName>
       <contextValue>admin.8c4a11bf-a8e0-3e9e-df11-84e3cd76215d.bJZfvubladuiXKMj</contextValue>
       <contextOperator />
       <contextType />
    </ttContext>
    <ttContext>
       <contextGroup>PARAM</contextGroup>
       <contextName>pcStatus</contextName>
       <contextValue />
       <contextOperator />
       <contextType />
    </ttContext>
    <ttContext>
       <contextGroup>PARAM</contextGroup>
       <contextName>pcUserID</contextName>
       <contextValue>admin</contextValue>
       <contextOperator />
       <contextType />
    </ttContext>
    <ttContext>
       <contextGroup>PARAM</contextGroup>
       <contextName>pcWhere</contextName>
       <contextValue>volunsh.voldate=11/08/2010</contextValue>
       <contextOperator />
       <contextType />
    </ttContext>
    <ttContext>
       <contextGroup>PARAM</contextGroup>
       <contextName>piBranchID</contextName>
       <contextValue>2</contextValue>
       <contextOperator />
       <contextType />
    </ttContext>
    <ttContext>
       <contextGroup>PARAM</contextGroup>
       <contextName>piCompanyID</contextName>
       <contextValue>9</contextValue>
       <contextOperator />
       <contextType />
    </ttContext>
 </dsContext>
 <dsVolunsh>
    <ttVolunsh>
       <volunid>88</volunid>
       <cid>9</cid>
       <bid>2</bid>
       <custid>13</custid>
       <siteid>3</siteid>
       <eid>117</eid>
       <voldate>2010-11-08</voldate>
       <tmstart>1700</tmstart>
       <tmend>2300</tmend>
       <emsrtycd>REG</emsrtycd>
       <volcode>VOT</volcode>
       <voltype />
       <cruser>admin</cruser>
       <crdate>2010-11-01</crdate>
       <crtime>34639</crtime>
       <shtagsetcd />
       <ChangeGroupCode />
       <ChangeGroupType>0</ChangeGroupType>
       <disp_crtime>09:37:19</disp_crtime>
       <csshort />
       <csname />
       <psshort />
```
# **Read Volunteer Records**

### **1. Read Volunteer Records**

```
 <psname />
                          <emshort />
                          <emnamef />
                          <emnamel />
                          <DbRow>0x000000000000e72c</DbRow>
                          <cObjectName />
                          <cValmess />
                          <cChkNew />
                          <iImport>0</iImport>
                          <MidDiff>0</MidDiff>
                       </ttVolunsh>
                       <ttVolunsh>
                          <volunid>89</volunid>
                          <cid>9</cid>
                         <bid>2</bid>
                          <custid>13</custid>
                          <siteid>3</siteid>
                          <eid>118</eid>
 <voldate>2010-11-08</voldate>
 <tmstart>800</tmstart>
                          <tmend>1600</tmend>
                          <emsrtycd>REG</emsrtycd>
                          <volcode>AVAI</volcode>
                          <voltype />
                          <cruser>admin</cruser>
                          <crdate>2010-11-01</crdate>
                          <crtime>34559</crtime>
                          <shtagsetcd />
                          <ChangeGroupCode />
                          <ChangeGroupType>0</ChangeGroupType>
                          <disp_crtime>09:35:59</disp_crtime>
                          <csshort />
                          <csname />
                          <psshort />
                          <psname />
                          <emshort />
                          <emnamef />
                          <emnamel />
                          <DbRow>0x0000000000014ad6</DbRow>
                          <cObjectName />
                          <cValmess />
                          <cChkNew />
                          <iImport>0</iImport>
                          <MidDiff>0</MidDiff>
                       </ttVolunsh>
                    </dsVolunsh>
                 </apSrvVolunshGetResponse>
             </SOAP-ENV:Body>
          </SOAP-ENV:Envelope>
```
#### **1. Add Volunteer Record**

```
 Description: Add volunteer record on 11/10/2010 for employee with eid=117. The
                    cChkNew field is set to 'A'. NOTE: volunid should be equal to 0.
 SOAP Request:
 <SOAP-ENV:Envelope
     xmlns:SOAP-ENV="http://schemas.xmlsoap.org/soap/envelope/"
     xmlns:xsi="http://www.w3.org/2001/XMLSchema-instance">
    <SOAP-ENV:Body
        xmlns:s0="urn:eTimeWS:eTimeWS"
        xmlns:s1="http://www.w3.org/2001/XMLSchema">
       <s0:apSrvVolunshSave>
           <dsContext xmlns="urn:eTimeWS:eTimeWS">
              <ttContext>
                 <contextGroup>PARAM</contextGroup>
                 <contextName>pcAction</contextName>
                 <contextValue>ADD_UPDATE</contextValue>
                 <contextOperator />
                 <contextType />
              </ttContext>
              <ttContext>
                 <contextGroup>PARAM</contextGroup>
                 <contextName>pcSessionID</contextName>
                 <contextValue>admin.8c4a11bf-a8e0-3e9e-df11-84e3cd76215d.bJZfvubladuiXKMj</contextValue>
                 <contextOperator />
                 <contextType />
              </ttContext>
              <ttContext>
                 <contextGroup>PARAM</contextGroup>
                 <contextName>pcUserID</contextName>
                 <contextValue>admin</contextValue>
                 <contextOperator />
                 <contextType />
              </ttContext>
              <ttContext>
                 <contextGroup>PARAM</contextGroup>
                <contextName>piBranchID</contextName>
                 <contextValue>2</contextValue>
                 <contextOperator />
                 <contextType />
              </ttContext>
              <ttContext>
                 <contextGroup>PARAM</contextGroup>
                 <contextName>piCompanyID</contextName>
                 <contextValue>9</contextValue>
                 <contextOperator />
                 <contextType />
              </ttContext>
           </dsContext>
           <dsVolunsh xmlns="urn:eTimeWS:eTimeWS">
              <ttVolunsh>
                 <volunid>0</volunid>
                 <cid>9</cid>
                 <bid>2</bid>
                 <custid>13</custid>
                 <siteid>3</siteid>
                 <eid>117</eid>
                 <voldate>2010-11-10</voldate>
                 <tmstart>1700</tmstart>
                 <tmend>2300</tmend>
                 <emsrtycd>REG</emsrtycd>
                 <volcode>VOT</volcode>
                 <voltype />
                 <cruser />
                 <crdate>2000-01-01</crdate>
                 <crtime>0</crtime>
                 <shtagsetcd />
                 <ChangeGroupCode />
                 <ChangeGroupType>0</ChangeGroupType>
                 <disp_crtime />
                 <csshort />
                 <csname />
                 <psshort />
                <sub>psname</sub> /></sub>
```
#### 1. Add Volunteer Record

#### SOAP Request:

```
<emshort />
               <emnamef />
               <emnamel />
               <DbRow>0x000000</DbRow>
               <cObjectName />
               <cValmess />
               <cChkNew>A</cChkNew>
               <iImport>0</iImport>
               <MidDiff>0</MidDiff>
            </ttVolunsh>
         </dsVolunsh>
      </s0:apSrvVolunshSave>
   </SOAP-ENV:Body>
</SOAP-ENV:Envelope>
```

```
<SOAP-ENV:Envelope
   xmlns: SOAP-ENV="http://schemas.xmlsoap.org/soap/envelope/"
    xmlns:xsi="http://www.w3.org/2001/XMLSchema-instance"
   xmlns:xsd="http://www.w3.org/2001/XMLSchema">
   <SOAP-ENV:Body>
      <apSrvVolunshSaveResponse xmlns="urn:eTimeWS:eTimeWS">
         <result xsi:nil="true" />
         <dsContext>
            <ttContext>
               <contextGroup>PARAM</contextGroup>
               <contextName>pcAction</contextName>
               <contextValue>ADD_UPDATE</contextValue>
               <context0perator />
               < contextType \rightarrow</ttContext>
            <ttContext>
               <contextGroup>PARAM</contextGroup>
               <contextName>pcSessionID</contextName>
               <contextValue>admin.8c4a11bf-a8e0-3e9e-df11-84e3cd76215d.bJZfvubladuiXKMj</contextValue>
               <context0perator />
               <contextType />
            </ttContext>
            <ttContext>
               <contextGroup>PARAM</contextGroup>
               <contextName>pcUserID</contextName>
               <contextValue>admin</contextValue>
               <context0perator />
               <contextType />
            </ttContext>
            <ttContext>
               <contextGroup>PARAM</contextGroup>
               <contextName>piBranchID</contextName>
               <contextValue>2</contextValue>
               <context0perator />
               \verb|<contextType|/|</ttContext>
            <ttContext>
               <contextGroup>PARAM</contextGroup>
               <contextName>piCompanyID</contextName>
               <contextValue>9</contextValue>
               <context0perator />
               <contextType />
            </ttContext>
         </dsContext>
         cdsVolunsh>
            <ttVolunsh>
               <volunid>0</volunid>
               <cid>9</cid>
               <bid>2</bid>
               <custid>13</custid>
               <siteid>3</siteid>
               <eid>117</eid>
               <voldate>2010-11-10</voldate>
               <tmstart>1700</tmstart>
               <tmend>2300</tmend>
```
### **1. Add Volunteer Record**

```
<emsrtycd>REG</emsrtycd>
                   <volcode>VOT</volcode>
                   <voltype />
 <cruser>admin</cruser>
 <crdate>2010-11-01</crdate>
                   <crtime>34808</crtime>
                   <shtagsetcd />
                   <ChangeGroupCode />
 <ChangeGroupType>0</ChangeGroupType>
 <disp_crtime />
 <csshort />
                  \frac{1}{2} <csname />
                   <psshort />
                  -psname />
<emshort />
 <emnamef />
 <emnamel />
                   <DbRow>0x000000</DbRow>
                   <cObjectName />
                   <cValmess />
                   <cChkNew>A</cChkNew>
 <iImport>0</iImport>
 <MidDiff>0</MidDiff>
                \texttt{<}/\texttt{ttVolunsh}\texttt{>} </dsVolunsh>
            </apSrvVolunshSaveResponse>
          </SOAP-ENV:Body>
       </SOAP-ENV:Envelope>
```
#### **2. Update Volunteer Record**

 **Description:** Update volunteer record with volunid=88: set record date to November 9, 2010 (voldate=11/09/2010). The cChkNew field is set to 'U'.

#### **SOAP Request:**

```
 <SOAP-ENV:Envelope
     xmlns:SOAP-ENV="http://schemas.xmlsoap.org/soap/envelope/"
     xmlns:xsi="http://www.w3.org/2001/XMLSchema-instance">
    <SOAP-ENV:Body
        xmlns:s0="urn:eTimeWS:eTimeWS"
        xmlns:s1="http://www.w3.org/2001/XMLSchema">
       <s0:apSrvVolunshSave>
          <dsContext xmlns="urn:eTimeWS:eTimeWS">
             <ttContext>
                 <contextGroup>PARAM</contextGroup>
                <contextName>pcAction</contextName>
                <contextValue>ADD_UPDATE</contextValue>
                <contextOperator />
                <contextType />
             </ttContext>
             <ttContext>
                <contextGroup>PARAM</contextGroup>
                <contextName>pcSessionID</contextName>
                <contextValue>admin.8c4a11bf-a8e0-3e9e-df11-84e3cd76215d.bJZfvubladuiXKMj</contextValue>
                <contextOperator />
                 <contextType />
             </ttContext>
             <ttContext>
                <contextGroup>PARAM</contextGroup>
                <contextName>pcUserID</contextName>
                <contextValue>admin</contextValue>
                 <contextOperator />
                 <contextType />
             </ttContext>
             <ttContext>
                <contextGroup>PARAM</contextGroup>
                 <contextName>piBranchID</contextName>
                 <contextValue>2</contextValue>
                <contextOperator />
                 <contextType />
             </ttContext>
             <ttContext>
                <contextGroup>PARAM</contextGroup>
                 <contextName>piCompanyID</contextName>
                 <contextValue>9</contextValue>
                <contextOperator />
                <contextType />
             </ttContext>
          </dsContext>
          <dsVolunsh xmlns="urn:eTimeWS:eTimeWS">
             <ttVolunsh>
                <volunid>88</volunid>
                <cid>9</cid>
                <bid>2</bid>
                <custid>13</custid>
                <siteid>3</siteid>
                <eid>117</eid>
                <voldate>2010-11-09</voldate>
                <tmstart>1700</tmstart>
                <tmend>2300</tmend>
                <emsrtycd>REG</emsrtycd>
                 <volcode>VOT</volcode>
                <voltype />
                <cruser>admin</cruser>
                 <crdate>2010-11-01</crdate>
                 <crtime>34639</crtime>
                 <shtagsetcd />
                 <ChangeGroupCode />
                 <ChangeGroupType>0</ChangeGroupType>
                 <disp_crtime>09:37:19</disp_crtime>
                 <csshort />
                 <csname />
                <psshort />
```
#### 2. Update Volunteer Record

#### SOAP Request:

```
<psname />
               <emshort />
               <emnamef />
               <emnamel />
               <DbRow>0x000000</DbRow>
               <cObjectName />
               <cValmess />
               <cChkNew>U</cChkNew>
               <iImport>0</iImport>
               <MidDiff>0</MidDiff>
            </ttVolunsh>
         </dsVolunsh>
      </s0:apSrvVolunshSave>
   </SOAP-ENV: Body>
</SOAP-ENV:Envelope>
```

```
<SOAP-ENV:Envelope
    xmlns:SOAP-ENV="http://schemas.xmlsoap.org/soap/envelope/"
    xmlns:xsi="http://www.w3.org/2001/XMLSchema-instance"
    xmlns:xsd="http://www.w3.org/2001/XMLSchema">
   <SOAP-ENV:Body>
      ...<br><apSrvVolunshSaveResponse xmlns="urn:eTimeWS:eTimeWS"><br><result xsi:nil="true" />
         <dsContext>
            <ttContext>
               <contextGroup>PARAM</contextGroup>
               <contextName>pcAction</contextName>
               <contextValue>ADD_UPDATE</contextValue>
                <context0perator />
                <contextType />
            </ttContext>
            <ttContext>
               <contextGroup>PARAM</contextGroup>
                <contextName>pcSessionID</contextName>
                <contextValue>admin.8c4a11bf-a8e0-3e9e-df11-84e3cd76215d.bJZfvubladuiXKMj</contextValue>
               <context0perator />
                <contextType />
            </ttContext>
            <ttContext>
                <contextGroup>PARAM</contextGroup>
                <contextName>pcUserID</contextName>
                <contextValue>admin</contextValue>
               <context0perator />
                <contextType />
            </ttContext>
            <ttContext>
               <contextGroup>PARAM</contextGroup>
               <contextName>piBranchID</contextName>
               <contextValue>2</contextValue>
               <context0perator />
                <contextType />
            </ttContext>
            <ttContext>
               <contextGroup>PARAM</contextGroup>
               <contextName>piCompanyID</contextName>
               <contextValue>9</contextValue>
               <context0perator />
               <contextType />
            </ttContext>
         \epsilon/dsContext>
         <dsVolunsh>
            <ttVolunsh>
                <volunid>88</volunid>
                <cid>9</cid>
                <br/>bid>2</bid>
                <custid>13</custid>
               <siteid>3</siteid>
                <eid>117</eid>
               <voldate>2010-11-09</voldate>
               <tmstart>1700</tmstart>
```
### **2. Update Volunteer Record**

```
 <tmend>2300</tmend>
                  <emsrtycd>REG</emsrtycd>
                  <volcode>VOT</volcode>
                  <voltype />
                  <cruser>admin</cruser>
                  <crdate>2010-11-01</crdate>
                  <crtime>34893</crtime>
                  <shtagsetcd />
                  <ChangeGroupCode />
 <ChangeGroupType>0</ChangeGroupType>
 <disp_crtime>09:37:19</disp_crtime>
                  <csshort />
 <csname />
<psshort />
                 <sub>p</sub>sname /></sub>
<emshort />
 <emnamef />
 <emnamel />
                  <DbRow>0x000000</DbRow>
                  <cObjectName />
                  <cValmess />
 <cChkNew>U</cChkNew>
 <iImport>0</iImport>
 <MidDiff>0</MidDiff>
               \langlettVolunsh> </dsVolunsh>
            </apSrvVolunshSaveResponse>
 </SOAP-ENV:Body>
 </SOAP-ENV:Envelope>
```
### **Delete Volunteer Records**

#### **1. Delete Volunteer Record**

 **Description:** Delete volunteer record with volunid=95.

```
 SOAP Request:
```

```
 <SOAP-ENV:Envelope
              xmlns:SOAP-ENV="http://schemas.xmlsoap.org/soap/envelope/"
              xmlns:xsi="http://www.w3.org/2001/XMLSchema-instance">
             <SOAP-ENV:Body
                 xmlns:s0="urn:eTimeWS:eTimeWS"
                 xmlns:s1="http://www.w3.org/2001/XMLSchema">
                <s0:apSrvVolunshSave>
                   <dsContext xmlns="urn:eTimeWS:eTimeWS">
                      <ttContext>
                         <contextGroup>PARAM</contextGroup>
                         <contextName>pcAction</contextName>
                         <contextValue>DELETE</contextValue>
                         <contextOperator />
                         <contextType />
                      </ttContext>
                      <ttContext>
                         <contextGroup>PARAM</contextGroup>
                          <contextName>pcSessionID</contextName>
                         <contextValue>admin.8c4a11bf-a8e0-3e9e-df11-84e3cd76215d.bJZfvubladuiXKMj</contextValue>
                         <contextOperator />
                          <contextType />
                      </ttContext>
                      <ttContext>
                          <contextGroup>PARAM</contextGroup>
                          <contextName>pcUserID</contextName>
                          <contextValue>admin</contextValue>
                          <contextOperator />
                          <contextType />
                      </ttContext>
                      <ttContext>
                          <contextGroup>PARAM</contextGroup>
                          <contextName>piBranchID</contextName>
                         <contextValue>2</contextValue>
                          <contextOperator />
                         <contextType />
                      </ttContext>
                       <ttContext>
                          <contextGroup>PARAM</contextGroup>
                         <contextName>piCompanyID</contextName>
                         <contextValue>9</contextValue>
                         <contextOperator />
                         <contextType />
                       </ttContext>
                   </dsContext>
                   <dsVolunsh xmlns="urn:eTimeWS:eTimeWS">
                      <ttVolunsh>
                         <volunid>95</volunid>
 <cid>9</cid>
 <bid>2</bid>
                         <custid />
                         <siteid />
                         <eid>0</eid>
                         <voldate xsi:nil="true" />
                        <tmstart>0</tmstart>
                         <tmend>0</tmend>
                         <emsrtycd />
                          <volcode />
                         <voltype />
                          <cruser />
                          <crdate xsi:nil="true" />
                          <crtime>0</crtime>
                          <shtagsetcd />
                          <ChangeGroupCode />
                          <ChangeGroupType>0</ChangeGroupType>
                          <disp_crtime />
                          <csshort />
                          <csname />
                          <psshort />
                        <sub>psname</sub> /></sub>
                          <emshort />
```
# **Delete Volunteer Records**

#### **1. Delete Volunteer Record**

### **SOAP Request:**

```
 <emnamef />
                 <emnamel />
                 <DbRow />
                 <cObjectName />
                 <cValmess />
                 <cChkNew />
                 <iImport>0</iImport>
                 <MidDiff>0</MidDiff>
              </ttVolunsh>
           </dsVolunsh>
       </s0:apSrvVolunshSave>
    </SOAP-ENV:Body>
 </SOAP-ENV:Envelope>
```

```
 <SOAP-ENV:Envelope
              xmlns:SOAP-ENV="http://schemas.xmlsoap.org/soap/envelope/"
              xmlns:xsi="http://www.w3.org/2001/XMLSchema-instance"
              xmlns:xsd="http://www.w3.org/2001/XMLSchema">
             <SOAP-ENV:Body>
 <apSrvVolunshSaveResponse xmlns="urn:eTimeWS:eTimeWS">
 <result xsi:nil="true" />
                   <dsContext>
                      <ttContext>
                         <contextGroup>PARAM</contextGroup>
                         <contextName>pcAction</contextName>
                         <contextValue>DELETE</contextValue>
                         <contextOperator />
                         <contextType />
                      </ttContext>
                      <ttContext>
                         <contextGroup>PARAM</contextGroup>
                         <contextName>pcSessionID</contextName>
                         <contextValue>admin.8c4a11bf-a8e0-3e9e-df11-84e3cd76215d.bJZfvubladuiXKMj</contextValue>
                         <contextOperator />
                          <contextType />
                      </ttContext>
                      <ttContext>
                         <contextGroup>PARAM</contextGroup>
                         <contextName>pcUserID</contextName>
                         <contextValue>admin</contextValue>
                         <contextOperator />
                         <contextType />
                      </ttContext>
                      <ttContext>
                         <contextGroup>PARAM</contextGroup>
                         <contextName>piBranchID</contextName>
                         <contextValue>2</contextValue>
                         <contextOperator />
                         <contextType />
                      </ttContext>
                      <ttContext>
                         <contextGroup>PARAM</contextGroup>
                        <contextName>piCompanyID</contextName>
                         <contextValue>9</contextValue>
                         <contextOperator />
                         <contextType />
                      </ttContext>
                   </dsContext>
                   <dsVolunsh>
                      <ttVolunsh>
                         <volunid>95</volunid>
                         <cid>9</cid>
                         <bid>2</bid>
                         <custid />
                         <siteid />
                         <eid>0</eid>
                         <voldate xsi:nil="true" />
                        <tmstart>0</tmstart>
                         <tmend>0</tmend>
                         <emsrtycd />
```
# **Delete Volunteer Records**

### **1. Delete Volunteer Record**

```
 <volcode />
                 <voltype />
                 <cruser />
                 <crdate xsi:nil="true" />
                 <crtime>0</crtime>
                 <shtagsetcd />
                 <ChangeGroupCode />
 <ChangeGroupType>0</ChangeGroupType>
 <disp_crtime />
                 <csshort />
                 <csname />
                 <psshort />
<psname />
<emshort />
 <emnamef />
 <emnamel />

                 <cObjectName />
<cValmess /><br><cChkNew />
 <iImport>0</iImport>
 <MidDiff>0</MidDiff>
               </ttVolunsh>
             </dsVolunsh>
 </apSrvVolunshSaveResponse>
 </SOAP-ENV:Body>
       </SOAP-ENV:Envelope>
```
#### **1. Get Employee Availability**

 **Description:** Get all employees who are available at 8:00-16:00 on 11/02/2010 and previously worked at site with uid=13, sid=3 (parameter plExperienceAtCustomerSite=YES). Two records are returned, for employees with eid=117 and 118.

#### **SOAP Request:**

```
 <SOAP-ENV:Envelope
     xmlns:SOAP-ENV="http://schemas.xmlsoap.org/soap/envelope/"
     xmlns:xsi="http://www.w3.org/2001/XMLSchema-instance">
    <SOAP-ENV:Body
        xmlns:s0="urn:eTimeWS:eTimeWS"
        xmlns:s1="http://www.w3.org/2001/XMLSchema">
       <s0:apSrvAvailEmp>
          <dsContext xmlns="urn:eTimeWS:eTimeWS">
              <ttContext>
                 <contextGroup>PARAM</contextGroup>
                 <contextName>pcSessionID</contextName>
                 <contextValue>admin.8c4a11bf-a8e0-3e9e-df11-84e3cd76215d.bJZfvubladuiXKMj</contextValue>
                 <contextOperator />
                <contextType />
             </ttContext>
             <ttContext>
                 <contextGroup>PARAM</contextGroup>
                 <contextName>pcShiftServiceType</contextName>
                 <contextValue>REG</contextValue>
                 <contextOperator />
                 <contextType />
             </ttContext>
             <ttContext>
                <contextGroup>PARAM</contextGroup>
                 <contextName>pcUserID</contextName>
                <contextValue>admin</contextValue>
                <contextOperator />
                <contextType />
             </ttContext>
             <ttContext>
                <contextGroup>PARAM</contextGroup>
                <contextName>pcWhere</contextName>
                <contextValue />
                <contextOperator />
                <contextType />
             </ttContext>
             <ttContext>
                <contextGroup>PARAM</contextGroup>
                <contextName>pdShiftDate</contextName>
                <contextValue>11/02/2010</contextValue>
                <contextOperator />
                 <contextType />
             </ttContext>
             <ttContext>
                 <contextGroup>PARAM</contextGroup>
                 <contextName>peShiftBreak</contextName>
                <contextValue />
                 <contextOperator />
                 <contextType />
             </ttContext>
             <ttContext>
                 <contextGroup>PARAM</contextGroup>
                 <contextName>piBranchID</contextName>
                 <contextValue>2</contextValue>
                <contextOperator />
                <contextType />
             </ttContext>
             <ttContext>
                <contextGroup>PARAM</contextGroup>
                <contextName>piCompanyID</contextName>
                <contextValue>9</contextValue>
                <contextOperator />
                 <contextType />
             </ttContext>
             <ttContext>
                <contextGroup>PARAM</contextGroup>
```
### 1. Get Employee Availability

### SOAP Request:

```
<contextName>piShiftCustomerID</contextName>
               <contextValue>13</contextValue>
               <context0perator />
               <contextType />
            </ttContext>
            <ttContext>
               <contextGroup>PARAM</contextGroup>
               <contextName>piShiftEnd</contextName>
               <contextValue>1600</contextValue>
               <context0perator />
               <contextType />
            </ttContext>
            <ttContext>
               <contextGroup>PARAM</contextGroup>
               <contextName>piShiftSiteID</contextName>
               <contextValue>3</contextValue>
               <context0perator />
               <contextType />
            </ttContext>
            <ttContext>
               <contextGroup>PARAM</contextGroup>
               <contextName>piShiftStart</contextName>
               <contextValue>800</contextValue>
               <context0perator />
               < contextType \rightarrow</ttContext>
            <ttContext>
               <contextGroup>PARAM</contextGroup>
               <contextName>plExperienceAtCustomerSite</contextName>
               <contextValue>YES</contextValue>
               <context0perator />
               <contextType />
            </ttContext>
         </dsContext>
         <dsShifts xmlns="urn:eTimeWS:eTimeWS" />
      </s0:apSrvAvailEmp>
   </SOAP-ENV:Body>
</SOAP-ENV:Envelope>
```

```
<SOAP-ENV:Envelope
    xmlns:SOAP-ENV="http://schemas.xmlsoap.org/soap/envelope/"
    xmlns:xsi="http://www.w3.org/2001/XMLSchema-instance"
   xmlns:xsd="http://www.w3.org/2001/XMLSchema">
   <SOAP-ENV:Body>
      <apSrvAvailEmpResponse xmlns="urn:eTimeWS:eTimeWS">
         <result xsi:nil="true" />
         <dsContext>
            <ttContext>
               <contextGroup>PARAM</contextGroup>
               <contextName>pcIgnoredInServiceFieldsList</contextName>
               <contextValue />
               <context0perator />
               < contextType \rightarrow</ttContext>
            <ttContext>
               <contextGroup>PARAM</contextGroup>
               <contextName>pcSessionID</contextName>
               <contextValue>admin.8c4allbf-a8e0-3e9e-dfl1-84e3cd76215d.bJZfvubladuiXKMj</contextValue>
               <context0perator />
               <contextType />
            </ttContext>
            <ttContext>
               <contextGroup>PARAM</contextGroup>
               <contextName>pcShiftServiceType</contextName>
               <contextValue>REG</contextValue>
               <context0perator />
               <contextType />
            </ttContext>
            <ttContext>
```
### **1. Get Employee Availability**

```
 <contextName>pcSort</contextName>
    <contextValue />
    <contextOperator />
    <contextType />
 </ttContext>
 <ttContext>
    <contextGroup>PARAM</contextGroup>
    <contextName>pcStatus</contextName>
    <contextValue>A</contextValue>
    <contextOperator />
    <contextType />
 </ttContext>
 <ttContext>
    <contextGroup>PARAM</contextGroup>
    <contextName>pcUserID</contextName>
    <contextValue>admin</contextValue>
    <contextOperator />
    <contextType />
 </ttContext>
 <ttContext>
    <contextGroup>PARAM</contextGroup>
    <contextName>pcWhere</contextName>
    <contextValue />
    <contextOperator />
    <contextType />
 </ttContext>
 <ttContext>
    <contextGroup>PARAM</contextGroup>
    <contextName>pdShiftDate</contextName>
    <contextValue>11/02/2010</contextValue>
    <contextOperator />
    <contextType />
 </ttContext>
 <ttContext>
    <contextGroup>PARAM</contextGroup>
    <contextName>peShiftBreak</contextName>
    <contextValue />
   <contextOperator
    <contextType />
 </ttContext>
 <ttContext>
    <contextGroup>PARAM</contextGroup>
    <contextName>piBatchLimit</contextName>
    <contextValue>0</contextValue>
    <contextOperator />
    <contextType />
 </ttContext>
 <ttContext>
    <contextGroup>PARAM</contextGroup>
   <contextName>piBranchID</contextName>
    <contextValue>2</contextValue>
    <contextOperator />
    <contextType />
 </ttContext>
 <ttContext>
    <contextGroup>PARAM</contextGroup>
    <contextName>piCompanyID</contextName>
    <contextValue>9</contextValue>
    <contextOperator />
    <contextType />
 </ttContext>
 <ttContext>
    <contextGroup>PARAM</contextGroup>
    <contextName>piShiftCustomerID</contextName>
    <contextValue>13</contextValue>
    <contextOperator />
    <contextType />
 </ttContext>
 <ttContext>
    <contextGroup>PARAM</contextGroup>
    <contextName>piShiftEnd</contextName>
    <contextValue>1600</contextValue>
    <contextOperator />
    <contextType />
```
### 1. Get Employee Availability

```
</ttContext>
   <ttContext>
      <contextGroup>PARAM</contextGroup>
      <contextName>piShiftSiteID</contextName>
      <contextValue>3</contextValue>
      <context0perator />
      <contextType />
   </ttContext>
   <ttContext>
      <contextGroup>PARAM</contextGroup>
      <contextName>piShiftStart</contextName>
      <contextValue>800</contextValue>
      <context0perator />
      <contextType />
   </ttContext>
   <ttContext>
      <contextGroup>PARAM</contextGroup>
      <contextName>plBatch</contextName>
      <contextValue>NO</contextValue>
      <context0perator />
      <contextType />
   </ttContext>
   <ttContext>
      <contextGroup>PARAM</contextGroup>
      <contextName>plBatchKeySearchOK</contextName>
      <contextValue>YES</contextValue>
      <context0perator />
      <contextType />
   </ttContext>
   <ttContext>
      <contextGroup>PARAM</contextGroup>
      <contextName>plExperienceAtCustomerSite</contextName>
      <contextValue>YES</contextValue>
      <context0perator />
      <contextType />
   </ttContext>
</dsContext>
<dsAvailability>
   <ttAvailEmp>
      \leq \text{eid}>117 \leq /eid>
      <DayTotal>0.0</DayTotal>
      <WeekTotal>0.0</WeekTotal>
      <MonthTotal>0.0</MonthTotal>
      <HrsSched>0.0</HrsSched>
      <HrsWork>0.0</HrsWork>
      <EmpType>3</EmpType>
      <OualNo>0</OualNo>
      <SeniorityOrder>0</SeniorityOrder>
   </ttAvailEmp>
   <ttAvailEmp>
      <eid>118</eid>
      <DayTotal>0.0</DayTotal><br><WeekTotal>0.0</WeekTotal>
      <MonthTotal>0.0</MonthTotal>
      <HrsSched>0.0</HrsSched>
      <HrsWork>0.0</HrsWork>
      <EmpType>1</EmpType>
      <QualNo>0</QualNo>
      <SeniorityOrder>1</SeniorityOrder>
   </ttAvailEmp>
   <ttEmployee>
      <cid>9</cid>
      <bid>2</bid>
      <eid>117</eid>
      <emnamel>Amos</emnamel>
      <emnamef>Andy</emnamef>
      <emshort>AmosA</emshort>
      <rstat>A</rstat>
      <addr>123 Main Street</addr>
      \langle \text{addr} \rangle\frac{1}{2}<city>Philadelphia</city>
      <stcd>PA</stcd>
      <zip>19059</zip>
```
### 1. Get Employee Availability

#### SOAP Response:

<cycd>USA</cycd><br><phone>215-555-1234</phone>  $\n **phone** > 215 - 555 - 2345  $\times$  phone >$ <faxno /> <teltype>HOME</teltype> <teltype>CELL</teltype>  $\epsilon$ mailid /> <ssn>123456789</ssn> <dob>1978-03-04</dob> <emsex>M</emsex> <embackgr>CAU</embackgr> <emhaircol>Brown</emhaircol> <emeyecol>Blue</emeyecol>  $\epsilon$ emhqt>5.11</emhqt> <emwgt>55</emwgt> <emmrstcd>S</emmrstcd> <emdepend>0</emdepend> <ekin>John Amos</ekin>  $\langle \text{photoloc } \rangle$ <br> $\langle \text{distant} \rangle$ 2005-01-11</dtstart> <dtend xsi:nil="true" /> <termrc /> <emnerev>101</emnerev> <emlarev xsi:nil="true" /> <emuic>false</emuic> <emuicfil xsi:nil="true" /> <emuicexp xsi:nil="true" /> <depcd>DPT1</depcd> <emposcd>POS1</emposcd> <empycd>SEFT</empycd> <emsrtycd>PAT</emsrtycd> <pyfrcd>B</pyfrcd> <embudget>true</embudget> <embdby>W</embdby> <embdhrs>40.0</embdhrs> <statpay>true</statpay> <br/>brkexm>true</brkexm> <ratecalc>F</ratecalc> <eunion>false</eunion> <empsrhrs>0.0</empsrhrs>  $\overline{\epsilon}$  <emfedid /> <fedidexp xsi:nil="true" />  $\frac{1}{2}$ <wauthexp xsi:nil="true" /> <gunper /> <gunexp xsi:nil="true" />  $\frac{1}{\epsilon}$  <emstateid /> <stateexp xsi:nil="true" /> <embadge />  $\begin{array}{lll} \texttt{chadgeexp} & \texttt{xsi-inil='true"} & \texttt{~&} \\ \texttt{&} & \texttt{&} & \texttt{&} \\ \texttt{&} & \texttt{&} & \texttt{&} \end{array}$ <otherexp xsi:nil="true" />  $\epsilon$  <emake /> <emodel /> <emcaryr>0</emcaryr> <emplate />  $\alpha$  <carstcd  $\alpha$ <einsexp xsi:nil="true" /> <workdays>false</workdays> <workdays>true</workdays> <workdays>true</workdays> <workdays>true</workdays> <workdays>true</workdays> <workdays>true</workdays> <workdays>false</workdays>  $<$ refl  $/$  $<$ ref2 />  $<$ ref3 />  $<$ ref4 />  $<$ ref5 />  $<$ ref6 />  $/>$  $<$ ref8 />  $/>$ 

### **1. Get Employee Availability**

#### **SOAP Response:**

 <ref10 /> <cruser>admin</cruser> <crdate>2010-10-27</crdate> <crtime>48746</crtime> <exported>false</exported> <expdate xsi:nil="true" /> <archived>false</archived> <archivedDate xsi:nil="true" /> <fullname>Amos, Andy</fullname> <DbRow>0x0000000000016cb1</DbRow> <disp\_crtime>13:32:26</disp\_crtime> <cObjectName /> <cValmess /> <cChkNew /> <iImport>0</iImport> <lCalcolone>false</lCalcolone> <disp\_emnerev>Jan 1</disp\_emnerev> </ttEmployee> <ttEmployee> <cid>9</cid>  $<$ bid>2 $<$ /bid> <eid>118</eid> <emnamel>Brown</emnamel> <emnamef>Barb</emnamef> <emshort>BrownB</emshort> <rstat>A</rstat> <addr>234 Broadway Ave</addr>  $\texttt{caddr}$  /> <addr /> <city>Philadelphia</city> <stcd>PA</stcd> <zip>19059</zip> <cycd>USA</cycd> <phone>215-555-8888</phone> <phone /> <faxno /> <teltype>HOME</teltype> <teltype /> <emailid /> <ssn>987654321</ssn> <dob>1990-06-15</dob> <emsex>F</emsex> <embackgr>CAU</embackgr> <emhaircol>Blonde</emhaircol> <emeyecol>Blue</emeyecol> <emhgt>5.11</emhgt> <emwgt>60</emwgt> <emmrstcd>S</emmrstcd> <emdepend>0</emdepend> <ekin>Ben Brown</ekin> <photoloc /> <dtstart>2005-01-02</dtstart> <dtend xsi:nil="true" /> <termrc /> <emnerev>101</emnerev> <emlarev xsi:nil="true" /> <emuic>false</emuic> <emuicfil xsi:nil="true" /> <emuicexp xsi:nil="true" /> <depcd>DPT1</depcd> <emposcd>POS1</emposcd> <empycd>HEFT</empycd> <emsrtycd>POS</emsrtycd> <pyfrcd>B</pyfrcd> <embudget>true</embudget> <embdby>W</embdby> <embdhrs>40.0</embdhrs> <statpay>true</statpay> <brkexm>true</brkexm> <ratecalc>F</ratecalc> <eunion>false</eunion> <empsrhrs>0.0</empsrhrs> <emfedid /> <fedidexp xsi:nil="true" />

### **1. Get Employee Availability**

#### **SOAP Response:**

 <wauth /> <wauthexp xsi:nil="true" /> <gunper /> <gunexp xsi:nil="true" /> <emstateid /> <stateexp xsi:nil="true" /> <embadge /> <badgeexp xsi:nil="true" /> <empother /> <otherexp xsi:nil="true" />  $\epsilon$  <emake /> <emodel /> <emcaryr>0</emcaryr> <emplate /> <carstcd /> <einsexp xsi:nil="true" /> <workdays>true</workdays> <workdays>true</workdays> <workdays>true</workdays> <workdays>true</workdays> <workdays>false</workdays> <workdays>false</workdays> <workdays>true</workdays>  $<$ ref1 />  $<$ ref2  $/$ >  $<$ ref3  $/$  $<$ ref4 />  $<$ ref5 />  $<$ ref6  $/$  $<$ ref $7$  />  $<$ ref8 />  $<$ ref9  $/$  $<$ ref10 /> <cruser>admin</cruser> <crdate>2010-10-29</crdate> <crtime>61882</crtime> <exported>false</exported> <expdate xsi:nil="true" /> <archived>false</archived> <archivedDate xsi:nil="true" /> <fullname>Brown, Barb</fullname> <DbRow>0x0000000000016cb2</DbRow> <disp\_crtime>17:11:22</disp\_crtime> <cObjectName /> <cValmess /> <cChkNew /> <iImport>0</iImport> <lCalcolone>false</lCalcolone> <disp\_emnerev>Jan 1</disp\_emnerev> </ttEmployee> </dsAvailability> </apSrvAvailEmpResponse> </SOAP-ENV:Body> </SOAP-ENV:Envelope>

# **Read Employee Web Xpress Accounts**

### **1. Read Employee Web Xpress Accounts**

 **Description:**

 **SOAP Request:**

# **Read Employee Web Xpress Accounts**

### **1. Add Employee Web Xpress Account**

 **Description:**

 **SOAP Request:**

 **Add/Update Employee Web Xpress Accounts**

# **Delete Employee Web Xpress Accounts**

# **Read Users**

 **1. Read Users**

 **Description:**

 **SOAP Request:**

# **Add/Update Users**

 **1. Add User**

 **Description:**

 **SOAP Request:**
# **Add/Update Users**

 **2. Update User**

 **Description:**

 **SOAP Request:**

#### **Delete Users**

 **1. Delete User**

 **Description:**

 **SOAP Request:**

### **Read User Security Company/Branch Access**

 **1. Read User Security Company/Branch Access**

 **Description:**

 **SOAP Request:**

#### **Add/Update User Security Company/Branch Access**

 **1. Add User Security Company/Branch Access**

 **Description:**

 **SOAP Request:**

#### **Add/Update User Security Company/Branch Access**

 **2. Update User Security Company/Branch Access**

 **Description:**

 **SOAP Request:**

### **Delete User Security Company/Branch Access**

 **1. Delete User Security Company/Branch Access**

 **Description:**

 **SOAP Request:**

# **Read User Security Customer/Site Access**

 **1. Read User Security Customer/Site Access**

 **Description:**

 **SOAP Request:**

#### **Add/Update User Security Customer/Site Access**

 **1. Add User Security Customer/Site Access**

 **Description:**

 **SOAP Request:**

### **Delete User Security Customer/Site Access**

 **1. Delete User Security Customer/Site Access**

 **Description:**

 **SOAP Request:**

 **Read User Security Employee Access**

 **Add/Update User Security Employee Access**

 **Delete User Security Employee Access**

### **Read User Security Groups**

#### **1. Read User Security Groups**

 **Description:**

 **SOAP Request:**

### **Add/Update User Security Groups**

#### **1. Add User Security Groups**

 **Description:**

 **SOAP Request:**

### **Delete User Security Groups**

#### **1. Delete User Security Groups**

 **Description:**

 **SOAP Request:**

### **Read Security Groups**

 **1. Read Security Groups**

 **Description:**

 **SOAP Request:**

#### **Add/Update Security Groups**

#### **1. Add Security Groups**

#### **Description:**

 **SOAP Request:**

### **Add/Update Security Groups**

#### **2. Update Security Groups**

 **Description:**

 **SOAP Request:**

### **Delete Security Groups**

#### **1. Delete Security Groups**

#### **Description:**

 **SOAP Request:**

#### **Read Security Group Company/Branch Access**

 **1. Read Security Group Company/Branch Access**

 **Description:**

 **SOAP Request:**

#### **Add/Update Security Group Company/Branch Access**

 **1. Add Security Group Company/Branch Access**

 **Description:**

 **SOAP Request:**

#### **Add/Update Security Group Company/Branch Access**

 **2. Update Security Group Company/Branch Access**

 **Description:**

 **SOAP Request:**

#### **Delete Security Group Company/Branch Access**

 **1. Delete Security Group Company/Branch Access**

 **Description:**

 **SOAP Request:**

#### **Read Security Group Customer/Site Access**

 **1. Read Security Group Customer/Site Access**

 **Description:**

 **SOAP Request:**

#### **Add/Update Security Group Customer/Site Access**

 **1. Add Security Group Customer/Site Access**

 **Description:**

 **SOAP Request:**

#### **Delete Security Group Customer/Site Access**

 **1. Delete Security Group Customer/Site Access**

 **Description:**

 **SOAP Request:**

 **Read Security Group Employee Access**

 **Add/Update Security Group Employee Access**

 **Delete Security Group Employee Access**

# **Read Pay Rates**

# **Add/Update Pay Rates**

### **Delete Pay Rates**

### **Read Bill Rates**

# **Add/Update Bill Rates**

### **Delete Bill Rates**

#### **Read Shift Allowances**

#### **1. Read Shift Allowances**

 **Description:** Get all shift allowance records for 2 shifts (first with shiftid = 349031 and second with shiftid = 349031).

 **SOAP Request:**

```
 <soapenv:Envelope xmlns:soapenv="http://schemas.xmlsoap.org/soap/envelope/" xmlns:urn="urn:eTimeWS:eTimeWS">
<soapenv:Header/>
<soapenv:Body>
   <urn:apSrvShAllownGet>
      <dsContext>
         <!--Zero or more repetitions:-->
         <ttContext>
             <contextGroup>PARAM</contextGroup>
             <contextName>pcSessionID</contextName>
             <contextValue>vesna.a0c09c53-761f-a9a6-1314-6ba144151365.WNTaihkjfljxLdWj</contextValue>
             <contextOperator />
             <contextType />
         </ttContext> 
           <ttContext>
             <contextGroup>PARAM</contextGroup>
             <contextName>piCompanyID</contextName>
             <contextValue>39</contextValue>
             <contextOperator />
             <contextType />
         </ttContext>
         <ttContext>
             <contextGroup>PARAM</contextGroup>
             <contextName>piBranchID</contextName>
             <contextValue>1</contextValue>
             <contextOperator />
             <contextType />
         </ttContext>
         <ttContext>
             <contextGroup>PARAM</contextGroup>
             <contextName>pcUserID</contextName>
             <contextValue>vesna</contextValue>
             <contextOperator />
             <contextType />
         </ttContext>
         <ttContext>
             <contextGroup>PARAM</contextGroup>
             <contextName>pcWhere</contextName>
             <contextValue></contextValue>
             <contextOperator />
             <contextType />
         </ttContext> 
         <ttContext>
             <contextGroup>PARAM</contextGroup>
             <contextName>pcSatus</contextName>
             <contextValue></contextValue>
             <contextOperator />
             <contextType />
         </ttContext> 
      </dsContext>
      <dsShAllown>
         <!--Zero or more repetitions:-->
         <ttShAllown>
             <shiftid>349031</shiftid>
        \langle/ttShAllown>
         <ttShAllown>
             <shiftid>349032</shiftid>
         </ttShAllown> 
      </dsShAllown>
   </urn:apSrvShAllownGet>
</soapenv:Body>
```
#### **SOAP Response:**

 $<$ SOAP-ENV:Envelope xmlns:SOAP-ENV="http://schemas.xmlsoap.org/soap/envelope/" xmlns:xsi="http://www.w3.org/2001/XM <SOAP-ENV:Body>
# **Read Shift Allowances**

### 1. Read Shift Allowances

```
<apSrvShAllownGetResponse xmlns="urn:eTimeWS:eTimeWS">
   <result xsi:nil="true"/>
   <dsContext>
      <ttContext>
         <contextGroup>PARAM</contextGroup>
         <contextName>pcIgnoredInServiceFieldsList</contextName>
         <contextValue/>
         <context0perator/>
         <contextType/>
      </ttContext>
      <ttContext>
         <contextGroup>PARAM</contextGroup>
         <contextName>pcSatus</contextName>
         <contextValue/>
         <context0perator/>
         <contextType/>
      </ttContext>
      <ttContext>
         <contextGroup>PARAM</contextGroup>
         <contextName>pcSessionID</contextName>
         <contextValue>vesna.a0c09c53-761f-a9a6-1314-6ba144151365.WNTaihkjfljxLdWj</contextValue>
         <context0perator/>
         <contextType/>
      </ttContext>
      <ttContext>
         <contextGroup>PARAM</contextGroup>
         <contextName>pcStatisticsSeqS</contextName>
         <contextValue>280</contextValue>
         <context0perator/>
         <contextType/>
      </ttContext>
      <ttContext>
         <contextGroup>PARAM</contextGroup>
         <contextName>pcUserID</contextName>
         <contextValue>vesna</contextValue>
         <context0perator/>
         <contextType/>
      </ttContext>
      <ttContext>
         <contextGroup>PARAM</contextGroup>
         <contextName>piBranchID</contextName>
         <contextValue>1</contextValue>
         <context0perator/>
         <contextType/>
      \langle/ttContext>
      <ttContext>
         <contextGroup>PARAM</contextGroup>
         <contextName>piCompanyID</contextName>
         <contextValue>39</contextValue>
         <context0perator/>
         <contextType/>
      </ttContext>
   </dsContext>
   <dsSh\lambdallown>
      <ttShAllown>
         <shiftid>349031</shiftid>
         <cid>0</cid>
         <eid>0</eid>
         <shdate xsi:nil="true"/>
         <alltype>36</alltype>
         <allunits>8.000</allunits>
         <alldesc>Stat Entitlement</alldesc>
         <allpay>true</allpay>
         <allrate>45.250</allrate>
         <allbill>false</allbill>
         <allbrate>0.000</allbrate>
         <recallowlogid>0</recallowlogid>
         <cruser>admin</cruser>
         <crdate>2016-07-20</crdate>
         <crtime>40437</crtime>
         <daytwo>false</daytwo>
         <disp_crtime/>
         <cObjectName/>
         <cValmess/>
```
# **Read Shift Allowances**

### 1. Read Shift Allowances

```
<cChkNew/>
   <iImport>0</iImport>
   <DbRow>0x000000000031db61</DbRow>
</ttShAllown>
<ttShAllown>
  <shiftid>349032</shiftid>
  <cid>0</cid>
  <eid>0</eid>
  <shdate xsi:nil="true"/>
  <alltype>BPY</alltype>
  <allunits>1.000</allunits>
  <alldesc>Prior Period Billing Adjustmen</alldesc>
  <allpay>false</allpay>
  <allrate>0.000</allrate>
  <allbill>true</allbill>
  <allbrate>-147.500</allbrate>
  <recallowlogid>0</recallowlogid>
  <cruser>admin</cruser>
  <crdate>2016-07-20</crdate>
  <crtime>40398</crtime>
  <daytwo>false</daytwo>
  <disp_crtime/>
  <cObjectName/>
  <cValmess/>
   <cChkNew/>
  <iImport>0</iImport>
  <DbRow>0x000000000030e228</DbRow>
</ttShAllown>
<sub>tf</sub>Shallown></sub>
  <shiftid>349032</shiftid>
  <cid>0</cid>
   <eid>0</eid>
   <shdate xsi:nil="true"/>
   <alltype>PRE1</alltype>
   <allunits>14.540</allunits>
   <alldesc>Premium 1</alldesc>
  <allpay>true</allpay>
   <allrate>15.000</allrate>
  <allbill>false</allbill>
  <allbrate>0.000</allbrate>
   <recallowlogid>0</recallowlogid>
   <cruser>admin</cruser>
  <crdate>2016-07-20</crdate>
   <crtime>40358</crtime>
  <daytwo>false</daytwo>
  <disp_crtime/><br><cObjectName/>
  <cValmess/>
  <cChkNew/>
  <iImport>0</iImport>

\langle/ttShAllown>
<ttShAllown>
  <shiftid>349032</shiftid>
   <cid>0</cid>
  <eid>0</eid>
  <shdate xsi:nil="true"/>
  <alltype>09</alltype><br><allunits>1.000</allunits>
  <alldesc>Meal</alldesc>
   <allpay>true</allpay>
  <allrate>25.000</allrate>
   <allbill>false</allbill>
   <allbrate>0.000</allbrate>
   <recallowlogid>0</recallowlogid>
   <cruser>admin</cruser>
   <crdate>2016-07-20</crdate>
   <crtime>40329</crtime>
   <daytwo>false</daytwo>
   <disp_crtime/>
   <cObjectName/>
   <cValmess/>
  <cChkNew/>
   <iImport>0</iImport>
```
# **Read Shift Allowances**

### **1. Read Shift Allowances**

```
 <DbRow>0x000000000031df48</DbRow>
                  </ttShAllown>
               </dsShAllown>
 </apSrvShAllownGetResponse>
 </SOAP-ENV:Body>
```
#### **1. Add Shift Allowance**

 **Description:** Add new shift allowance record for 2 shifts (first with shiftid = 349031 and second with shiftid = 349031). Thee are 2 input ttshAllown records with corresponded shiftid field, an empty string for the dbRow field + all other allowance record fields. The assigned dbRow value is included in the response (dbRow=0x000000000030e9c8 and dbRow=0x000000000030e9c9 accordingly).

#### **SOAP Request:**

 <soapenv:Envelope xmlns:soapenv="http://schemas.xmlsoap.org/soap/envelope/" xmlns:urn="urn:eTimeWS:eTimeWS"> <soapenv:Header/> <soapenv:Body> <urn:apSrvShAllownSave> <dsContext> <!--Zero or more repetitions:--> <ttContext> <contextGroup>PARAM</contextGroup> <contextName>pcAction</contextName> <contextValue>ADD\_UPDATE</contextValue> <contextOperator /> <contextType /> </ttContext> <ttContext> <contextGroup>PARAM</contextGroup> <contextName>pcSessionID</contextName> <contextValue>vesna.a0c09c53-761f-a9a6-1314-6ba144151365.WNTaihkjfljxLdWj</contextValue> <contextOperator /> <contextType /> </ttContext> <ttContext> <contextGroup>PARAM</contextGroup> <contextName>piCompanyID</contextName> <contextValue>39</contextValue> <contextOperator /> <contextType /> </ttContext> <ttContext> <contextGroup>PARAM</contextGroup> <contextName>piBranchID</contextName> <contextValue>1</contextValue> <contextOperator /> <contextType /> </ttContext> <ttContext> <contextGroup>PARAM</contextGroup> <contextName>pcUserID</contextName> <contextValue>vesna</contextValue> <contextOperator /> <contextType /> </ttContext> <ttContext> <contextGroup>PARAM</contextGroup> <contextName>pcWhere</contextName> <contextValue></contextValue> <contextOperator /> <contextType /> </ttContext> <ttContext> <contextGroup>PARAM</contextGroup> <contextName>pcSatus</contextName> <contextValue></contextValue> <contextOperator /> <contextType /> </ttContext> </dsContext> <dsShAllown> <ttShAllown> <shiftid>349031</shiftid> <cid>0</cid> <eid>0</eid> <shdate></shdate> <alltype>MILE</alltype> <allunits>1</allunits>

### 1. Add Shift Allowance

### SOAP Request:

```
<alldesc></alldesc>
            <allpay>true</allpay>
            <allrate>2.560</allrate>
            <allbill>false</allbill>
            <allbrate>0</allbrate>
            <recallowlogid>0</recallowlogid>
            <cruser></cruser>
            <crdate></crdate>
            <crtime></crtime>
            <daytwo>false</daytwo>
            <cChkNew></cChkNew>
            <DbRow></DbRow>
         </ttShAllown>
         <ttShAllown>
            <shiftid>349032</shiftid>
            <cid>0</cid>
            <eid>0</eid>
            shdate>s/shdate>
            <alltype>MILE</alltype>
            <allunits>1</allunits>
            <alldesc></alldesc>
            <allpay>true</allpay>
            <allrate>2.560</allrate>
            <allbill>false</allbill>
            <allbrate>0</allbrate>
            <recallowlogid>0</recallowlogid>
            <cruser></cruser>
            <crdate></crdate>
            <crtime></crtime>
            <daytwo>false</daytwo>
            <cChkNew></cChkNew>
            <DbRow></DbRow>
         </ttShAllown>
      </dsShAllown>
   </urn:apSrvShAllownSave>
</soapenv:Body>
```

```
<SOAP-ENV:Envelope xmlns:SOAP-ENV="http://schemas.xmlsoap.org/soap/envelope/" xmlns:xsi="http://www.w3.org/2001/XM
   <SOAP-ENV:Body>
      <apSrvShAllownSaveResponse xmlns="urn:eTimeWS:eTimeWS">
         <result xsi:nil="true"/>
```

```
<dsContext>
   <ttContext>
      <contextGroup>PARAM</contextGroup>
      <contextName>pcAction</contextName>
      <contextValue>ADD_UPDATE</contextValue>
      <context0perator/>
      <contextType/>
   </ttContext>
   <ttContext>
      <contextGroup>PARAM</contextGroup>
      <contextName>pcSatus</contextName>
      <contextValue/>
      <context0perator/>
      <contextType/>
   </ttContext>
   <ttContext>
      <contextGroup>PARAM</contextGroup>
      <contextName>pcSessionID</contextName>
      <contextValue>vesna.a0c09c53-761f-a9a6-1314-6ba144151365.WNTaihkjfljxLdWj</contextValue>
      <context0perator/>
      <contextType/>
   </ttContext>
   <ttContext>
      <contextGroup>PARAM</contextGroup>
      <contextName>pcStatisticsSeqS</contextName>
      <contextValue>319</contextValue>
      <context0perator/>
      <contextType/>
```
### 1. Add Shift Allowance

```
</ttContext>
      <ttContext>
         <contextGroup>PARAM</contextGroup>
         <contextName>pcUserID</contextName>
         <contextValue>vesna</contextValue>
         <context0perator/>
         <contextType/>
      </ttContext>
      <ttContext>
         <contextGroup>PARAM</contextGroup>
         <contextName>piBranchID</contextName>
         <contextValue>1</contextValue>
         <context0perator/>
         <contextType/>
      </ttContext>
      <ttContext>
         <contextGroup>PARAM</contextGroup>
         <contextName>piCompanyID</contextName>
         <contextValue>39</contextValue>
         <context0perator/>
         <contextType/>
      \langle/ttContext>
   </dsContext>
   <dsShAllown>
      <ttShAllown>
         <shiftid>349031</shiftid>
         <cid>0</cid>
         <eid>0</eid>
         <shdate xsi:nil="true"/>
         <alltype>MILE</alltype>
         <allunits>1.000</allunits>
         <alldesc>Mileage</alldesc>
         <allpay>true</allpay>
         <allrate>2.560</allrate>
         <allbill>false</allbill>
         <allbrate>0.000</allbrate>
         <recallowlogid>0</recallowlogid>
         <cruser>vesna</cruser>
         <crdate>2016-07-20</crdate>
         <crtime>49948</crtime>
         <daytwo>false</daytwo>
         <disp_crtime>13:52:28</disp_crtime>
         <c0bjectName/>
         <cValmess/>
         <cChkNew/>
         <iImport>0</iImport>
         </ttShAllown>
      <ttShAllown>
         <shiftid>349032</shiftid>
         <cid>0</cid>
         <eid>0</eid>
         <shdate xsi:nil="true"/>
         <alltype>MILE</alltype>
         <allunits>1.000</allunits>
         <alldesc>Mileage</alldesc>
         <allpay>true</allpay>
         <allrate>2.560</allrate>
         <allbill>false</allbill>
         <allbrate>0.000</allbrate>
         <recallowlogid>0</recallowlogid>
         <cruser>vesna</cruser>
         <crdate>2016-07-20</crdate>
         <crtime>49948</crtime>
         <daytwo>false</daytwo>
         <disp_crtime>13:52:28</disp_crtime>
         <cObjectName/>
         <cValmess/>
         <cChkNew/>
         <iImport>0</iImport><br><br/><br/>SDERow>0x0000000000000009c9</DbRow>
      </ttShAllown>
   </dsShAllown>
</apSrvShAllownSaveResponse>
```
### **1. Add Shift Allowance**

### **SOAP Response:**

</SOAP-ENV:Body>

#### **2. Update Shift Allowance**

 **Description:** Update allowance record with dbRow=0x000000000030e9c8. Note: All fields are DATA fields will be updated.

#### **SOAP Request:**

```
 <soapenv:Envelope xmlns:soapenv="http://schemas.xmlsoap.org/soap/envelope/" xmlns:urn="urn:eTimeWS:eTimeWS">
    <soapenv:Header/>
    <soapenv:Body>
       <urn:apSrvShAllownSave>
          <dsContext>
              <!--Zero or more repetitions:-->
              <ttContext> 
                 <contextGroup>PARAM</contextGroup>
                 <contextName>pcAction</contextName>
                 <contextValue>ADD_UPDATE</contextValue>
                 <contextOperator />
                 <contextType />
              </ttContext> 
              <ttContext> 
                 <contextGroup>PARAM</contextGroup>
                 <contextName>pcSessionID</contextName>
                 <contextValue>${mySessionID}</contextValue>
                 <contextOperator />
                 <contextType />
              </ttContext> 
               <ttContext>
                 <contextGroup>PARAM</contextGroup>
                 <contextName>piCompanyID</contextName>
                 <contextValue>${myCompanyID}</contextValue>
                 <contextOperator />
                 <contextType />
              </ttContext>
              <ttContext>
                 <contextGroup>PARAM</contextGroup>
                 <contextName>piBranchID</contextName>
                 <contextValue>${myBranchID}</contextValue>
                 <contextOperator />
                 <contextType />
              </ttContext>
              <ttContext>
                 <contextGroup>PARAM</contextGroup>
                 <contextName>pcUserID</contextName>
                 <contextValue>${myUserID}</contextValue>
                 <contextOperator />
                 <contextType />
              </ttContext>
              <ttContext>
                 <contextGroup>PARAM</contextGroup>
                 <contextName>pcWhere</contextName>
                 <contextValue></contextValue>
                 <contextOperator />
                 <contextType />
              </ttContext> 
              <ttContext>
                 <contextGroup>PARAM</contextGroup>
                 <contextName>pcSatus</contextName>
                 <contextValue></contextValue>
                 <contextOperator />
                 <contextType />
              </ttContext> 
          </dsContext>
          <dsShAllown>
             <sub>tf</sub> <sub>shAl</sub> <sub>l</sub> <sub>h</sub></sub></sub></sub></sub>
                 <shiftid>349031</shiftid>
                 <cid>0</cid>
                 <eid>0</eid>
                 <shdate></shdate>
                 <alltype>MILE</alltype>
                 <allunits>5.000</allunits>
                 <alldesc>Will be ignored </alldesc>
                 <allpay>true</allpay>
                 <allrate>8.0</allrate>
                 <allbill>false</allbill>
```
### **2. Update Shift Allowance**

### **SOAP Request:**

```
 <allbrate>0.000</allbrate>
              <recallowlogid>0</recallowlogid>
              <cruser></cruser>
              <crdate></crdate>
              <crtime>49948</crtime>
             <daytwo>false</daytwo>
             <cChkNew></cChkNew>
              <iImport>0</iImport>
             <DbRow>0x000000000030e9c8</DbRow>
           </ttShAllown> 
       </dsShAllown>
    </urn:apSrvShAllownSave>
 </soapenv:Body>
```

```
<SOAP-ENV:Envelope xmlns:SOAP-ENV="http://schemas.xmlsoap.org/soap/envelope/" xmlns:xsi="http://www.w3.org/2001/XM
    <SOAP-ENV:Body>
       <apSrvShAllownSaveResponse xmlns="urn:eTimeWS:eTimeWS">
          <result xsi:nil="true"/>
          <dsContext>
             <ttContext>
                <contextGroup>PARAM</contextGroup>
                <contextName>pcAction</contextName>
                <contextValue>ADD_UPDATE</contextValue>
                <contextOperator/>
                <contextType/>
             </ttContext>
             <ttContext>
                 <contextGroup>PARAM</contextGroup>
                 <contextName>pcSatus</contextName>
                 <contextValue/>
                 <contextOperator/>
                 <contextType/>
             </ttContext>
             <ttContext>
                 <contextGroup>PARAM</contextGroup>
                 <contextName>pcSessionID</contextName>
                 <contextValue>vesna.a0c09c53-761f-a9a6-1314-6ba144151365.WNTaihkjfljxLdWj</contextValue>
                 <contextOperator/>
                 <contextType/>
             </ttContext>
              <ttContext>
                 <contextGroup>PARAM</contextGroup>
                <contextName>pcStatisticsSeqS</contextName>
                <contextValue>321</contextValue>
                <contextOperator/>
                <contextType/>
             </ttContext>
             <ttContext>
                <contextGroup>PARAM</contextGroup>
                <contextName>pcUserID</contextName>
                <contextValue>vesna</contextValue>
                <contextOperator/>
                <contextType/>
             </ttContext>
             <ttContext>
                 <contextGroup>PARAM</contextGroup>
                 <contextName>piBranchID</contextName>
                <contextValue>1</contextValue>
                <contextOperator/>
                <contextType/>
             </ttContext>
             <ttContext>
                 <contextGroup>PARAM</contextGroup>
                 <contextName>piCompanyID</contextName>
                 <contextValue>39</contextValue>
                 <contextOperator/>
                 <contextType/>
             </ttContext>
          </dsContext>
```
### 2. Update Shift Allowance

```
<dsShAllown>
             <ttShAllown>
                 <shiftid>349031</shiftid>
                 <cid>0</cid>
                 <eid>0</eid>
                 <shdate xsi:nil="true"/>
                 <alltype>MILE</alltype>
                 <allunits>5.000</allunits>
                 <alldesc>Mileage</alldesc>
                 <allpay>true</allpay><br><allpay>true</allpay><br><allrate>8.000</allrate>
                 <allbill>false</allbill>
                 <allbrate>0.000</allbrate>
                 <recallowlogid>0</recallowlogid>
                 <cruser>vesna</cruser>
                 <crdate>2016-07-20</crdate>
                 <crtime>55490</crtime>
                 <daytwo>false</daytwo>
                 <disp_crtime>15:24:50</disp_crtime><br><cObjectName/>
                 ccValmess/>
                 <cChkNew<br/>
<tCLInNew/</tImport></tImport></tImport></tImport></tImport></tImport></tImport></tImport></tImport></tImport></tImport></tImport></tImport></tImport></tImport></tImport></tImport></tImport></tImport></tImport></tImp
             </ttShAllown>
        </dsShAllown>
    </apSrvShAllownSaveResponse>
</SOAP-ENV:Body>
```
### **Delete Shift Allowances**

### **1. Delete Shift Allowance**

 **Description:** Delete allowance record with dbRow=0x000000000030e9c8.

```
 SOAP Request:
```

```
 <soapenv:Envelope xmlns:soapenv="http://schemas.xmlsoap.org/soap/envelope/" xmlns:urn="urn:eTimeWS:eTimeWS">
    <soapenv:Header/>
    <soapenv:Body>
       <urn:apSrvShAllownSave>
          <dsContext>
             <!--Zero or more repetitions:-->
             <ttContext> 
                <contextGroup>PARAM</contextGroup>
                <contextName>pcAction</contextName>
                <contextValue>DELETE</contextValue>
                <contextOperator />
                <contextType />
             </ttContext> 
             <ttContext> 
                <contextGroup>PARAM</contextGroup>
                <contextName>pcSessionID</contextName>
                <contextValue>vesna.a0c09c53-761f-a9a6-1314-6ba144151365.WNTaihkjfljxLdWj</contextValue>
                <contextOperator />
                <contextType />
             </ttContext> 
               <ttContext>
                <contextGroup>PARAM</contextGroup>
                <contextName>piCompanyID</contextName>
                 <contextValue>39</contextValue>
                <contextOperator />
                 <contextType />
             </ttContext>
             <ttContext>
                <contextGroup>PARAM</contextGroup>
                <contextName>piBranchID</contextName>
                 <contextValue>1</contextValue>
                <contextOperator />
                 <contextType />
             </ttContext>
             <ttContext>
                <contextGroup>PARAM</contextGroup>
                <contextName>pcUserID</contextName>
                <contextValue>vesna</contextValue>
                <contextOperator />
                <contextType />
             </ttContext>
             <ttContext>
                <contextGroup>PARAM</contextGroup>
                <contextName>pcWhere</contextName>
                <contextValue></contextValue>
                <contextOperator />
                <contextType />
             </ttContext> 
             <ttContext>
                <contextGroup>PARAM</contextGroup>
                 <contextName>pcSatus</contextName>
                <contextValue></contextValue>
                <contextOperator />
                 <contextType />
             </ttContext> 
          </dsContext>
          <dsShAllown>
             <ttShAllown> 
                <DbRow>0x000000000030e9c8</DbRow>
             </ttShAllown> 
          </dsShAllown>
       </urn:apSrvShAllownSave>
    </soapenv:Body>
```
### **SOAP Response:**

<SOAP-ENV:Envelope xmlns:SOAP-ENV="http://schemas.xmlsoap.org/soap/envelope/" xmlns:xsi="http://www.w3.org/2001/XM

### **Delete Shift Allowances**

### 1. Delete Shift Allowance

```
<SOAP-ENV:Body>
   <apSrvShAllownSaveResponse xmlns="urn:eTimeWS:eTimeWS">
      <result xsi:nil="true"/>
      <dsContext>
         <ttContext>
            <contextGroup>PARAM</contextGroup>
            <contextName>pcAction</contextName>
            <contextValue>DELETE</contextValue>
            <context0perator/>
            <contextType/>
         </ttContext>
         <ttContext>
            <contextGroup>PARAM</contextGroup>
            <contextName>pcIgnoredInServiceFieldsList</contextName>
            <contextValue/>
            <context0perator/>
            <contextType/>
         \langle/ttContext>
         <ttContext>
            <contextGroup>PARAM</contextGroup>
            <contextName>pcSatus</contextName>
            <contextValue/>
            <context0perator/>
            <contextType/>
         </ttContext>
         <ttContext>
            <contextGroup>PARAM</contextGroup>
            <contextName>pcSessionID</contextName>
            <contextValue>vesna.a0c09c53-761f-a9a6-1314-6ba144151365.WNTaihkjfljxLdWj</contextValue>
            <context0perator/>
            <contextType/>
         </ttContext>
         <ttContext>
            <contextGroup>PARAM</contextGroup>
            <contextName>pcStatisticsSeqS</contextName>
            <contextValue>326</contextValue>
            <context0perator/>
            <contextType/>
         </ttContext>
         <ttContext>
            <contextGroup>PARAM</contextGroup>
            <contextName>pcUserID</contextName>
            <contextValue>vesna</contextValue>
            <context0perator/>
            <contextType/>
         </ttContext>
         <ttContext>
            <contextGroup>PARAM</contextGroup>
            <contextName>piBranchID</contextName>
            <contextValue>1</contextValue>
            <context0perator/>
            <contextType/>
         </ttContext>
         <ttContext>
            <contextGroup>PARAM</contextGroup>
            <contextName>piCompanyID</contextName>
            <contextValue>39</contextValue>
            <context0perator/>
            <contextType/>
         \langle/ttContext>
      </dsContext>
      cdeshallown>
         <ttShAllown>
            <shiftid>0</shiftid>
            <cid>0</cid>
            <eid>0</eid>
            <shdate xsi:nil="true"/>
            <alltype/>
            <allunits>0.000</allunits>
            <alldesc/>
            <allpay>false</allpay>
            <allrate>0.000</allrate>
            <allbill>false</allbill>
            <allbrate>0.000</allbrate>
```
# **Delete Shift Allowances**

### **1. Delete Shift Allowance**

```
 <recallowlogid>0</recallowlogid>
                  <cruser/>
                  <crdate xsi:nil="true"/>
 <crtime>0</crtime>
 <daytwo>false</daytwo>
                  <disp_crtime/>
 <cObjectName/>
 <cValmess/>
                  <cChkNew/>
 <iImport>0</iImport>
 <DbRow>0x000000000030e9c8</DbRow>
               </ttShAllown>
             </dsShAllown>
           </apSrvShAllownSaveResponse>
         </SOAP-ENV:Body>
```
### **1. Read Shift Task Data**

 **Description:** Read information for shift with shiftid=276773.

```
 SOAP Request:
```

```
 <SOAP-ENV:Envelope 
 	xmlns:SOAP-ENV="http://schemas.xmlsoap.org/soap/envelope/" 
    xmlns:xsi="http://www.w3.org/2001/XMLSchema-instance">
    <SOAP-ENV:Body 
     	 xmlns:s0="urn:eTimeWS:eTimeWS" 
     	 xmlns:s1="http://www.w3.org/2001/XMLSchema">
       <s0:apSrvShiftToDoGet>
          <dsContext xmlns="urn:eTimeWS:eTimeWS">
             <ttContext>
                <contextGroup>PARAM</contextGroup>
                <contextName>pcSessionID</contextName>
                <contextValue>admin.d4c7cdee-2039-ac8b-4814-54ed9c720134.jsajllfICMdvadkO</contextValue>
                <contextOperator />
                <contextType />
             </ttContext>
             <ttContext>
                <contextGroup>PARAM</contextGroup>
                 <contextName>pcUserID</contextName>
                <contextValue>admin</contextValue>
                <contextOperator />
                 <contextType />
             </ttContext>
             <ttContext>
                 <contextGroup>PARAM</contextGroup>
                 <contextName>pcWhere</contextName>
                 <contextValue>shifts.shiftid=276773</contextValue>
                 <contextOperator />
                 <contextType />
             </ttContext>
             <ttContext>
                 <contextGroup>PARAM</contextGroup>
                 <contextName>pdFromDate</contextName>
                 <contextValue>12/02/2018</contextValue>
                 <contextOperator />
                <contextType />
             </ttContext>
              <ttContext>
                 <contextGroup>PARAM</contextGroup>
                <contextName>pdToDate</contextName>
                <contextValue>12/12/2018</contextValue>
                <contextOperator />
                <contextType />
             </ttContext>
             <ttContext>
                <contextGroup>PARAM</contextGroup>
                <contextName>piBranchID</contextName>
                <contextValue>2</contextValue>
                <contextOperator />
                <contextType />
             </ttContext>
             <ttContext>
                <contextGroup>PARAM</contextGroup>
                 <contextName>piCompanyID</contextName>
                <contextValue>9</contextValue>
                <contextOperator />
                <contextType />
             </ttContext>
          </dsContext>
       </s0:apSrvShiftToDoGet>
    </SOAP-ENV:Body>
```
#### **SOAP Response:**

 <SOAP-ENV:Envelope xmlns:SOAP-ENV="http://schemas.xmlsoap.org/soap/envelope/" xmlns:xsd="http://www.w3.org/2001/XMLSchema" xmlns:xsi="http://www.w3.org/2001/XMLSchema-instance">

### **1. Read Shift Task Data**

```
 <SOAP-ENV:Body>
    <apSrvShiftToDoGetResponse xmlns="urn:eTimeWS:eTimeWS">
       <result xsi:nil="true" />
       <dsContext>
          <ttContext>
             <contextGroup>PARAM</contextGroup>
             <contextName>pcIgnoredInServiceFieldsList</contextName>
             <contextValue />
             <contextOperator />
             <contextType />
          </ttContext>
          <ttContext>
             <contextGroup>PARAM</contextGroup>
             <contextName>pcSessionID</contextName>
             <contextValue>admin.d4c7cdee-2039-ac8b-4814-54ed9c720134.jsajllfICMdvadkO</contextValue>
             <contextOperator />
             <contextType />
          </ttContext>
          <ttContext>
             <contextGroup>PARAM</contextGroup>
             <contextName>pcUserID</contextName>
             <contextValue>admin</contextValue>
             <contextOperator />
             <contextType />
          </ttContext>
          <ttContext>
             <contextGroup>PARAM</contextGroup>
             <contextName>pcWhere</contextName>
             <contextValue>shifts.shiftid=276773</contextValue>
             <contextOperator />
             <contextType />
          </ttContext>
          <ttContext>
             <contextGroup>PARAM</contextGroup>
            <contextName>pdFromDate</contextName>
             <contextValue>12/02/2018</contextValue>
             <contextOperator />
             <contextType />
          </ttContext>
          <ttContext>
             <contextGroup>PARAM</contextGroup>
             <contextName>pdToDate</contextName>
             <contextValue>12/12/2018</contextValue>
             <contextOperator />
             <contextType />
          </ttContext>
          <ttContext>
             <contextGroup>PARAM</contextGroup>
            <contextName>piBranchID</contextName>
             <contextValue>2</contextValue>
             <contextOperator />
             <contextType />
          </ttContext>
          <ttContext>
             <contextGroup>PARAM</contextGroup>
             <contextName>piCompanyID</contextName>
             <contextValue>9</contextValue>
             <contextOperator />
             <contextType />
          </ttContext>
       </dsContext>
       <dsShiftsWithTasks>
          <ttShifts>
             <shiftid>276773</shiftid>
             <cid>9</cid>
             <bid>2</bid>
             <uid>1</uid>
            <sid>1</sid>
             <eid>1</eid>
             <shdate>2018-12-10</shdate>
             <tmstart>1400</tmstart>
             <tmend>1600</tmend>
             <breaks>0.000</breaks>
             <emsrtycd>1</emsrtycd>
```
### **1. Read Shift Task Data**

```
 <chkin>false</chkin>
                          <chkout>false</chkout>
                          <actmstrt>0</actmstrt>
                          <actmend>0</actmend>
                          <actbreak>0.000</actbreak>
                          <safetime />
                          <bilno>0</bilno>
                         <shotexmp>false</shotexmp>
                          <chotemdt>2018-12-05</chotemdt>
                         <billot>false</billot>
                          <shtent>false</shtent>
                         <snote />
                         <recalcon>true</recalcon>
                         <unsched>false</unsched>
                         <pylck>false</pylck>
                          <payldate xsi:nil="true" />
                          <spaid>false</spaid>
                         <spaidate xsi:nil="true" />
 <pclosed>false</pclosed>
 <pclodate xsi:nil="true" />
                          <billck>false</billck>
                         <bilodate xsi:nil="true" />
                         <sbilled>false</sbilled>
                          <sbildate xsi:nil="true" />
                          <bclosed>false</bclosed>
                          <bclodate xsi:nil="true" />
                         <shtype />
                          <safetyno>0</safetyno>
                          <crbytmen>false</crbytmen>
                          <grpshid>0</grpshid>
                          <autofill>false</autofill>
                          <cruser>admin</cruser>
                          <crdate>2018-12-05</crdate>
                          <crtime>61508</crtime>
                          <shstatcd />
                          <TimeCardStatus>0</TimeCardStatus>
                          <workdesc />
                          <shtagsetcd />
                          <ChangeGroupCode />
 <ChangeGroupType>0</ChangeGroupType>
 <schStartTime>2018-12-10T14:00:00.000</schStartTime>
                          <schEndTime>2018-12-10T16:00:00.000</schEndTime>
                         <wrkStartTime>2018-12-11T00:00:00.000</wrkStartTime>
                          <wrkEndTime>2018-12-12T00:00:00.000</wrkEndTime>
                         <SelfSchStart xsi:nil="true" />
                         <SelfSchEnd xsi:nil="true" />
                          <LocationObj>0.000000000</LocationObj>
                         <SelfSchAssignTime xsi:nil="true" />
                          <PublishType>0</PublishType>
                          <bidenabled>false</bidenabled>
                         <biddeadline xsi:nil="true" />
                          <bidtype>0</bidtype>
                          <bidnumvalue>0.0</bidnumvalue>
                          <bidtime>0</bidtime>
                          <biddate xsi:nil="true" />
                          <bidGroupID>0</bidGroupID>
                         <ref1 /<sub>ref2</sub>/></sub>
                        <math>ref3</math><ref4 /<ref5 />
                          <Acknowledged>false</Acknowledged>
                          <cnwdisabled>false</cnwdisabled>
                          <disp_crtime>17:05:08</disp_crtime>
                          <DbRow>0x0000000000bb1da2</DbRow>
                          <iImport>0</iImport>
                          <cObjectName />
                          <cValmess />
                          <cChkNew />
                          <MidDiffScheduled>0</MidDiffScheduled>
                          <MidDiffOverlap1>0</MidDiffOverlap1>
                          <MidDiffOverlap2>0</MidDiffOverlap2>
                          <MidDiffWorked>0</MidDiffWorked>
                          <MidDiffWorkedOverlap1>0</MidDiffWorkedOverlap1>
```
### 1. Read Shift Task Data

```
<MidDiffWorkedOverlap2>0</MidDiffWorkedOverlap2>
              <CustomerName>Clientl</CustomerName>
              <CusShortName>C1</CusShortName>
              <SiteName>Client1_Site1</SiteName>
              <StShortName>C1S1</StShortName>
              <EmpFirstName>David</EmpFirstName>
              <EmpLastName>John</EmpLastName>
              <EmpShortName>John</EmpShortName>
              \timesLocationCode />
              <LocationDscr />
              <ServiceDescr>Security Guard</ServiceDescr>
              <ShiftTotal>2.0</ShiftTotal>
              <EidName>John, David</EidName>
              <eventUuid />
          </ttShifts>
          <ttToDo>
              <todoid>547</todoid>
              <todotypeid>441</todotypeid>
              <todoname>test1</todoname>
              <cruser>admin</cruser>
              <crtime>53128</crtime>
              <crdate>2018-05-11</crdate>
              <cid>9</cid>
              <br />
shid>2</bid>
              <shiftid>276773</shiftid>
              <cValmess />
              <cObjectName />
              <cChkNew />
          \langle t tT0D0 \rangle<ttToDo>
              <todoid>552</todoid>
              <todotypeid>443</todotypeid>
              <todoname>test2</todoname>
              <cruser>admin</cruser>
              <crtime>61348</crtime>
              <crdate>2018-12-05</crdate>
              <cid>9</cid>
              <br/>bid>2</bid>
              <shiftid>276773</shiftid>
              <cValmess />
              <cObjectName />
              <cChkNew />
          </ttToDo>
          <ttToDo>
              <todoid>553</todoid>
              <todotypeid>444</todotypeid>
              <todoname>test3</todoname>
              <cruser>admin</cruser>
              <crtime>61361</crtime>
              <crdate>2018-12-05</crdate>
              <cid>9</cid>
              <br />
<br />
<br />
<br />
<br />
<br />
<br />
<br />
<br />
<br />
<br />
<br />
<br />
<br />
<br />
<br />
<br />
<br />
<br />
<br />
<br />
<br />
<br />
<br />
<br />
<br />
<br />
<br />
<br />
<br />
<br />
<br /
              <shiftid>276773</shiftid>
              <cValmess />
              <cObjectName />
              <cChkNew />
          \langle/ttToDo>
       \alpha </dsShiftsWithTasks>
   </apSrvShiftToDoGetResponse>
</SOAP-ENV:Body>
```
#### **1. Read Shifts Events Data**

 **Description:** Read information for shift with shiftid=276809.

```
 SOAP Request:
```

```
 <SOAP-ENV:Envelope 
 	xmlns:SOAP-ENV="http://schemas.xmlsoap.org/soap/envelope/" 
    xmlns:xsi="http://www.w3.org/2001/XMLSchema-instance">
    <SOAP-ENV:Body 
     	 xmlns:s0="urn:eTimeWS:eTimeWS" 
     	 xmlns:s1="http://www.w3.org/2001/XMLSchema">
       <s0:apSrvShiftEventGet>
          <dsContext xmlns="urn:eTimeWS:eTimeWS">
             <ttContext>
                <contextGroup>PARAM</contextGroup>
                <contextName>pcSessionID</contextName>
                <contextValue>admin.ffafacdd-8a49-9691-4914-ce6ba4e02401.zaiKkadblGjWdaij</contextValue>
                <contextOperator />
                <contextType />
             </ttContext>
             <ttContext>
                <contextGroup>PARAM</contextGroup>
                 <contextName>pcUserID</contextName>
                <contextValue>admin</contextValue>
                <contextOperator />
                 <contextType />
             </ttContext>
             <ttContext>
                 <contextGroup>PARAM</contextGroup>
                 <contextName>pcWhere</contextName>
                 <contextValue>shifts.shiftid=276809</contextValue>
                 <contextOperator />
                 <contextType />
             </ttContext>
             <ttContext>
                 <contextGroup>PARAM</contextGroup>
                 <contextName>pdFromDate</contextName>
                 <contextValue>12/12/2018</contextValue>
                 <contextOperator />
                <contextType />
             </ttContext>
              <ttContext>
                 <contextGroup>PARAM</contextGroup>
                <contextName>pdToDate</contextName>
                <contextValue>12/12/2018</contextValue>
                <contextOperator />
                <contextType />
             </ttContext>
             <ttContext>
                <contextGroup>PARAM</contextGroup>
                <contextName>piBranchID</contextName>
                <contextValue>2</contextValue>
                <contextOperator />
                <contextType />
             </ttContext>
             <ttContext>
                <contextGroup>PARAM</contextGroup>
                 <contextName>piCompanyID</contextName>
                <contextValue>9</contextValue>
                <contextOperator />
                <contextType />
             </ttContext>
          </dsContext>
       </s0:apSrvShiftEventGet>
    </SOAP-ENV:Body>
```
#### **SOAP Response:**

 <SOAP-ENV:Envelope xmlns:SOAP-ENV="http://schemas.xmlsoap.org/soap/envelope/" xmlns:xsd="http://www.w3.org/2001/XMLSchema" xmlns:xsi="http://www.w3.org/2001/XMLSchema-instance">

### **1. Read Shifts Events Data**

```
 <SOAP-ENV:Body>
    <apSrvShiftEventGetResponse xmlns="urn:eTimeWS:eTimeWS">
       <result xsi:nil="true" />
       <dsContext>
          <ttContext>
             <contextGroup>PARAM</contextGroup>
             <contextName>pcIgnoredInServiceFieldsList</contextName>
             <contextValue />
             <contextOperator />
             <contextType />
          </ttContext>
          <ttContext>
             <contextGroup>PARAM</contextGroup>
             <contextName>pcSessionID</contextName>
             <contextValue>admin.ffafacdd-8a49-9691-4914-ce6ba4e02401.zaiKkadblGjWdaij</contextValue>
             <contextOperator />
             <contextType />
          </ttContext>
          <ttContext>
             <contextGroup>PARAM</contextGroup>
             <contextName>pcUserID</contextName>
             <contextValue>admin</contextValue>
             <contextOperator />
             <contextType />
          </ttContext>
          <ttContext>
             <contextGroup>PARAM</contextGroup>
             <contextName>pcWhere</contextName>
             <contextValue>shifts.shiftid=276809</contextValue>
             <contextOperator />
             <contextType />
          </ttContext>
          <ttContext>
             <contextGroup>PARAM</contextGroup>
            <contextName>pdFromDate</contextName>
             <contextValue>12/12/2018</contextValue>
             <contextOperator />
             <contextType />
          </ttContext>
          <ttContext>
             <contextGroup>PARAM</contextGroup>
             <contextName>pdToDate</contextName>
             <contextValue>12/12/2018</contextValue>
             <contextOperator />
             <contextType />
          </ttContext>
          <ttContext>
             <contextGroup>PARAM</contextGroup>
            <contextName>piBranchID</contextName>
             <contextValue>2</contextValue>
             <contextOperator />
             <contextType />
          </ttContext>
          <ttContext>
             <contextGroup>PARAM</contextGroup>
             <contextName>piCompanyID</contextName>
             <contextValue>9</contextValue>
             <contextOperator />
             <contextType />
          </ttContext>
       </dsContext>
       <dsShiftsWithEvent>
          <ttShifts>
             <shiftid>276809</shiftid>
             <cid>9</cid>
             <bid>2</bid>
             <uid>1</uid>
             <sid>9999</sid>
             <eid>0</eid>
             <shdate>2018-12-12</shdate>
             <tmstart>1257</tmstart>
             <tmend>1357</tmend>
             <breaks>0.000</breaks>
             <emsrtycd>1</emsrtycd>
```
### 1. Read Shifts Events Data

### SOAP Response:

<chkin>false</chkin> <chkout>false</chkout> <actmstrt>0</actmstrt> <actmend>0</actmend> <actbreak>0.000</actbreak>  $\verb|safety|$  /> <bilno>0</bilno> <shotexmp>false</shotexmp> <chotemdt xsi:nil="true"  $/$ <blllot>false</billot> <shtent>false</shtent>  $<$ snote /> <recalcon>true</recalcon> <unsched>false</unsched> <pylck>false</pylck> <payldate xsi:nil="true" /> <spaid>false</spaid> <spaidate xsi:nil="true" /> <pclosed>false</pclosed><br><pclodate xsi:nil="true" /> <bilodate xsi:nil="true" /> <sbilled>false</sbilled> <sbildate xsi:nil="true" /> <bclosed>false</bclosed> <bclodate xsi:nil="true" /> <shtype /> <safetyno>0</safetyno> <crbytmen>false</crbytmen> <grpshid>0</grpshid> <autofill>false</autofill> <cruser>admin</cruser> <crdate>2018-12-12</crdate> <crtime>46711</crtime> <shstatcd /> <TimeCardStatus>0</TimeCardStatus> <workdesc /> <shtagsetcd /> <ChangeGroupCode /> <ChangeGroupType>0</ChangeGroupType> <schStartTime>2018-12-12T12:57:00.000</schStartTime> <schEndTime>2018-12-12T13:57:00.000</schEndTime> <wrkStartTime>2018-12-13T00:00:00.000</wrkStartTime> <wrkEndTime>2018-12-14T00:00:00.000</wrkEndTime> <SelfSchStart xsi:nil="true" /> <SelfSchEnd xsi:nil="true"  $/$ <Location0bj>8202.000000000</Location0bj> <SelfSchAssignTime xsi:nil="true" /> <PublishType>0</PublishType> <bidenabled>false</bidenabled> <br/>bidtype>0</bidtype>  $\frac{1}{2}$  <br/>bidnumvalue>0.0</bidnumvalue> <bidtime>0</bidtime> <biddate xsi:nil="true" /> <bidGroupID>0</bidGroupID> <ref1>Sample\_Event</ref1>  $<$ ref2 />  $$ref3$$ />  $<$ ref4 />  $/>$ <Acknowledged>false</Acknowledged> <cnwdisabled>false</cnwdisabled> <disp\_crtime>12:58:31</disp\_crtime> <DbRow>0x000000000093ad71</DbRow> <iImport>0</iImport> <cObjectName /> <cValmess /> <cChkNew /> <MidDiffScheduled>0</MidDiffScheduled> <MidDiffOverlap1>0</MidDiffOverlap1> <MidDiffOverlap2>0</MidDiffOverlap2> <MidDiffWorked>0</MidDiffWorked> <MidDiffWorkedOverlap1>0</MidDiffWorkedOverlap1>

### **1. Read Shifts Events Data**

```
 <MidDiffWorkedOverlap2>0</MidDiffWorkedOverlap2>
                         <CustomerName>Client1</CustomerName>
                         <CusShortName>C1</CusShortName>
                         <SiteName>Reserved for EventTest usage</SiteName>
                         <StShortName>Reserved</StShortName>
                         <EmpFirstName />
                         <EmpLastName />
                         <EmpShortName />
                         <LocationCode>Loc-80ca063eafc</LocationCode>
                         <LocationDscr>Test_Location</LocationDscr>
                         <ServiceDescr>Security Guard</ServiceDescr>
                         <ShiftTotal>1.0</ShiftTotal>
                         <Acttotal>0.0</Acttotal>
                         <chcrtime>12:58:31</chcrtime>
                         <EidName />
                         <eventUuid>f153ef2f-2d48-488e-adea-77d8859144f9</eventUuid>
                      </ttShifts>
                      <ttEventReadOnly>
 <eventName>Sample_Event</eventName>
 <eventUuid>f153ef2f-2d48-488e-adea-77d8859144f9</eventUuid>
                         <eventId>Sample_Event_ID</eventId>
                         <eventTypeCode>-1</eventTypeCode>
                         <eventTypeCodeDesc>%NONE%</eventTypeCodeDesc>
                         <eventTagCodes>-1</eventTagCodes>
                         <eventTagCodesDesc>%NONE%</eventTagCodesDesc>
                         <eventStatus>1</eventStatus>
                         <eventGuestCount>100</eventGuestCount>
                         <eventGuestCountStatus>1</eventGuestCountStatus>
                         <customerContactId>0</customerContactId>
                         <eventDate>2018-12-12</eventDate>
 <eventStartTime>2018-12-12T12:57:37.000</eventStartTime>
 <eventEndTime>2018-12-12T13:57:37.000</eventEndTime>
                         <eventPriority>0</eventPriority>
                         <eventRef1 />
                         <eventRef2 />
                         <eventRef3 />
                         <eventRef4 />
                         <eventRef5 />
                         <eventRef6 />
                         <eventRef7 />
                         <eventRef8 />
                         <eventRef9 />
                         <eventRef10 />
                         <cruser>admin</cruser>
                         <crdate>2018-12-12</crdate>
                         <crtime>46685</crtime>
                         <DbRow />
                         <iImport>0</iImport>
                         <cObjectName />
                         <cValmess />
                         <cChkNew />
                      </ttEventReadOnly>
                   </dsShiftsWithEvent>
                </apSrvShiftEventGetResponse>
             </SOAP-ENV:Body>
```